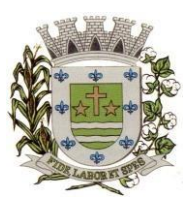

**ESTADO DE SÃO PAULO** 

Paço Municipal Prefeito "Argemiro Holtz"

**Nº de Edital 30/2023**

#### **REPUBLICAÇÃO DE EDITAL PREGÃO PRESENCIAL Nº 19/2023**

#### **PROCESSO ADMINISTRATIVO N.º 4048/2023**

**OBJETO: CONTRATAÇÃO DE EMPRESA ESPECIALIZADA EM CESSÃO DE DIREITO DE USO DE SISTEMAS INTEGRADOS E DE GESTÃO PÚBLICA, INCLUSIVE PARA IMPLEMENTAÇÃO DO SIAFIC.** 

#### **Conteúdo**

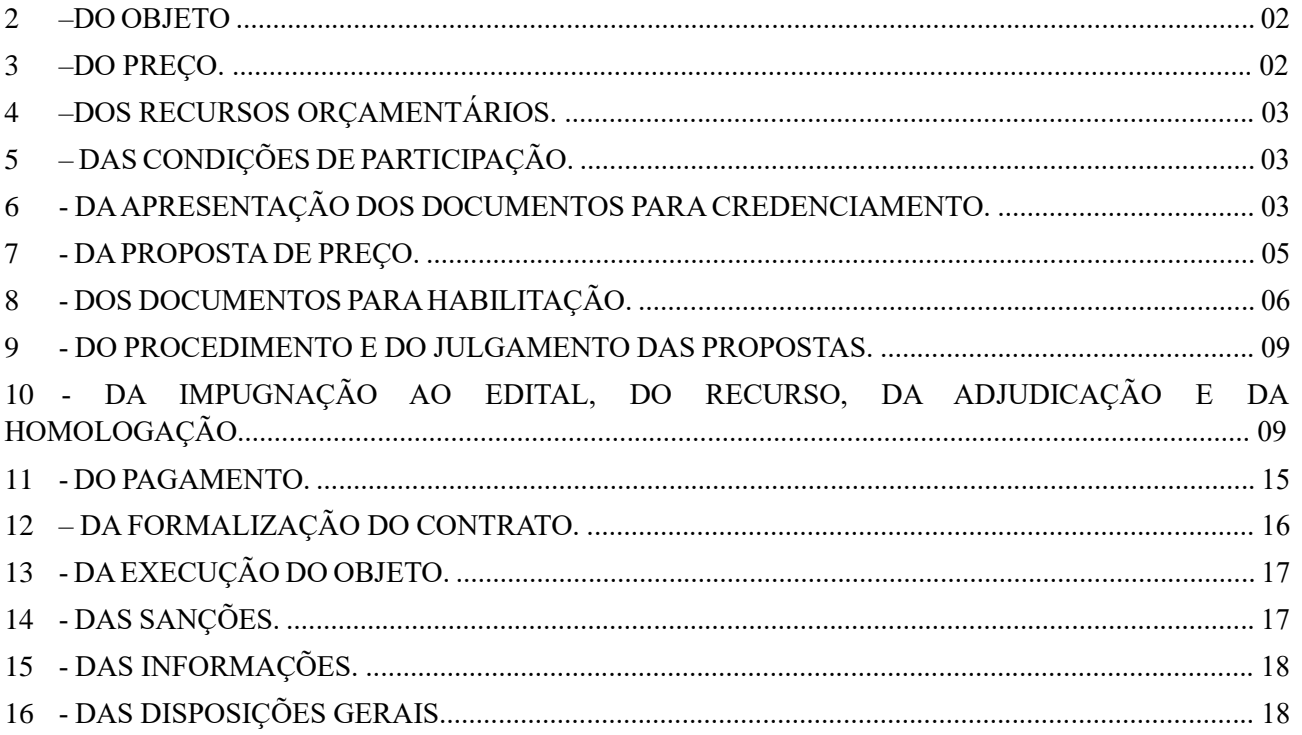

Integram este ato convocatório os seguintes ANEXOS:

I - TERMO DE REFERÊNCIA;

II - MODELO DE DECLARAÇÃO DE CUMPRIMENTO DAS EXIGÊNCIAS DOS DOCUMENTOS DE HABILITAÇÃO; III - FORMULÁRIO PADRONIZADO DE PROPOSTA; IV - MODELO DE PROCURAÇÃO; V - MODELO DE DECLARAÇÃO - cumprimento do inciso XXXIII do art. 7º da Constituição Federal; VI - MODELO DE DECLARAÇÃO DE ENQUADRAMENTO - ME OU EPP; VII – MINUTA DE CONTRATO; VIII - TERMO DE CIÊNCIA E NOTIFICAÇÃO; ANEXO IX – CRITÉRIOS DE AVALIAÇÃO

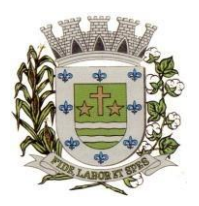

**ESTADO DE SÃO PAULO** 

Paço Municipal Prefeito "Argemiro Holtz"

## **1 - PREÂMBULO**

A **PREFEITURAMUNICIPAL DE SARAPUÍ,** situada na Praça 13 de Março, 25, centro, Sarapuí, Estado de São Paulo, CEP 18.225-000, comunica aos interessados e torna público que se acha aberta, nesta unidade, a licitação, na modalidade **PREGÃO PRESENCIAL Nº 19/2023 – PROCESSO ADMINISTRATIVO N.º 4048/2023,** tipo **MENOR VALOR GLOBAL,** objetivando a contratação de empresa especializada em cessão de direito de uso de sistemas integrados e de gestão pública, inclusive para implementação do SIAFIC, conforme descrito neste Edital e seus anexos. O procedimento licitatório que dele resultar, obedecerá, integralmente, a Lei nº 10.520/2002, Lei Federal N.º 8.666/93 e suas alterações, Lei Complementar 123/2006 e suas alterações**,** Portaria de nomeação de Pregoeiro e Equipe de Apoio nº 177 de 11 de agosto de 2023, Decreto Municipal nº 1.363/2010 e legislação aplicável no que couber, bem como pelo estabelecido neste Edital.

**O PREGÃO será realizado na sede da Prefeitura Municipal de Sarapuí, situada na Praça 13 de Março, 25, centro, Sarapuí, Estado de São Paulo, CEP 18.225-000.** 

**Os documentos de Proposta e Habilitação, deverão ser protocolados no departamento de Protocolo do Paço Municipal das 08 horas às 09 horas do dia 31 de agosto 2023, o credenciamento e abertura dos envelopes Proposta e habilitação se dará a partir das 09 horas do mesmo dia**.

O PREGÃO será conduzido pela PREGOEIRA, auxiliada pela EQUIPE DE APOIO, conforme designação contida nos autos do processo.

### **2 –DO OBJETO.**

2.1 - O objeto da presente licitação é a **escolha da proposta mais vantajosa para contratação de empresa especializada em cessão de direito de uso de sistemas integrados e de gestão pública, inclusive para implementação do SIAFIC**, conforme especificações constantes no **ANEXO I – TERMO DE REFERÊNCIA** do Edital.

#### **3 –DO PREÇO.**

3.1 - Estima-se o valor desta licitação em **R\$ 552.240,00 (quinhentos e cinquenta e dois mil, duzentos e quarenta reais)**, com base nos parâmetros dispostos no **ANEXO I** – TERMO DE REFERÊNCIA do Edital.

3.2 - Os valores indicados no **ANEXO I** - TERMO DE REFERÊNCIA correspondem a mediana dos preços praticados no mercado e foi apurado para efeito de estimar-se o valor do objeto em licitação, não vinculando as concorrentes, que poderão adotar outros que respondam pela competitividade e economicidade de sua proposta, atendido os fatores e critérios de julgamento estabelecidos neste ato convocatório.

3.3 - Adotar-se-á como critério de aceitabilidade de preço o indicado no ANEXO I – TERMO DE REFERÊNCIA, desclassificando-se as propostas cujos preços o excedam, inclusive os valores unitários, ou sejam manifestamente inexequíveis (art. 40, X e 48, II e parágrafos, da Lei Federal nº 8.666/93).

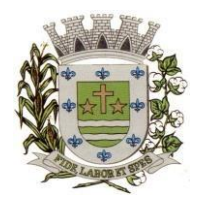

**ESTADO DE SÃO PAULO** 

Paço Municipal Prefeito "Argemiro Holtz"

3.4 - Cada concorrente deverá computar no preço, todos os custos diretos e indiretos, inclusive os resultantes da incidência de quaisquer tributos, contribuições ou obrigações decorrentes da legislação trabalhista, fiscal e previdenciária a que se sujeita.

## **4 –DOS RECURSOS ORÇAMENTÁRIOS.**

4.1 - A despesa correrá através da seguinte Dotação Orçamentária:

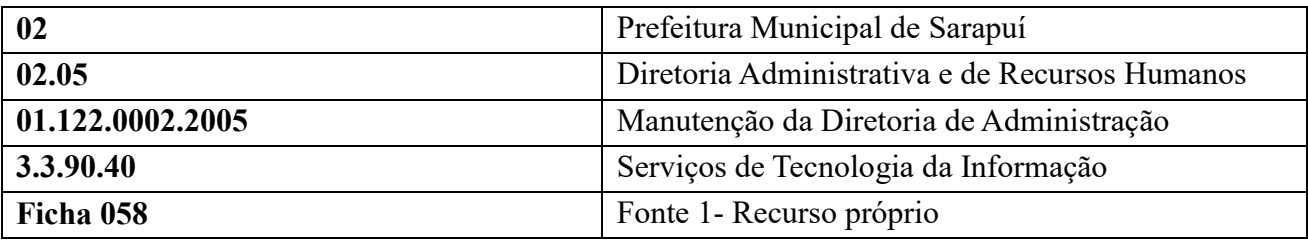

## **5 – DAS CONDIÇÕES DE PARTICIPAÇÃO.**

5.1 - Poderão participar da presente licitação as empresas interessadas do ramo de atividade pertinente ao objeto da contratação, autorizadas na forma da lei, que atendam às exigências de habilitação deste edital.

5.2 - Será vedada a participação:

5.2.1 - De empresas declaradas inidôneas para licitar ou contratar com todos os órgãos e entidades da Administração Pública em geral, nos termos do artigo 87, IV da Lei 8.666/93;

5.2.2 - De empresas suspensas temporariamente de participar em licitação e impedidas de contratar com a Prefeitura Municipal de Sarapuí, nos termos do artigo 87, III da Lei 8.666/93;

5.2.3 - Sob a forma de consórcio.

5.2.4 - Empresas impedidas de licitar, contratar ou transacionar com a Prefeitura Municipal de Sarapuí e quaisquer de seus órgãos descentralizados;

5.2.5 - Enquadradas nas disposições do art. 9º, da Lei Federal nº 8.666/93;

## **6 - DA APRESENTAÇÃO DOS DOCUMENTOS PARA CREDENCIAMENTO.**

6.1 - As empresas proponentes deverão se apresentar para credenciamento junto ao(a) Pregoeiro(a) por um representante que, devidamente munido de documento que o credencie a participar deste procedimento licitatório, venha a responder por sua representada, devendo, ainda, no ato de credenciamento, identificarse exibindo o original à carteira de identidade ou outro documento equivalente.

6.2 - O credenciamento far-se-á por um dos seguintes meios:

6.2.1 - **Instrumento público de procuração** com poderes para formular ofertas e praticar todos os demais atos pertinentes ao certame, em nome da empresa proponente, com prazo de validade em vigor;

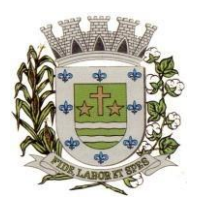

**ESTADO DE SÃO PAULO** 

Paço Municipal Prefeito "Argemiro Holtz"

6.2.2 - **Instrumento particular de procuração**, nos moldes do **ANEXO IV**, com poderes para formular ofertas e praticar todos os demais atos pertinentes ao certame, em nome da empresa proponente, acompanhado de cópia de seu contrato social ou estatuto, no caso de Sociedade Anônima, devidamente acompanhado de documentos de eleição de seus administradores;

6.2.3 - **Tratando-se de sócio, proprietário, dirigente ou assemelhado da empresa proponente**, cópia do respectivo estatuto ou contrato social, no qual estejam expressos seus poderes para exercer direitos e assumir obrigações em decorrência de tal investidura, no caso de Sociedade Anônima, devidamente acompanhado de documentos de eleição dos administradores.

6.3 - Nenhuma pessoa, ainda que munida de procuração, poderá representar mais de uma empresa no presente certame, sob pena de exclusão sumária das representadas.

6.4 - O licitante que não apresentar representante na sessão ou, ainda que presente, não puder praticar atos em seu nome ou por conta da apresentação de documentação defeituosa, a mesma ficará impedida de participar da fase de lances verbais, de negociar preços, de declarar a intenção de interpor ou de renunciar ao direito de recurso, porém o preço apresentado servirá como parâmetro para efeito de ordenação das propostas e apuração do menor preço.

6.5 - Os documentos supra referidos poderão ser apresentados no original ou por qualquer processo de cópia autenticada e serão retidos, pelo(a) Pregoeiro(a), para oportuna juntada no processo administrativo pertinente a presente licitação.

6.6 - Somente poderão participar da fase de lances verbais os representantes devidamente credenciados.

6.7 - Será admitido apenas 1 (um) representante para cada licitante credenciado, sendo que cada um deles poderá representar apenas um licitante credenciado.

6.8 - Encerrada a etapa de credenciamento deverão ser apresentadas, conforme o caso, as seguintes declarações, condição essencial para participação no certame licitatório:

6.8.1 - **Declaração de pleno atendimento aos requisitos de habilitação** e inexistência de qualquer fato impeditivo à participação, de acordo com modelo contido no **ANEXO II** ao presente Edital. **A referida declaração deverá estar fora dos envelopes nº 1 (Proposta) e nº 2 (Habilitação).** 

6.8.2 – **Caso a licitante for microempresa ou empresa de pequeno porte, e quiser gozar dos benefícios da Lei Complementar n° 123/2006, deverá DECLARAR, sob as penas da Lei, o seu enquadramento como tal, nos moldes do ANEXO VI**. **A referida declaração deverá estar fora dos envelopes nº 1 (Proposta) e nº 2 (Habilitação).** 

6.9 - Em seguida proceder-se-á ao recebimento dos envelopes contendo a proposta de preço e os documentos de habilitação, em envelopes separados, indevassáveis, lacrados e rubricados no fecho, que deverão conter os seguintes dizeres em sua face externa:

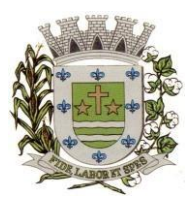

**ESTADO DE SÃO PAULO** 

Paço Municipal Prefeito "Argemiro Holtz"

#### **ENVELOPE 1 EDITAL DE PREGÃO PRESENCIAL Nº 19/2023 PROPOSTA DE PREÇO**

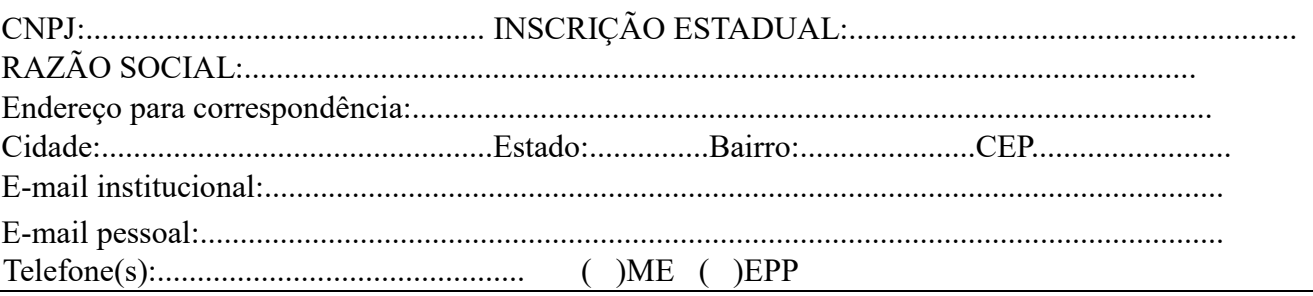

#### **ENVELOPE 2 EDITAL DE PREGÃO PRESENCIAL Nº 19/2023 DOCUMENTOS DE HABILITAÇÃO RAZÃO SOCIAL E CNPJ**

### **7 - DA PROPOSTA DE PREÇO.**

7.1 – Acompanham este ato convocatório, FORMULÁRIO PADRONIZADO DE PROPOSTA – **ANEXO III**, que a licitante preencherá e inserirá no envelope nº 01.

7.2 - Do formulário de proposta deverão constar, apostos nos campos próprios:

a) dados cadastrais;

## **B) INDICAÇÃO OBRIGATÓRIA DOS VALORES MENSAIS E GLOBAIS PARA CADA SOFTWARE, ALÉM DOS CUSTOS DE CONVERSÃO, IMPLANTAÇÃO E SUPORTE MENSAL, CONFORME MODELO CONSTANTE DO ANEXO III;**

- c) indicação do representante legal que firma a proposta e sua assinatura;
- d) declaração, atestando que, se vencedora desta licitação, compromete-se a entregar o objeto dentro das condições e especificações constante do Edital e seu ANEXO VIII;
- e) declaração impressa na proposta de que o preço apresentado contempla todos os custos diretos e indiretos incorridos na data da apresentação desta proposta incluindo, entre outros: tributos, encargos sociais, material, despesas administrativas, seguro, frete e lucro;
- f) declaração formal de que possui equipamentos e pessoal técnico especializado responsável pela execução dos serviços, em atendimento do disposto no Anexo I – Termo de Referência.

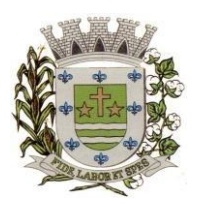

**ESTADO DE SÃO PAULO** 

Paço Municipal Prefeito "Argemiro Holtz"

7.3 - Cada concorrente deverá computar no preço que ofertar todos os custos diretos e indiretos, inclusive os resultantes da incidência de quaisquer tributos, contribuições ou obrigações decorrentes das legislações trabalhista, fiscal e previdenciária a que se sujeita.

## 7.4 **- Adotar-se-á como critério de aceitabilidade de preços, aqueles indicados no ANEXO I – TERMO DE REFERÊNCIA**.

- 7.5 Não serão admitidas, posteriormente, alegações de enganos, erros ou distrações na apresentação das propostas comerciais, bem como justificativas de quaisquer acréscimos ou solicitações de reembolsos e indenizações de qualquer natureza.
- 7.6 A apresentação da proposta implicará, por si só, na aceitação tácita de todas as cláusulas deste edital e dos termos da Lei Federal nº 10.520/02, do Decreto Municipal nº 1.363/2010, e da Lei Federal nº 8.666/93, no que couber, e demais normas suplementares aplicáveis.

## **8 - DOS DOCUMENTOS PARA HABILITAÇÃO.**

8.1 – Para efeitos de habilitação, **todos** os licitantes deverão apresentar os seguintes documentos:

### 8.1.1 - **HABILITAÇÃO JURÍDICA**, conforme o caso:

8.1.1.1 - Em se tratando de sociedades empresárias ou simples, o ato constitutivo, estatuto ou contrato social em vigor, devidamente registrado na Junta Comercial ou no Cartório de Registro Civil de Pessoas Jurídicas, nos termos da lei e conforme o caso, sendo que as sociedades por ações apresentarão também os documentos de eleição de seus administradores;

8.1.1.1.1 - Os documentos descritos no item anterior deverão estar acompanhados de todas as alterações e/ou da respectiva consolidação, conforme legislação em vigor;

8.1.1.2 - Decreto de autorização e ato de registro ou autorização para funcionamento expedido pelo órgão competente, tratando-se de empresa ou sociedade estrangeira em funcionamento no país, quando a atividade assim o exigir;

8.1.1.3 - Os documentos relacionados no item **8.1.1.1 não precisarão** constar do **Envelope n° 2 - Habilitação** se tiverem sido apresentados para o credenciamento neste Pregão.

### **8.1.2** - **REGULARIDADE FISCAL E TRABALHISTA.**

8.1.2.1 - Prova de inscrição no Cadastro Nacional de Pessoas Jurídicas do Ministério da Fazenda (CNPJ);

8.1.2.2 - Prova de inscrição no Cadastro de Contribuintes Estadual ou Municipal, conforme o caso, relativo ao domicílio ou sede do licitante, pertinente ao seu ramo de atividade e compatível com o objeto do certame;

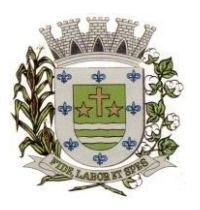

**ESTADO DE SÃO PAULO** 

Paço Municipal Prefeito "Argemiro Holtz"

## **8.1.2.3 - Prova de regularidade para com as Fazendas Federal, Estadual e Municipal, do domicílio ou sede do licitante, ou outra equivalente na forma da lei, mediante a apresentação das seguintes certidões;**

8.1.2.3.1 – Prova de Regularidade para com a Fazenda Federal, relativos a Tributos Federais e à Dívida Ativa da União, inclusive créditos tributários relativos às contribuições sociais, previstas nas alíneas "a" a "d" do parágrafo único do art. 11 da Lei nº 8.212, de 24 de julho de 1.991, expedida pela Secretaria de Receita Federal (RFB) e pela Procuradoria-Geral da Fazenda Nacional (PGFN);

8.1.2.3.2 - Prova de Regularidade para com a Fazenda Estadual, referente ao Imposto sobre Circulação de Mercadorias e Serviços, expedida pela Secretaria da Fazenda Estadual (ICMS) **e a** Certidão Negativa de Débitos Tributários expedido pela Procuradoria Geral do Estado, **ou** Declaração de isenção ou de não incidência, assinada pelo representante legal do licitante, sob as penas da lei ou Certidão Positiva de Débitos com efeitos de Negativa.

8.1.2.3.3 - Prova de Regularidade para com a Fazenda Municipal da sede da licitante, referente a tributos mobiliários;

8.1.2.4 - Prova de regularidade perante o Fundo de Garantia por Tempo de Serviço (FGTS), por meio da apresentação da CRF - Certificado de Regularidade do FGTS;

8.1.2.5 - Prova de regularidade perante a Justiça do Trabalho, mediante a apresentação de Certidão Negativa de Débitos Trabalhistas **ou** Certidão Positiva de Débitos Trabalhistas com Efeitos de Negativa, nos termos do Título VII-A da Consolidação das Leis do Trabalho;

8.1.2.6 - A comprovação de regularidade fiscal e trabalhista das microempresas e empresas de pequeno porte somente será exigida para efeito de assinatura do Contrato ou instrumento equivalente; (LC nº 123, art. 42)

8.1.2.6.1 - As microempresas e empresas de pequeno porte, por ocasião da participação neste certame, **deverão apresentar toda a documentação exigida para fins de comprovação de regularidade fiscal e trabalhista, mesmo que esta apresente alguma restrição;** (LC nº 123, art. 43, caput)

8.1.2.6.2 - Havendo alguma restrição na comprovação da regularidade fiscal e trabalhista, será assegurado o prazo de **05 (cinco) dias úteis**, **a contar do momento em que o proponente for declarado vencedor do certame**, prorrogáveis por igual período, a critério da Administração, para a **regularização da documentação**, **pagamento ou parcelamento do débito, e emissão de eventuais certidões negativas ou positivas com efeito de certidão negativa**; (LC nº 123, art. 43, § 1º)

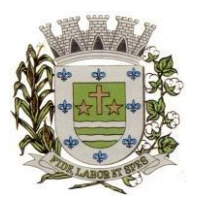

**ESTADO DE SÃO PAULO** 

Paço Municipal Prefeito "Argemiro Holtz"

8.1.2.6.3 - A não-regularização da documentação, no prazo previsto no subitem 8.1.2.6.2, implicará na **decadência do direito à contratação**, sem prejuízo das sanções previstas neste edital, sendo facultado à Administração convocar os licitantes remanescentes **para, em sessão pública, retomar os atos referentes ao procedimento licitatório, nos termos do art. 4º, inciso XXIII, da Lei 10.520/02, ou revogar a licitação** (LC n° 123. art. 43, § 2º).

#### **8.1.3 – QUALIFICAÇÃO ECONÔMICO-FINANCEIRA (ART. 31 DA LEI 8.666/93)**

8.1.3.1 - **Certidão negativa de falência, recuperação judicial ou extrajudicial** expedida pelo distribuidor da sede da pessoa jurídica ou do domicílio do empresário individual. Caso o licitante esteja em recuperação judicial ou extrajudicial, deverá ser comprovado o acolhimento do plano de recuperação judicial ou a homologação do plano de recuperação extrajudicial, conforme o caso.

#### **8.1.4 – QUALIFICAÇÃO TÉCNICA**

8.1.4.1 – Apresentação de Atestado(s) ou Certidão(ões) de Capacidade Técnico Operacional, fornecido(s) por pessoa(s) jurídica(s) de direito público ou privado, necessariamente em nome do licitante, no(s) qual(ais) se indique(m) a execução de serviços similares e equivalentes ao objeto desta licitação;

#### **8.1.5 - DOCUMENTAÇÃO COMPLEMENTAR.**

8.1.5.1 - Declaração do licitante, elaborada em papel timbrado e subscrita por seu representante legal de que, no exercício de suas atividades, não viola o disposto no inciso XXXIII do art. 7º da Constituição Federal - **proibição de trabalho noturno, perigoso ou insalubre a menores de dezoito e de qualquer trabalho a menores de dezesseis anos, salvo na condição de aprendiz, a partir dos quatorze anos**, conforme **ANEXO V - MODELO DE DECLARAÇÃO cumprimento do inciso XXXIII do art. 7º da Constituição Federal.** 

#### **8.2 - DISPOSIÇÕES GERAIS SOBRE A DOCUMENTAÇÃO DE HABILITAÇÃO.**

8.2.1 - Os documentos deverão ser apresentados no original, por qualquer processo de cópia, autenticada por cartório competente, ou mesmo cópia simples, desde que acompanhada do original para que seja autenticado pelo(a) Pregoeiro(a) ou por um dos membros da Equipe de Apoio no ato de sua apresentação;

8.2.2 - Não serão aceitos **protocolos de entrega** ou **solicitação de documentos** em substituição aos documentos ora exigidos, inclusive no que se refere às certidões;

8.2.3 - Na hipótese de não constar prazo de validade nas certidões apresentadas, serão aceitas como válidas as expedidas até 90 (noventa) dias imediatamente anteriores à data de apresentação das propostas;

8.2.4 - Se o licitante for a matriz, todos os documentos deverão estar em nome da matriz, e se for a filial, todos os documentos deverão estar em nome da filial, exceto aqueles documentos que, pela própria natureza, comprovadamente, forem emitidos somente em nome da matriz;

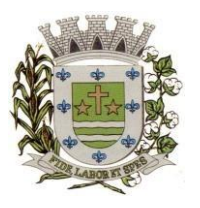

**ESTADO DE SÃO PAULO** 

Paço Municipal Prefeito "Argemiro Holtz"

8.2.5 - Caso o licitante pretenda que um de seus estabelecimentos, que não o participante desta licitação, execute o contrato, deverá apresentar toda documentação de ambos os estabelecimentos, disposta nos itens 8.1.1 a 8.1.5;

8.2.6 - A entrega de documento de habilitação que apresente falha não sanável na sessão acarretará a **inabilitação** do licitante, exceto quanto à documentação relativa à regularidade fiscal e trabalhista das microempresas e empresas de pequeno porte, quando se aplicará o disposto nos itens 8.1.2.6.2 e seguintes deste edital.

8.2.7 - O(a) Pregoeiro(a) ou a Equipe de apoio poderá efetuar diligência na Internet junto aos *sites*  dos órgãos expedidores a fim de verificar a veracidade dos documentos obtidos por este meio eletrônico.

## **9 - DO PROCEDIMENTO E DO JULGAMENTO DAS PROPOSTAS.**

9.1 - No horário e local indicado neste Edital será aberta a sessão pública, iniciando-se pela fase de credenciamento dos licitantes interessados em participar deste certame, ocasião em que serão apresentados os documentos indicados no item 6.

9.2 - Encerrada a fase de credenciamento, os licitantes entregarão ao(a) Pregoeiro(a) os **envelopes nº. 1 e nº. 2,** contendo, cada qual, separadamente, a Proposta de Preços e a Documentação de Habilitação.

9.3 - O julgamento será feito pelo critério de **menor valor global**, observadas as especificações técnicas e parâmetros mínimos de qualidade definidos neste Edital.

9.4 - Serão desclassificadas as propostas que não atenderem as exigências essenciais deste edital e seus ANEXOS, considerando-se como tais as que não possam ser atendidas na própria sessão pelo licitante, por simples manifestação de vontade de seu representante.

9.5 - Na hipótese de desclassificação de todas as propostas, o(a) Pregoeiro(a) dará por encerrado o certame, lavrando-se ata a respeito.

9.6 - As propostas classificadas serão selecionadas para a etapa de lances, com observância dos seguintes critérios:

9.6.1 - Seleção da proposta de menor preço e das demais com preços até 10% (dez por cento) superior àquela;

9.6.2 - Não havendo pelo menos três propostas nas condições definidas no item anterior, serão selecionadas as propostas que apresentarem os menores preços, até o máximo de três. No caso de empate das propostas, serão admitidas todas estas, independentemente do número de licitantes;

9.6.3 - O(a) Pregoeiro(a) convidará individualmente os autores das propostas selecionadas a formular lances de forma verbal e sequencial, a partir do autor da proposta de maior preço e, os

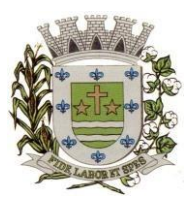

**ESTADO DE SÃO PAULO** 

Paço Municipal Prefeito "Argemiro Holtz"

demais, em ordem decrescente de valor, decidindo-se por meio de sorteio no caso de empate de preços;

9.6.3.1 - O licitante sorteado em primeiro lugar escolherá a posição na ordenação de lances em relação aos demais empatados, e assim sucessivamente até a definição completa da ordem de lances.

9.7 - Os lances deverão ser formulados em valores distintos e decrescentes, inferiores à proposta de menor preço.

9.8 - A etapa de lances será considerada encerrada quando todos os participantes dessa etapa declinarem da formulação de lances.

9.9 - Se houver empate, será assegurado o exercício do direito de preferência às microempresas e empresas de pequeno porte, nos seguintes termos (LC n° 123, art. 44, caput):

9.9.1 - Entende-se por empate aquelas situações em que os preços apresentados pelas microempresas e empresas de pequeno porte sejam iguais ou até 5% (cinco por cento) superiores ao melhor preço apresentado; (LC n° 123, art. 44, § 2º).

9.9.2 - A microempresa ou empresa de pequeno porte cuja proposta for mais bem classificada poderá apresentar proposta de preço inferior àquela considerada vencedora da fase de lances, situação em que sua proposta será declarada a melhor oferta; (LC n° 123, art. 45, inc. I).

9.9.2.1 - Para tanto, será convocada para exercer seu direito de preferência e apresentar nova proposta no prazo máximo de 5 (cinco) minutos após o encerramento dos lances, a contar da convocação do(a) Pregoeiro(a), sob pena de preclusão; (LC n° 123, art. 45, § 3º).

9.9.2.2 - Se houver equivalência dos valores das propostas apresentados pelas microempresas e empresas de pequeno porte que se encontrem no intervalo estabelecido no subitem 9.9.1, será realizado sorteio entre elas para que se identifique àquela que primeiro poderá exercer a preferência e apresentar nova proposta; (LC n° 123, art. 45, inc. III).

9.9.2.3 – Caso a microempresa ou empresa de pequeno porte mais bem classificada não exercer seu direito de cobertura da proposta de menor valor, serão convocadas as remanescentes que se enquadrarem no limite disposto no item 9.9.1, na ordem classificatória, para o exercício do mesmo direito. (LC n° 123, art. 45, inc. II).

9.9.2.4 - O exercício do direito de preferência somente será aplicado quando a melhor oferta da fase de lances não tiver sido apresentada por microempresa ou empresa de pequeno porte.

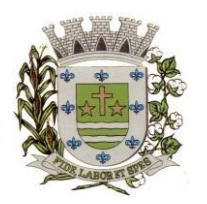

**ESTADO DE SÃO PAULO** 

Paço Municipal Prefeito "Argemiro Holtz"

9.9.3 - Uma vez exercido o direito de preferência às microempresas e empresas de pequeno porte, observados os limites e a forma estabelecidos neste edital, não sendo apresentada por elas proposta de preço inferior, será declarada a melhor proposta de preço aquela originalmente vencedora da fase de lances. (LC n°123, art. 45, § 1º).

9.10 - Após a fase de lances, serão classificadas, na ordem crescente dos valores, as propostas não selecionadas por conta da regra disposta no item 9.6.1, e aquelas selecionadas para a etapa de lances, considerando-se para estas, o último preço ofertado.

9.11 - Não poderá haver desistência dos lances ofertados, sujeitando-se o licitante desistente às penalidades constantes deste Edital.

9.12 - O(a) Pregoeiro(a) poderá negociar com o autor do lance de menor valor com vistas à redução do preço ofertado.

9.13 - Havendo negociação, o(a) Pregoeiro(a) examinará a aceitabilidade do preço negociado, decidindo motivadamente a respeito.

9.14 - Considerada aceitável a oferta de menor preço, no momento oportuno, a critério do(a) Pregoeiro(a), será verificado o atendimento do licitante às condições de habilitação estipuladas neste Edital;

9.14.1 - Eventuais falhas, omissões ou outras irregularidades nos documentos de habilitação, efetivamente entregues, poderão ser saneadas na sessão pública de processamento do Pregão, até a decisão sobre a habilitação, exceto quanto à documentação relativa à regularidade fiscal e trabalhista das microempresas e empresas de pequeno porte, quando se aplicará o disposto nos itens 8.1.2.6.2 e seguintes deste edital.

9.14.2 - A verificação será certificada pelo(a) Pregoeiro(a), anexando aos autos documentos passíveis de obtenção por meio eletrônico, salvo impossibilidade devidamente justificada;

9.14.3 - A Administração não se responsabilizará pela eventual indisponibilidade dos meios eletrônicos de informações, no momento da verificação. Ocorrendo essa indisponibilidade e não sendo apresentados os documentos alcançados pela verificação, o licitante será inabilitado.

9.15 - Constatado o atendimento pleno dos requisitos de habilitação previstos neste Edital, o licitante será habilitado e declarado vencedor do certame;

9.15.1 - Será designada data e hora no **mínimo 05 (cinco) dias** após sessão do Pregão, para que o vencedor do certame comprove o atendimento às exigências do ANEXO I (Descrição Técnica Obrigatória dos Softwares), a avaliação será procedida pelos conceitos listados no ANEXO IX – CRITÉRIOS DE AVALIAÇÃO, deste edital. A comprovação será realizada através de apresentação do sistema sendo conduzida pelo Pregoeiro e sua Equipe de Apoio, e pela Comissão Técnica designada para este certame nomeados pela Portaria 118 de 06 de junho de 2023.

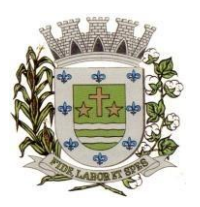

**ESTADO DE SÃO PAULO** 

Paço Municipal Prefeito "Argemiro Holtz"

9.15.1. São os membros da Comissão Técnica:

#### **a) Prefeitura Municipal**

Nome: Marcos Paulo Machado CPF 314.312.928-00 Nome: Alex Araújo Prado dos Santos CPF417.870.518-03 Nome: Hebert Damas de Almeida CPF 389.675.648-64 9.15.2 - A sessão será suspensa e designada data para que a licitante que apresentou o menor preço global na etapa de lances, comprove o atendimento dos requisitos descritos no ANEXO I - TERMO DE REFERÊNCIA do Edital (Descrição Técnica Obrigatória dos Softwares).

9.15.3 - Para fins da demonstração, a empresa deverá portar na sessão, equipamentos próprios (servidor, computadores, monitores, impressoras, mouses), nos quais a versão do software deverá estar devidamente instalada. Caso seja necessário, a Administração fornecerá acesso à internet a licitante. Poderá, ainda, a licitante comparecer com técnicos devidamente capacitados para desenvolver as atividades de demonstração solicitadas pelo pregoeiro e equipe de apoio.

9.15.4 - O atendimento aos requisitos descritos no ANEXO I - TERMO DE REFERÊNCIA do Edital (Descrição Técnica Obrigatória dos Softwares) será objeto de relatório próprio que integrará a ata da sessão do Pregão.

9.15.5 - O não atendimento a qualquer um dos requisitos integrados exigidos pela Comissão Técnica implicará na desclassificação imediata da licitante, convocando-se a segunda colocada na ordem de classificação do menor preço global e assim sucessivamente, até que se verifique o atendimento dos requisitos do ANEXO I - TERMO DE REFERÊNCIA do Edital (Descrição Técnica Obrigatória dos Softwares).

9.16 - Se a oferta de menor preço não for aceitável, ou se o licitante não atender às exigências de habilitação, o Pregoeiro examinará as ofertas subsequentes, na ordem de classificação, podendo negociar com os respectivos autores, até a apuração de uma proposta que, verificada sua aceitabilidade e a habilitação do licitante, será declarada vencedora.

9.17 - Da sessão será lavrada ata circunstanciada, na qual serão registradas as ocorrências relevantes e que, ao final, será assinada pelo(a) Pregoeiro(a) e Equipe de apoio.

9.18 - O(a) Pregoeiro(a), na fase de julgamento, poderá promover quaisquer diligências julgadas necessárias à análise das propostas e da documentação, devendo os licitantes atender às solicitações no prazo por ele estipulado, contado do recebimento da convocação.

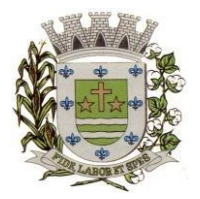

**ESTADO DE SÃO PAULO** 

Paço Municipal Prefeito "Argemiro Holtz"

## **10 - DA IMPUGNAÇÃO AO EDITAL, DO RECURSO, DA ADJUDICAÇÃO E DA HOMOLOGAÇÃO.**

10.1 - Qualquer cidadão é parte legítima para impugnar edital de licitação por irregularidade na aplicação desta Lei, devendo protocolar o pedido até 2 (dois) dias úteis antes da data fixada para o recebimento das propostas, conforme artigo 12 do Decreto Federal nº 3.555, de 8 de agosto de 2000.

10.1.1 - Decairá do direito de impugnar os termos do edital de licitação perante a administração o licitante que não o fizer até o segundo dia útil que anteceder a abertura dos envelopes de habilitação em concorrência, a abertura dos envelopes com as propostas em convite, tomada de preços ou concurso, ou a realização de leilão, as falhas ou irregularidades que viciariam esse edital, hipótese em que tal comunicação não terá efeito de recurso, nos termos do artigo 41 parágrafo 2º da Lei Federal 8.666/93.

10.2 - As impugnações devem ser protocoladas no Departamento de Protocolos da Prefeitura Municipal de Sarapuí, ou encaminhadas por e-mail, através do endereço eletrônico licitacoes@sarapui.sp.gov.br, devendo ser dirigidas ao subscritor deste Edital.

10.2.1 - Acolhida a petição contra o ato convocatório, em despacho fundamentado, será designada nova data para a realização deste certame, exceto quando, inquestionavelmente, a alteração não afetar a formulação das propostas.

10.3 - A entrega da proposta, sem que tenha sido tempestivamente impugnado este Edital, implicará na plena aceitação, por parte dos interessados, das condições nele estabelecidas.

10.4 - Dos atos do(a) Pregoeiro(a) cabem recurso, devendo haver manifestação verbal imediata na própria sessão pública, com o devido registro em ata da síntese da motivação da sua intenção, abrindo-se então o prazo de 03 (três) dias que começará a correr a partir da declaração do vencedor para a apresentação das razões por meio de memoriais, ficando os demais licitantes, desde logo intimados para apresentar contrarrazões, em igual número de dias, que começarão a correr no término do prazo do recorrente, sendolhes assegurada vista imediata dos autos;

10.4.1 - A ausência de manifestação imediata e motivada pelo licitante na sessão pública importará na decadência do direito de recurso, na adjudicação do objeto do certame ao licitante vencedor e no encaminhamento do processo à autoridade competente para a homologação;

10.4.2 - Na hipótese de interposição de recurso, o(a) Pregoeiro(a) poderá reconsiderar a sua decisão ou encaminhá-lo devidamente informado à autoridade competente;

10.4.3 - Uma vez decididos os recursos administrativos eventualmente interpostos e, constatada a regularidade dos atos praticados, a autoridade competente adjudicará o objeto do certame ao licitante vencedor e homologará o procedimento licitatório;

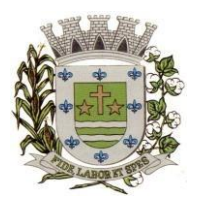

**ESTADO DE SÃO PAULO** 

Paço Municipal Prefeito "Argemiro Holtz"

10.4.4 - O recurso contra decisão do(a) Pregoeiro(a) terá efeito suspensivo e o seu acolhimento resultará na invalidação apenas dos atos insuscetíveis de aproveitamento;

10.4.5 - As razões de recurso deverão ser protocolizadas, no prazo supra, junto ao Setor de protocolo, no endereço indicado no preâmbulo do presente edital ou encaminhadas por email, através do endereço eletrônico licitacoes@sarapui.sp.gov.br , nos dias úteis e dentro do horário de funcionamento da Prefeitura Municipal de Sarapuí, sob pena de configurar-se a desistência da intenção de recurso manifestada na sessão pública.

#### **11 - DO PAGAMENTO.**

11.1 - Os pagamentos devidos à CONTRATADA serão efetuados mensalmente, em **até 30 (trinta) dias** após a apresentação das notas fiscais devidamente conferidas e assinadas pelo Secretário da pasta, com o respectivo empenho elaborado pelo setor de contabilidade.

11.1.1. - Os valores referentes à implantação do sistema serão cobrados somente uma vez e após concluídos os respectivos serviços. Assim, caso haja a prorrogação deste instrumento contratual, tal valor não será pago novamente.

11.1.2 - Os pagamentos referentes à locação dos sistemas serão iniciados somente após a efetiva implantação destes.

11.1.3 - Os pagamentos serão feitos através de crédito somente em conta corrente da empresa (Pessoa Jurídica) a ser fornecida pela CONTRATADA.

11.2 - Deverá constar na Nota Fiscal: "Pregão Presencial 19/2023", nº do Pedido de Compras, nº Empenho, sem os quais o pagamento ficará retido por falta de informações.

11.3 - Nenhum pagamento isentará a CONTRATADA das responsabilidades assumidas na forma deste Edital e seu decorrente Contrato, quaisquer que sejam, nem implicará na aprovação definitiva do objeto executado.

11.4 - Em nenhuma hipótese e em tempo algum poderá ser invocada qualquer dúvida quanto aos preços cotados, para modificação ou alteração dos preços propostos.

11.5 - Caso o pagamento não seja efetuado no vencimento pela falta do documento que deveria ter sido fornecido pela CONTRATADA, e isso motivar a paralisação do fornecimento, esta incorrerá nas penalidades previstas neste edital, e não será paga nenhuma atualização de valor.

- 11.6 Correrá por conta exclusiva da CONTRATADA:
	- a) todos os impostos e taxas que forem devidos em decorrência do objeto da contratação;
	- b) contribuições devidas à Previdência Social, encargos trabalhistas, prêmios de seguros e acidentes pessoais, taxas, emolumentos e outras despesas que se façam necessárias.

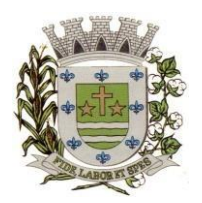

**ESTADO DE SÃO PAULO** 

Paço Municipal Prefeito "Argemiro Holtz"

11.7 - Sendo constatado erro na nota fiscal, a mesma não será aceita e o pagamento ficará retido e seu prazo suspenso, até que seja providenciada a correção, contando-se o prazo estabelecido no item 12.1, a partir da data de sua reapresentação.

11.8 - A devolução da fatura não aprovada em hipótese alguma servirá de pretexto para que a CONTRATADA suspenda o fornecimento, bem como para aplicação de multas, juros e correção monetária.

11.9 - Havendo atraso nos pagamentos não decorrente de falhas no cumprimento das obrigações contratuais principais ou acessórias por parte da CONTRATADA, incidirá correção monetária sobre o valor devido na forma da legislação aplicável, bem como juros moratórios, à razão de 0,5% (meio por cento) ao mês, calculados "pró-rata tempore", em relação ao atraso verificado.

## **12 – DA FORMALIZAÇÃO DO CONTRATO.**

12.1 – A contratação decorrente desta licitação será formalizada mediante celebração de termo de contrato, cuja minuta integra este Edital.

12.1.1 - Se, por ocasião da formalização do contrato, as certidões de regularidade de débito do adjudicatário perante o Sistema de Seguridade Social (INSS), o Fundo de Garantia por Tempo de Serviço (FGTS) e a Fazenda Nacional, estiverem com os prazos de validade vencidos, esta Administração verificará a situação por meio eletrônico hábil de informações, certificando nos autos do processo a regularidade e anexando os documentos passíveis de obtenção por tais meios, salvo impossibilidade devidamente justificada.

12.1.1.1 - Se não for possível atualizá-las por meio eletrônico hábil de informações, o adjudicatário será notificado para, no prazo de 02 (dois) dias úteis, comprovar a situação de regularidade de que trata o subitem 12.1.1, mediante a apresentação das certidões respectivas com prazos de validade em vigência, sob pena da contratação não se realizar;

12.1.2 - O adjudicatário deverá assinar o instrumento de contrato, no prazo de dois dias úteis, contados da data da convocação, podendo ser prorrogado uma única vez por igual período a critério da Administração, sob pena de decair do direito à contratação se não o fizer, sem prejuízo das sanções previstas neste Edital;

12.1.3 - Tratando-se da documentação referente à regularidade fiscal e trabalhista das microempresas ou das empresas de pequeno porte, deverão elas comprovar, previamente à assinatura do contrato, tal regularidade, no prazo de 05 (cinco) dias úteis, a contar da data em que foi declarada vencedora, prorrogável por igual período, a critério da Administração, sob pena de a contratação não se realizar, decaindo do direito à contratação, sem prejuízo das sanções previstas neste edital.

12.1.3.1 - Não ocorrendo a regularização prevista no subitem anterior, retomar-se-ão, em sessão pública, os procedimentos relativos a esta licitação, convocando a segunda colocada e, assim, sucessivamente, com vistas à celebração da contratação.

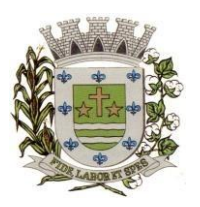

**ESTADO DE SÃO PAULO** 

Paço Municipal Prefeito "Argemiro Holtz"

12.2 - A empresa contratada se obriga a manter, durante toda a execução do contrato, compatibilidade com as obrigações assumidas, assim como todas as condições de habilitação e qualificação, exigidas na licitação, apresentando documentação revalidada se, no curso do contrato, algum documento perder a validade.

12.3 - A Administração poderá obrigar o Contratado a corrigir ou substituir, às suas expensas, no todo ou em parte, o objeto do contrato, se verificar incorreções relacionados à quantidade e/ou qualidade do objeto contratado.

12.4 - O contrato poderá ser rescindido nas hipóteses previstas no art. 78 da Lei Federal nº 8.666/93, com as consequências indicadas no art. 80, sem prejuízo das sanções previstas naquela lei e neste ato convocatório.

12.5 - O contrato terá vigência de até 12 (doze) meses, contados a partir da sua assinatura, podendo ser prorrogado aplicando-se o art. 57, IV da Lei n° 8.666/93.

12.6 - A Administração poderá suprimir ou acrescer o objeto do contrato em até 25% (vinte e cinco por cento) do seu valor inicial atualizado, a critério exclusivo, de acordo com o disposto no art. 65, I e § 1º, da Lei Federal nº 8.666/93.

12.7 – Os preços contratados serão reajustados, após o período de 12 (doze) meses, através do índice IPCA/IBGE acumulado no período.

12.8 - O foro do contrato será o da Comarca de Itapetininga/SP.

## **13 - DA EXECUÇÃO DO OBJETO.**

13.1 – Prazo, condições de execução, responsável pela fiscalização etc: **ANEXO I**, TERMO DE REFERÊNCIA do Edital.

13.2 - A empresa licitante vencedora deverá todas as obrigações previstas no Código de Proteção e Defesa do Consumidor (Lei n° 8.078/90) que sejam compatíveis com o regime de direito público.

## **14 - DAS SANÇÕES.**

14.1 - Quem, convocado dentro do prazo de validade da sua proposta, não celebrar o Contrato, deixar de entregar ou apresentar documentação falsa, ensejar o retardamento da execução de seu objeto, não mantiver a proposta, falhar ou fraudar na execução do Contrato, comportar-se de modo inidôneo ou cometer fraude fiscal, ficará sujeito à sanção prevista no artigo 7º da Lei Federal nº. 10.520/02.

14.2 - A **recusa injustificada do adjudicatário em assinar o Contrato e o termo de ciência e notificação**, dentro do prazo estabelecido pela administração, caracteriza o descumprimento total da obrigação assumida, sujeitando-o às seguintes penalidades:

a) multa de 5% (cinco por cento) sobre o valor da obrigação não cumprida;

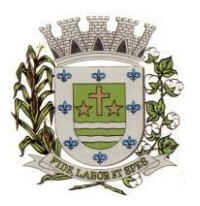

**ESTADO DE SÃO PAULO** 

Paço Municipal Prefeito "Argemiro Holtz"

b) impedimento de licitar e contratar com o Município de Sarapuí pelo prazo de até 05 (cinco) anos, conforme previsto pelo artigo 7º da Lei Federal 10.520/02.

14.3 - O **atraso ou a interrupção injustificada na execução dos serviços**, sem prejuízo do disposto no parágrafo 1º do artigo 86 da Lei nº 8.666/93, sujeitará a Detentora à multa de mora, calculado por dia de atraso da obrigação não cumprida na seguinte proporção:

- a) atraso ou interrupção de até 05 (cinco) dias, multa de 0,3% (três décimos por cento) ao dia;
- b) atraso ou interrupção de 06 (seis) a 15 (quinze) dias, multa de 0,5% (meio por cento) ao dia;

c) atraso ou interrupção superiores a 15 (quinze) dias: estará caracterizada a inexecução total ou parcial da obrigação assumida, salvo disposição em contrário, em casos particulares, previstos neste Edital, sujeitando-se à aplicação das penalidades previstas no próximo item.

14.4 - Pela **inexecução total ou parcial da entrega**, poderão ser aplicadas à CONTRATADA as seguintes penalidades:

a) multa de 10% (dez por cento) sobre o valor total ou parcial da obrigação não cumprida; e/ou;

b) impedimento de licitar e contratar com o Município de Sarapuí pelo prazo de até 05 (cinco) anos, conforme previsto pelo artigo 7º da Lei Federal 10.520/02.

- 14.5 A aplicação de uma penalidade não exclui a aplicação das outras, quando cabíveis.
- 14.6 Pela não-regularização da documentação de comprovação de regularidade fiscal e trabalhista das microempresas e empresas de pequeno porte, no prazo previsto no subitem 8.1.2.6.2 deste edital, a Administração poderá garantida a prévia defesa, aplicar ao licitante multa equivalente a 1% (um por cento) do valor estimado de contratação do objeto, cominada com a aplicação de impedimento de licitar e contratar com o Município de Sarapuí pelo prazo de até 5 (cinco) anos, conforme previsto pelo artigo 7º da Lei Federal 10.520/02; (LC nº 123, art. 43, § 2º).
- 14.7 O prazo para defesa prévia quanto à aplicação de penalidade é de 05 (cinco) dias úteis contados da data da intimação do interessado.
- 14.8 O valor das multas será recolhido aos cofres Municipais, dentro de 03 (três) dias úteis da data de sua cominação, mediante guia de recolhimento oficial.

### **15 - DAS INFORMAÇÕES.**

15.1 – Obtenção deste Edital e seus ANEXOS poderão ser feitas através de "download" pelo site da Prefeitura Municipal de Sarapuí - [www.sarapui.sp.gov.br](http://www.sarapui.sp.gov.br/) pelo link "SERVIÇOS > LICITAÇÕES/EDITAIS".

15.2 - As informações administrativas relativas ao presente certame poderão ser obtidas junto ao Setor de Licitações, devendo ser solicitadas em até 48 horas da data marcada para a abertura do certame. As respostas

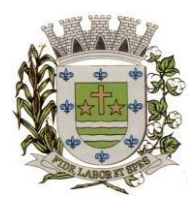

**ESTADO DE SÃO PAULO** 

Paço Municipal Prefeito "Argemiro Holtz"

serão encaminhadas via e-mail a todas as empresas que enviaram o **Recibo de Retirada do Edital** e farão parte integrante do processo administrativo.

## **16 - DAS DISPOSIÇÕES GERAIS.**

16.1 - Decairá do direito de impugnar os termos do Edital de licitação perante o Setor de Licitações a licitante que não o fizer até o segundo dia útil da data fixada para o recebimento das propostas, nos termos do artigo 41 parágrafo 2º da Lei Federal 8.666/93, c/c ao artigo 12 do Decreto Federal nº 3.555/00.

16.2 - Caberá à Autoridade Municipal que autorizou a abertura do certame juntamente com o Departamento Jurídico analisar as a impugnações.

16.3 - Quando o deferimento da impugnação, implicar alteração do edital, capaz de afetar a formulação das propostas será designada nova data para a realização do certame.

16.4 - A impugnação feita tempestivamente pela licitante, não a impedirá de participar deste Pregão.

16.5 - Os interessados que desejarem cópia integral deste Edital e seus ANEXOS poderão retirá-los, na Prefeitura Municipal de Sarapuí, no horário de expediente, até o último dia útil que antecede a data de abertura da Licitação ou conforme disposto no Item **15.1 do Edital**.

16.6 - Fica a licitante ciente que a simples apresentação da proposta implica na aceitação de todas as condições estabelecidas neste Edital, não podendo invocar nenhum desconhecimento, como elemento impeditivo da formulação de sua proposta ou do perfeito cumprimento do ajuste.

16.7 - A Administração reserva-se o direito de exigir documentação comprobatória do cumprimento de todas as exigências legais provenientes da licitação, bem como a promoção de diligência destinada a esclarecer a instrução do processo (§ 3° do artigo 43 da Lei 8666/93).

16.8 - A Prefeitura do Município de Sarapuí poderá, a qualquer tempo, motivadamente, revogar no todo ou em parte a presente licitação.

Sarapuí,18 de agosto de 2023.

**Gustavo de Souza Barros Vieira Prefeito Municipal** 

**ESTADO DE SÃO PAULO** 

Paço Municipal Prefeito "Argemiro Holtz"

## **PREGÃO PRESENCIAL Nº 19/2023 ANEXO I - TERMO DE REFERÊNCIA**

#### **I - OBJETO**

1.1 – **Contratação de empresa especializada em cessão de direito de uso de sistemas integrados e de gestão pública, inclusive para implementação do SIAFIC**, conforme quantidade e especificações abaixo.

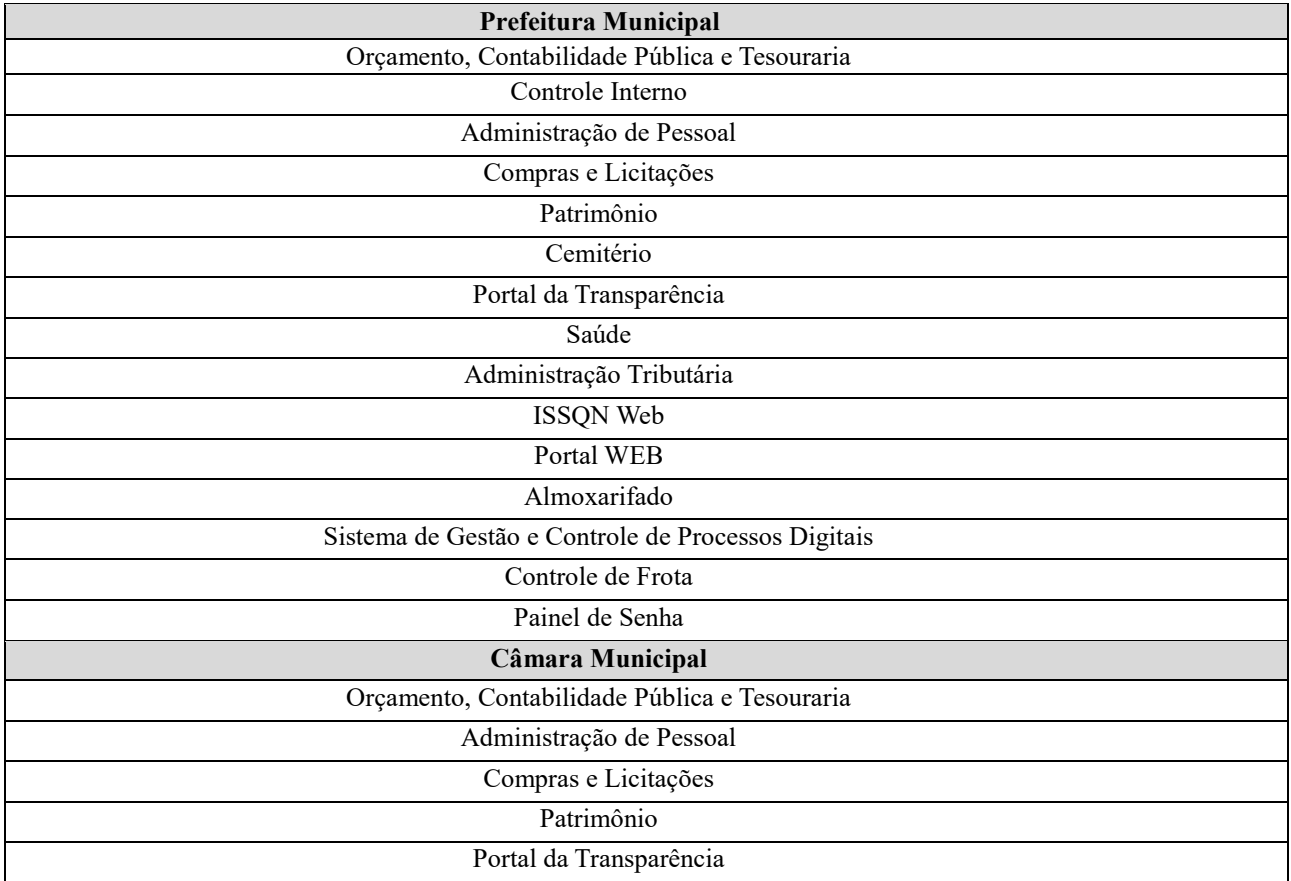

#### 1.2 – Dos preços estimados:

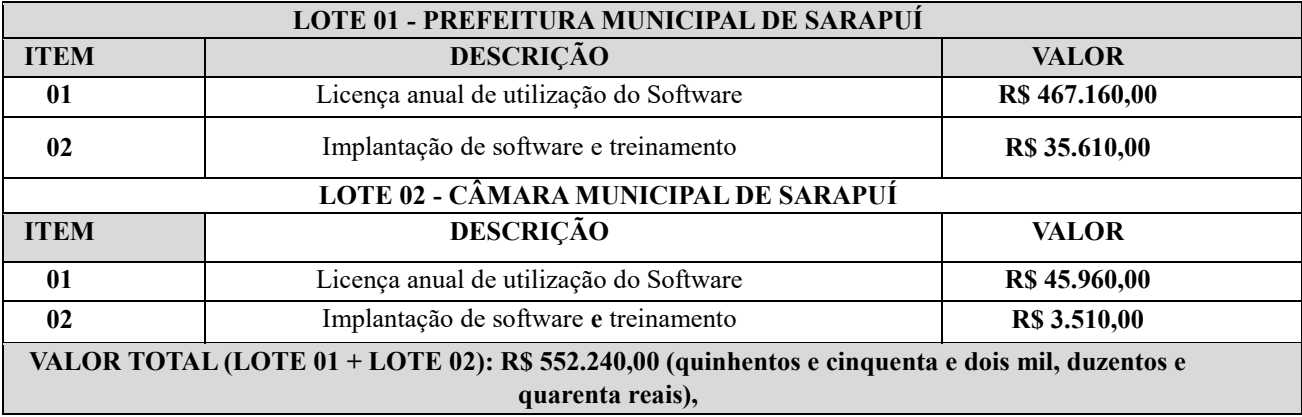

1.3 – As propostas deverão conter os valores mensais e globais para cada software, além dos custos de conversão, implantação e suporte mensal, conforme modelo constante do Anexo III.

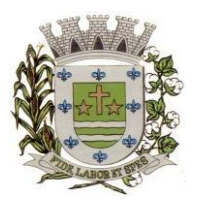

**ESTADO DE SÃO PAULO** 

Paço Municipal Prefeito "Argemiro Holtz"

#### **II- MEMORIAL DESCRITIVO**

#### **1) REQUISITOS TÉCNICOS OBRIGATÓRIOS:**

**A) REQUISITOS TECNOLÓGICOS PARA OS SISTEMAS APLICATIVOS:** Os Sistemas propostos deverão ser desenvolvidos no mínimo em linguagem que permita o funcionamento Web e/ou Desktop, linguagem visual (interface gráfica) e ser totalmente compatível com qualquer Sistema Operacional Microsoft Windows. Protocolo TCP/IP - Protocolo de Controle de Transmissão/Protocolo Internet. Modelo cliente/servidor para multiusuários. Os sistemas deverão ser modulares, ou seja, trabalharem de forma independente uns dos outros. A eventual interrupção no licenciamento de um dos sistemas não interferirá no funcionamento do outro.

#### **B) REGRAS DE PERMISSÃO DE ACESSO EXIGIDAS PARA OS SISTEMAS**

**APLICATIVOS:** O cadastramento de usuários deve estar vinculado a um grupo de usuário e o acesso/permissão de cada grupo de usuário deve ser definida por tarefa (menus e telas), determinando a permissão para inclusão, alteração, exclusão ou consulta. O menu deve ser personalizado através de tela de parametrização, diferenciado por sistema e estar organizado por assunto. Suportar número de usuários ilimitados.

- **C) REGRAS DE ADMINISTRAÇÃO E SEGURANÇA DOS SISTEMAS:** Possuir ferramenta para atualização automática dos sistemas instalados nas estações de trabalho, com a previsão de manter sempre atualizados os arquivos executáveis, as figuras e os padrões de exibição para atender características específicas dos sistemas. As atualizações deverão ocorrer sem a necessidade de intervenção dos usuários, por controle automatizado de comparação com as versões disponibilizadas no servidor de aplicativos.
- **D) REQUISITOS TÉCNICOS DO BANCO DE DADOS E DOS SISTEMAS:** O Sistema de Gerenciamento de Banco de dados e os sistemas propostos deverão possuir no mínimo os seguintes requisitos técnicos: Deverá operar em modelo relacional que permita a comunicação nativa entre a aplicação e o SGBD, não sendo permitido a utilização de drives de terceiros que operam como camada de tradução entre a aplicação e o banco de dados (ODBC). O SGBD deverá ser o Microsoft SQL SERVER 2017 ou superior conforme padrão utilizado pelo órgão. Serão aceitos outros SGBD, todavia a licitante vencedora deverá fornecer este gerenciamento sem ônus algum a Administração Municipal Contratante, devendo ainda conter:
- $\checkmark$  Possuir integridade transacional nas operações efetuadas sobre a base de dados.
- Possuir integridade referencial implementada no próprio banco de dados. Possibilidade de Log de auditoria das operações efetuadas por usuário (alterações, inclusões, exclusões e consulta);
- Possuir interface gráfica, com apresentação de menus "pulldown" e que os itens do menu selecionado sejam apresentados na lateral da tela numa grade para facilitar o trabalho do usuário; Possibilidade de uso do sistema via acesso remoto; Relatórios com a possibilidade de parametrização da impressão do cabeçalho personalizado da Administração; Possuir ferramenta de geração e restauração de backups; Arquitetura cliente /servidor em duas camadas (Two-tiers); Possibilidade da emissão de relatórios com opção de campos para assinatura no final, definidos pelo usuário; Possibilidade de geração de todos os relatórios em impressora e em tela;
- $\checkmark$  Permitir o cadastramento centralizado de usuários para acesso aos Sistemas.

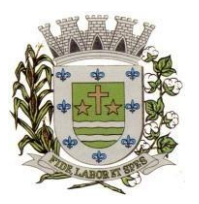

**ESTADO DE SÃO PAULO** 

Paço Municipal Prefeito "Argemiro Holtz"

- Permitir a integração do cadastro de usuário com o código da matrícula do servidor, restringindo a criação de usuários que não pertençam ao quadro funcional.
- $\checkmark$  Permitir configurar política de validação para a senha do usuário. A senha deve atender a requisitos como quantidade mínima de caracteres e complexidade.
- Permitir no ato do cadastramento de usuários, a criação e envio automático de senha por e-mail.
- $\checkmark$  Permitir a geração e impressão de Termo de Responsabilidade ao término do cadastramento de um novo usuário.
- $\checkmark$  Permitir bloqueio e inativação do usuário pelo administrador.
- $\checkmark$  Permitir vincular o usuário aos módulos dos sistemas existentes, adicionando o mesmo aos grupos de acesso disponíveis.
- Permitir a criação, alteração e exclusão de grupo de acesso ao sistema.
- Emitir relatório dos usuários ativos, inativos, bloqueados, agrupados por Módulo.
- Emitir relatório das atividades executadas pelo usuário no módulo de acesso.
- $\checkmark$  Permitir por meio desta ferramenta o acesso aos Módulos atribuídos ao usuário.
- Possuir integridade transacional nas operações efetuadas sobre a base de dados.
- Possuir integridade referencial implementada no próprio banco de dados. Possibilidade de Log de auditoria das operações efetuadas por usuário (alterações, inclusões, exclusões e consulta);

**SIAFIC:** Os sistemas deverão atender ao Decreto Federal nº 10.540, no mínimo:

- $\checkmark$  Operações realizadas pelos Poderes e pelos órgãos sobre bens, direitos, obrigações, receitas e despesas orçamentárias ou patrimoniais do ente federativo;
- $\checkmark$  Dos recursos dos orçamentos, das alterações decorrentes de créditos adicionais, das receitas prevista e arrecadada e das despesas empenhadas, liquidadas e pagas à conta desses recursos e das respectivas disponibilidades;
- $\checkmark$  Perante a Fazenda Pública, da situação daqueles que arrecadem receitas, efetuem despesas e administrem ou guardem bens a ela pertencentes ou confiados;
- Da situação patrimonial do ente público e da sua variação efetiva ou potencial, observada a legislação e normas aplicáveis;
- $\checkmark$  Das informações necessárias à apuração dos custos dos programas e das unidades da administração pública;
- $\checkmark$  Da aplicação dos recursos pelos entes federativos, agrupados por ente federativo beneficiado, incluído o controle de convênios, de contratos e de instrumentos congêneres;
- Das operações de natureza financeira não compreendidas na execução orçamentária, das quais resultem débitos e créditos;
- $\checkmark$  Das demonstrações contábeis e dos relatórios e demonstrativos fiscais, orçamentários, patrimoniais, econômicos e financeiros previstos em lei ou em acordos nacionais ou internacionais, necessariamente gerados com base nas informações referidas no inciso IX do caput do art. 2º;
- $\checkmark$  Das operações intragovernamentais, com vistas à exclusão de duplicidades na apuração de limites e na consolidação das contas públicas;
- $\checkmark$  Da origem e da destinação dos recursos legalmente vinculados à finalidade específica;

#### **2) PRAZOS:**

 **CONVERSÃO**: Os dados que compõem as bases de informações do exercício vigente deverão ser convertidos para a nova estrutura de dados proposta pelo licitante que for vencedor do certame. A

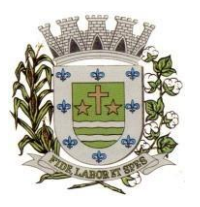

**ESTADO DE SÃO PAULO** 

Paço Municipal Prefeito "Argemiro Holtz"

Prefeitura fornecerá os dados a serem convertidos, bem como os respectivos bancos de dados. Esses dados serão disponibilizados imediatamente após a assinatura de contrato e do recebimento da ordem de serviço por parte do Município de Sarapuí.

- O prazo para conversão dos dados é de até 30 (trinta) dias corridos do recebimento da ordem de serviço por parte do Município de Sarapuí.
	- $\checkmark$  Banco de Dados: Microsoft SQL Server 2017 Volume aproximado: 95GB
- **IMPLANTAÇÃO**  o prazo de implantação dos sistemas é de 15 (quinze) dias corridos, a contar finalização da conversão dos dados, envolvendo os serviços de instalação, parametrização dos módulos aplicativos, abrangendo todas as tarefas necessária para sua posterior execução

 **TREINAMENTO**: O treinamento dos servidores públicos municipais envolvidos no processo para utilização dos sistemas deverá ocorrer a contar do término da implantação, deverão ser treinados um total de 30 (trinta) servidores municipais, com carga horária de 04 (quatro) horas por módulo, devendo ser concluída esta etapa em até 15 (quinze) dias corridos após o término da etapa de conversão e implantação. **O CUSTO DO TREINAMENTO ESTÁ INCLUSO NA IMPLANTAÇÃO DO SISTEMA.**

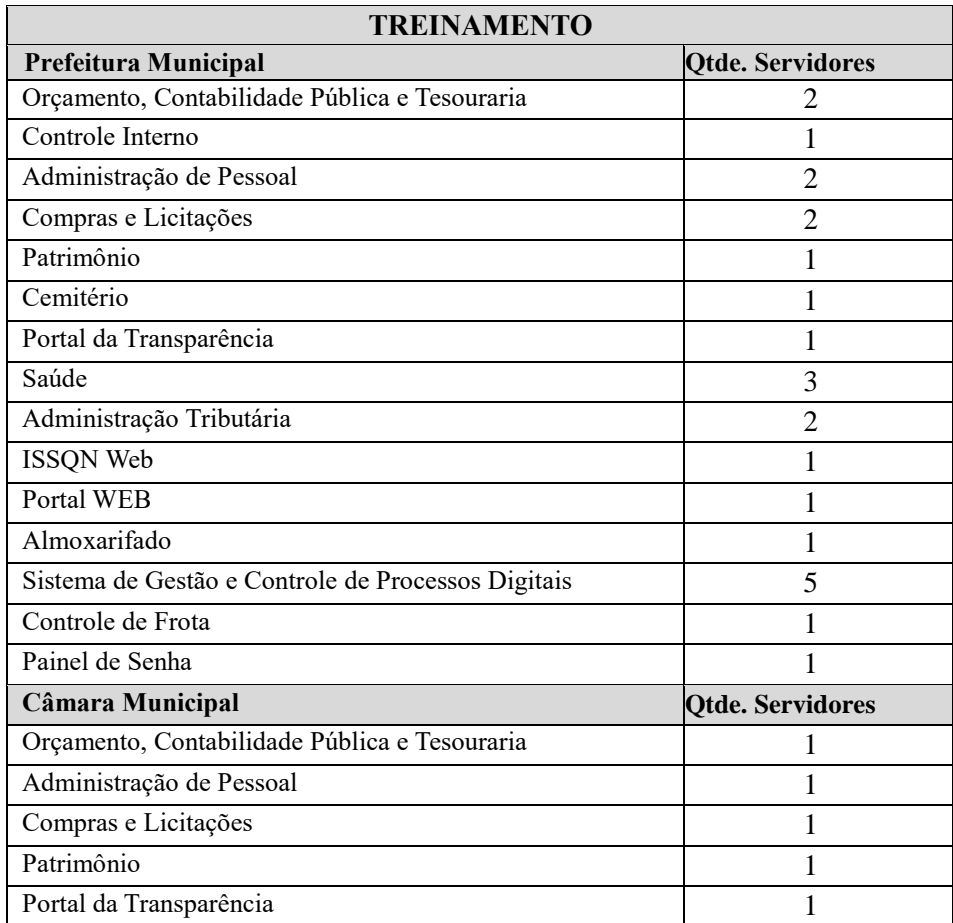

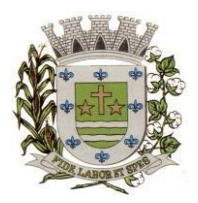

**ESTADO DE SÃO PAULO** 

Paço Municipal Prefeito "Argemiro Holtz"

 **SUPORTE TÉCNICO:** A empresa contratada deve ter a capacidade de fornecer os seguintes serviços, associados ao fornecimento do produto:

O suporte técnico será através de telefone, e-mail, acesso remoto e demais acessos necessários (8 horas por dia, 5 dias por semana, de segunda a sexta-feira, exceto feriados) durante 12 (doze) meses;

Manutenção e disponibilização de novas versões com atualizações legais, funcionais e tecnológicas do sistema, além de desenvolvimentos e/ou adaptações específicas. As atualizações das versões do sistema deverão ocorrer no momento exato em que estiverem disponibilizadas.

Quando solicitado pela contratante, o suporte técnico deverá iniciar prontamente e deverá ser realizado por analistas capacitados que tenham autonomia para parametrizar o sistema, se necessário.

Deverá, ainda, a Contratada, realizar manutenção técnica preventiva e corretiva nos softwares, durante todo o período de vigência contratual, e sempre que necessário em função da edição de novas regras, de legislação ou de instruções do Tribunal de Contas do Estado.

#### **DAS LEGISLAÇÕES:**

#### **DO ATENDIMENTO À LEI GERAL DE PROTEÇÃO DE DADOS**

A Contratada se compromete a cumprir as disposições da Lei nº 13.709/2018, notadamente: As partes cooperarão entre si no cumprimento das obrigações referentes ao exercício dos direitos dos titulares de dados previstos na LGPD, nas leis e regulamentos de proteção de dados em vigor e no atendimento de requisições e determinações do Poder Judiciário, Ministério Público, órgãos de controle administrativo.

Na ocorrência de qualquer incidente que implique violação ou risco de violação de dados pessoais, a parte responsável deverá, no prazo de 24 (vinte e quatro) horas, notificar a parte prejudicada ou com risco de ser prejudicada. A parte responsável deverá tomar as medidas necessárias.

Encerrada a vigência do contrato ou não havendo mais necessidade de utilização dos dados pessoais, sensíveis ou não, ambas as partes eliminarão completamente os dados pessoais e todas as cópias porventura existentes (em formato digital, físico ou outro qualquer), salvo quando necessite mantê-los para cumprimento de obrigação legal ou outra hipótese prevista na LGPD. Eventuais responsabilidades das partes, serão apuradas de acordo com o que dispõe a Seção III, Capítulo VI da Lei Federal nº 13.709/2018 (LGPD).

#### **3) DESCRIÇÃO TÉCNICA DOS SOFTWARES:**

## **ORÇAMENTO, CONTABILIDADE PÚBLICA E TESOURARIA PLANEJAMENTO, ELABORAÇÃO E PROGRAMAÇÃO ORÇAMENTÁRIA**

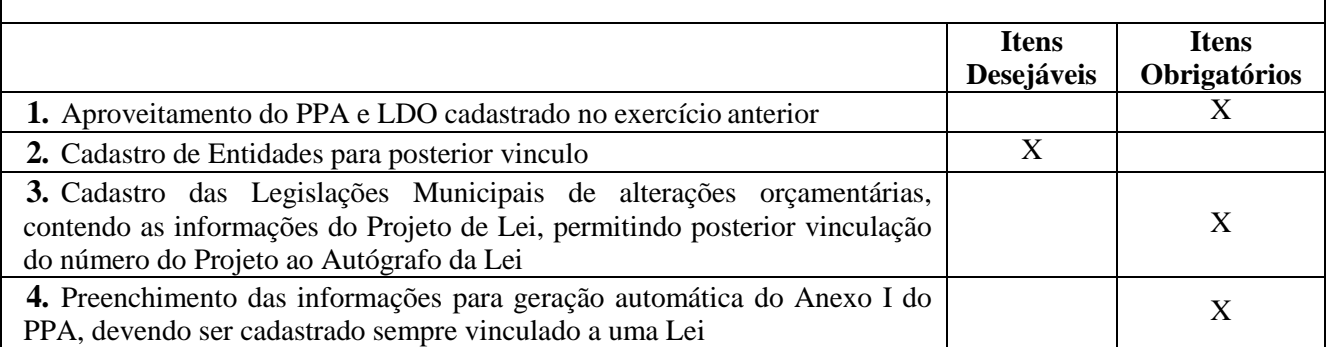

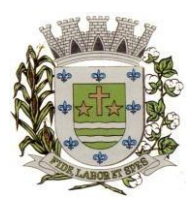

**ESTADO DE SÃO PAULO** 

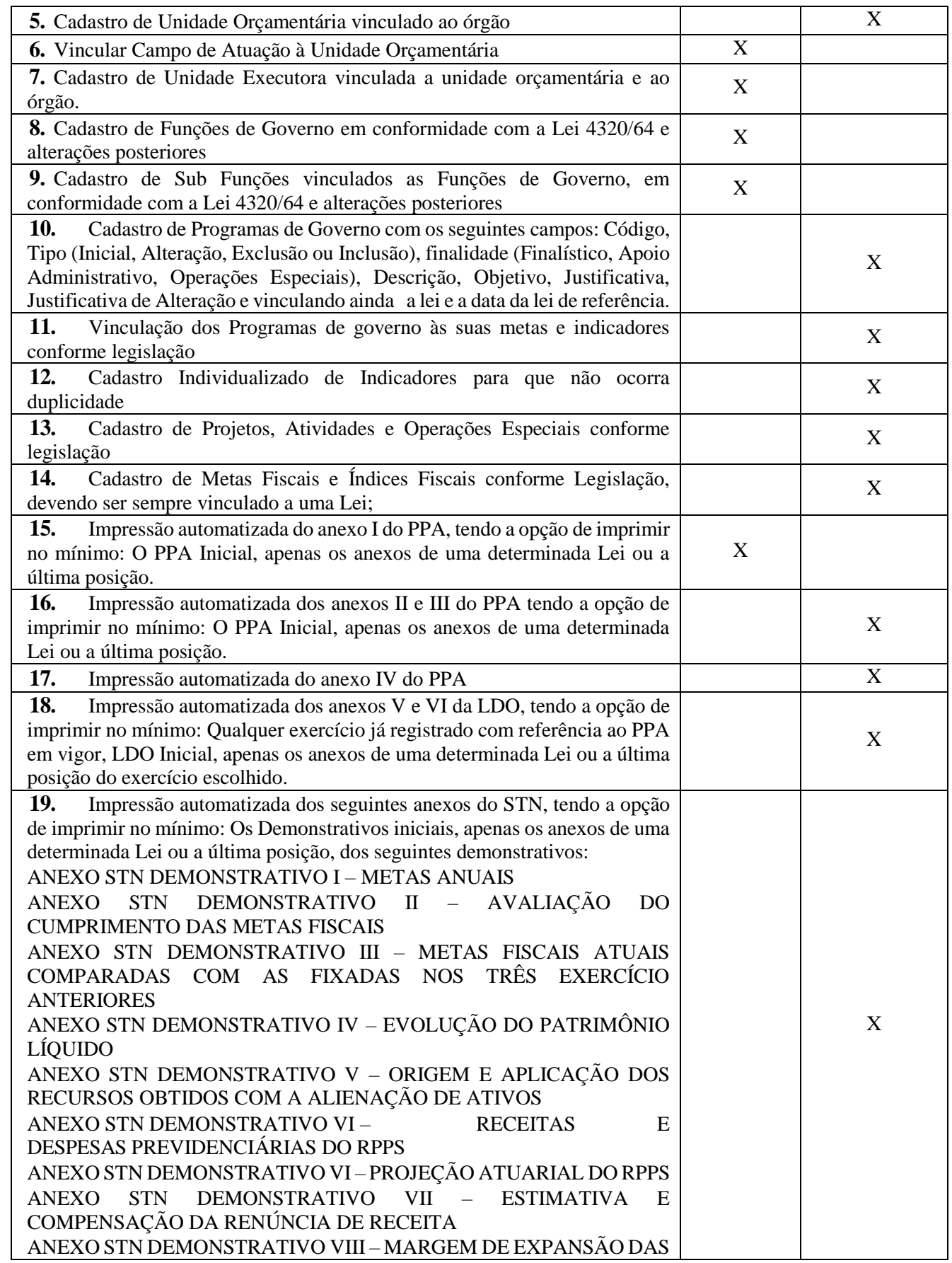

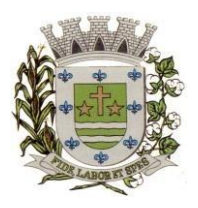

**ESTADO DE SÃO PAULO** 

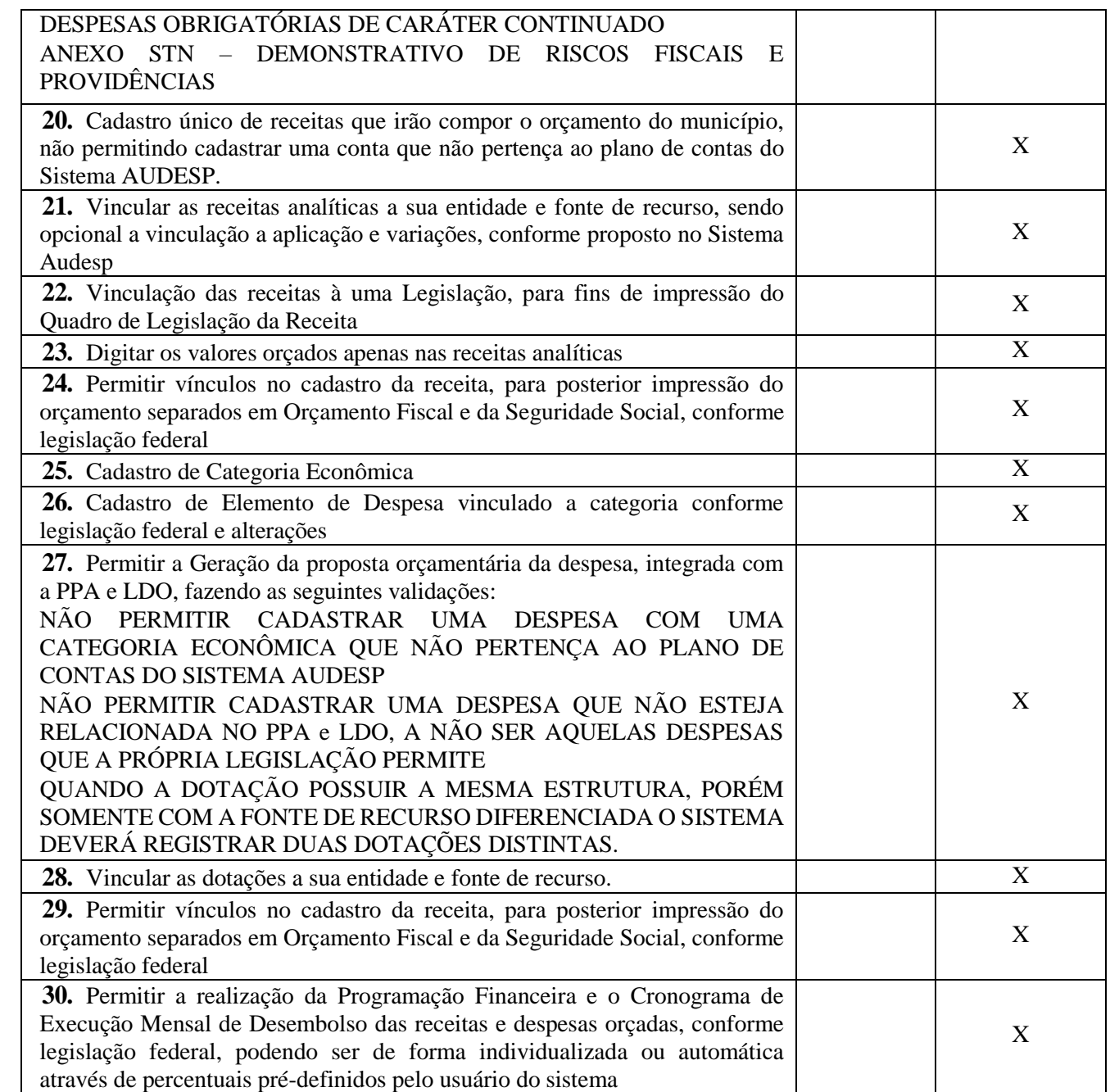

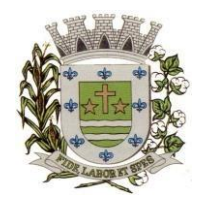

**ESTADO DE SÃO PAULO** 

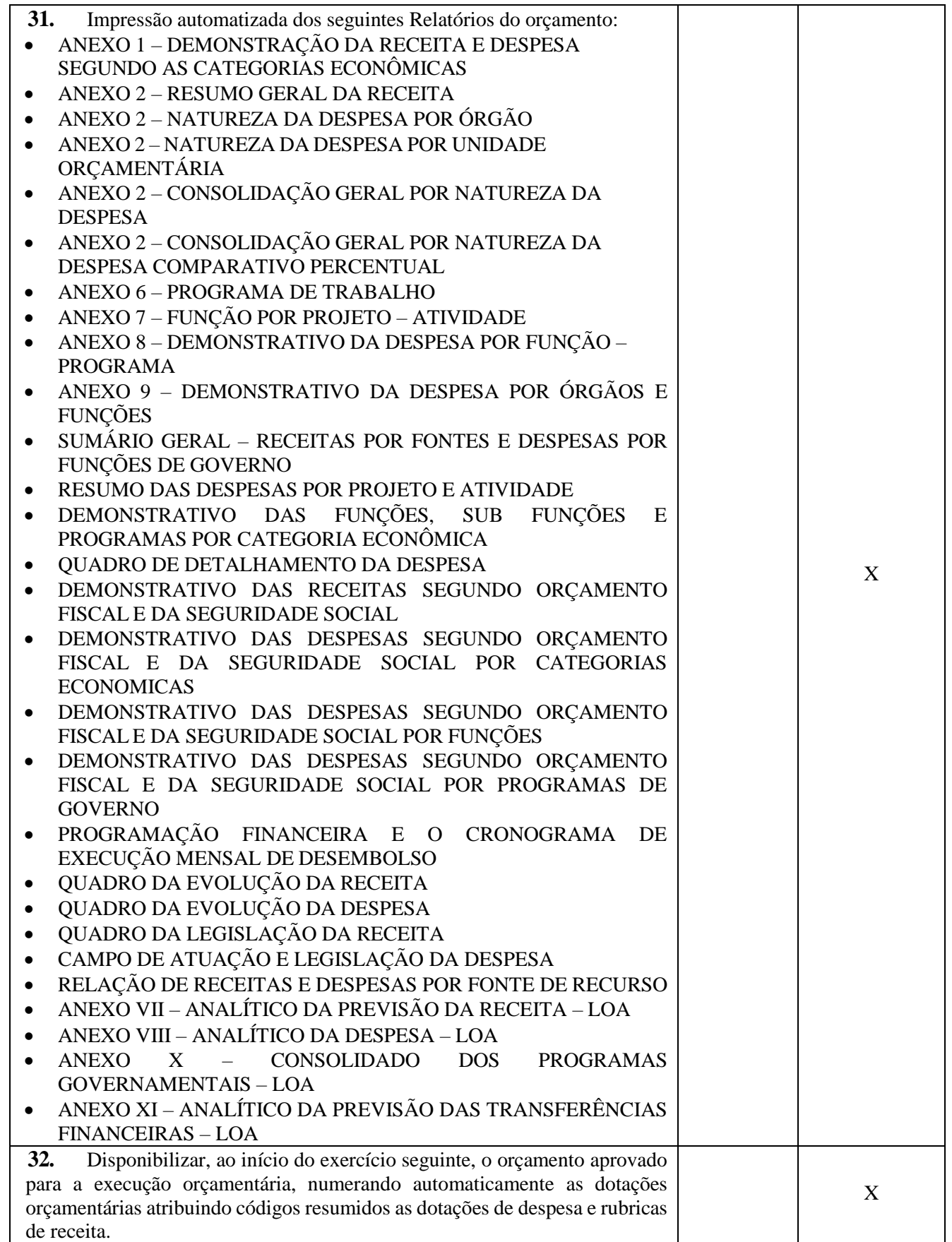

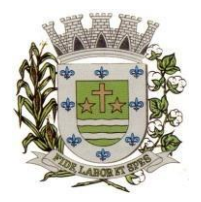

**ESTADO DE SÃO PAULO** 

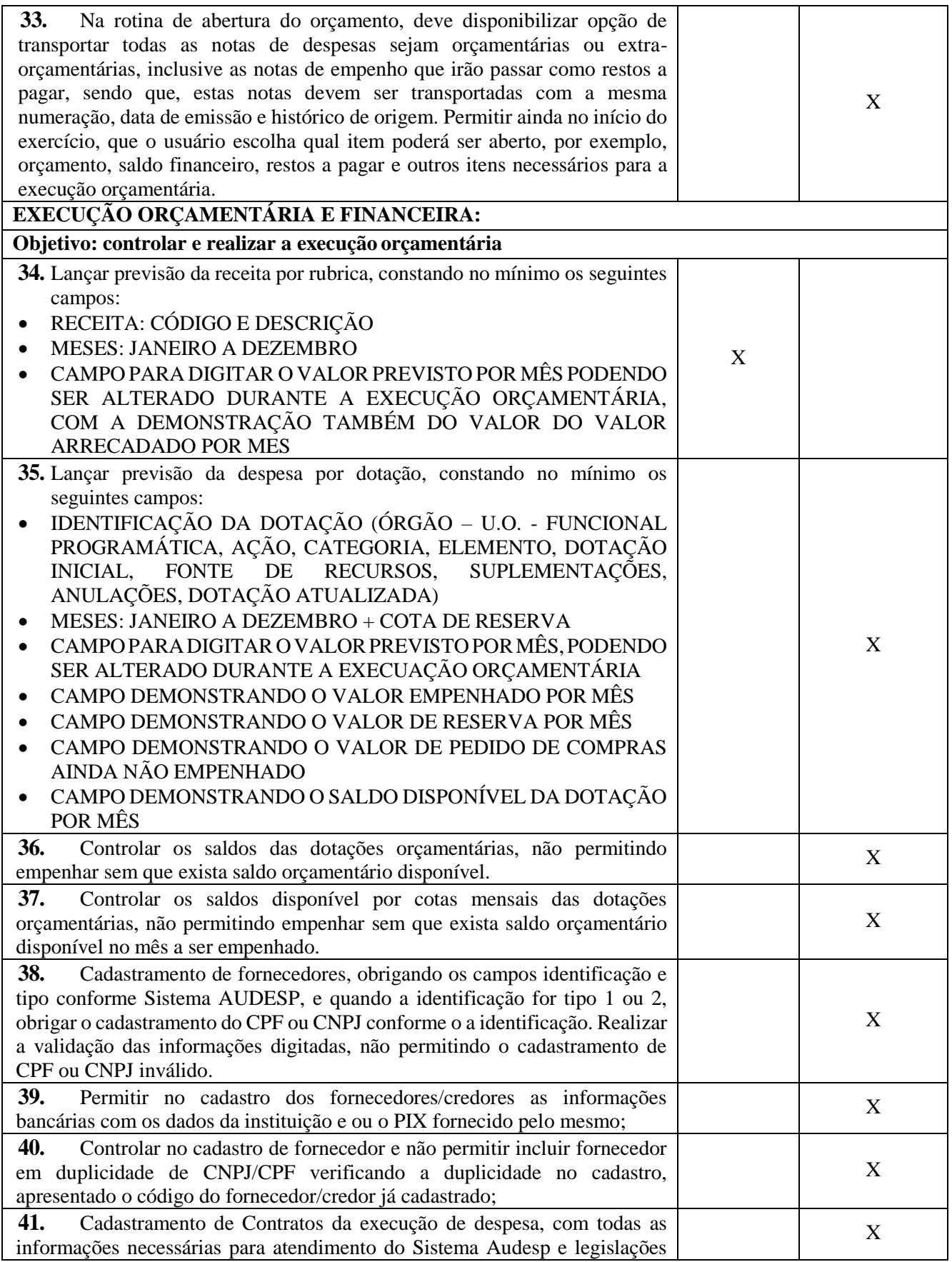

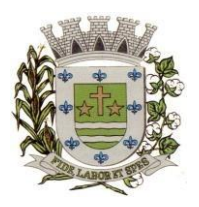

**ESTADO DE SÃO PAULO** 

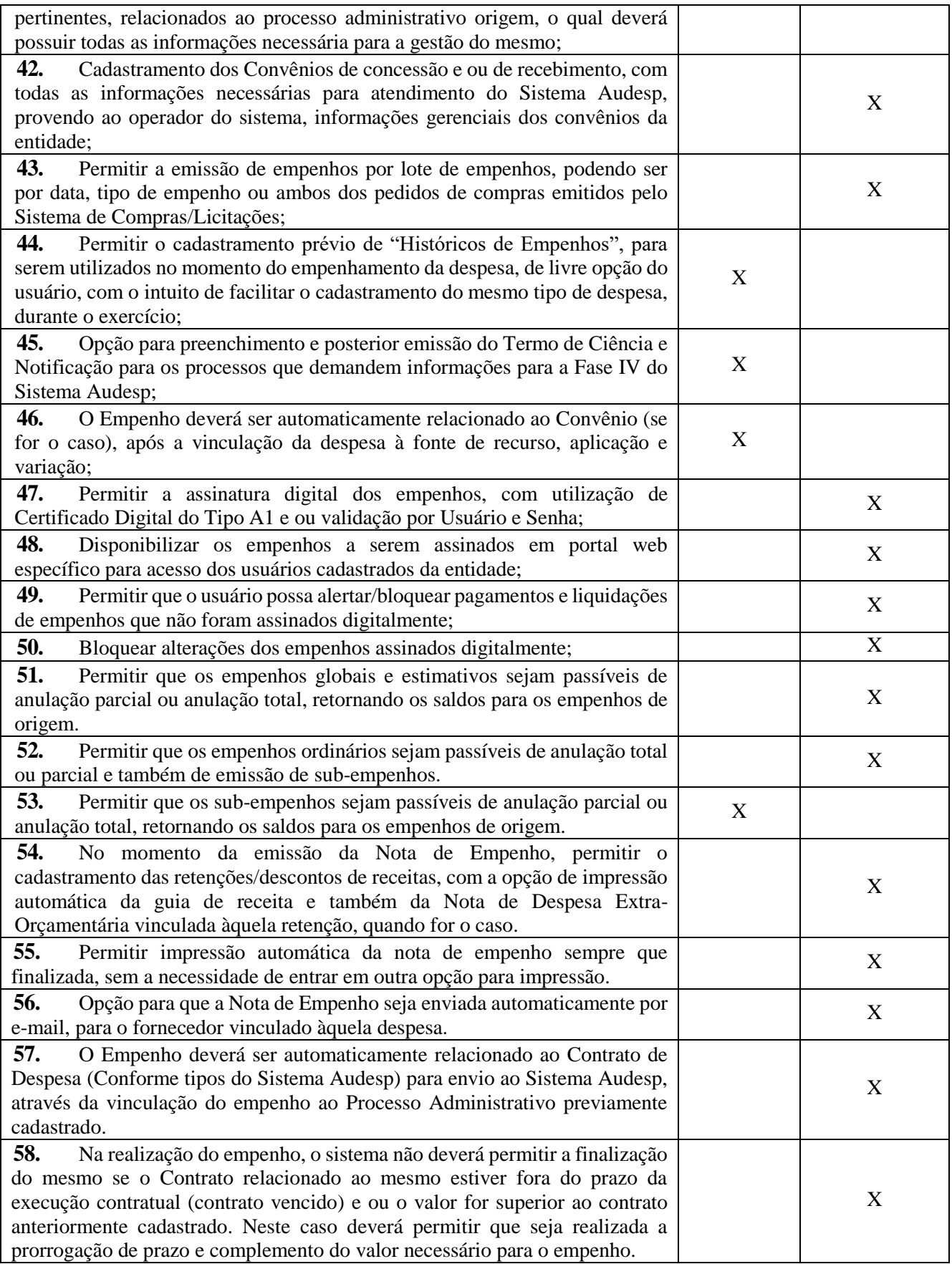

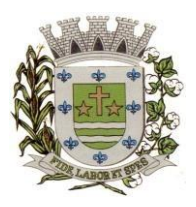

**ESTADO DE SÃO PAULO** 

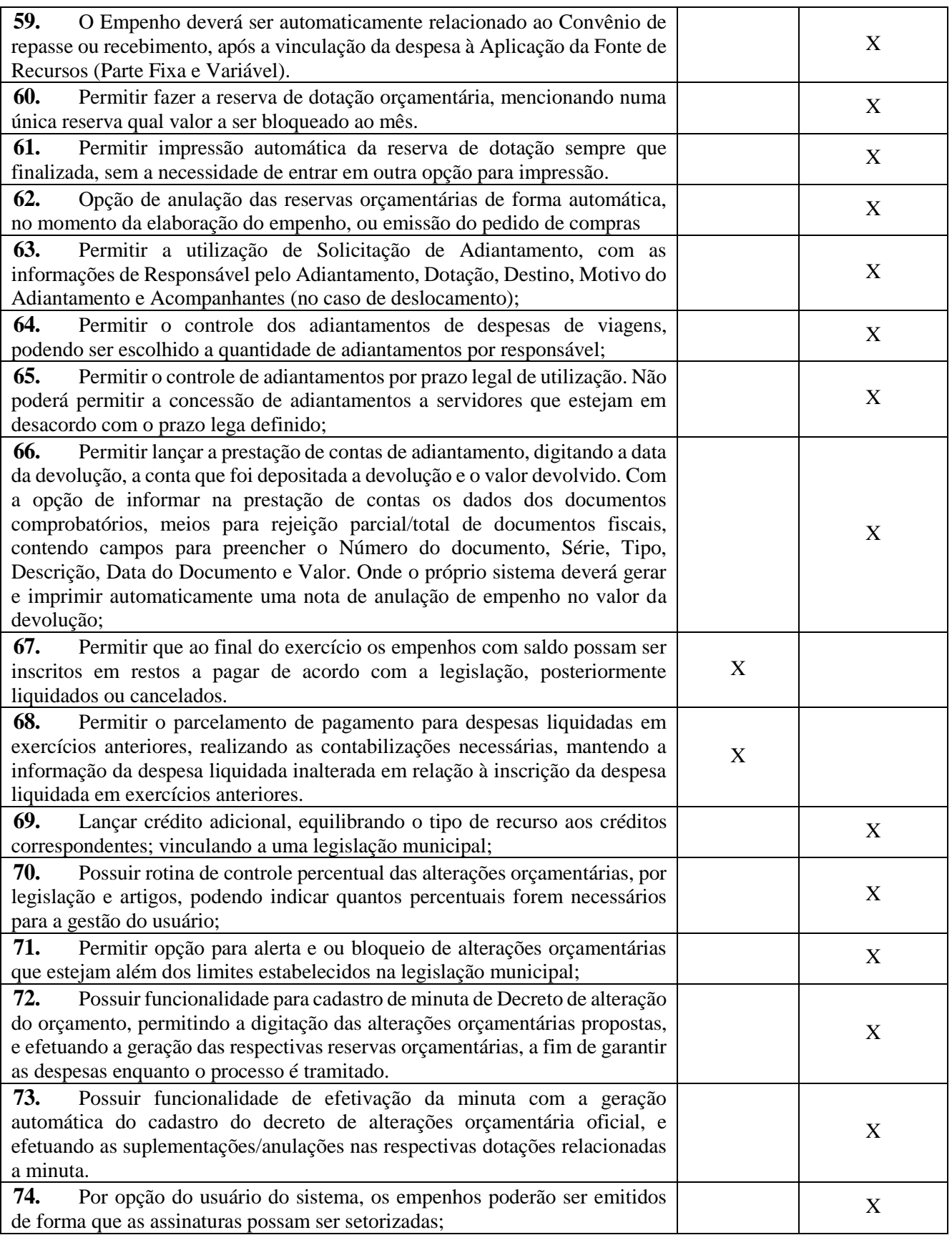

![](_page_29_Picture_1.jpeg)

**ESTADO DE SÃO PAULO** 

![](_page_29_Picture_251.jpeg)

![](_page_30_Picture_0.jpeg)

**ESTADO DE SÃO PAULO** 

![](_page_30_Picture_236.jpeg)

![](_page_31_Picture_0.jpeg)

**ESTADO DE SÃO PAULO** 

![](_page_31_Picture_236.jpeg)

![](_page_32_Picture_0.jpeg)

**ESTADO DE SÃO PAULO** 

![](_page_32_Picture_257.jpeg)

![](_page_33_Picture_0.jpeg)

**ESTADO DE SÃO PAULO** 

![](_page_33_Picture_332.jpeg)

![](_page_34_Picture_0.jpeg)

**ESTADO DE SÃO PAULO** 

![](_page_34_Picture_242.jpeg)

![](_page_35_Picture_0.jpeg)

**ESTADO DE SÃO PAULO** 

![](_page_35_Picture_342.jpeg)
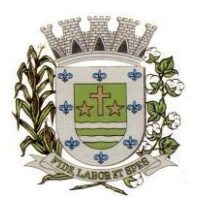

**ESTADO DE SÃO PAULO** 

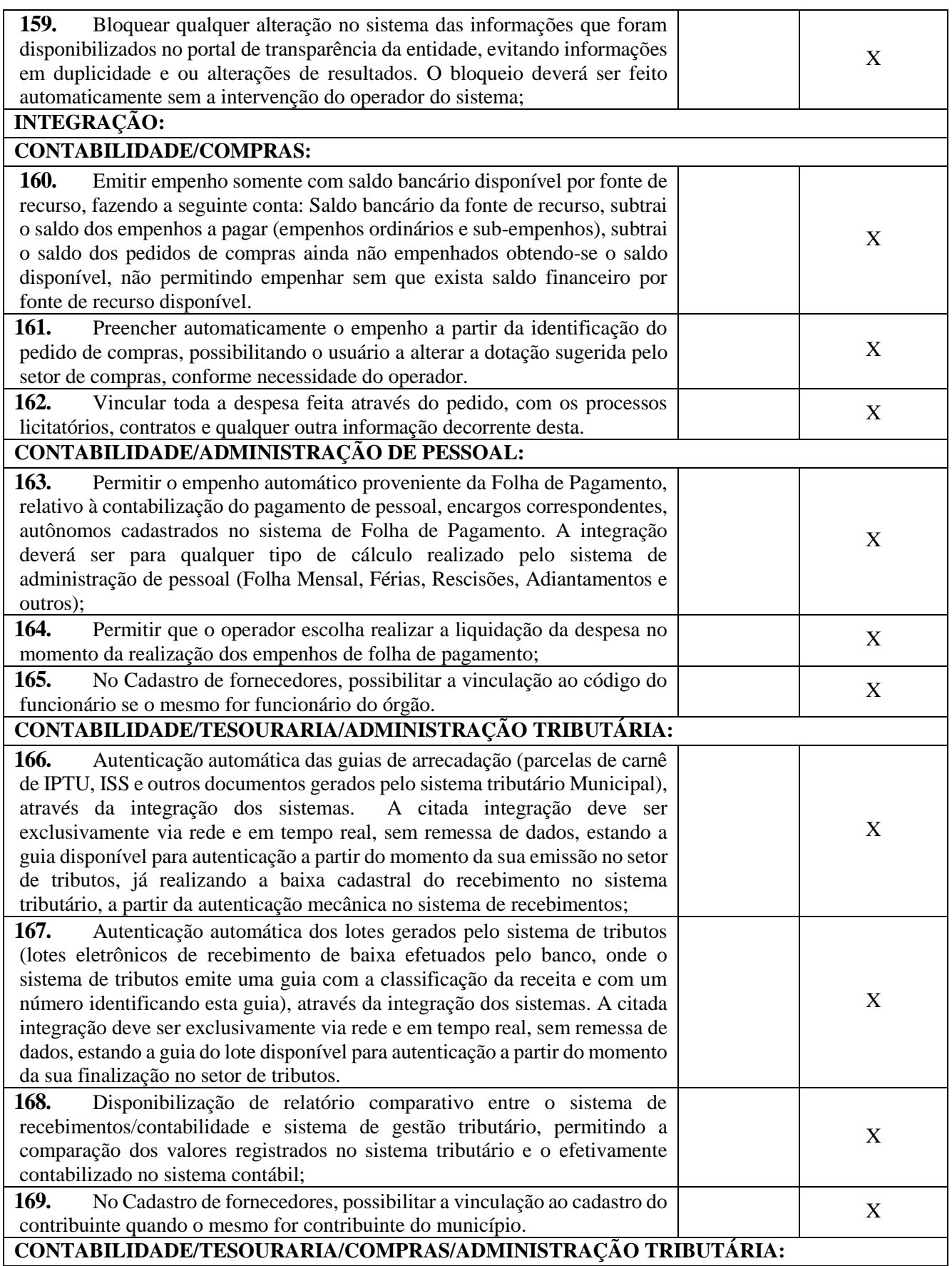

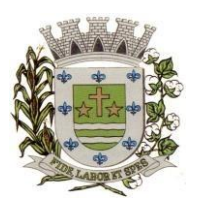

**ESTADO DE SÃO PAULO** 

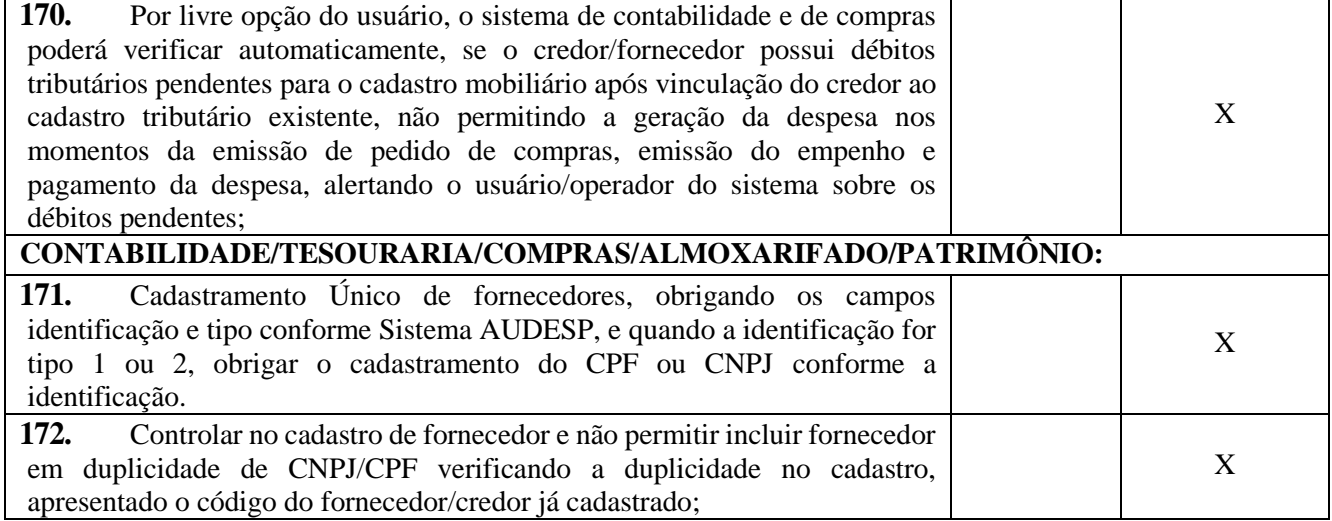

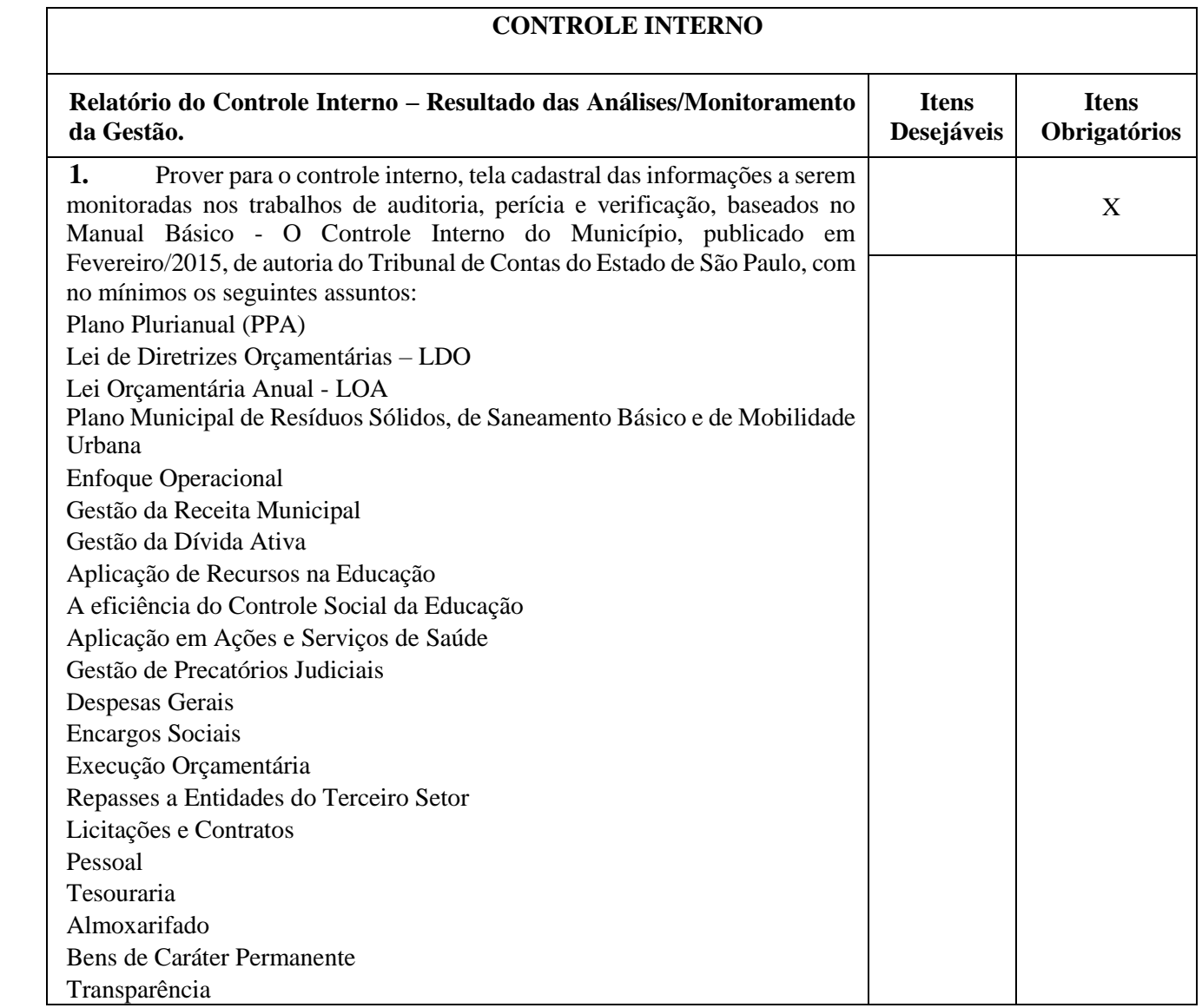

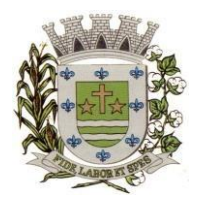

**ESTADO DE SÃO PAULO** 

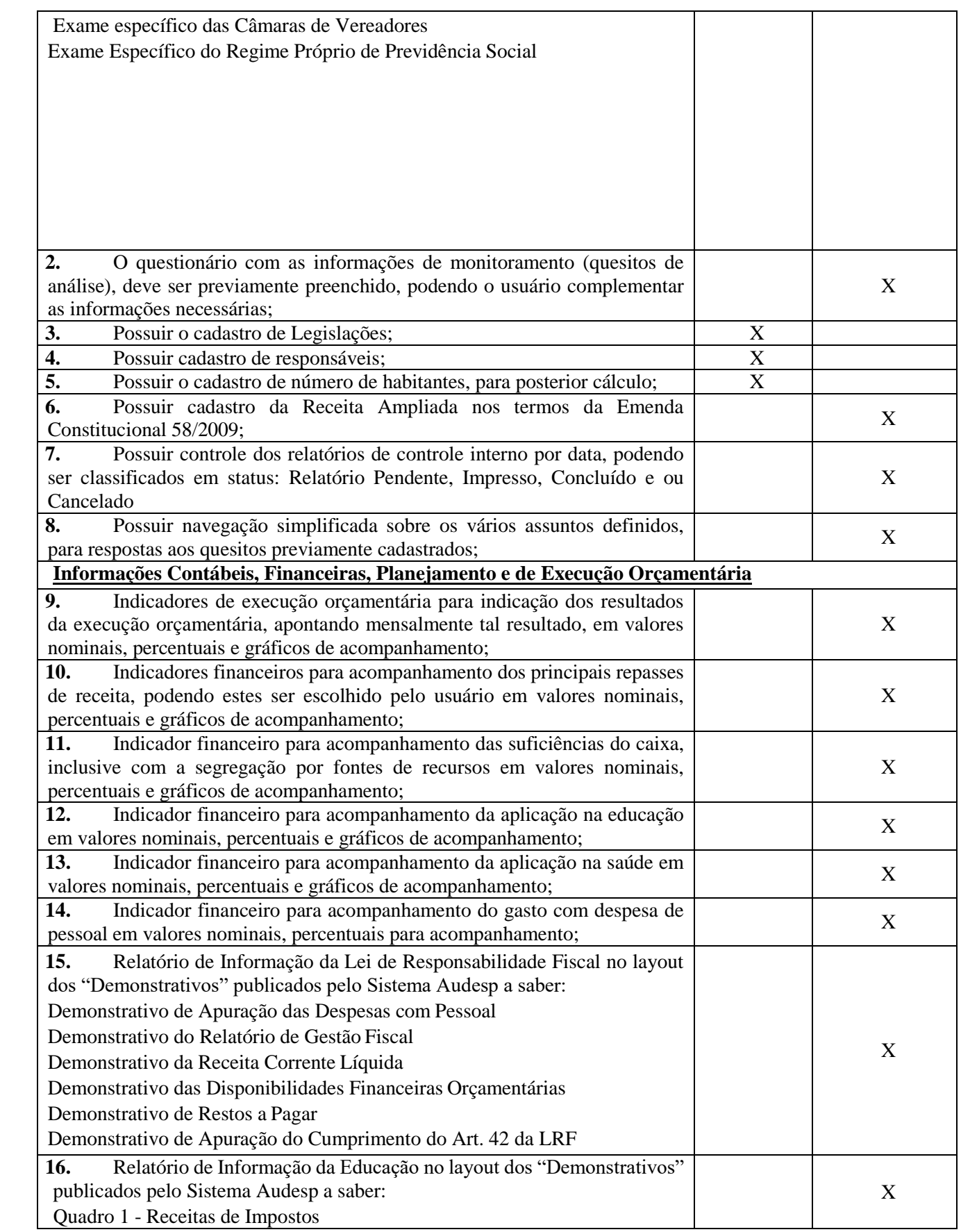

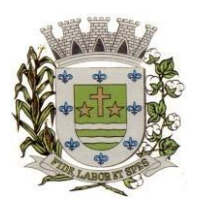

**ESTADO DE SÃO PAULO** 

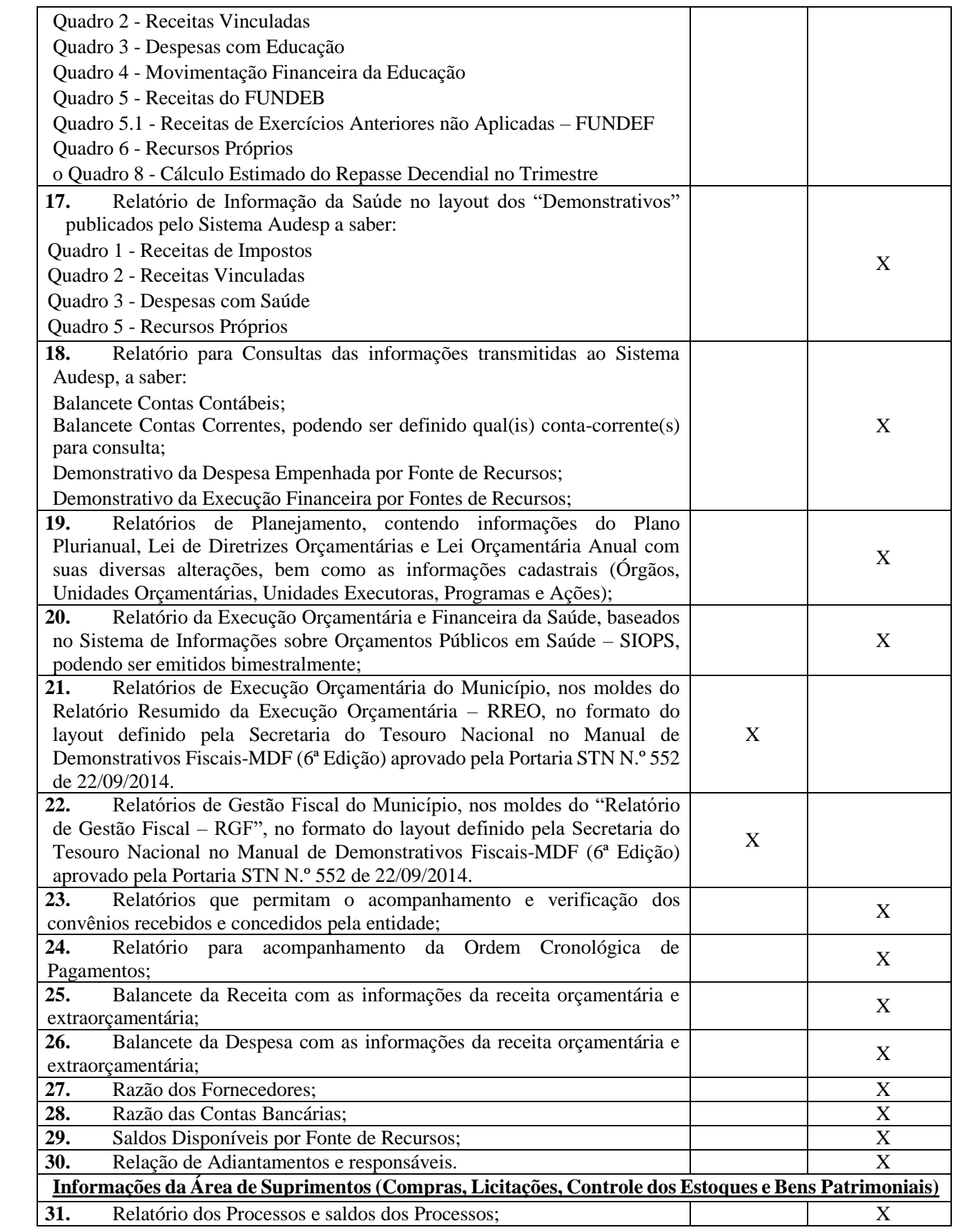

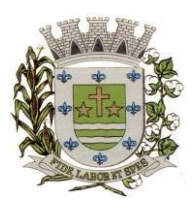

**ESTADO DE SÃO PAULO** 

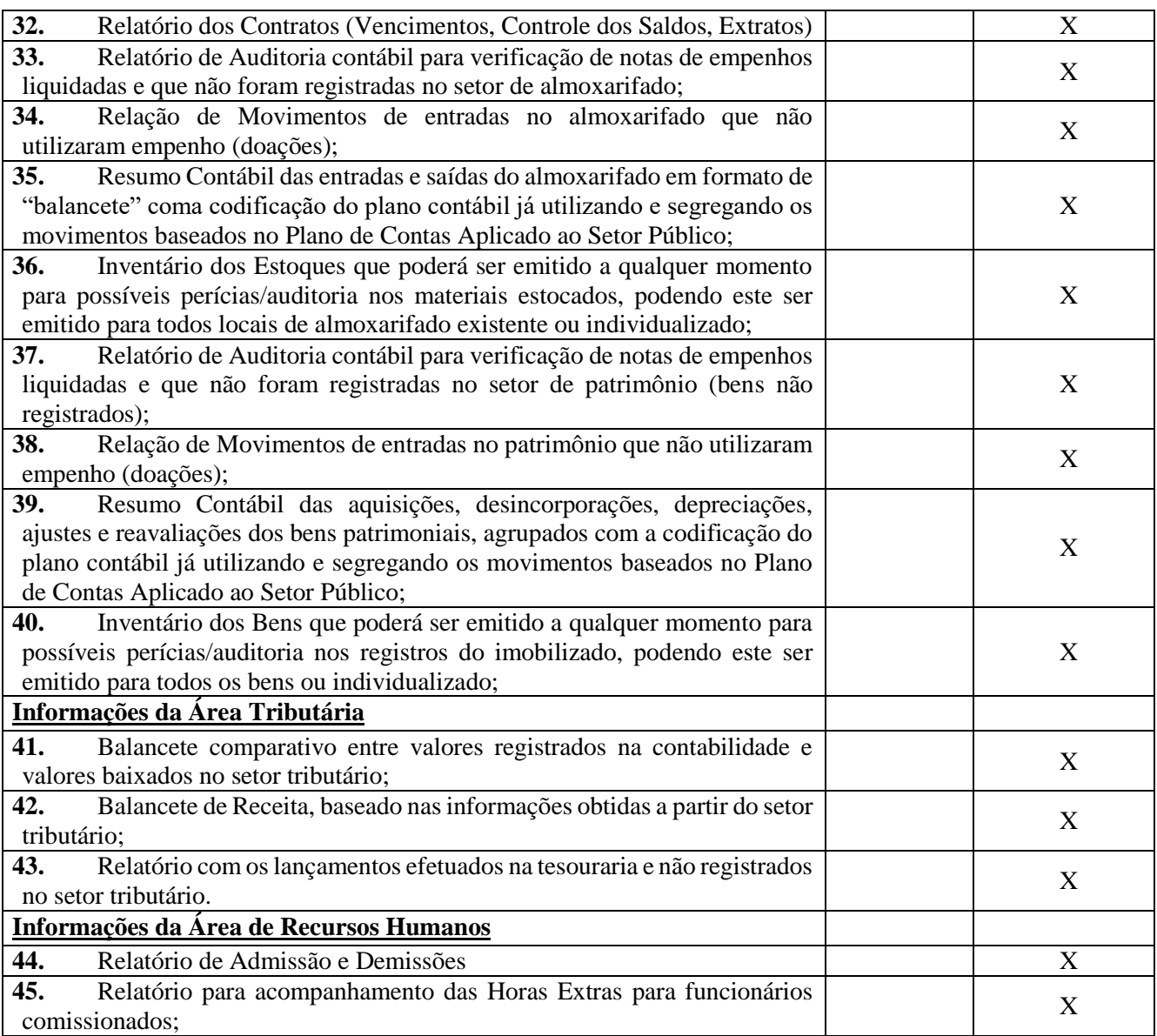

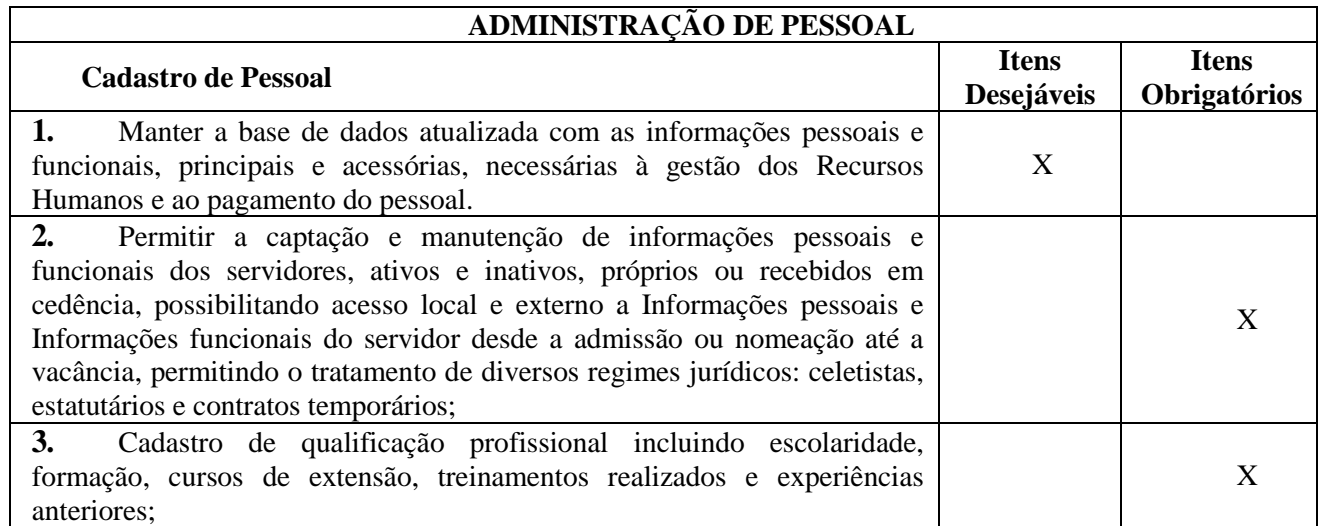

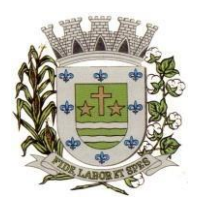

**ESTADO DE SÃO PAULO** 

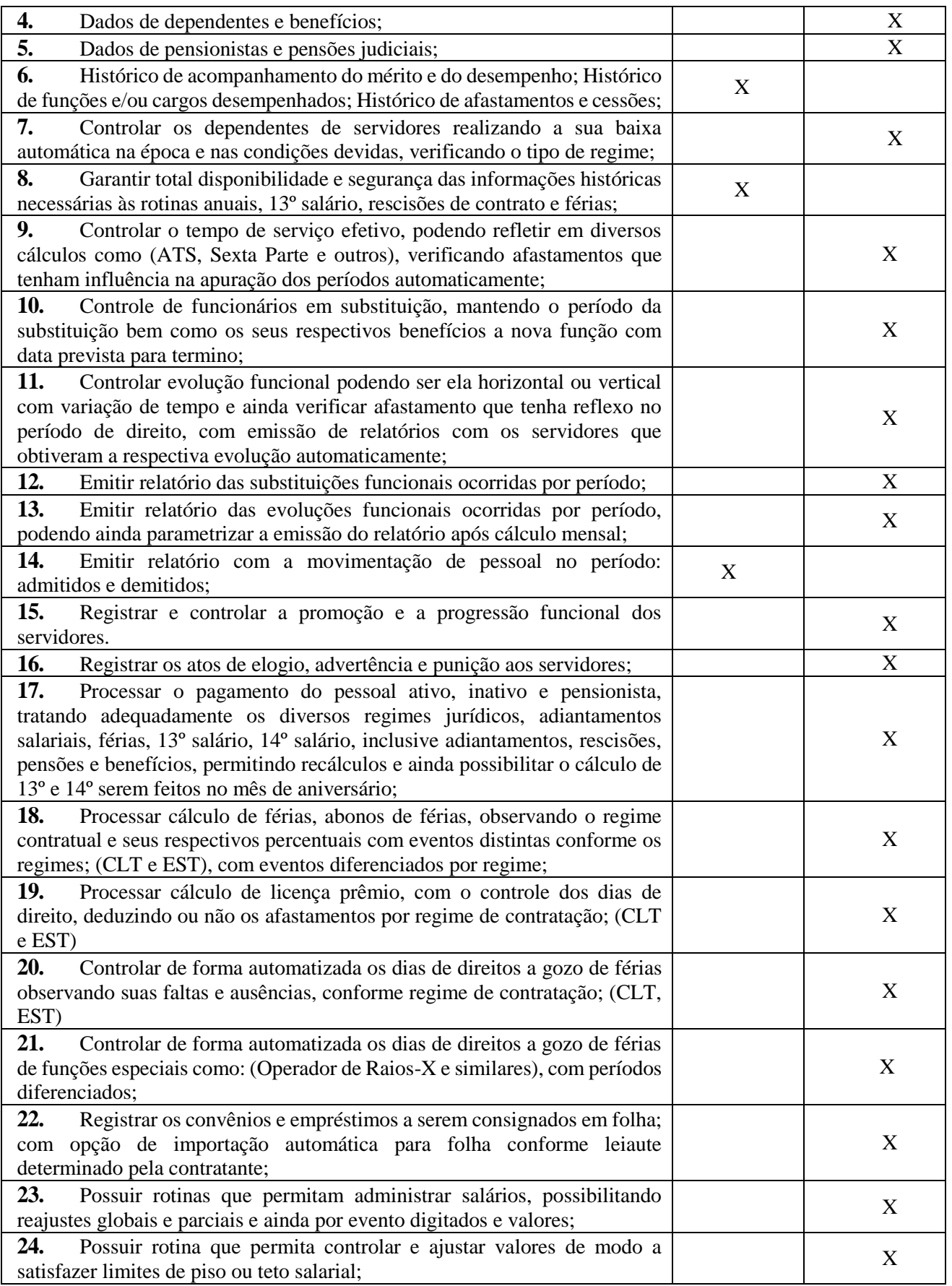

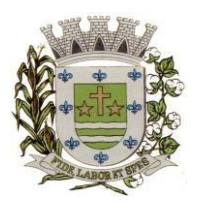

**ESTADO DE SÃO PAULO** 

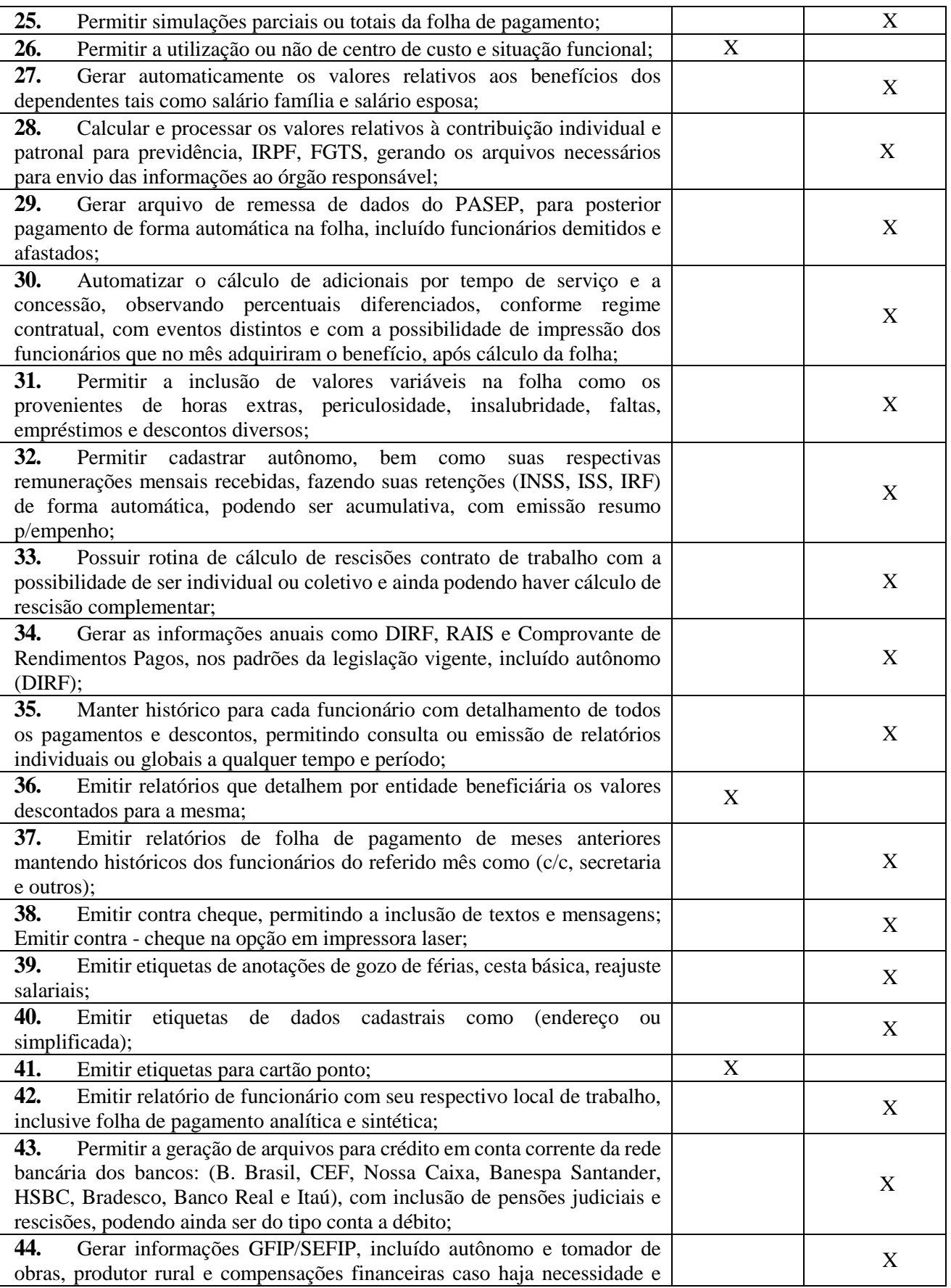

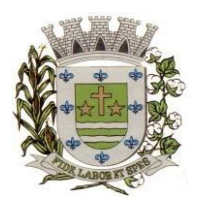

**ESTADO DE SÃO PAULO** 

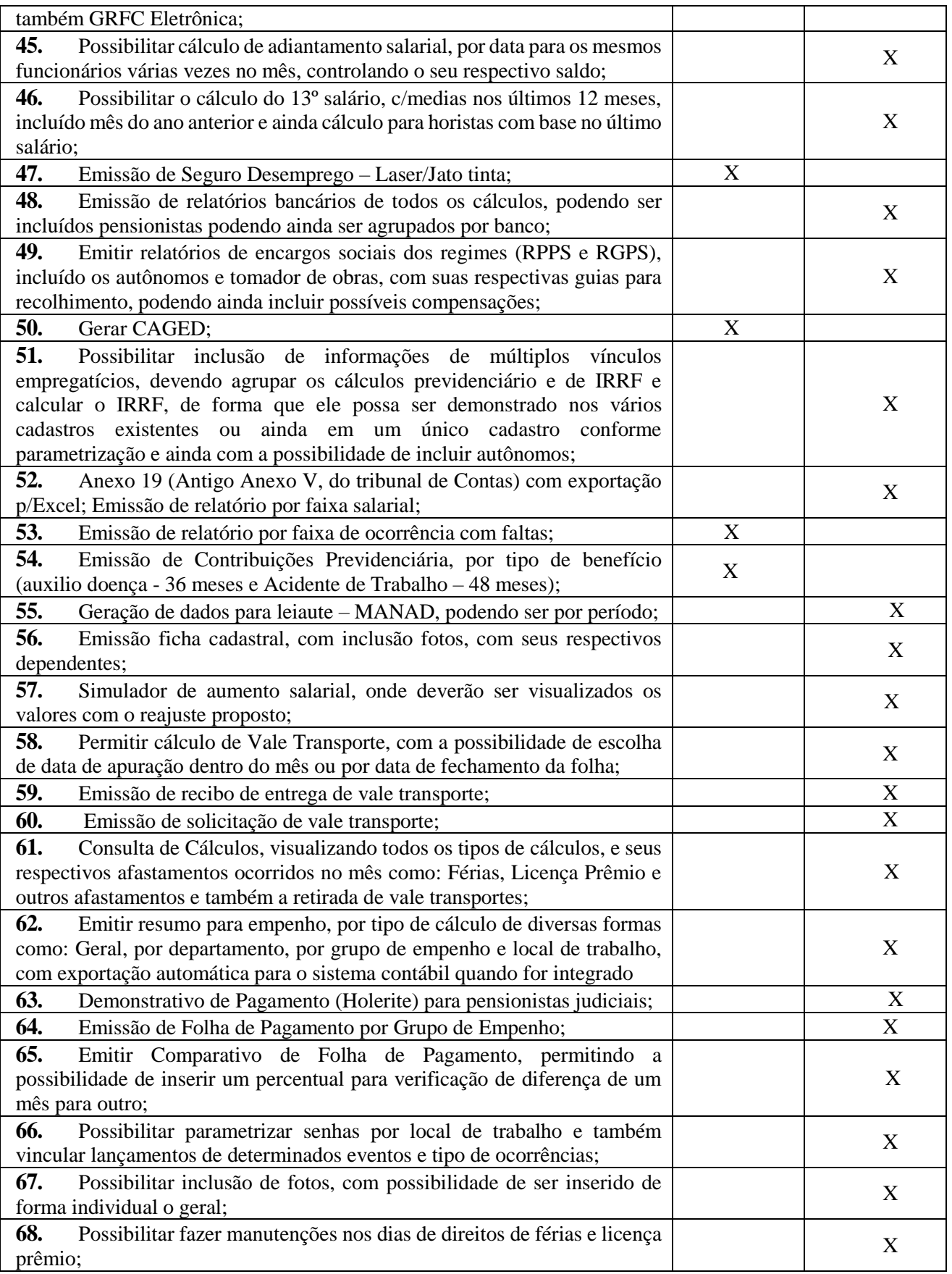

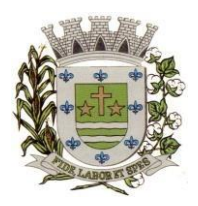

**ESTADO DE SÃO PAULO** 

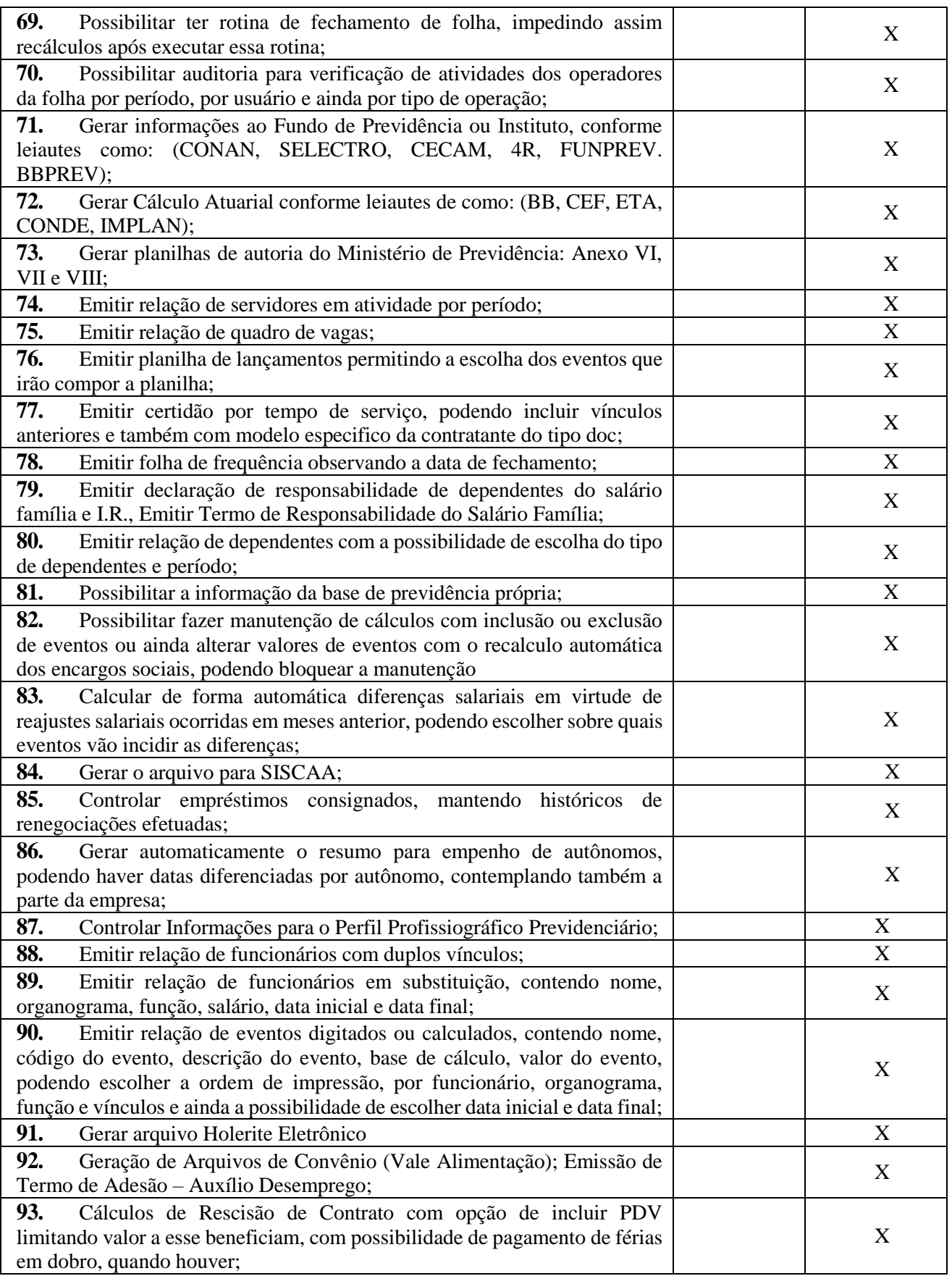

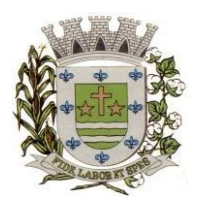

**ESTADO DE SÃO PAULO** 

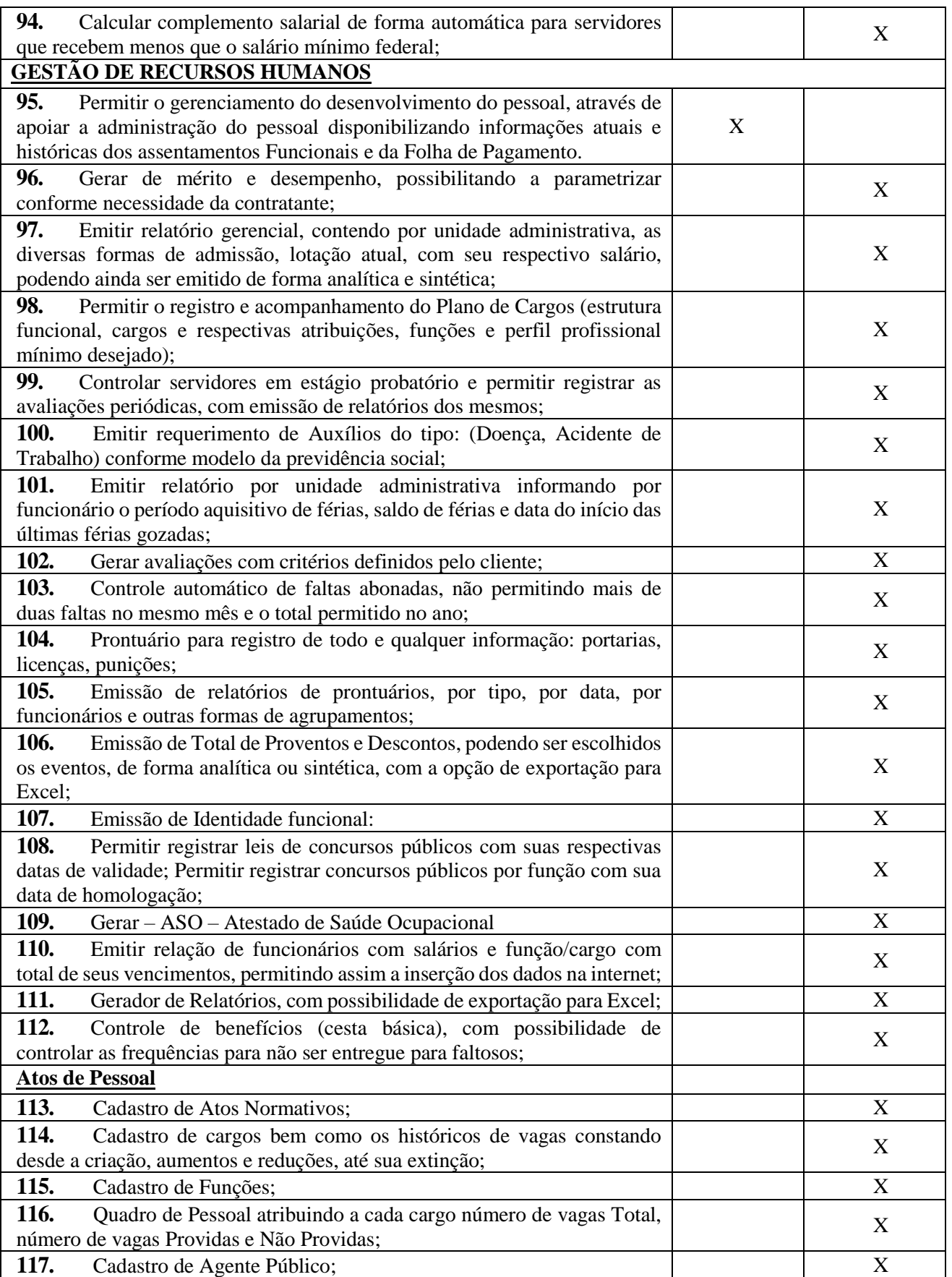

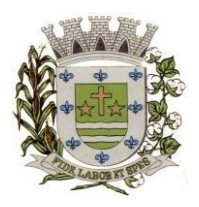

**ESTADO DE SÃO PAULO** 

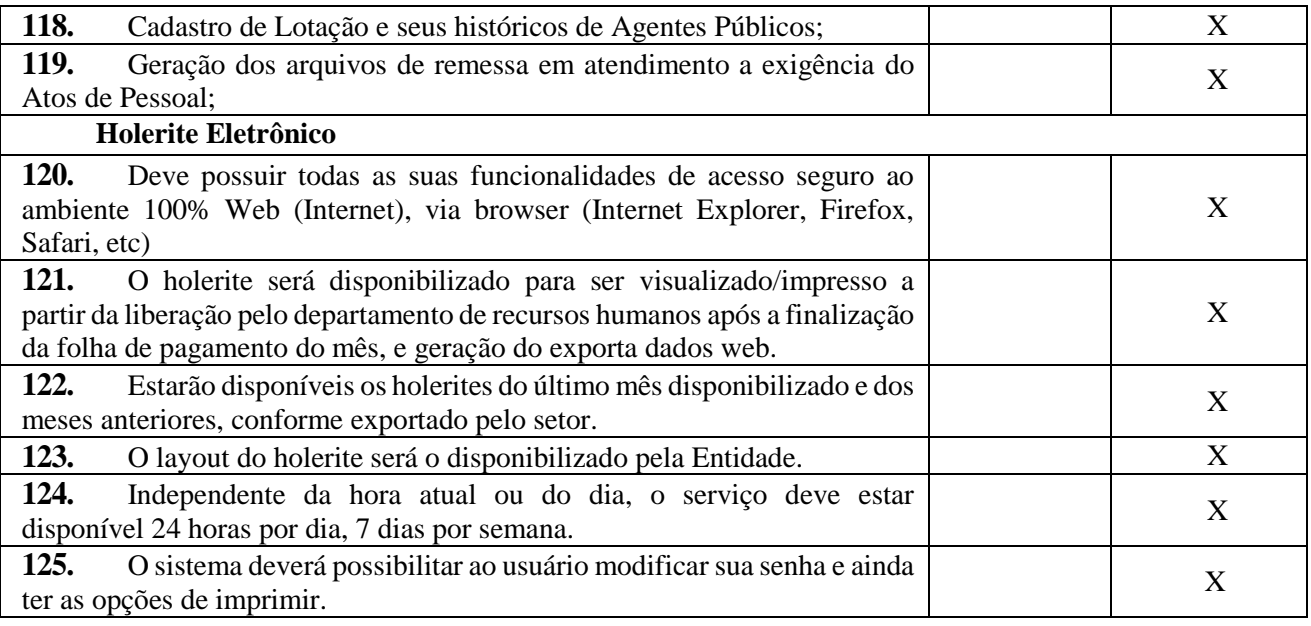

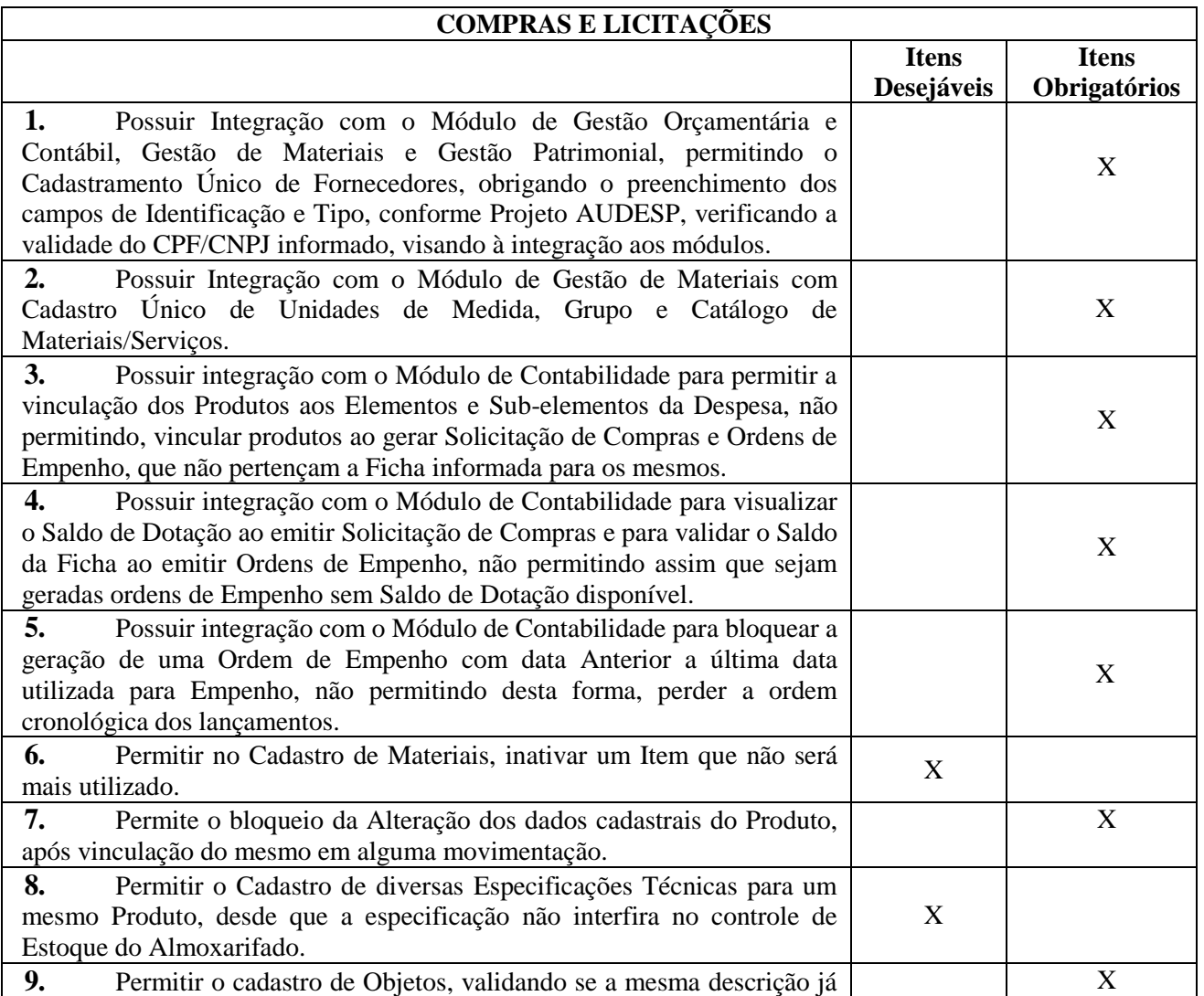

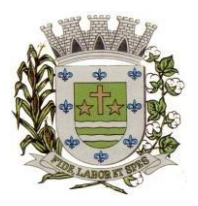

**ESTADO DE SÃO PAULO** 

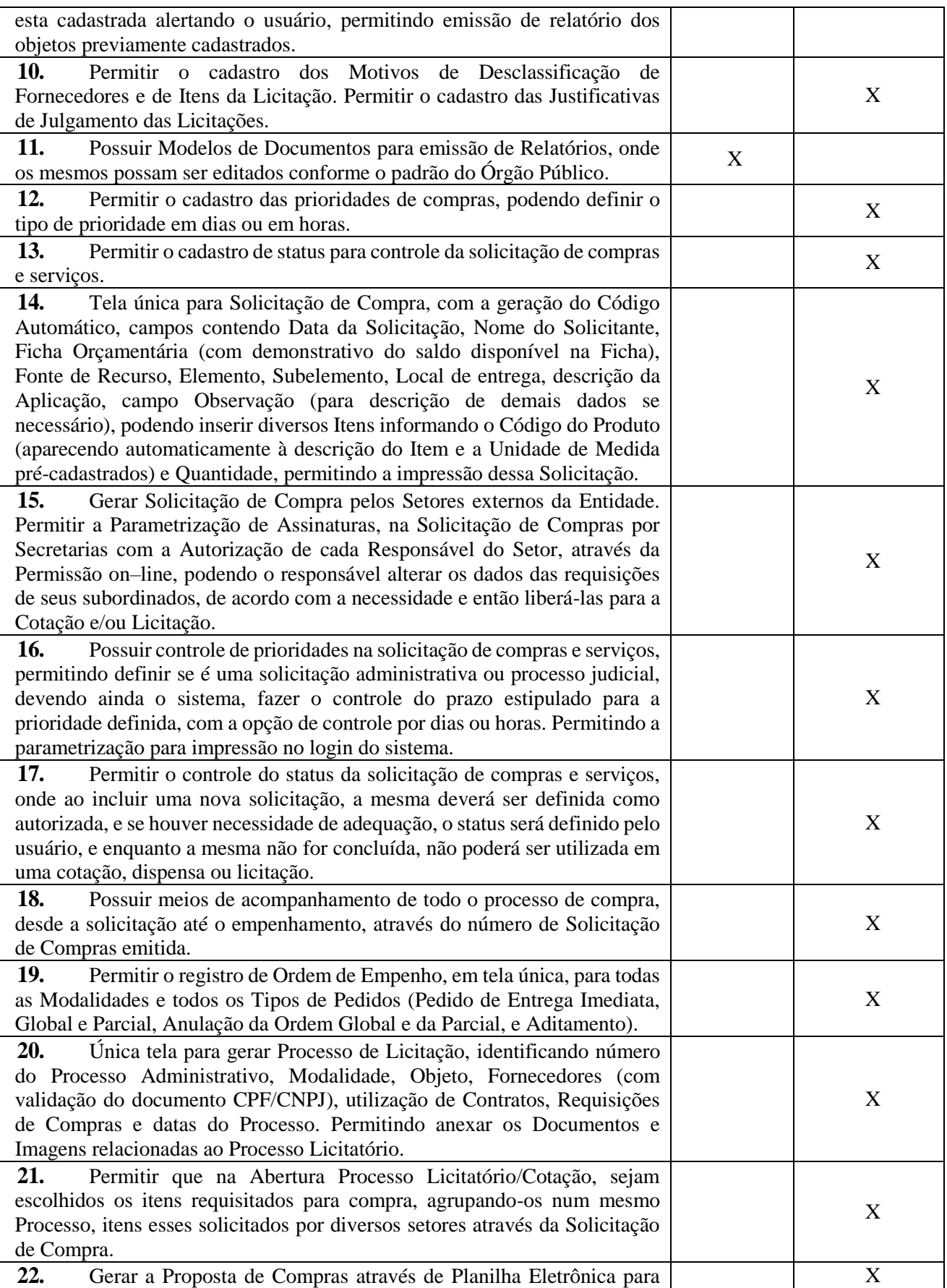

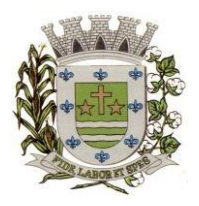

**ESTADO DE SÃO PAULO** 

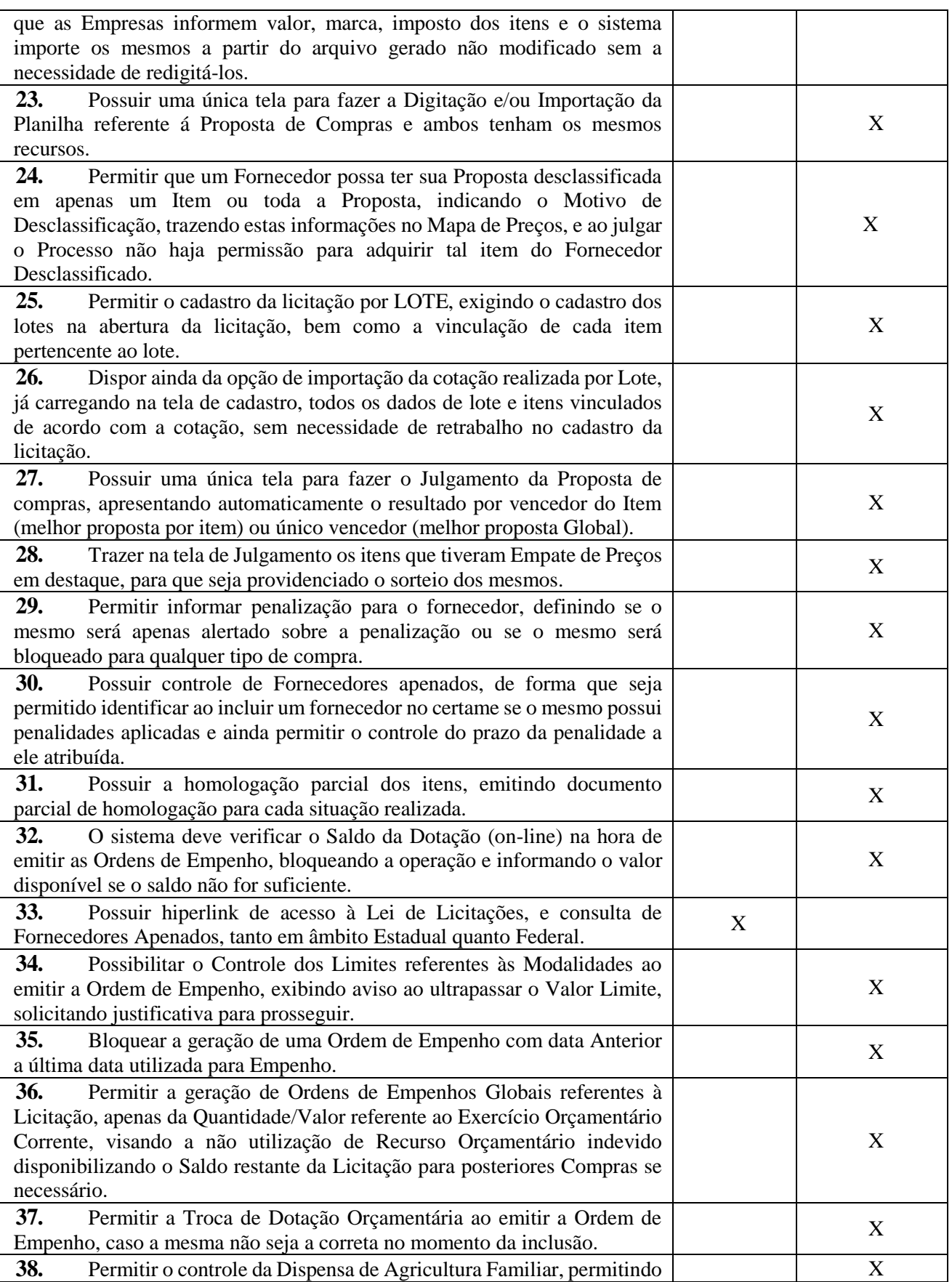

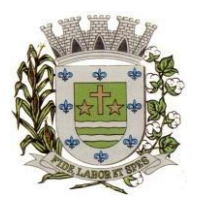

**ESTADO DE SÃO PAULO** 

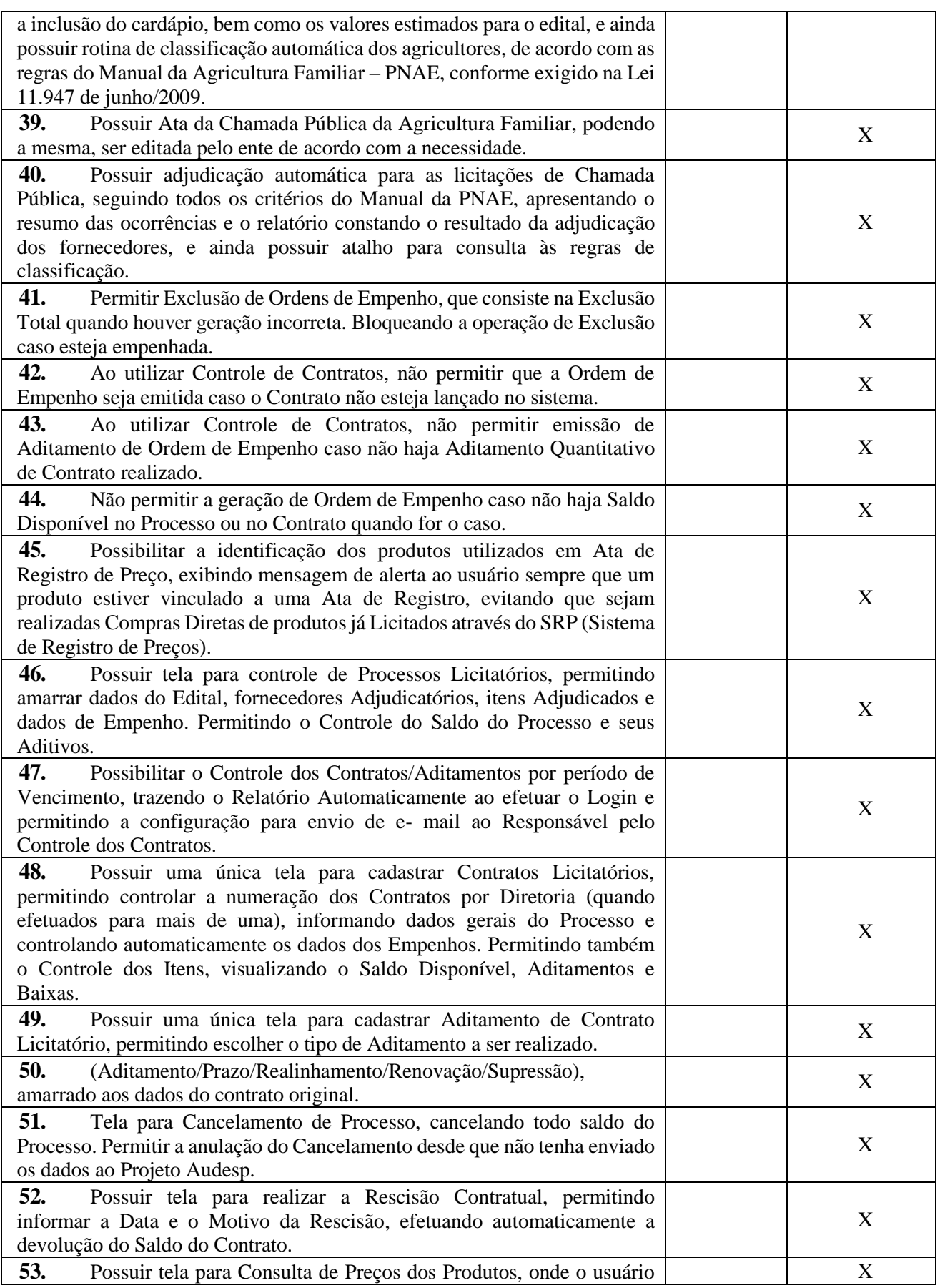

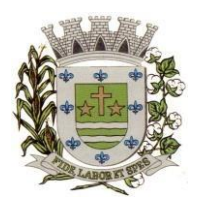

**ESTADO DE SÃO PAULO** 

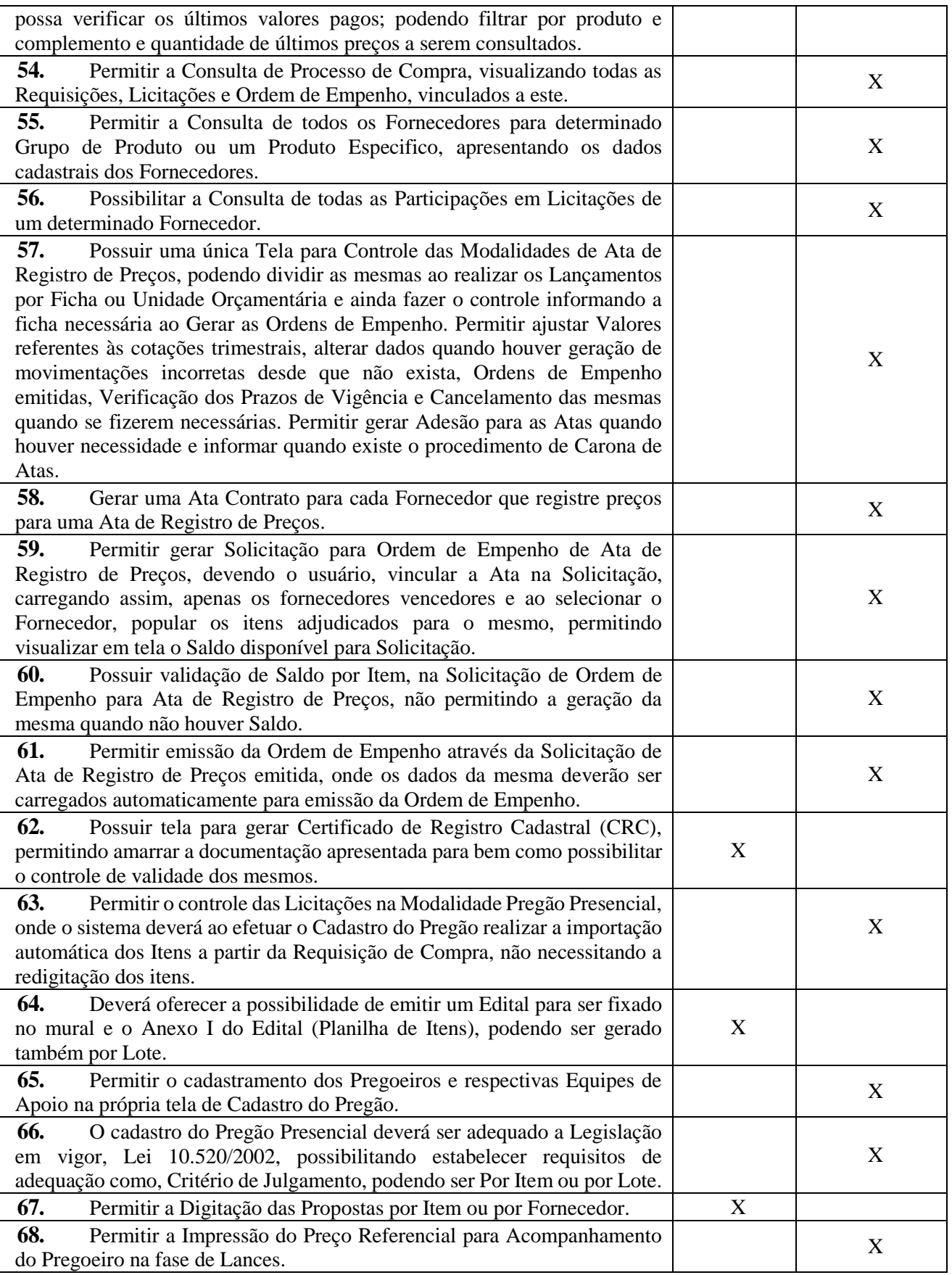

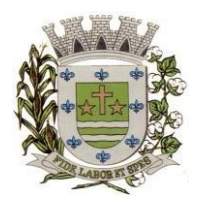

**ESTADO DE SÃO PAULO** 

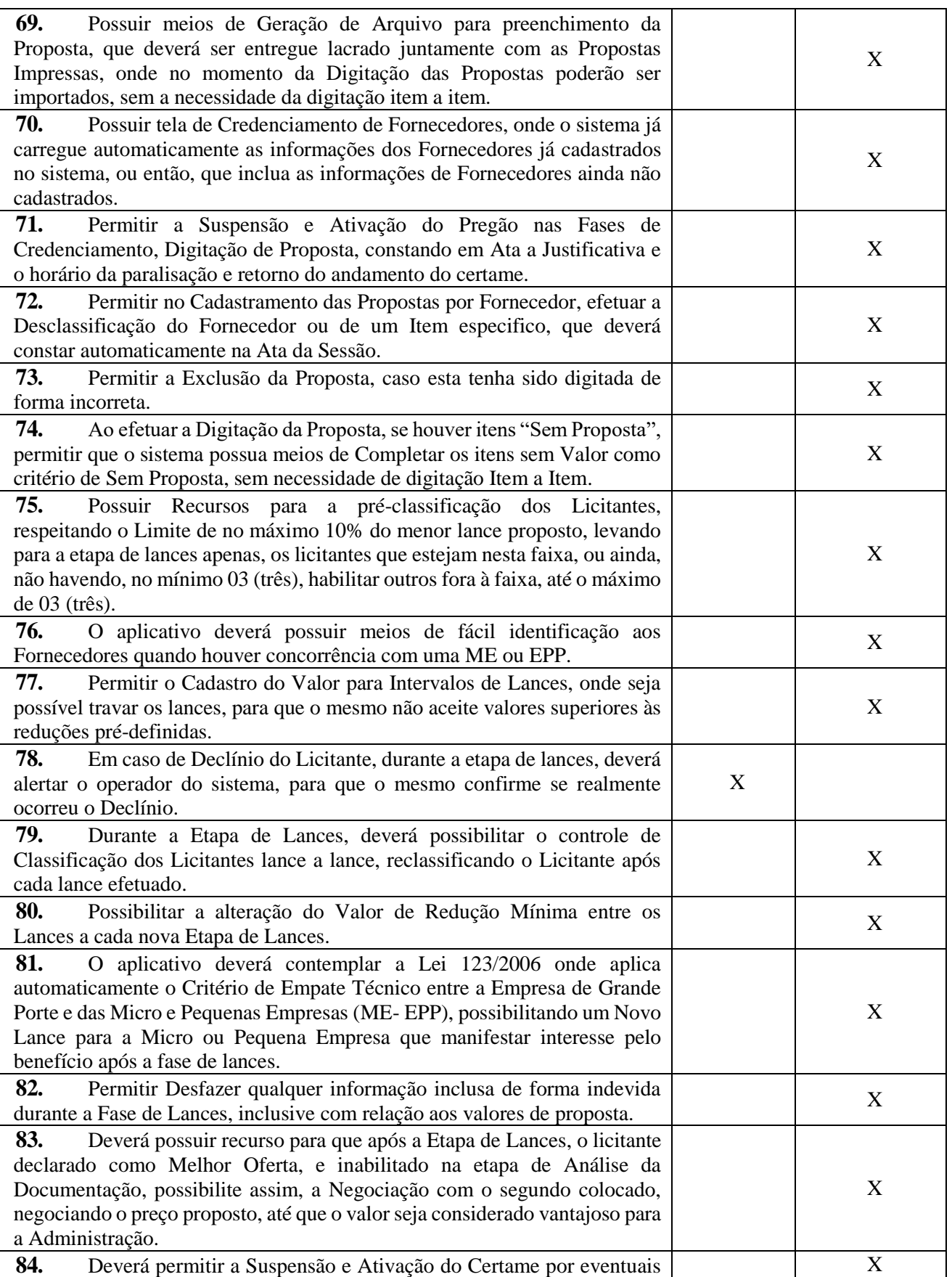

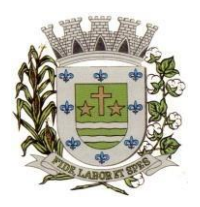

**ESTADO DE SÃO PAULO** 

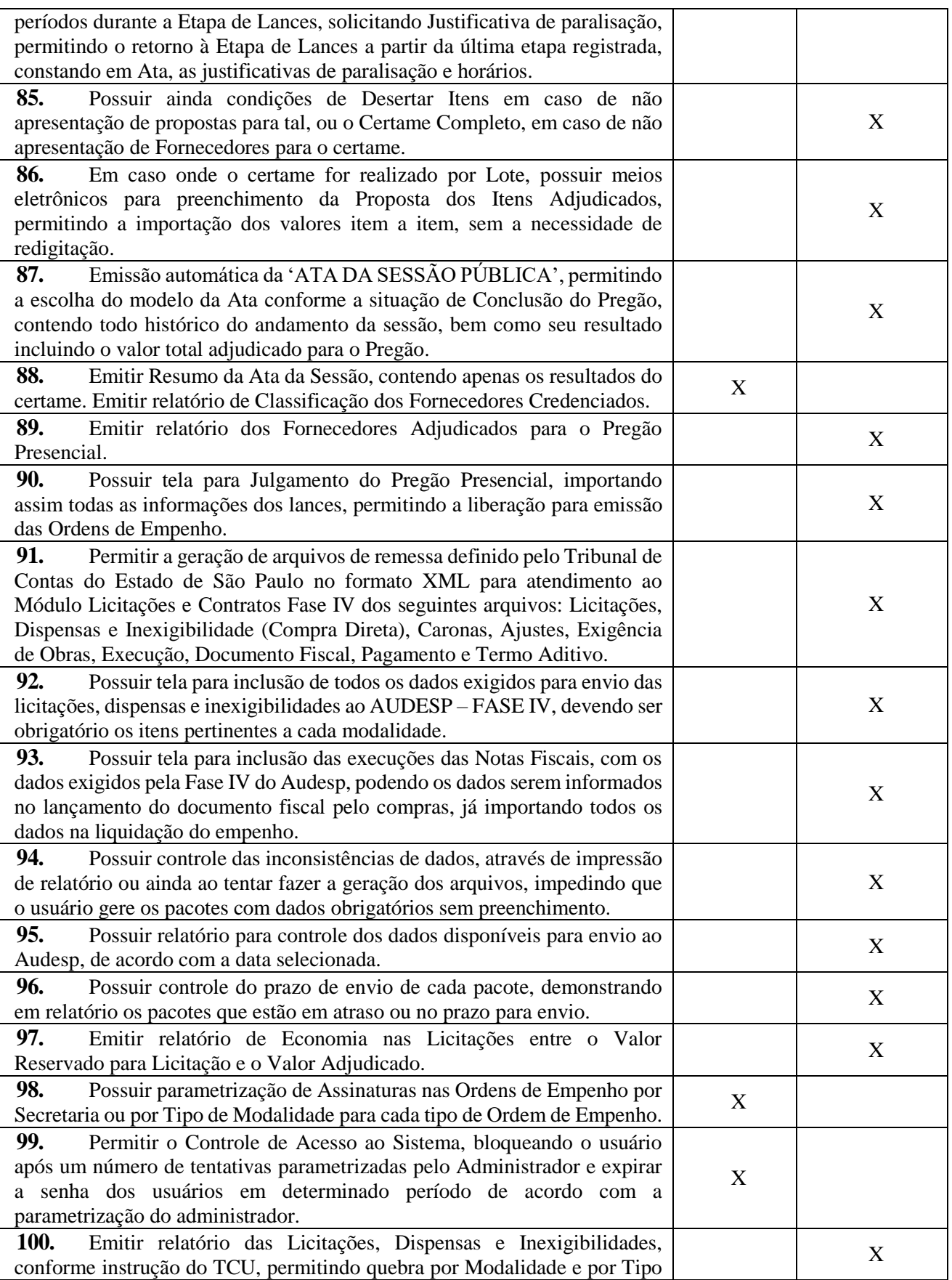

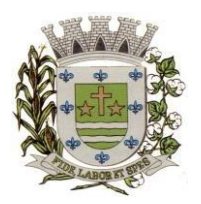

**ESTADO DE SÃO PAULO** 

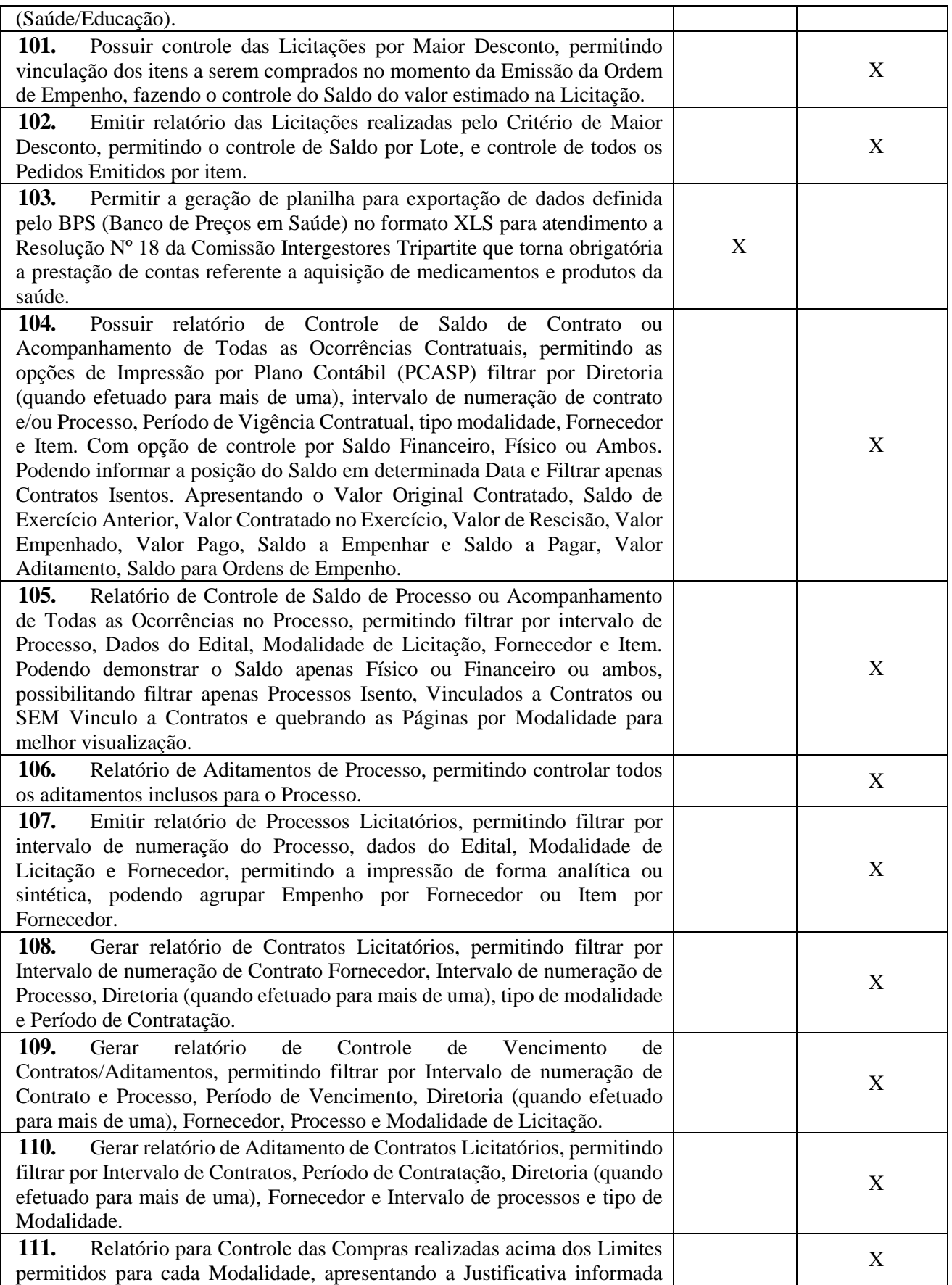

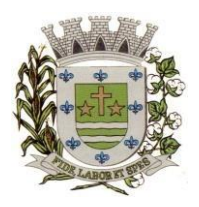

**ESTADO DE SÃO PAULO** 

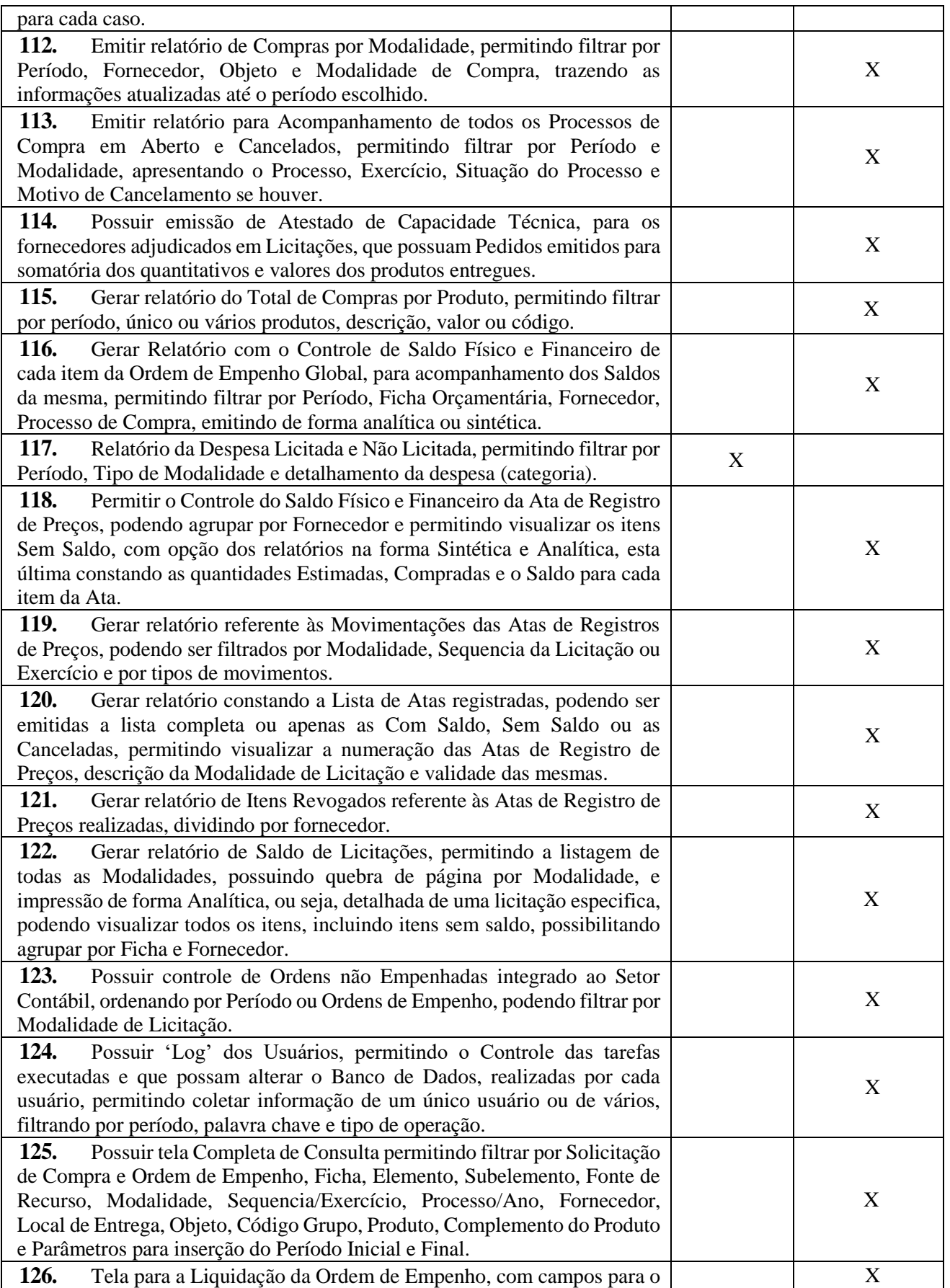

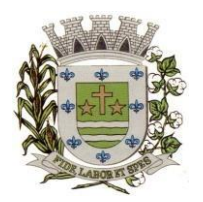

**ESTADO DE SÃO PAULO** 

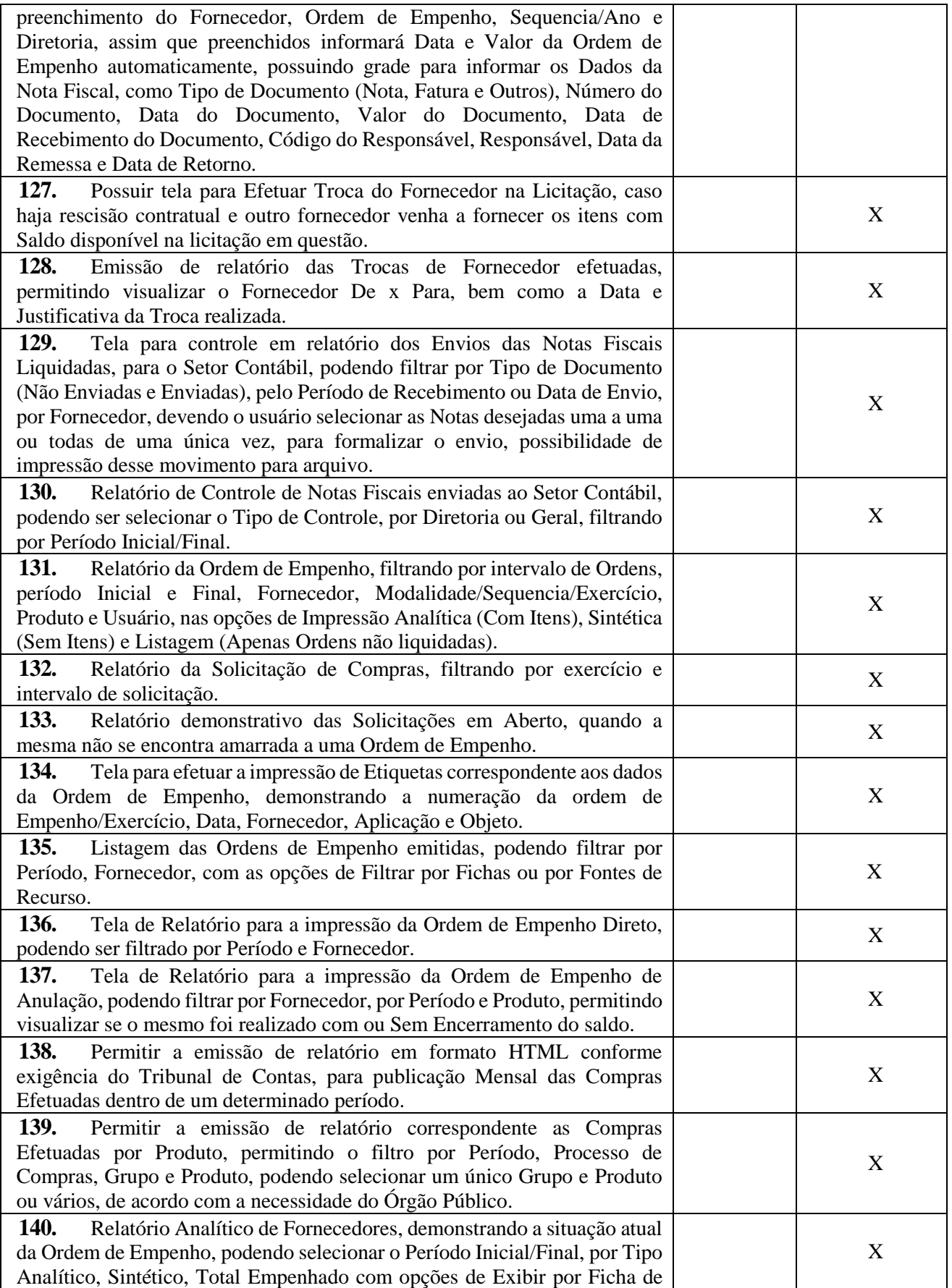

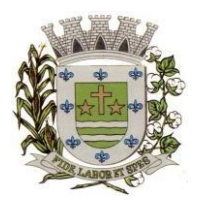

**ESTADO DE SÃO PAULO** 

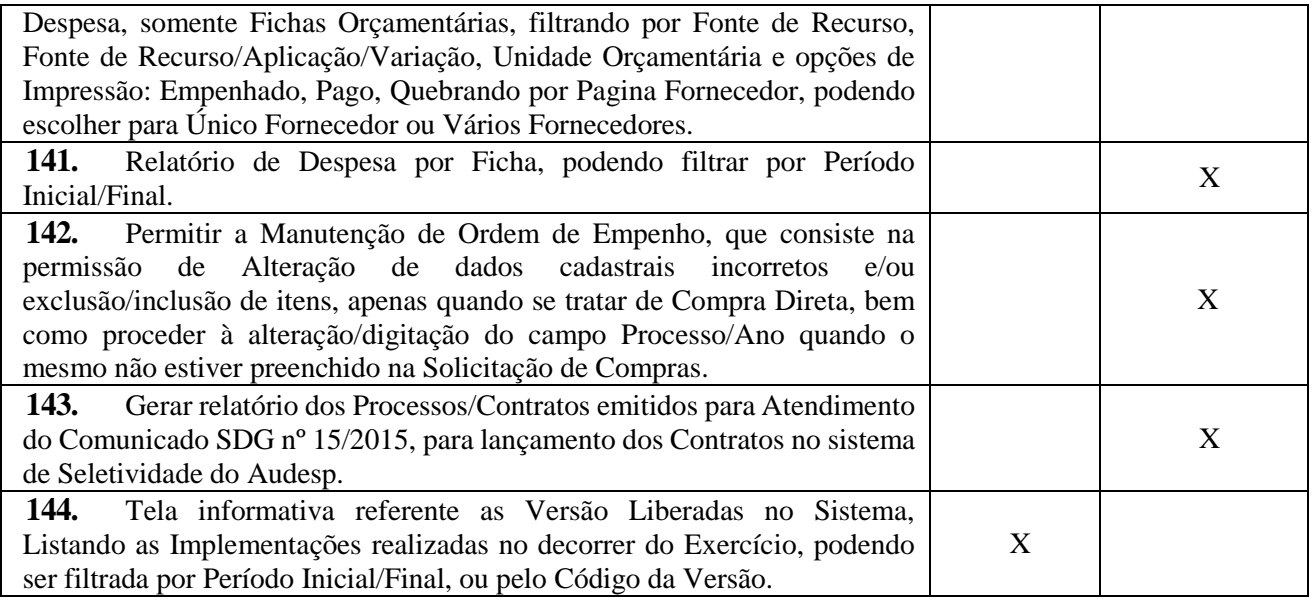

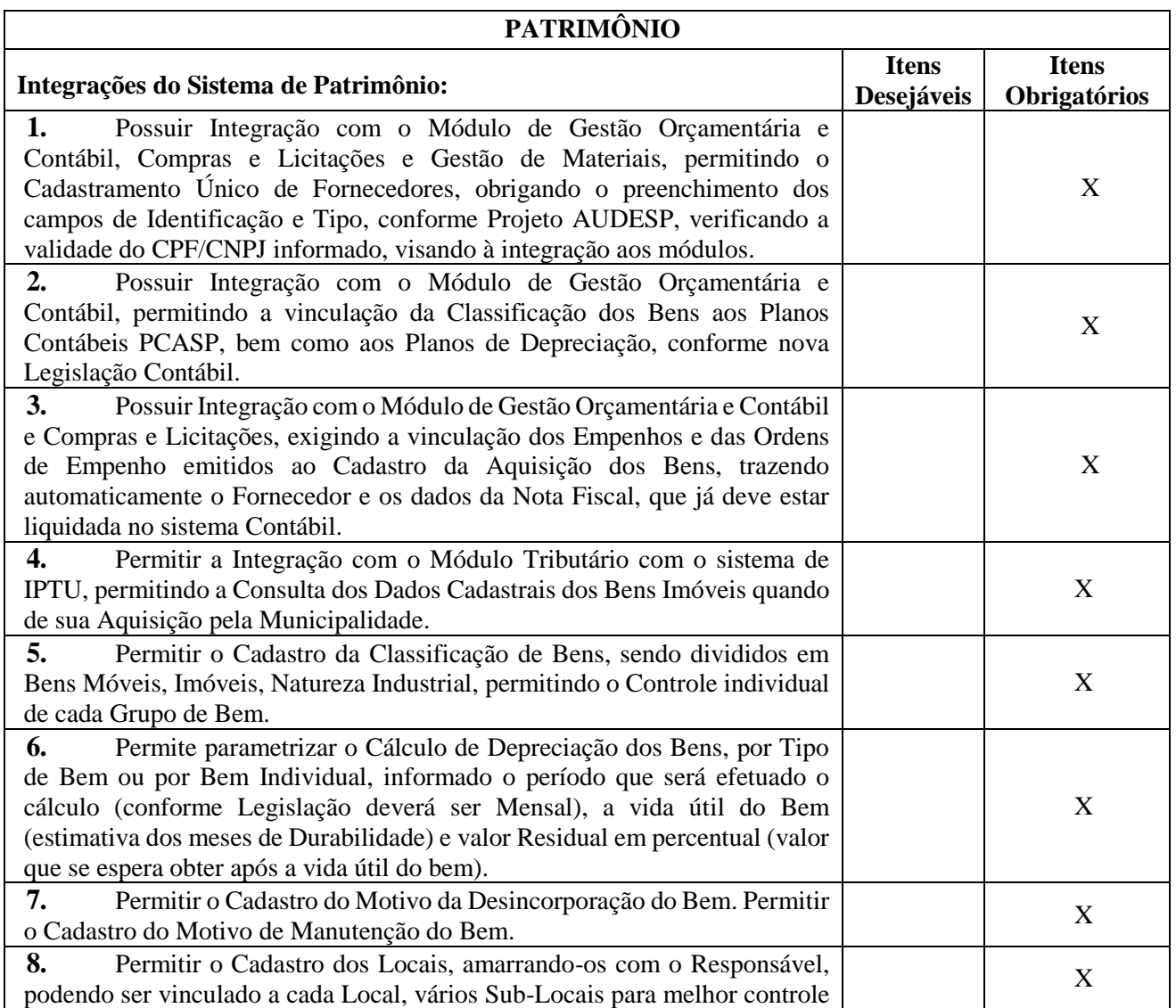

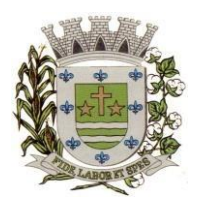

**ESTADO DE SÃO PAULO** 

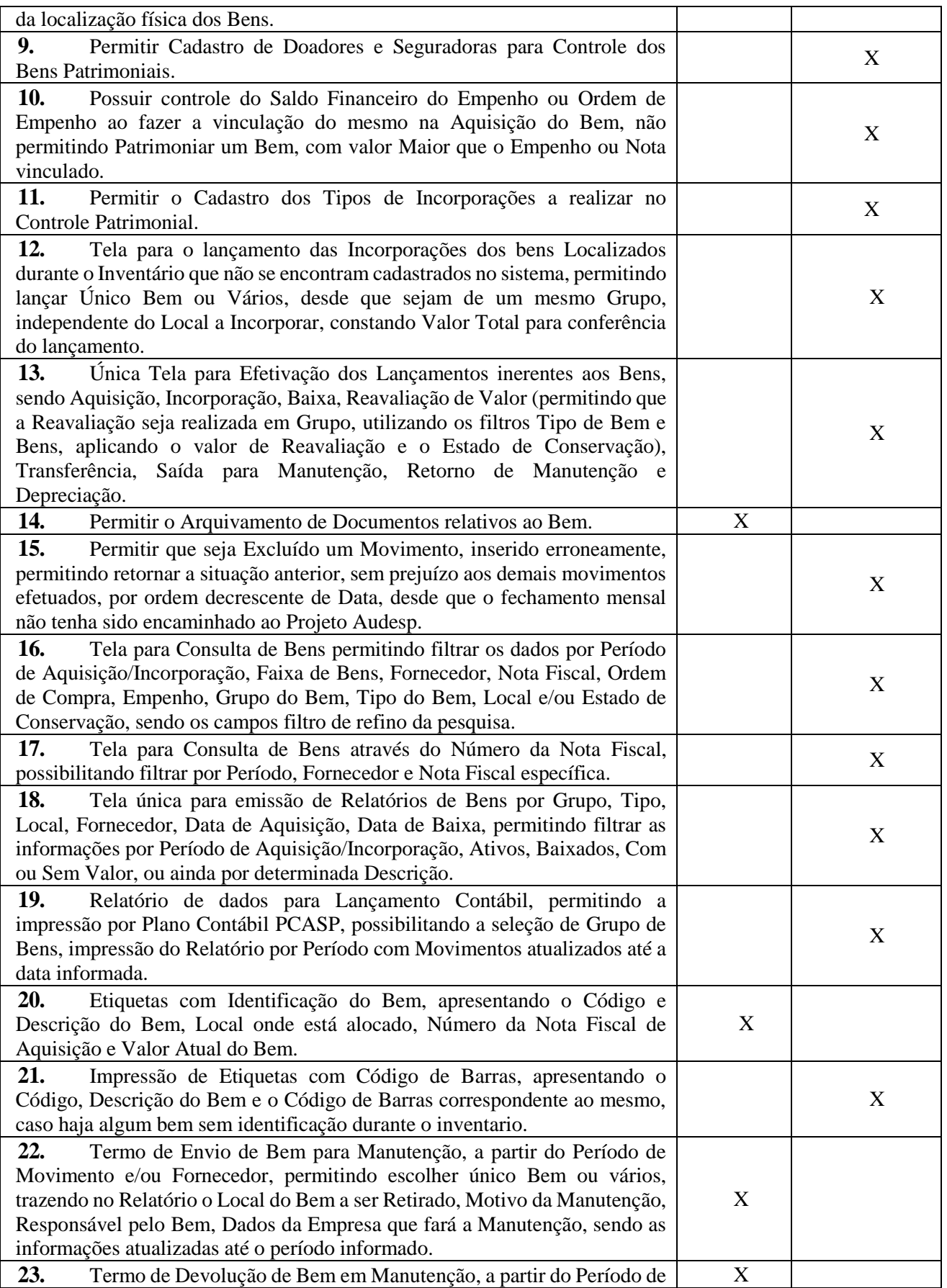

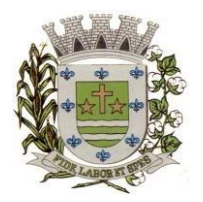

**ESTADO DE SÃO PAULO** 

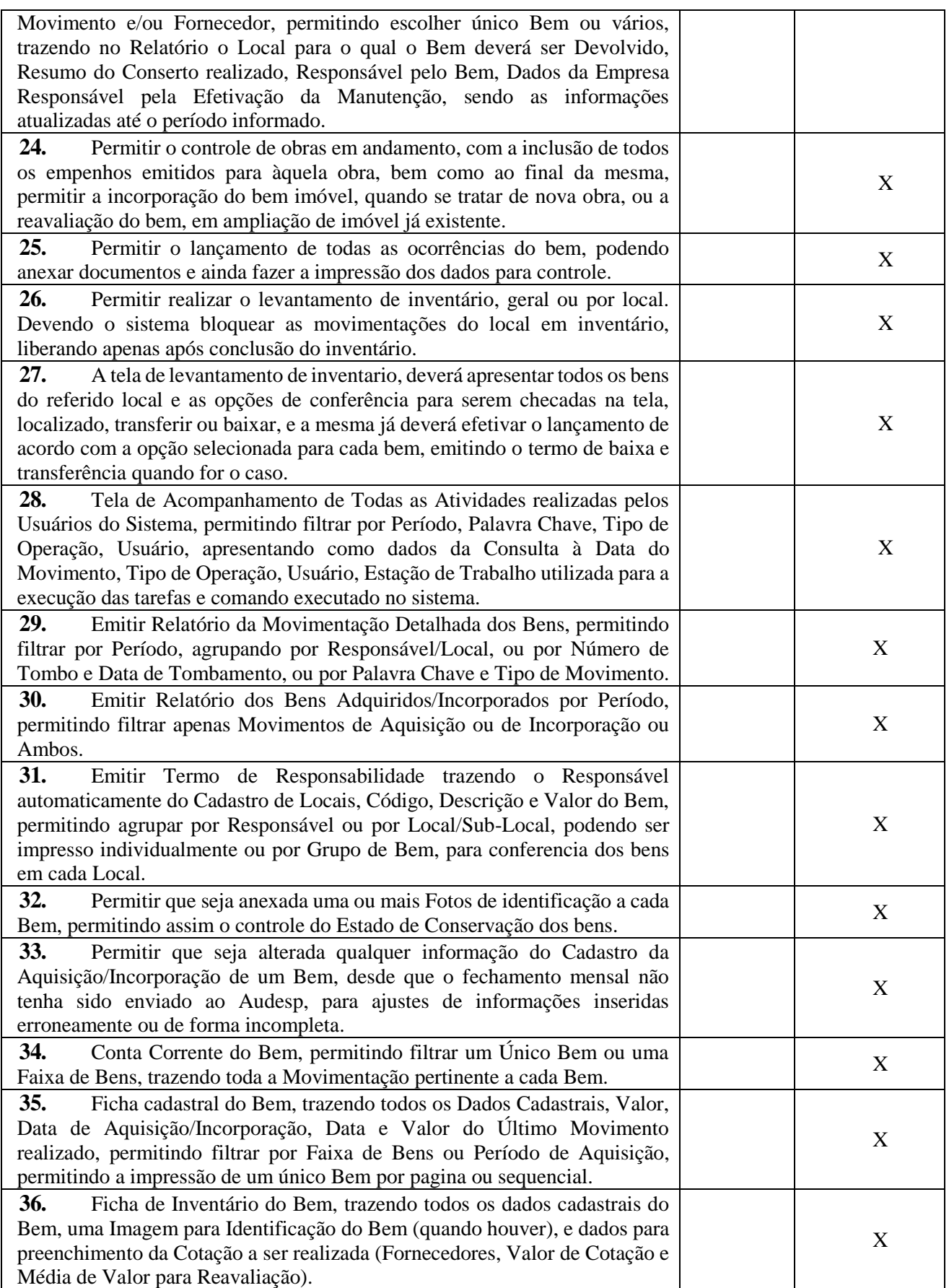

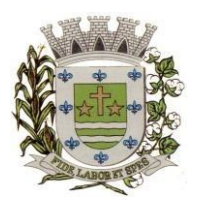

**ESTADO DE SÃO PAULO** 

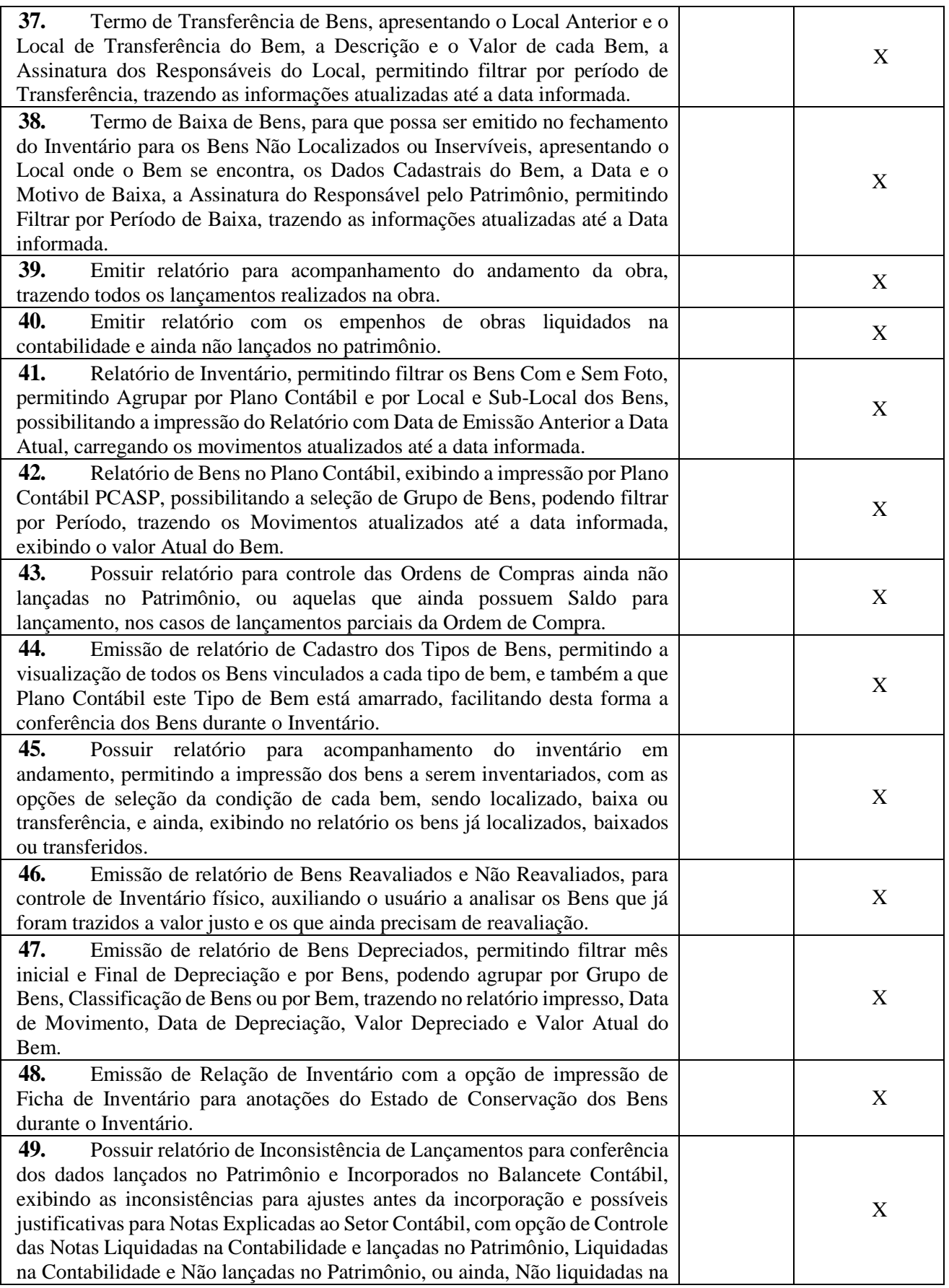

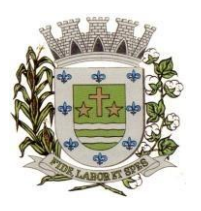

**ESTADO DE SÃO PAULO** 

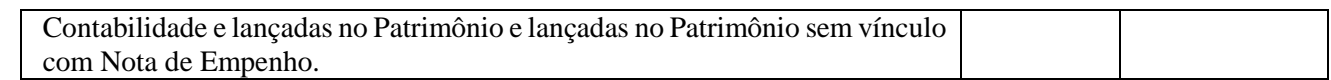

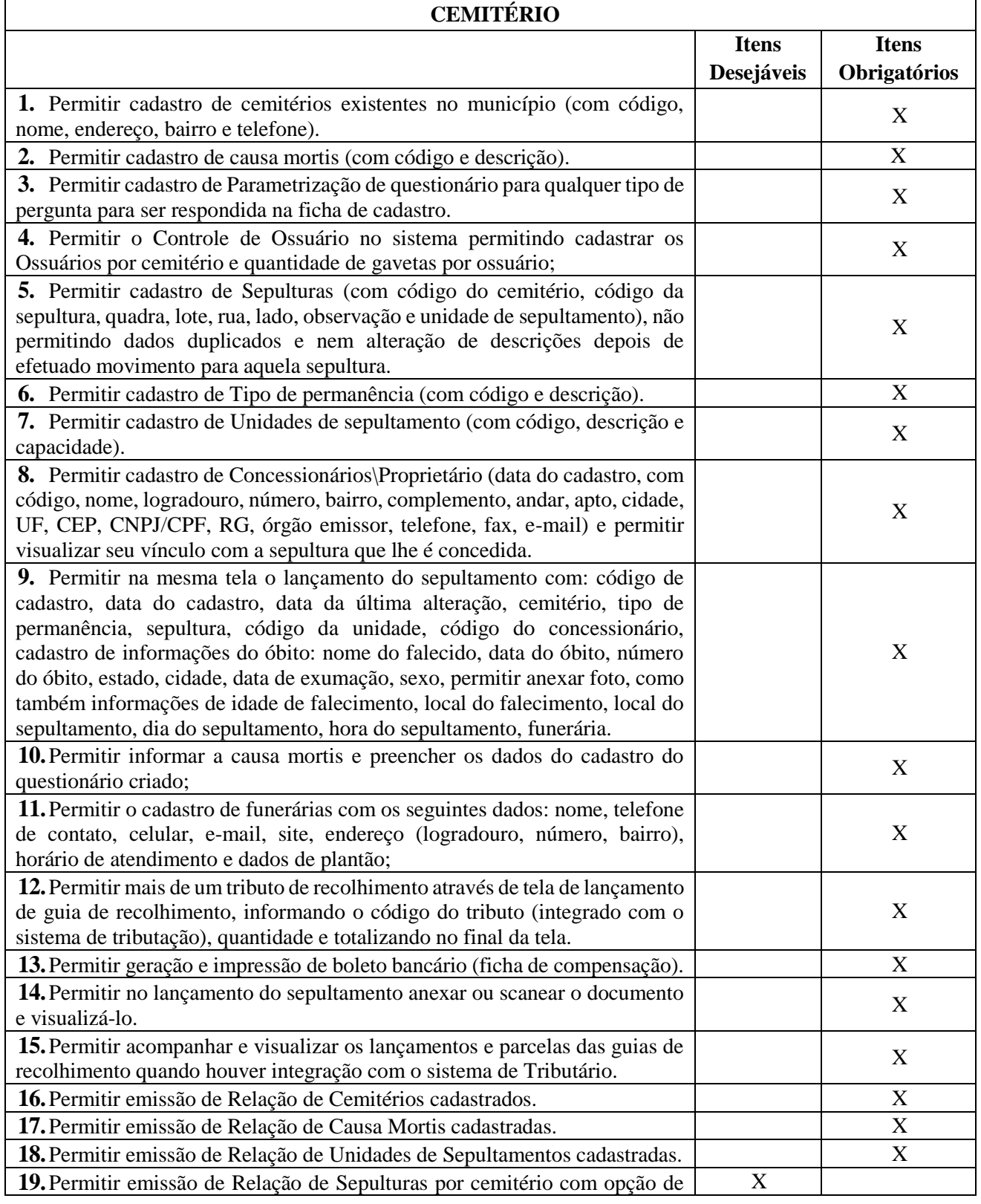

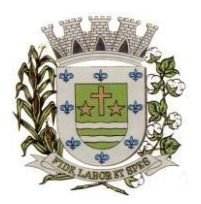

**ESTADO DE SÃO PAULO** 

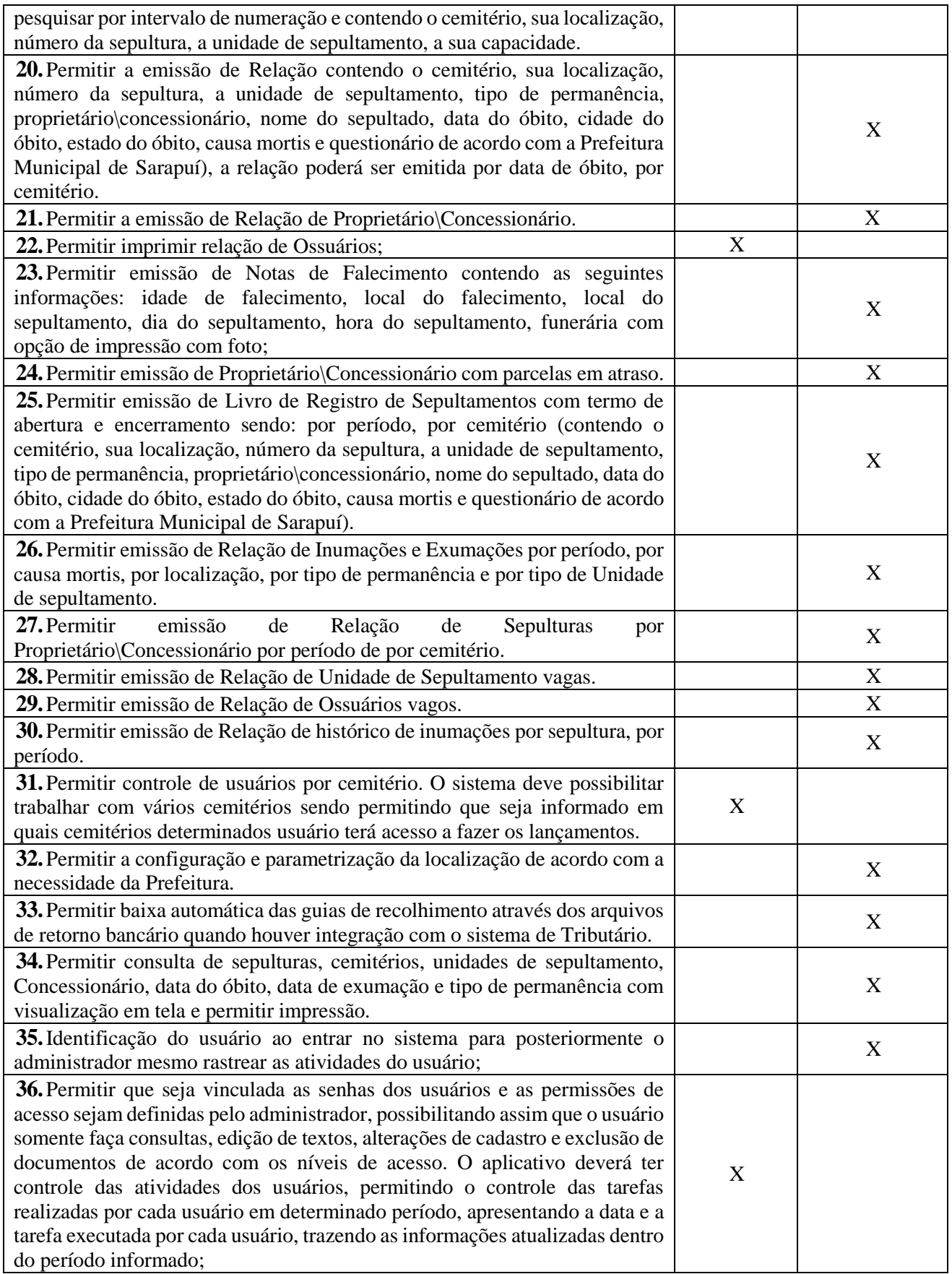

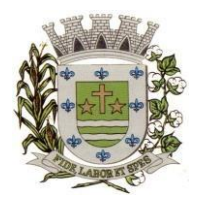

**ESTADO DE SÃO PAULO** 

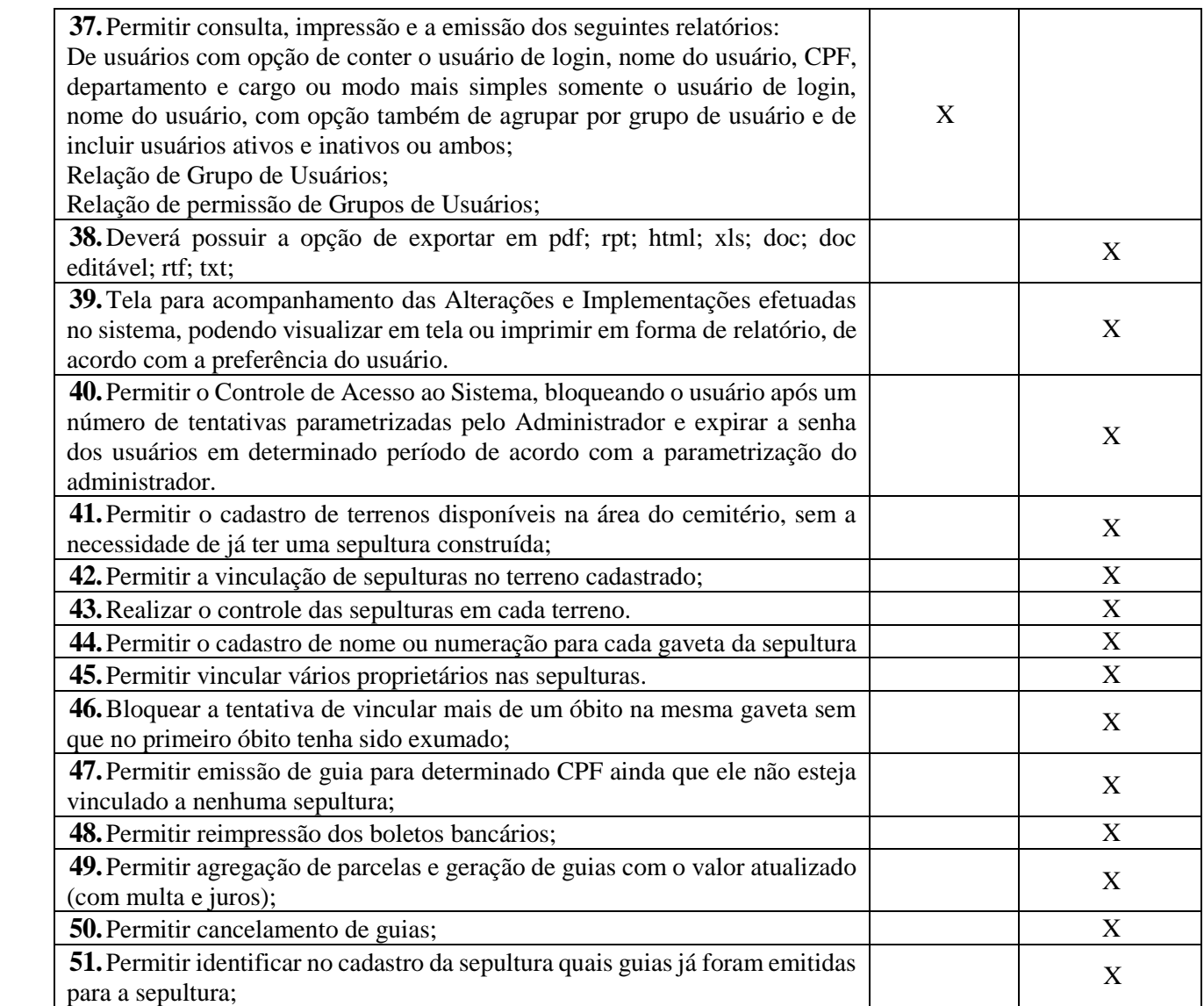

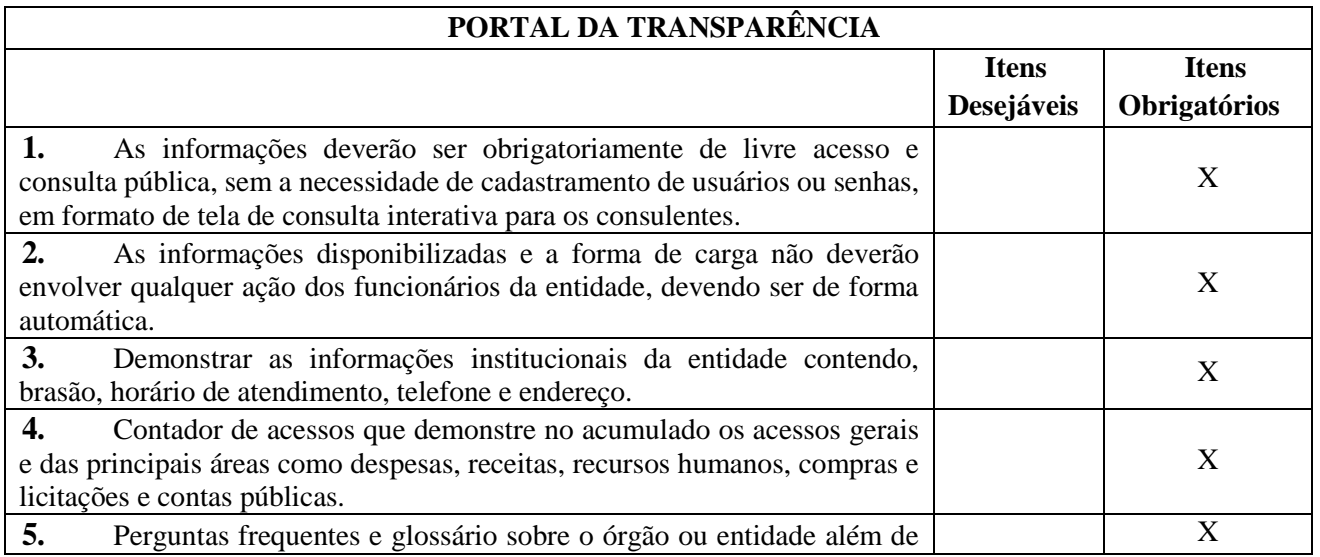

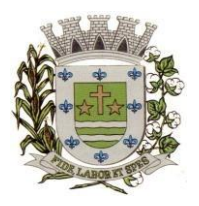

**ESTADO DE SÃO PAULO** 

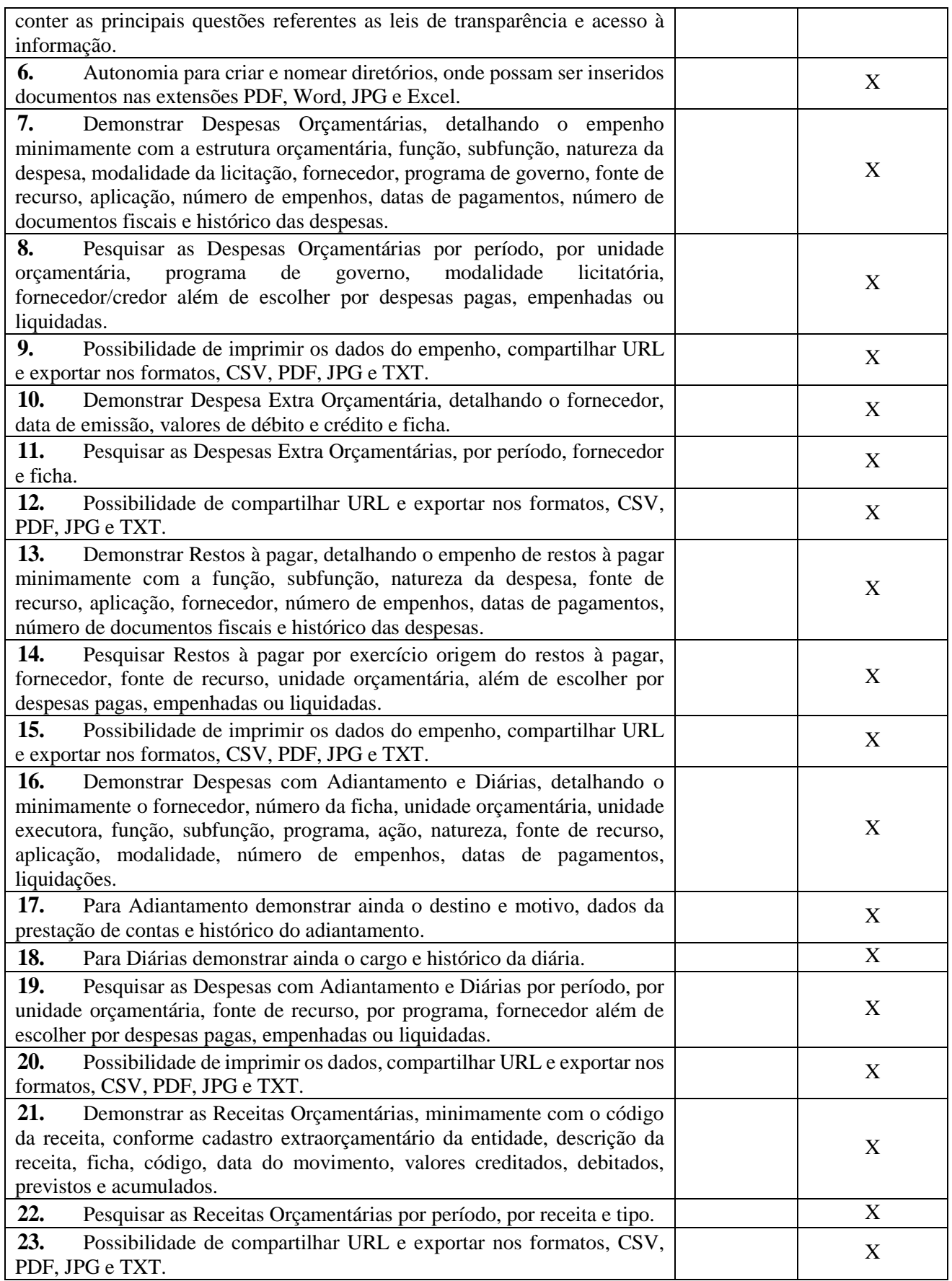

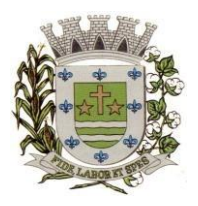

**ESTADO DE SÃO PAULO** 

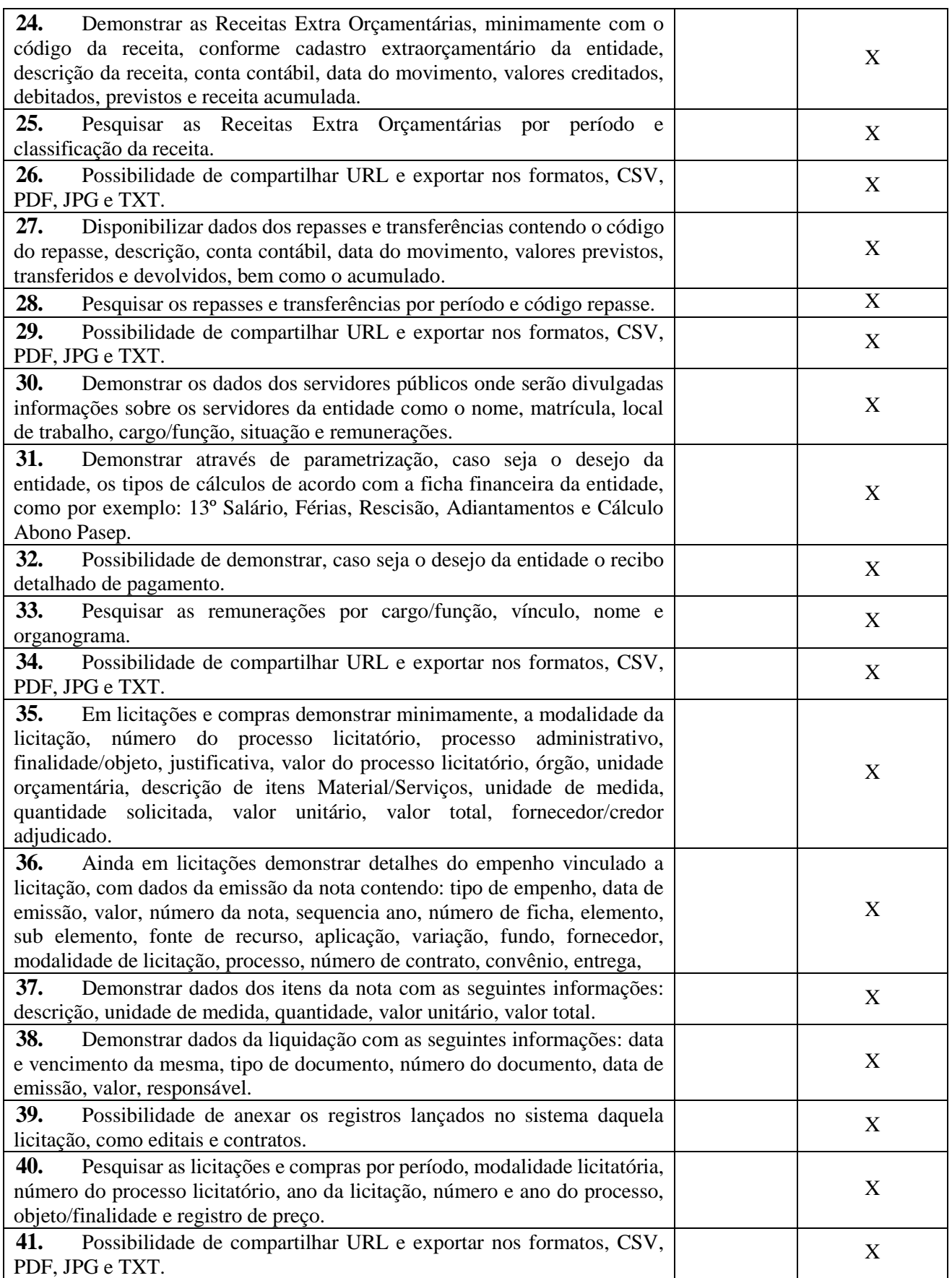

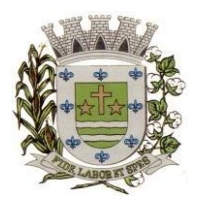

**ESTADO DE SÃO PAULO** 

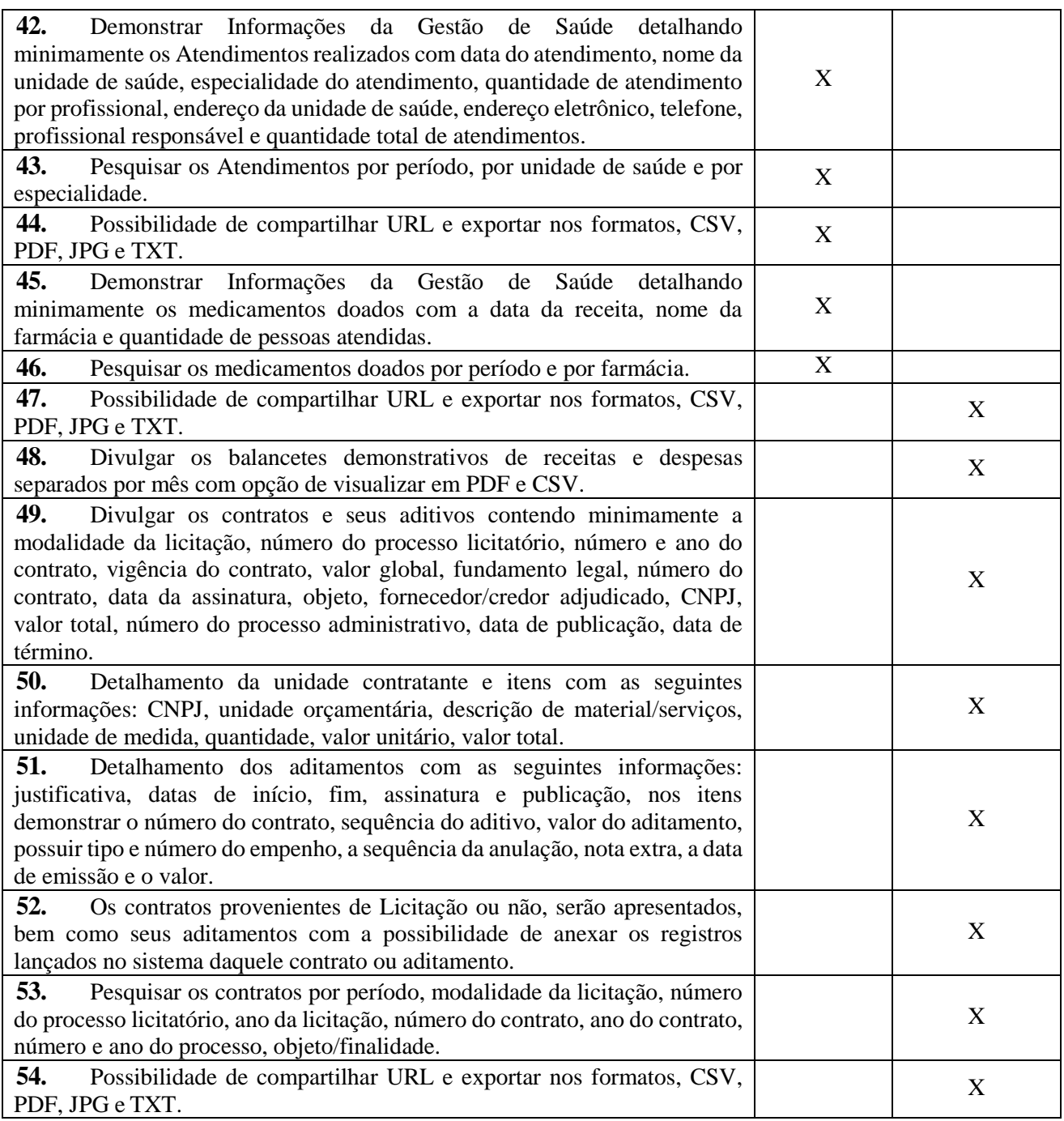

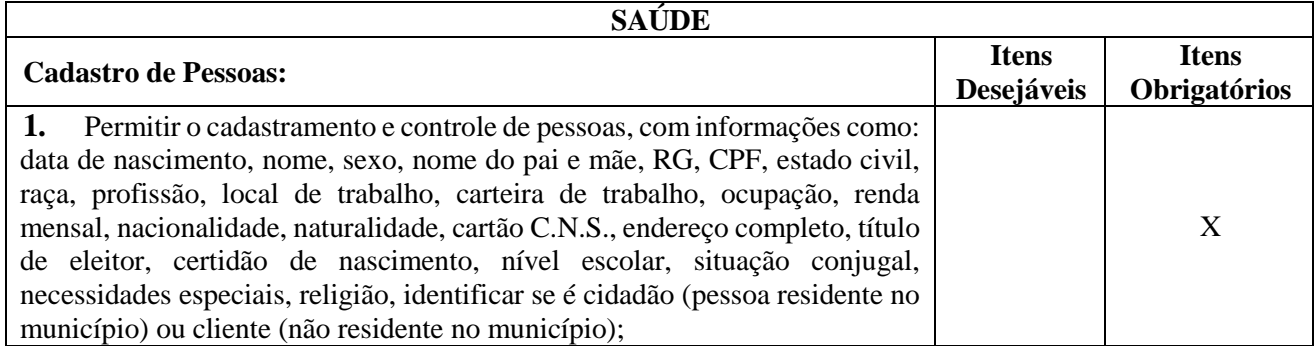

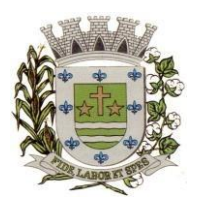

**ESTADO DE SÃO PAULO** 

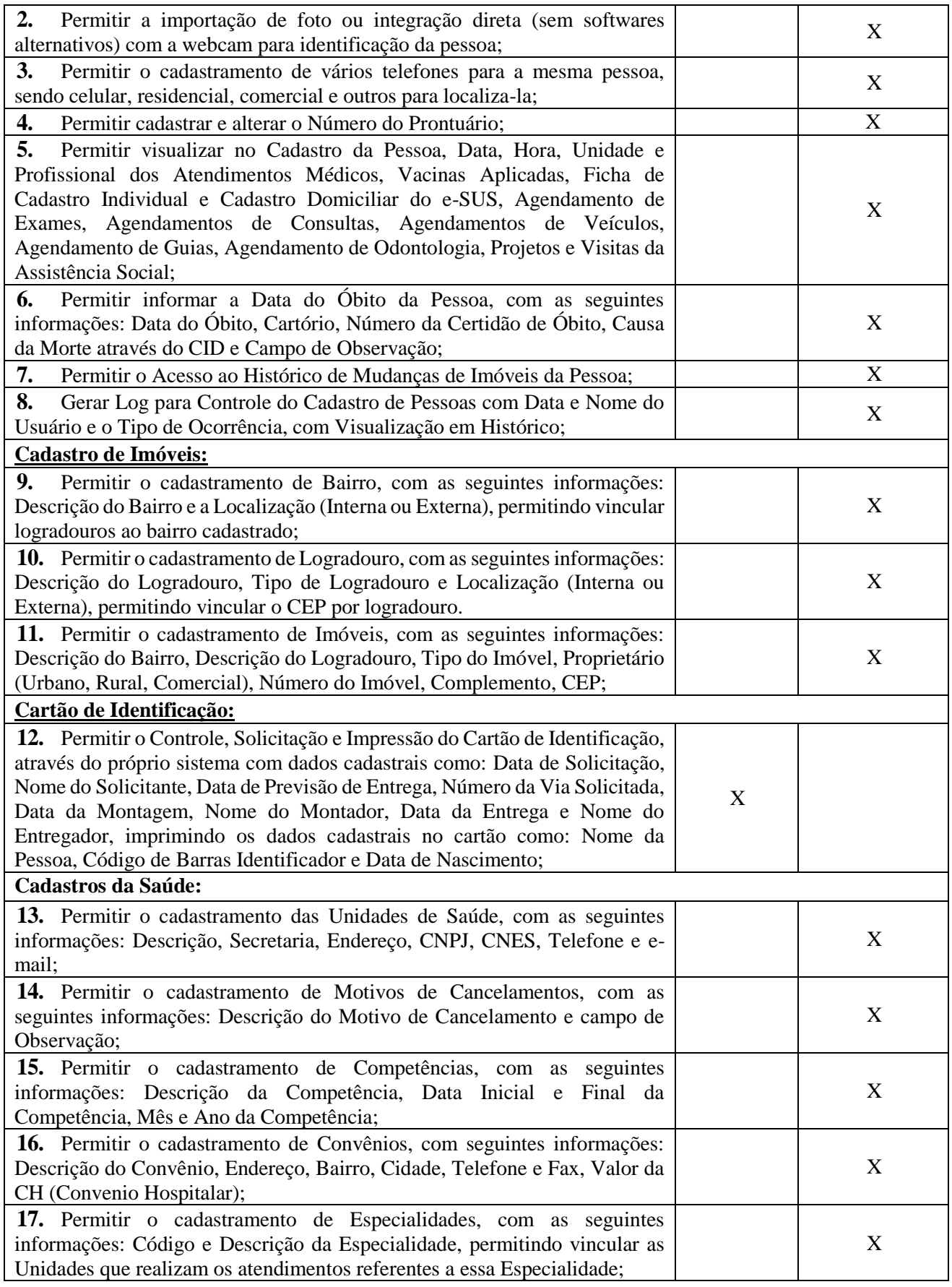

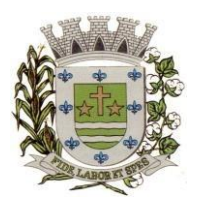

**ESTADO DE SÃO PAULO** 

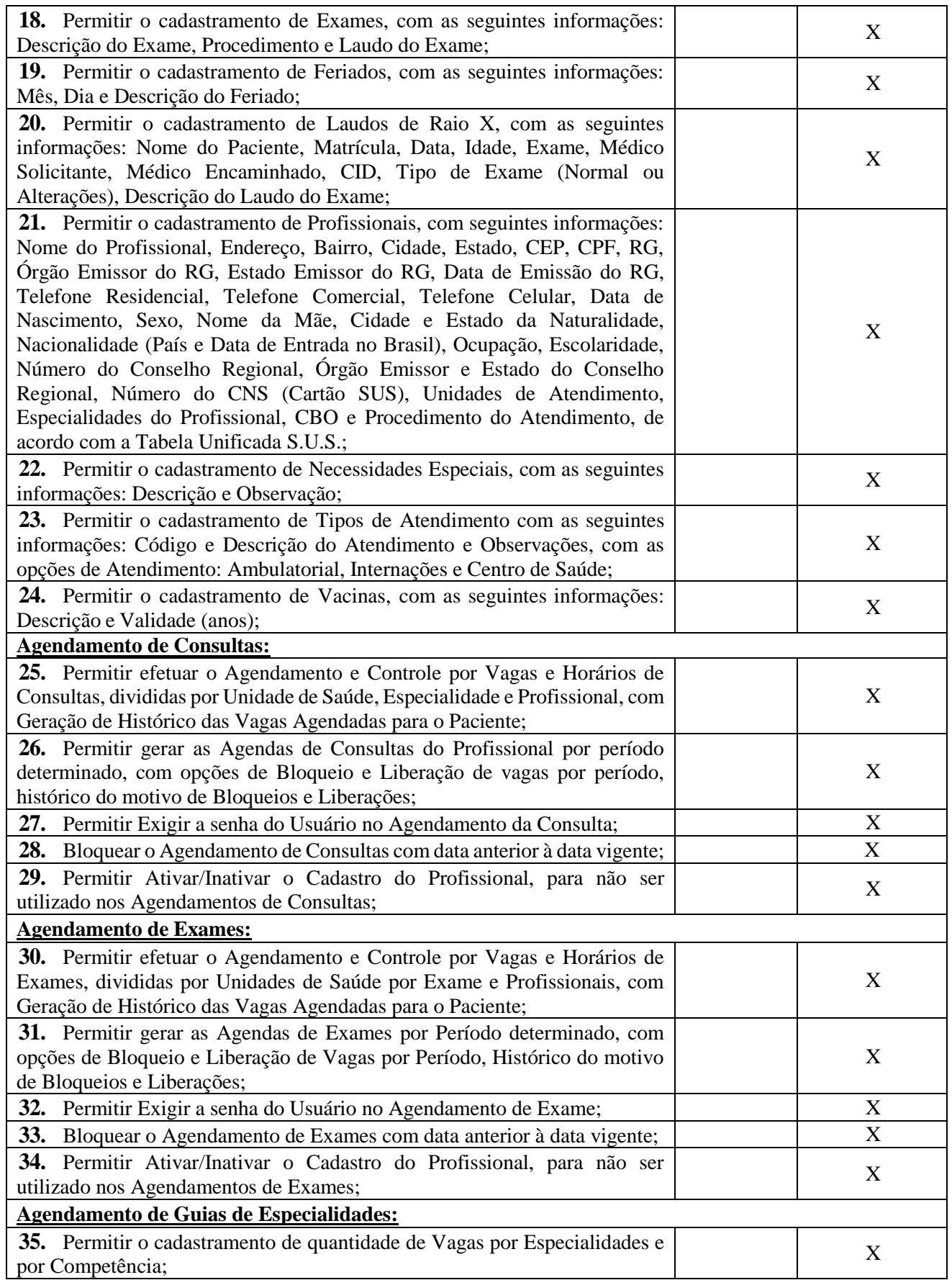

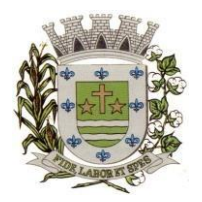

**ESTADO DE SÃO PAULO** 

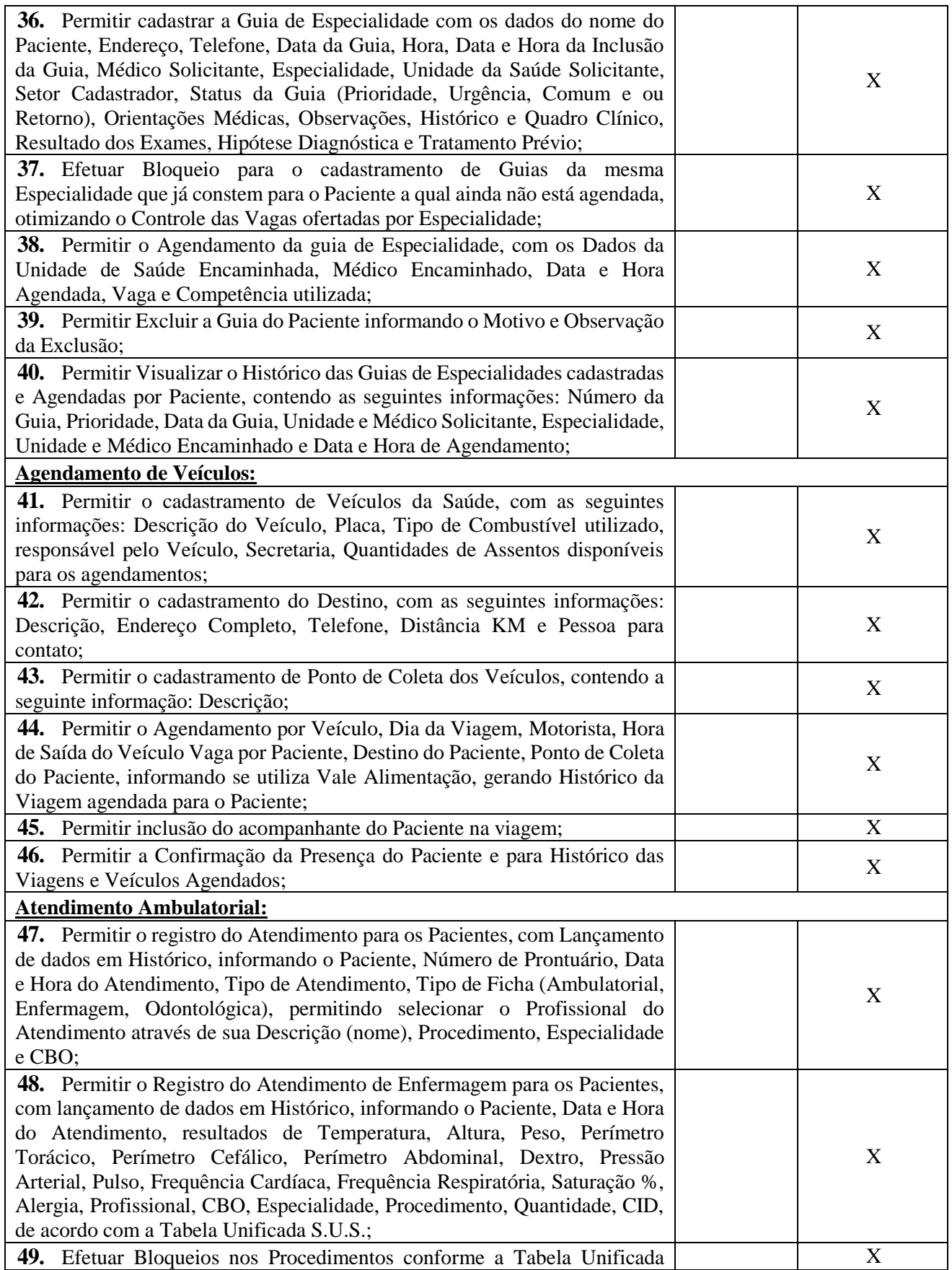

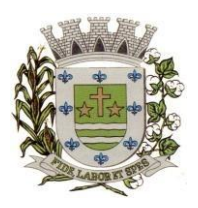

**ESTADO DE SÃO PAULO** 

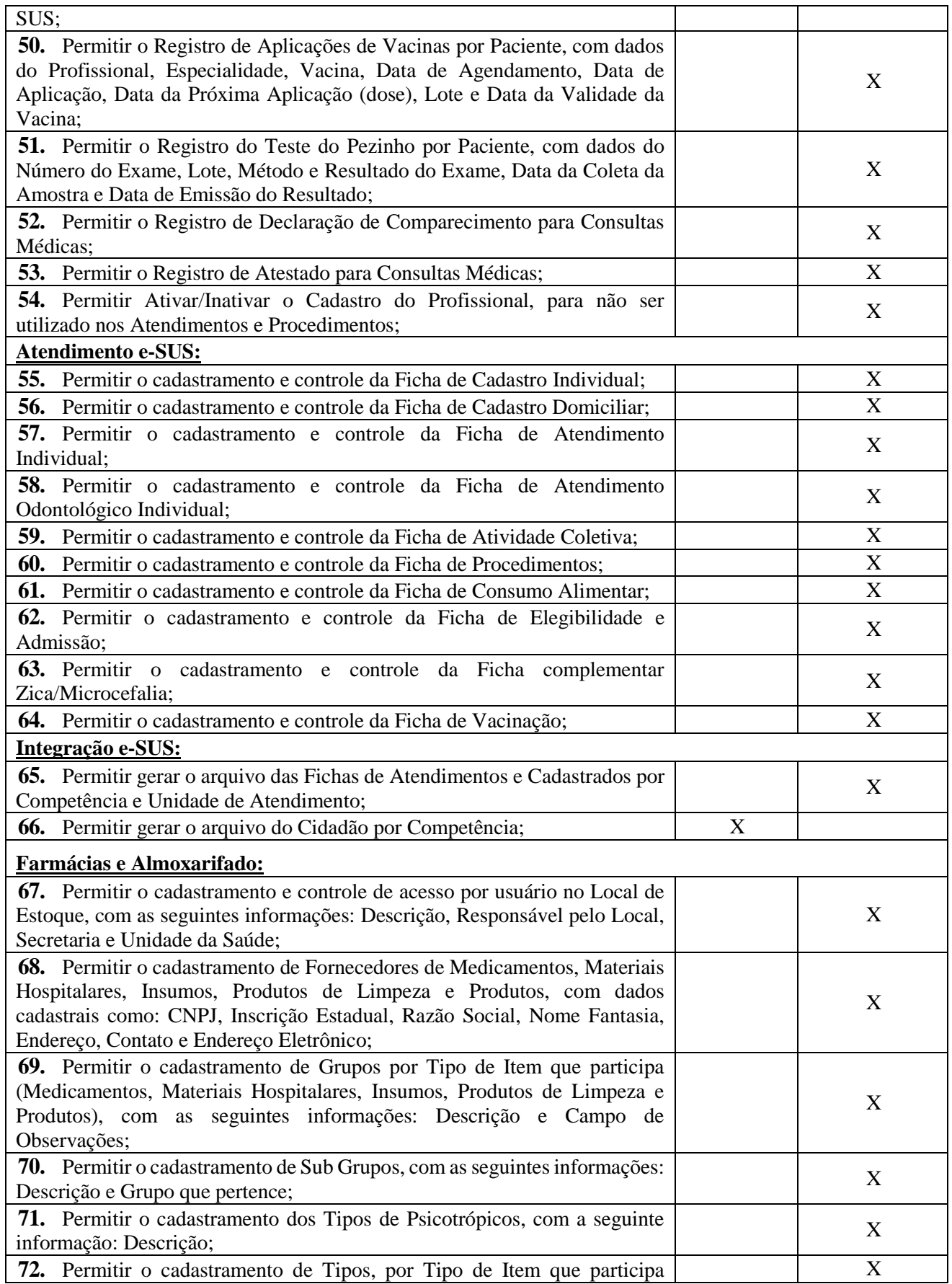

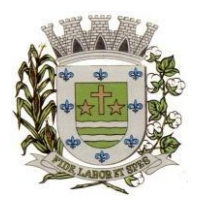

**ESTADO DE SÃO PAULO** 

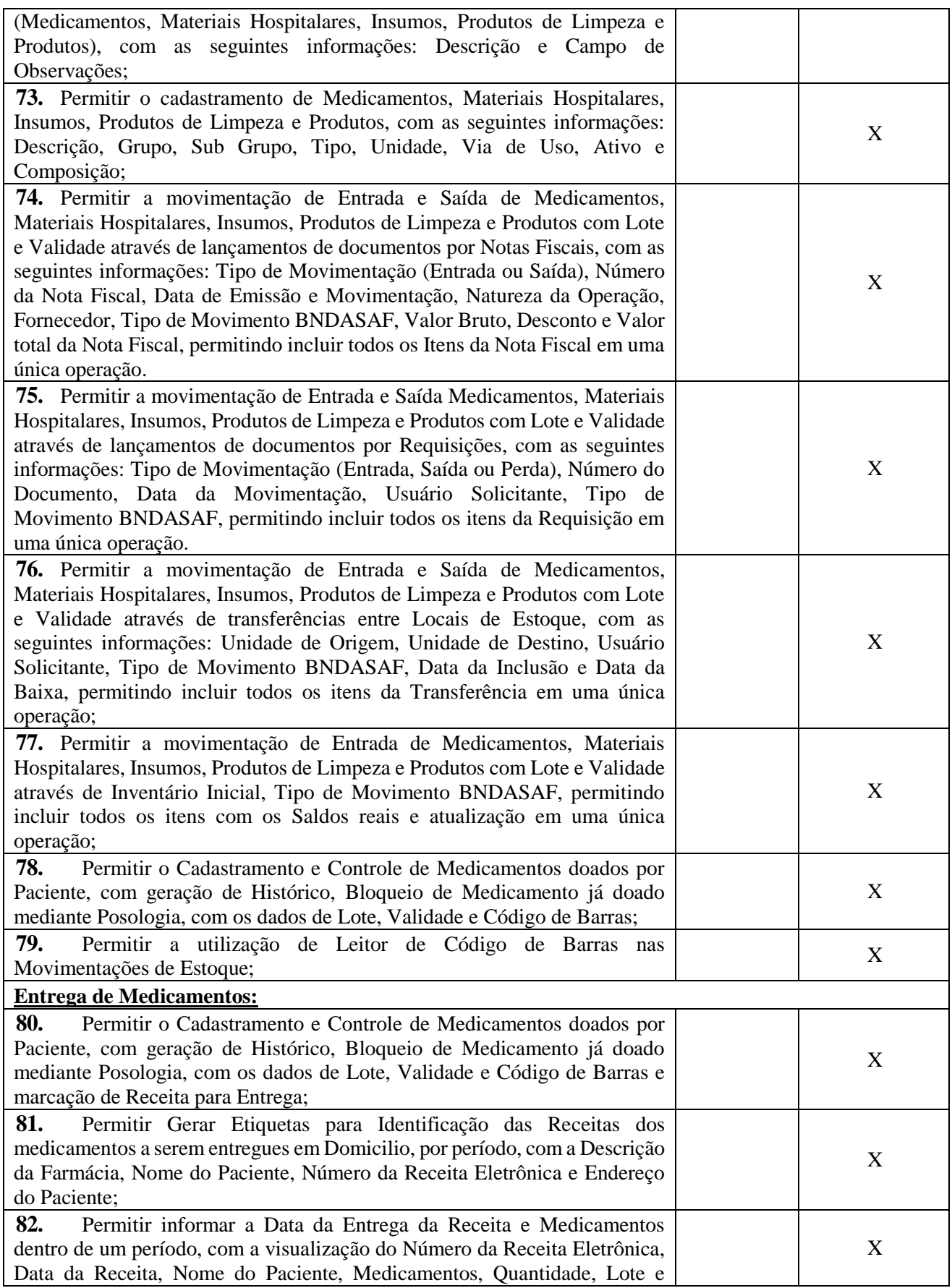

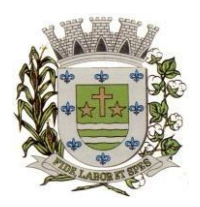

**ESTADO DE SÃO PAULO** 

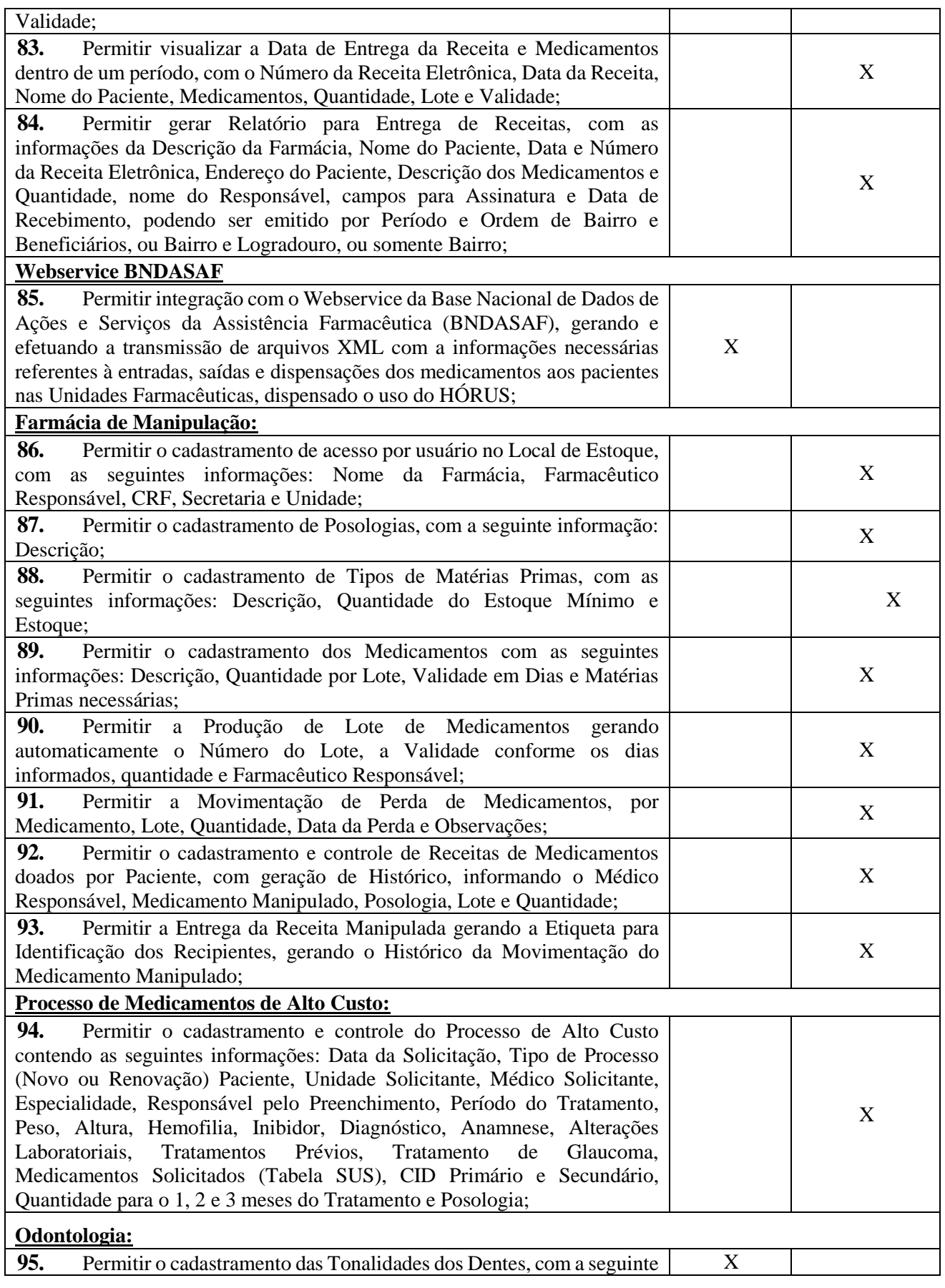
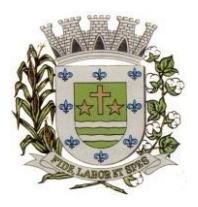

**ESTADO DE SÃO PAULO** 

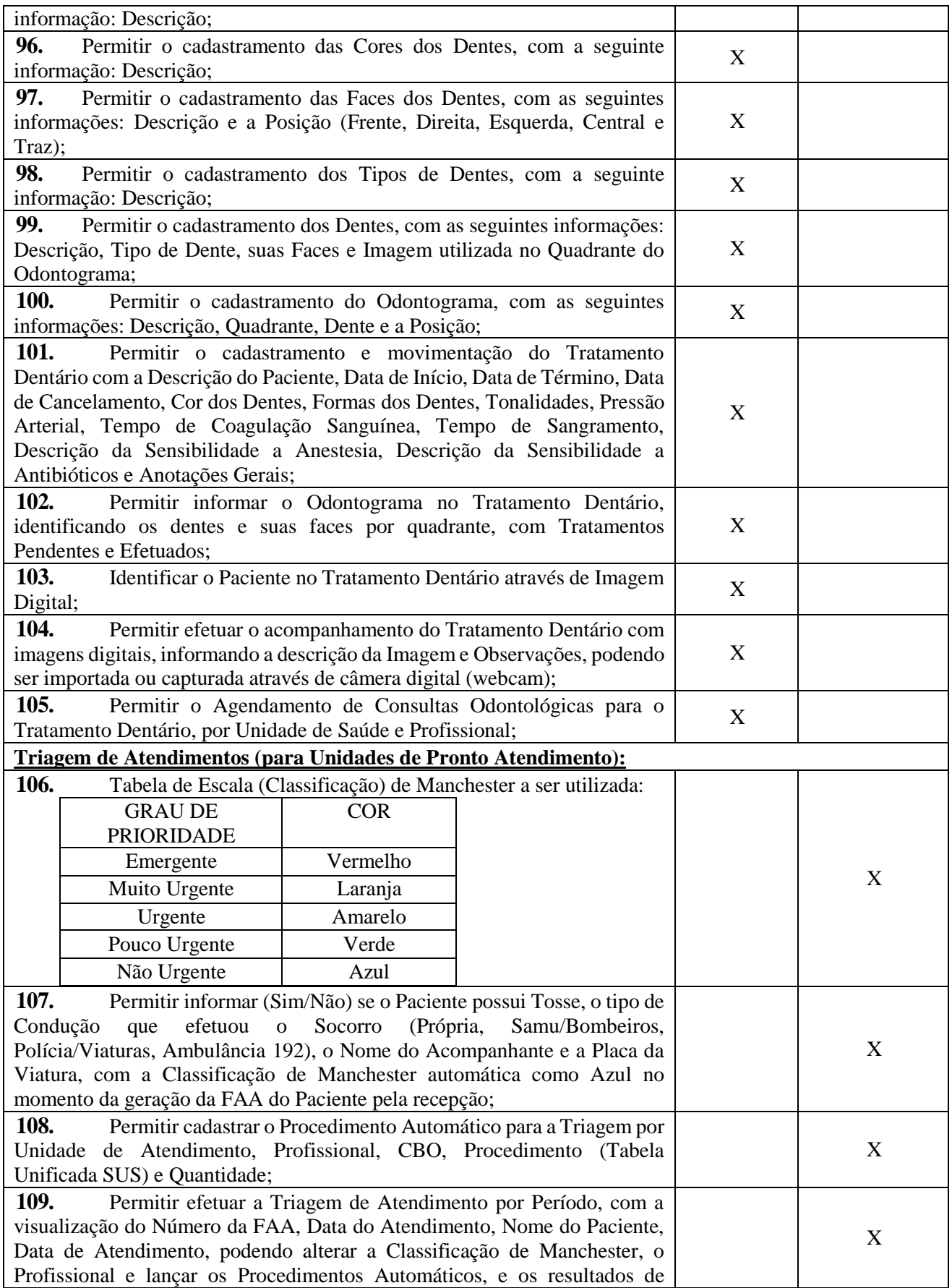

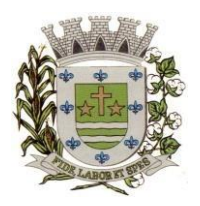

**ESTADO DE SÃO PAULO** 

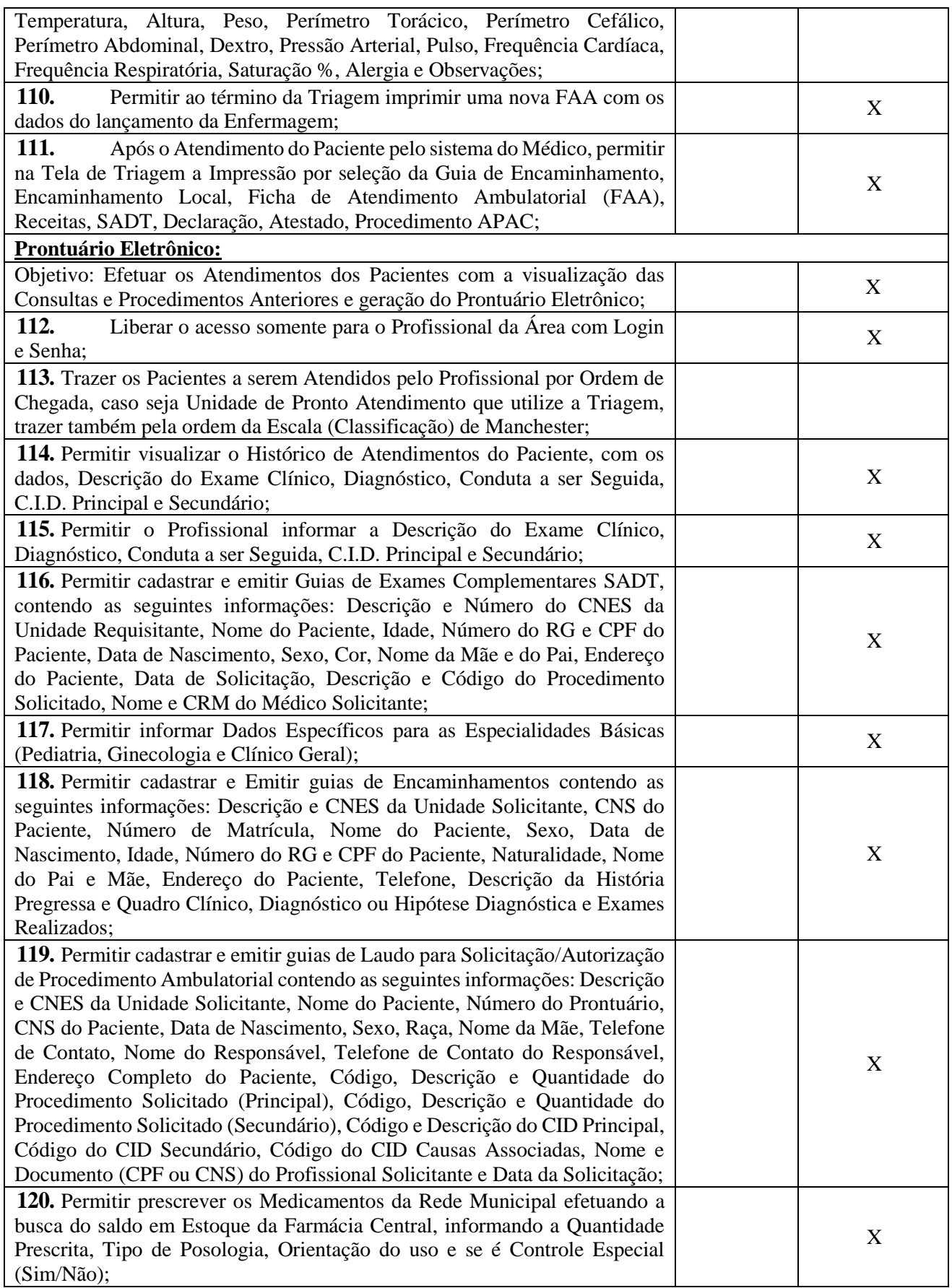

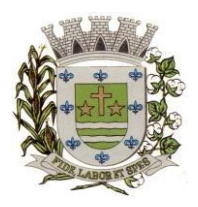

**ESTADO DE SÃO PAULO** 

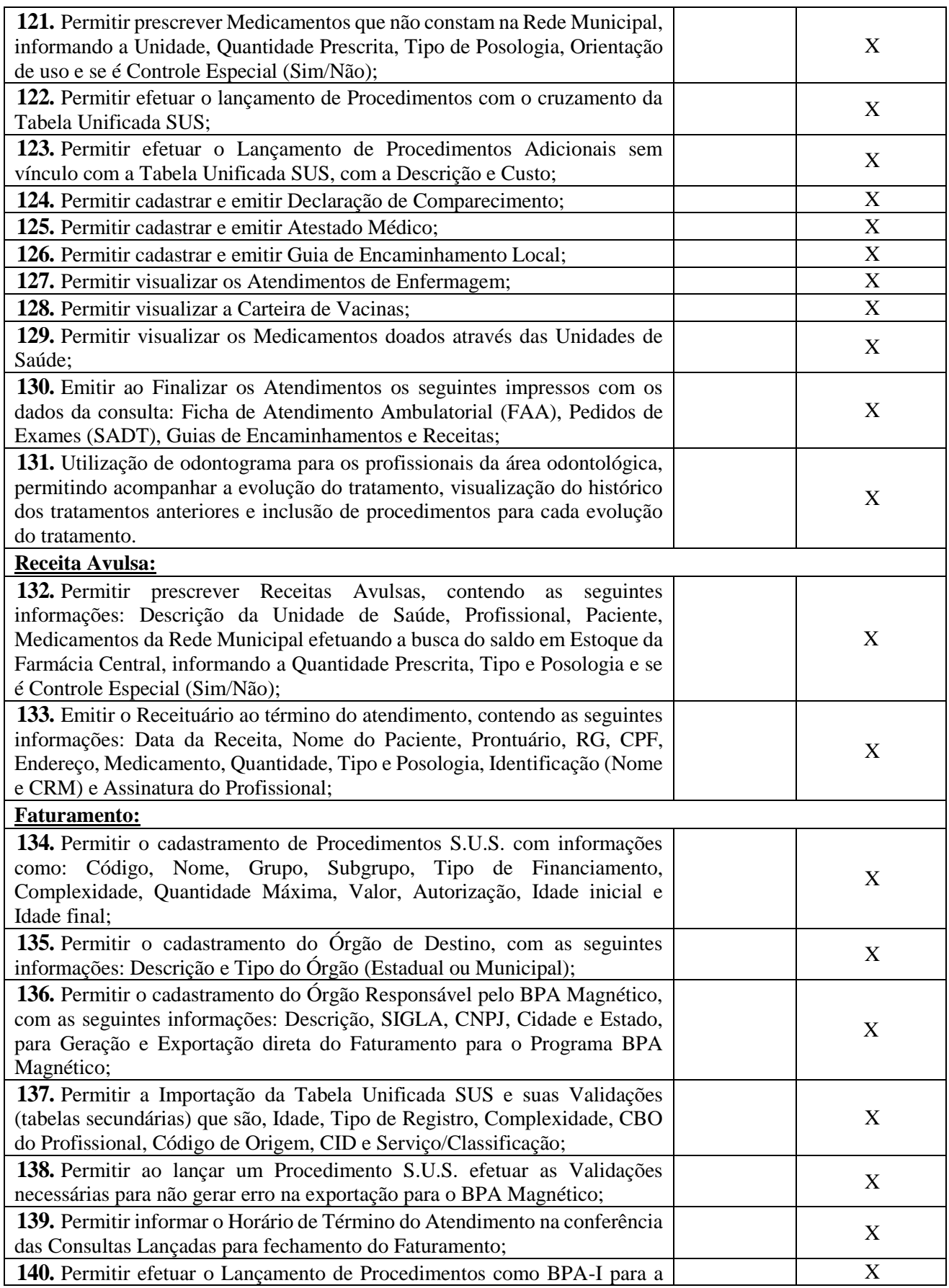

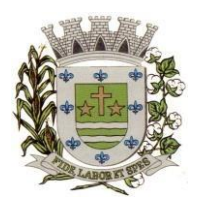

**ESTADO DE SÃO PAULO** 

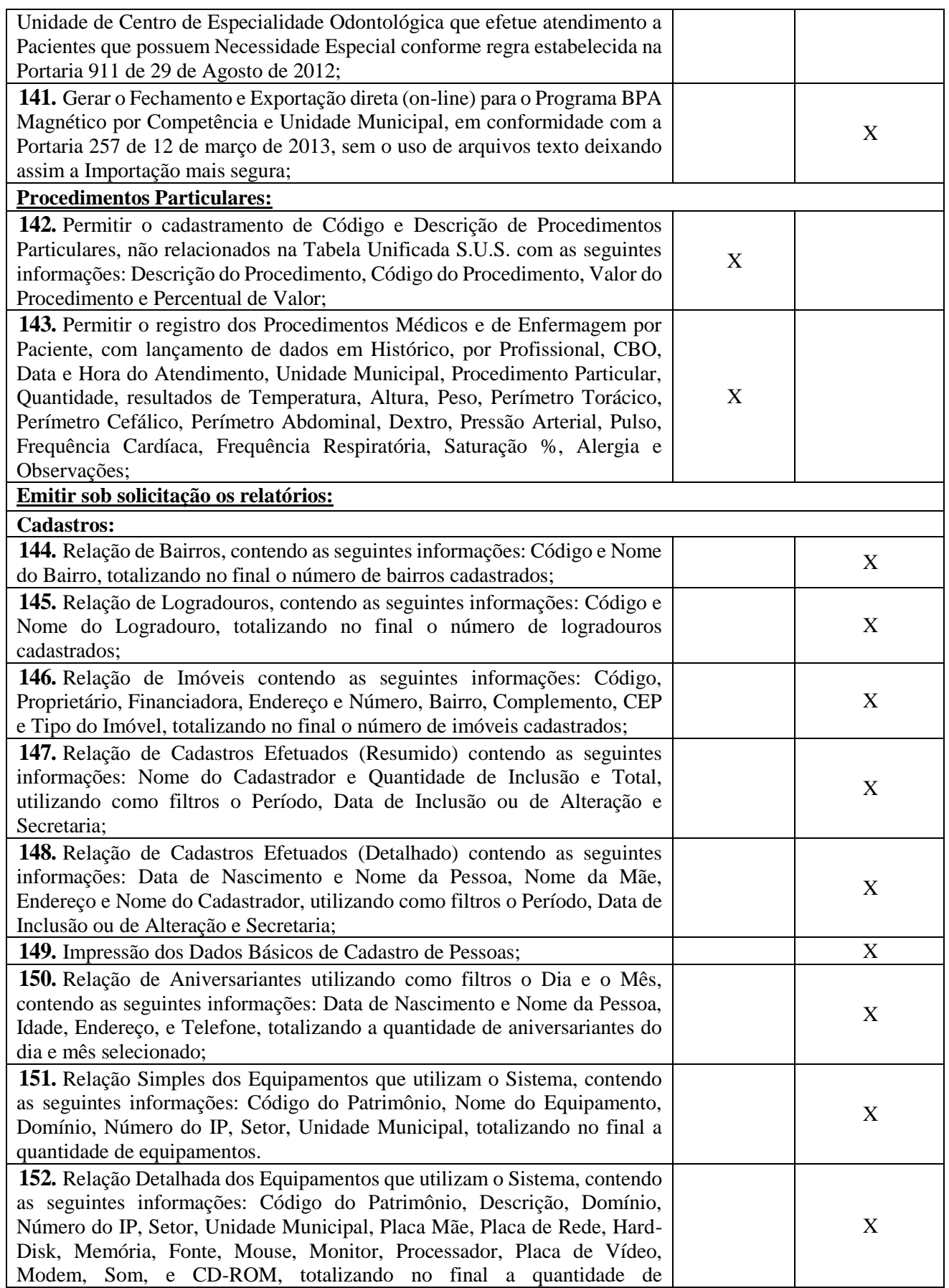

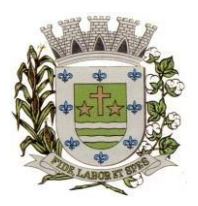

**ESTADO DE SÃO PAULO** 

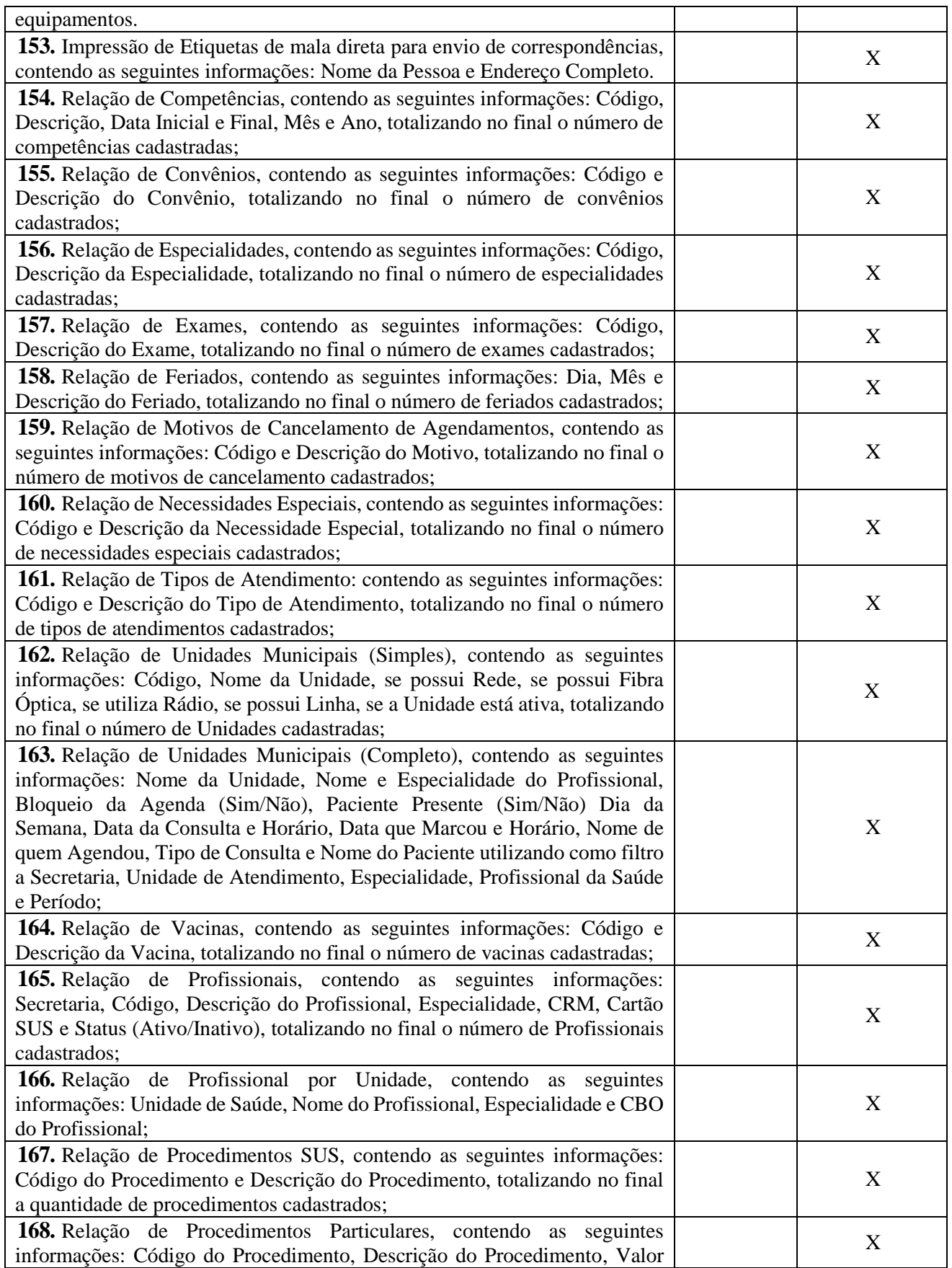

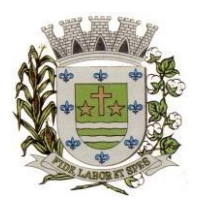

**ESTADO DE SÃO PAULO** 

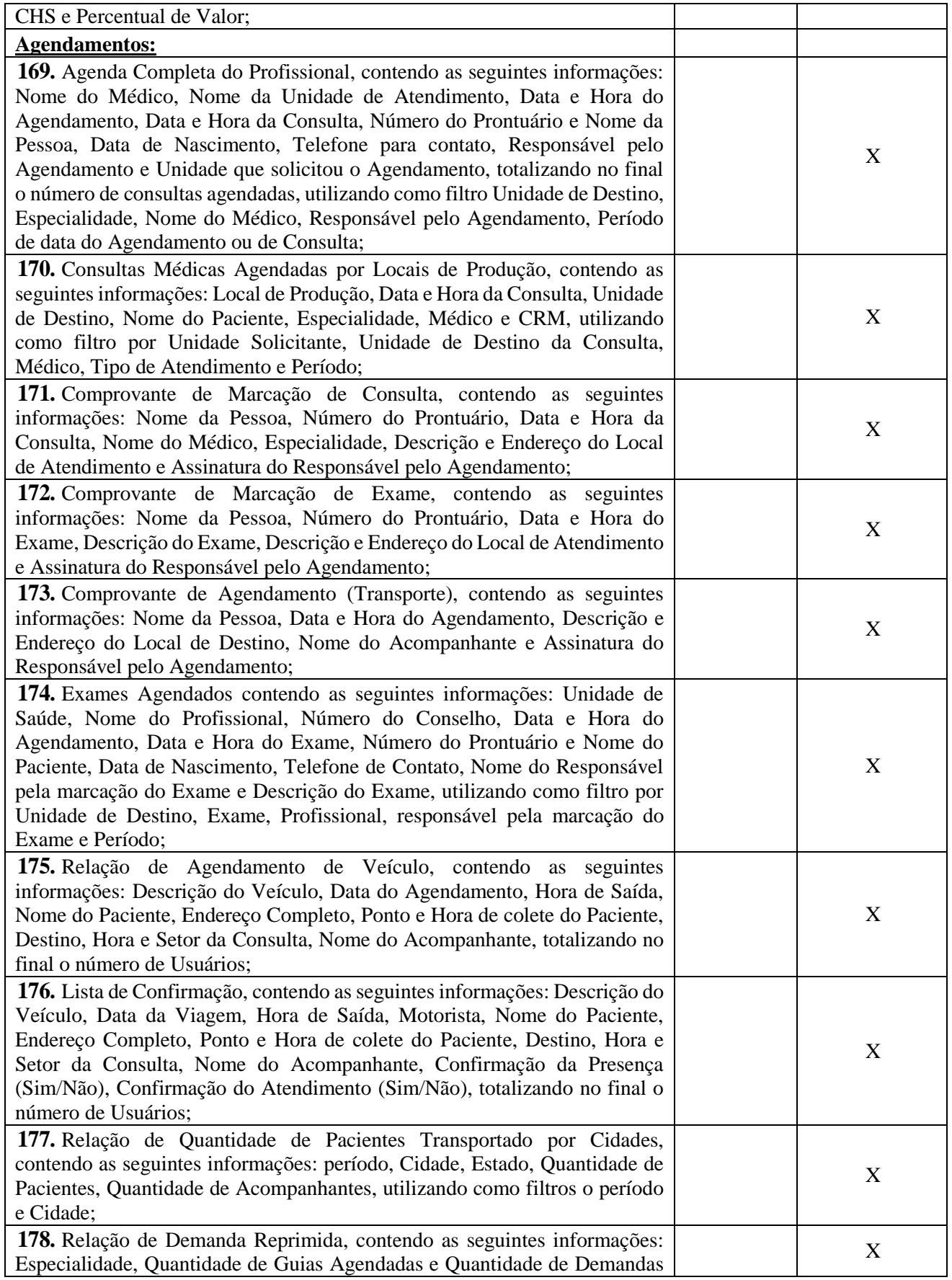

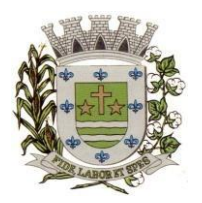

**ESTADO DE SÃO PAULO** 

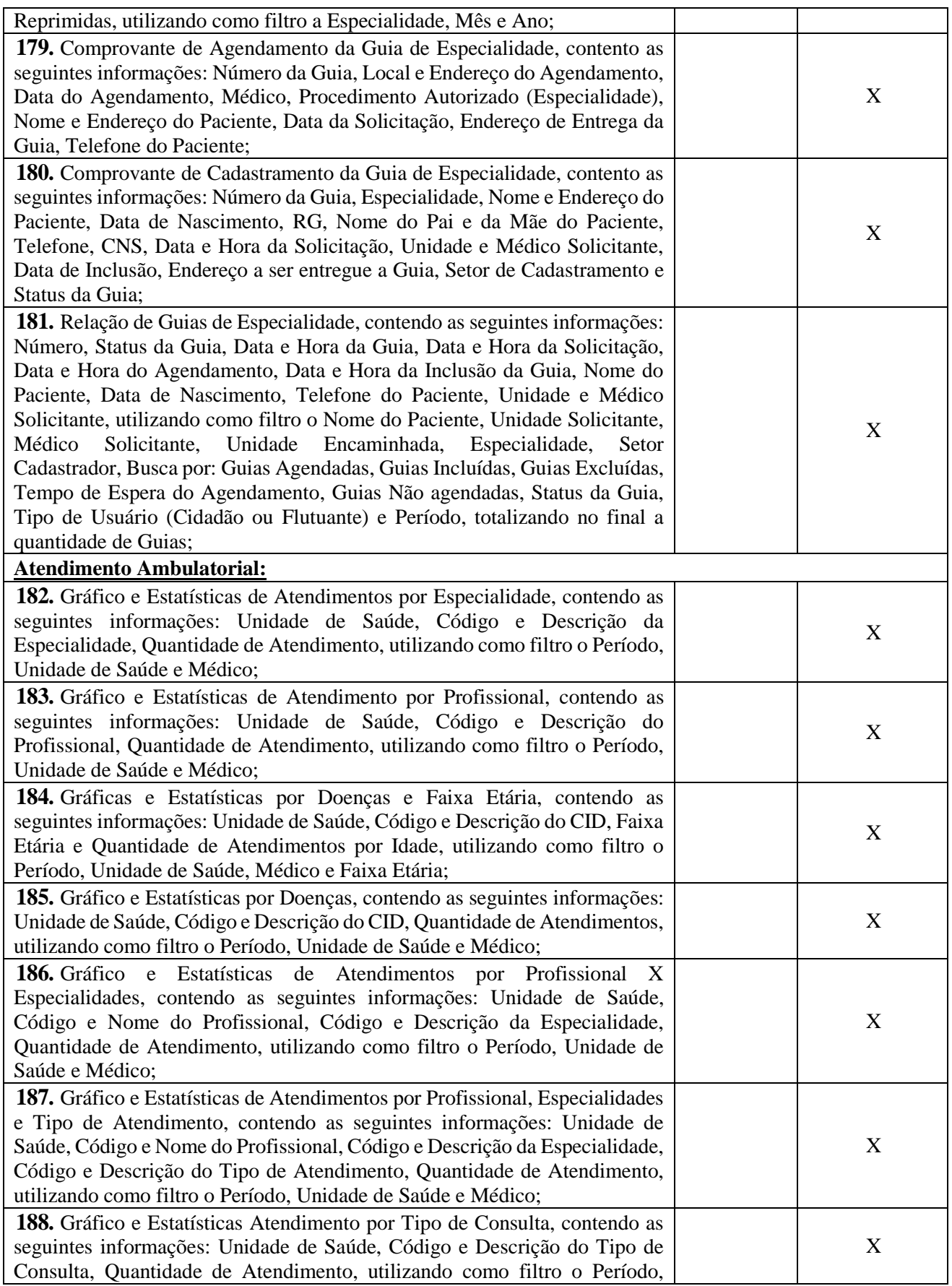

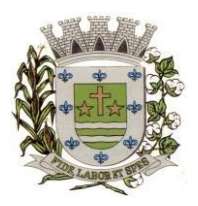

**ESTADO DE SÃO PAULO** 

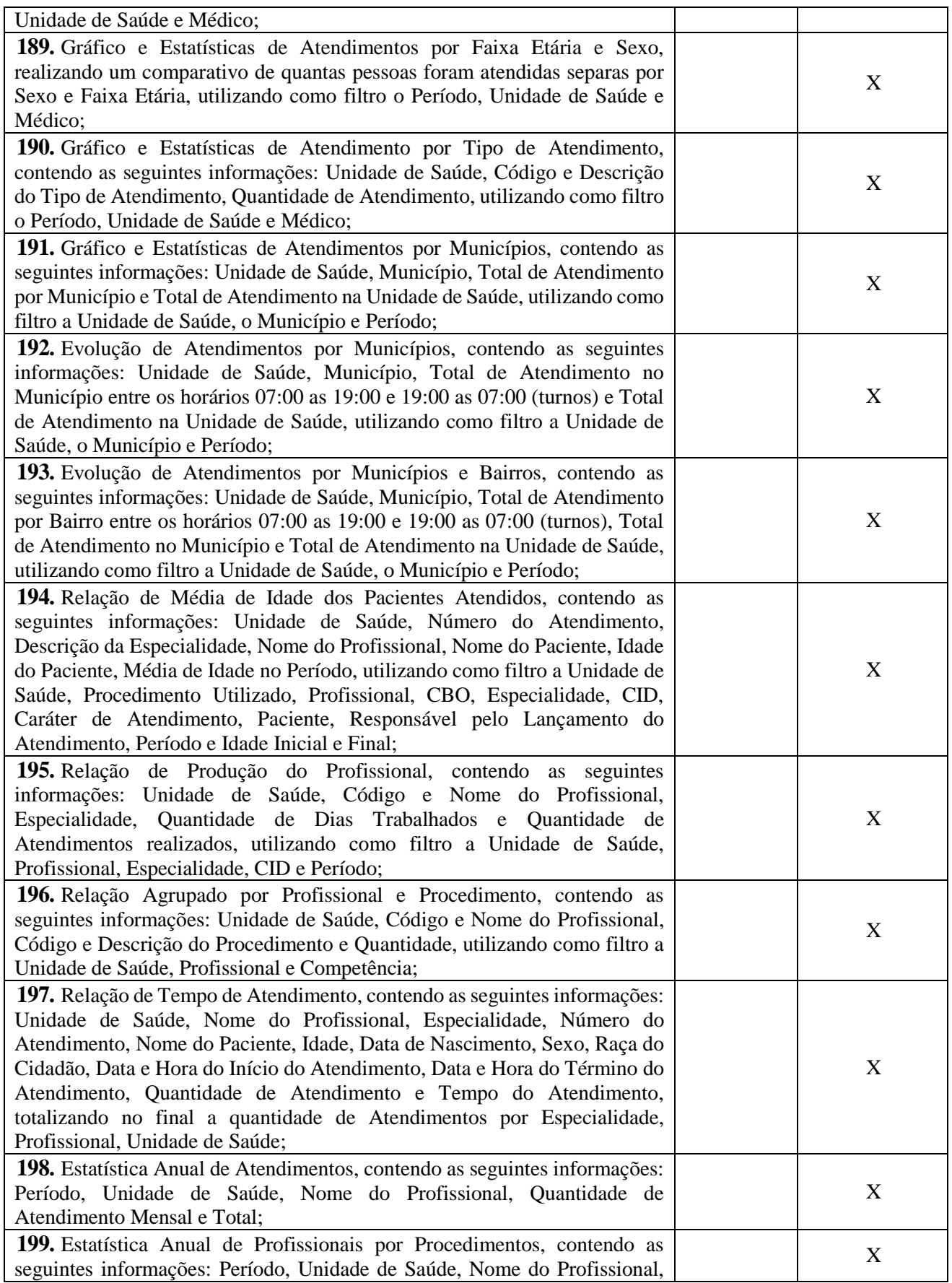

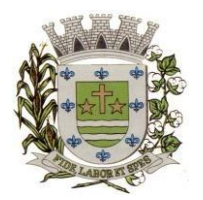

**ESTADO DE SÃO PAULO** 

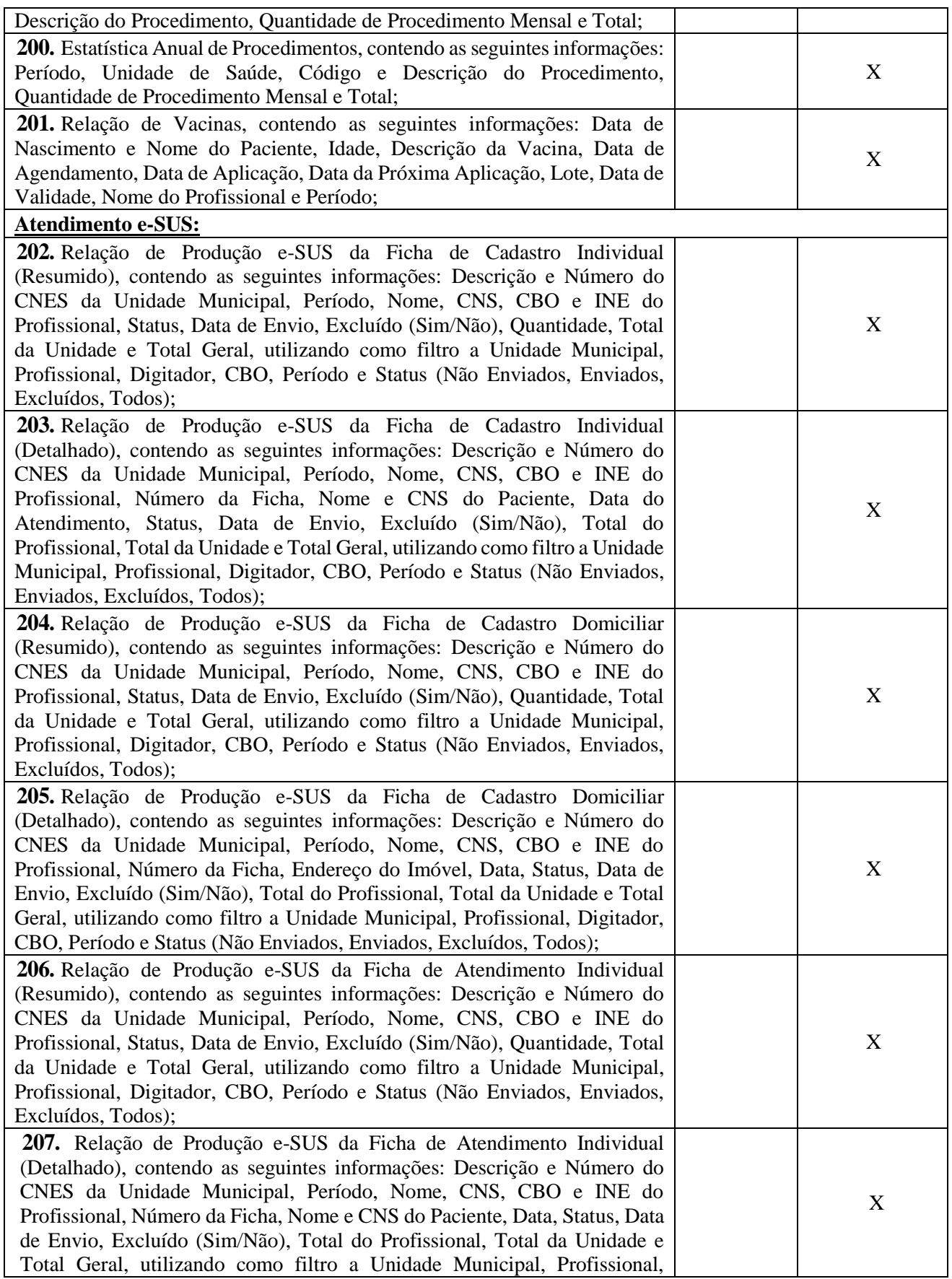

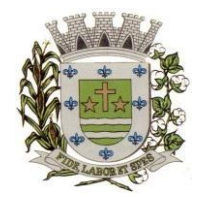

**ESTADO DE SÃO PAULO** 

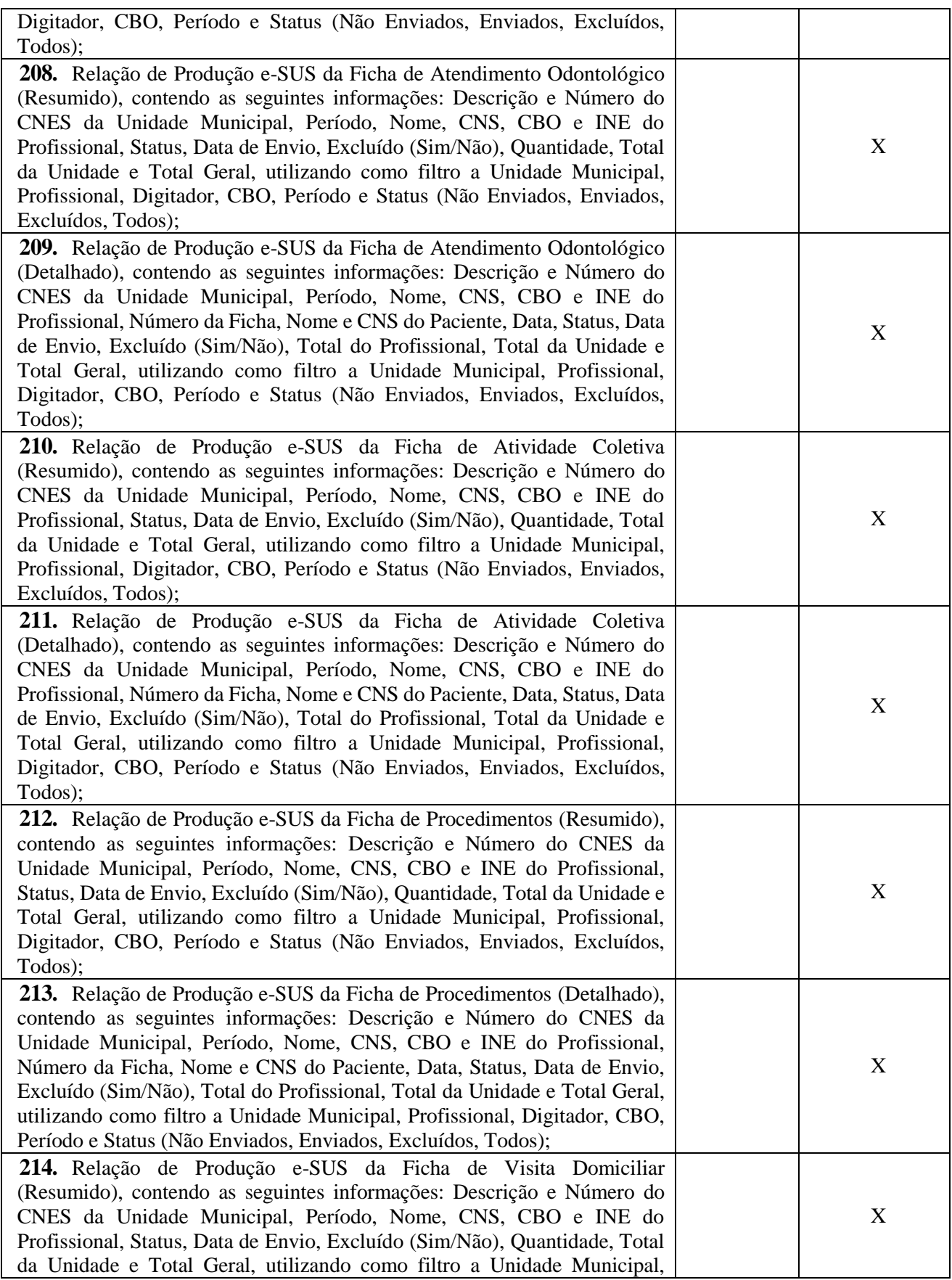

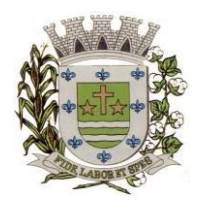

**ESTADO DE SÃO PAULO** 

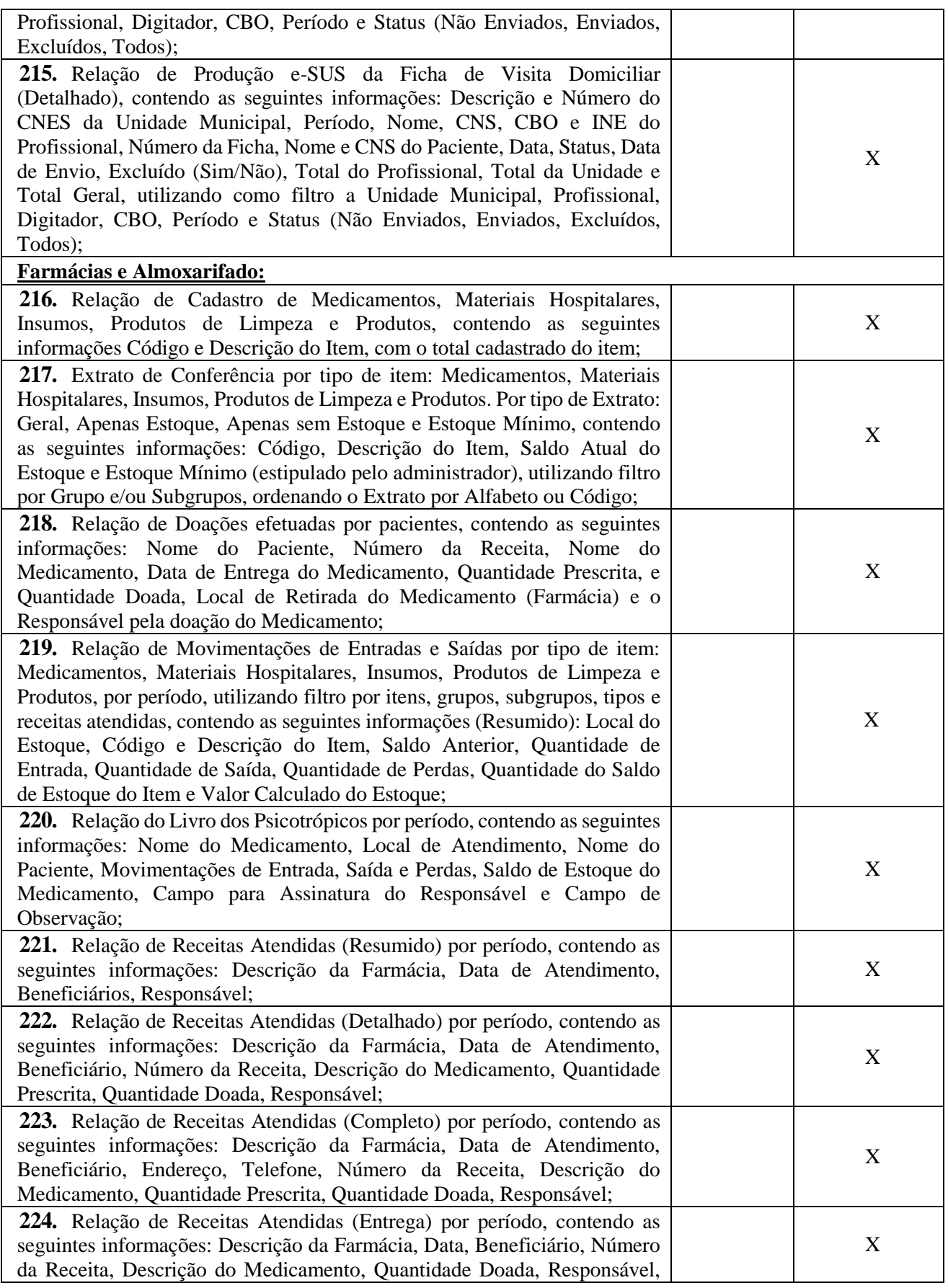

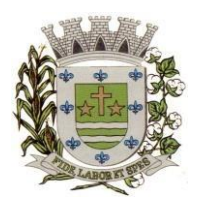

**ESTADO DE SÃO PAULO** 

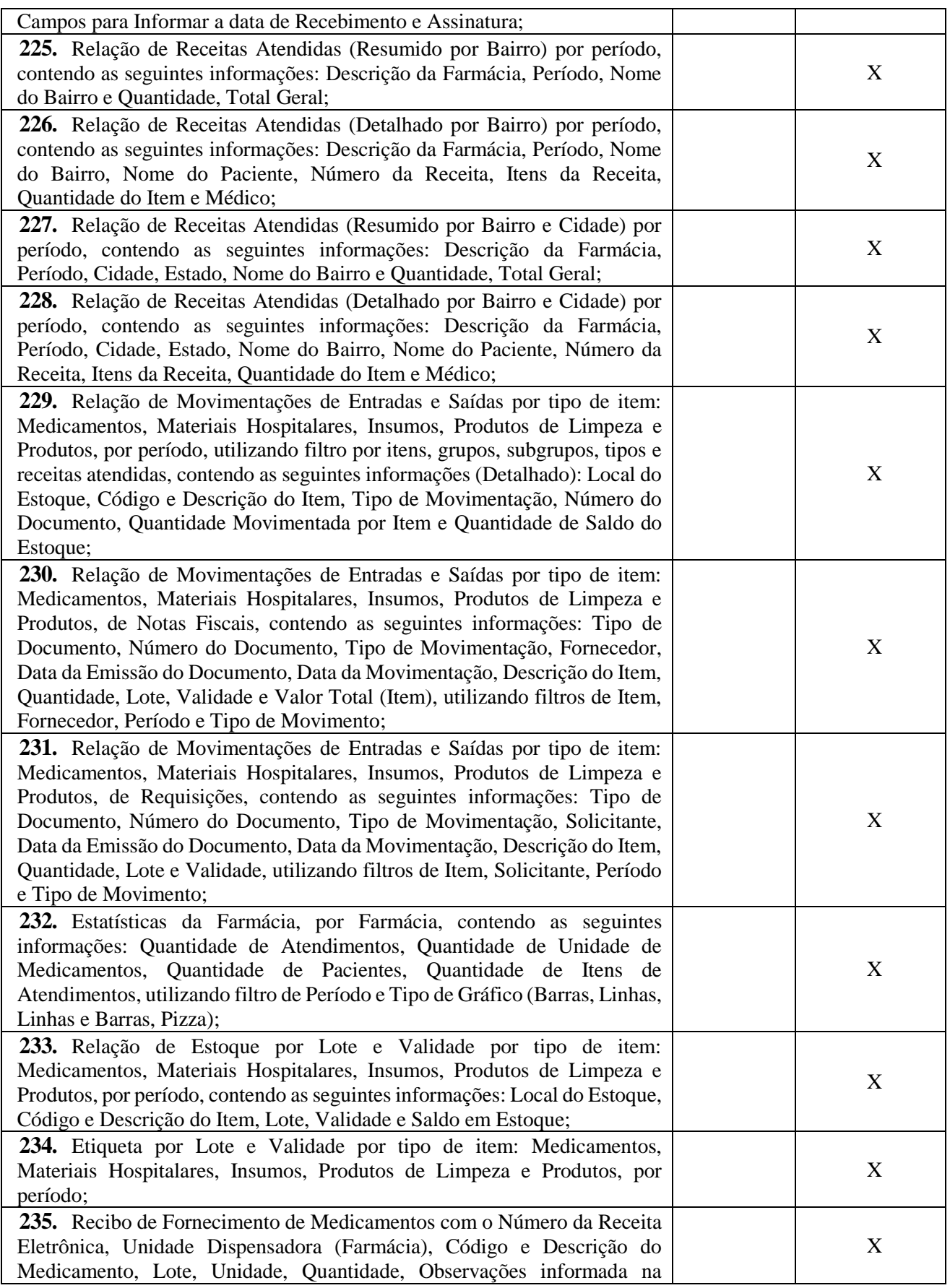

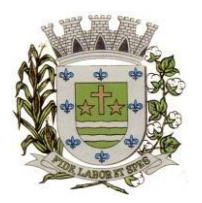

**ESTADO DE SÃO PAULO** 

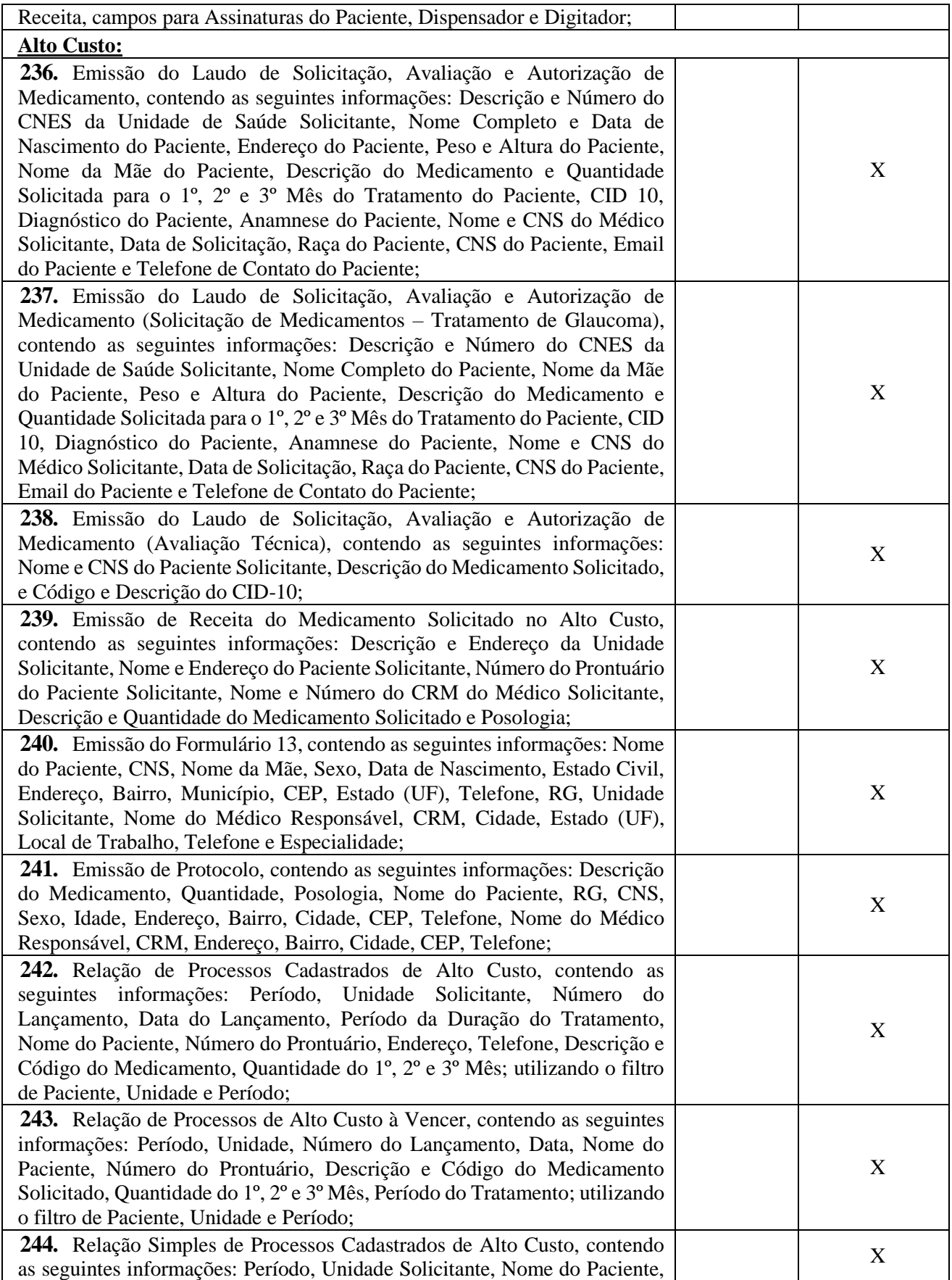

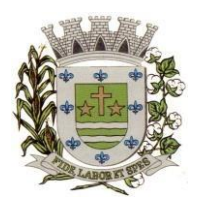

**ESTADO DE SÃO PAULO** 

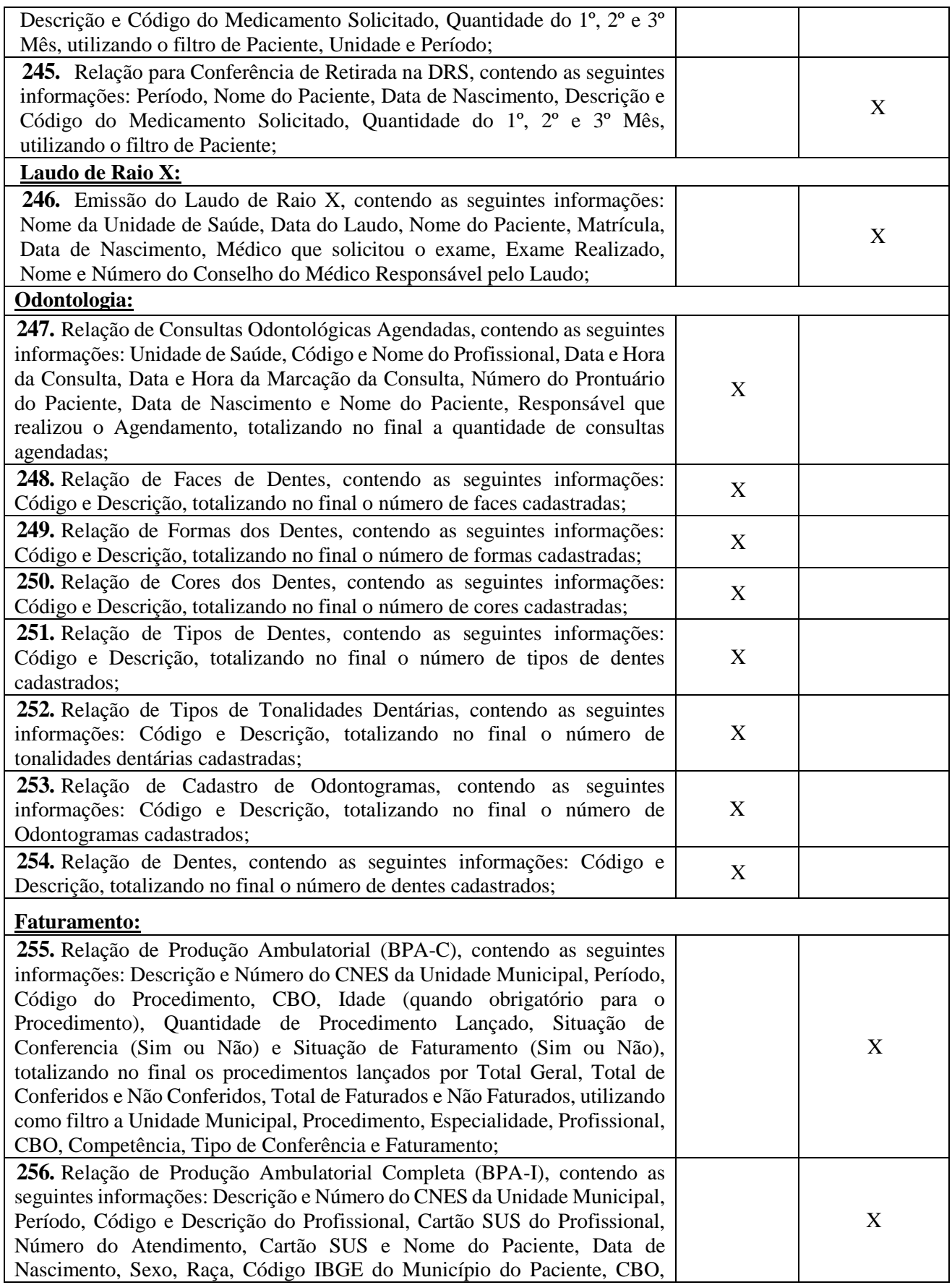

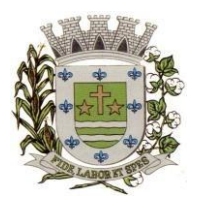

**ESTADO DE SÃO PAULO** 

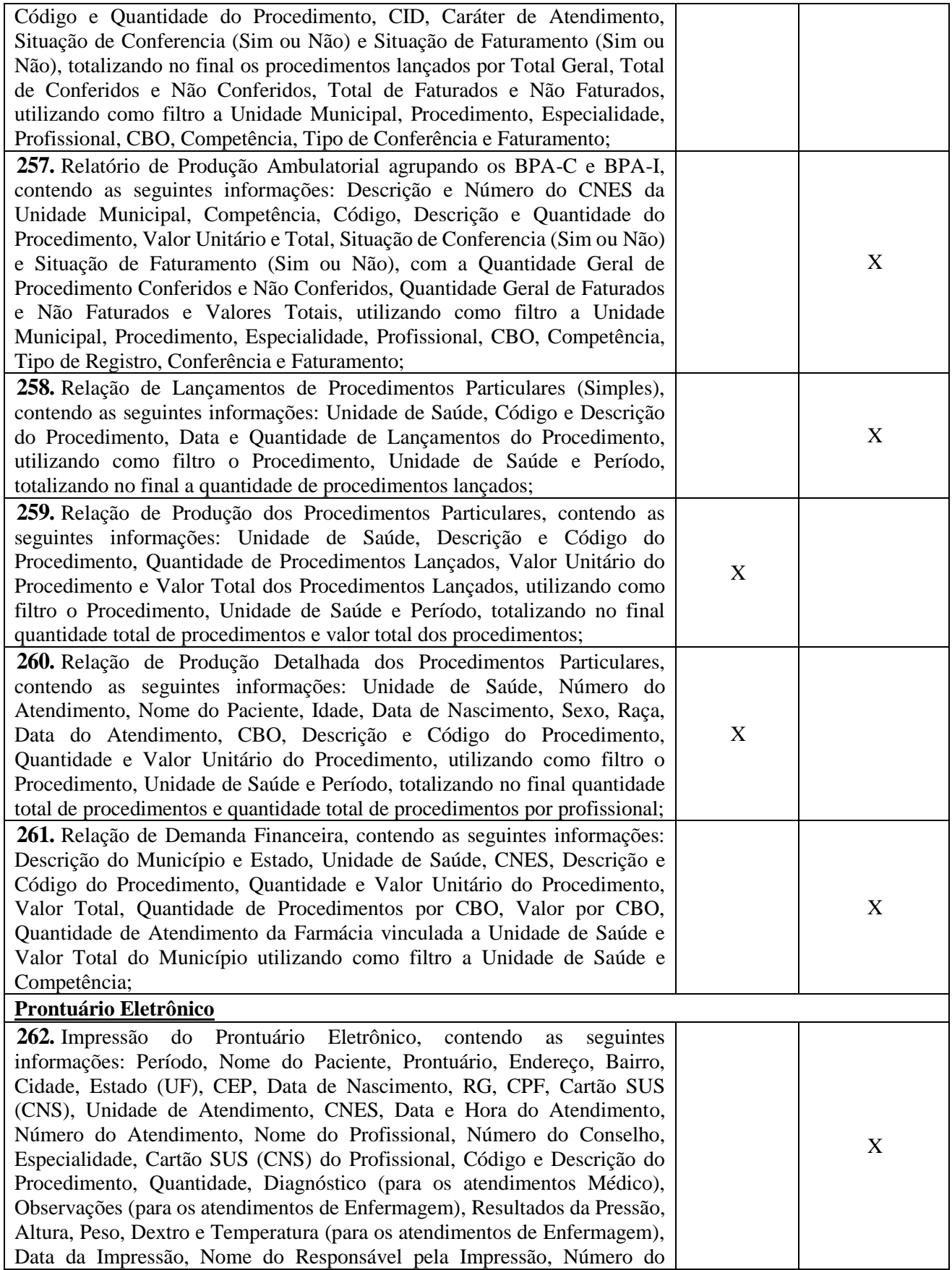

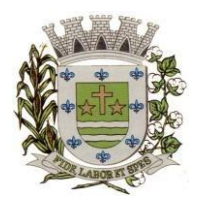

**ESTADO DE SÃO PAULO** 

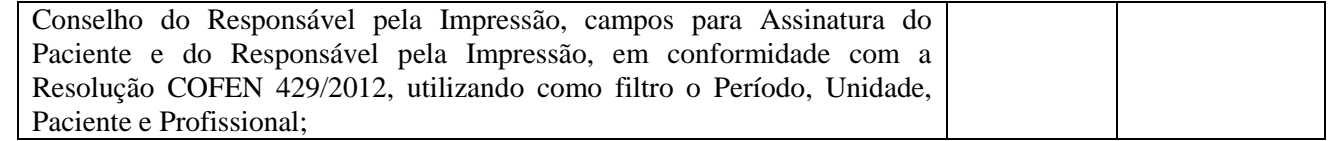

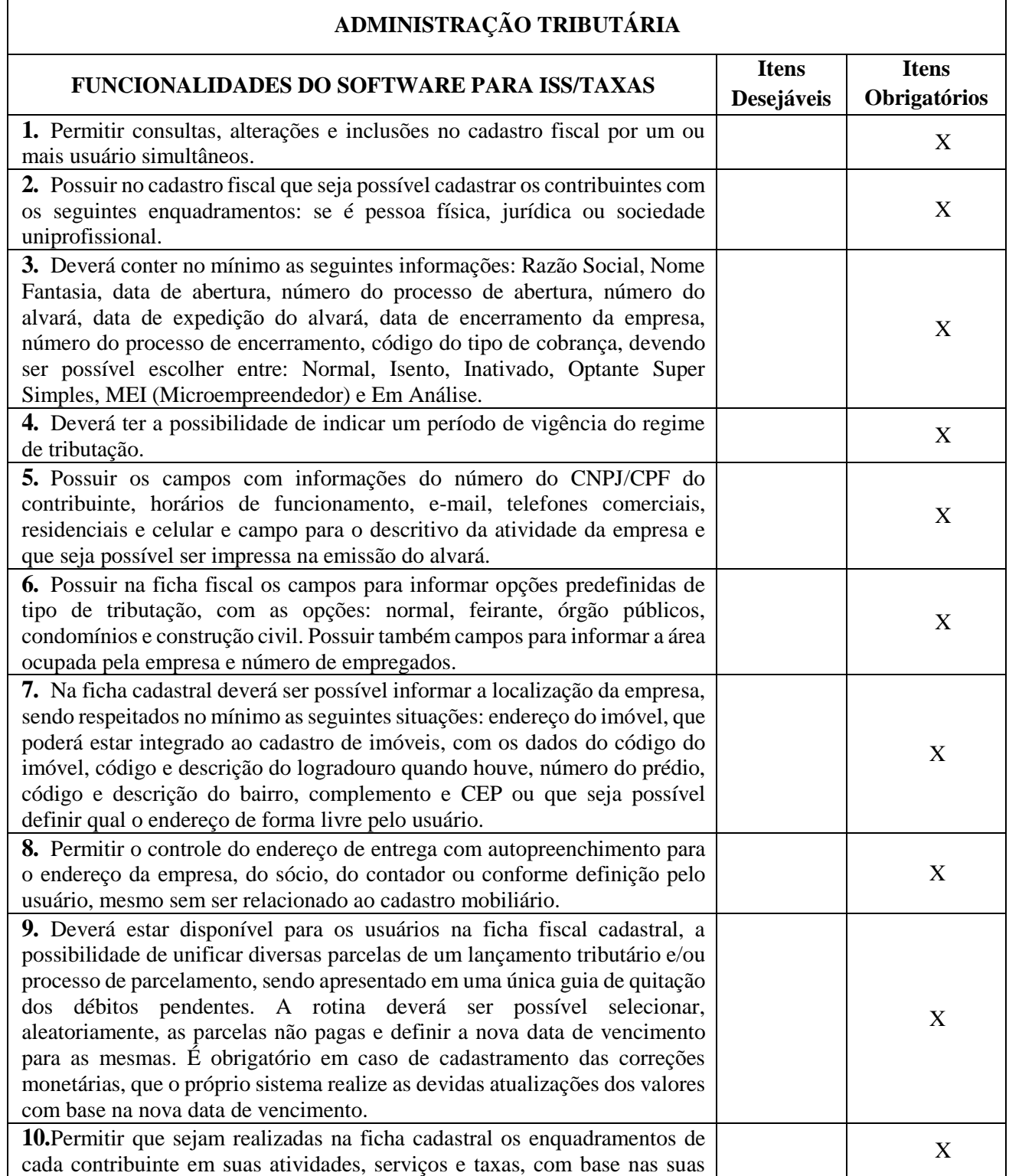

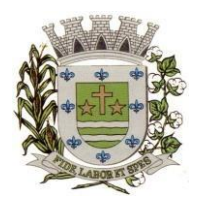

**ESTADO DE SÃO PAULO** 

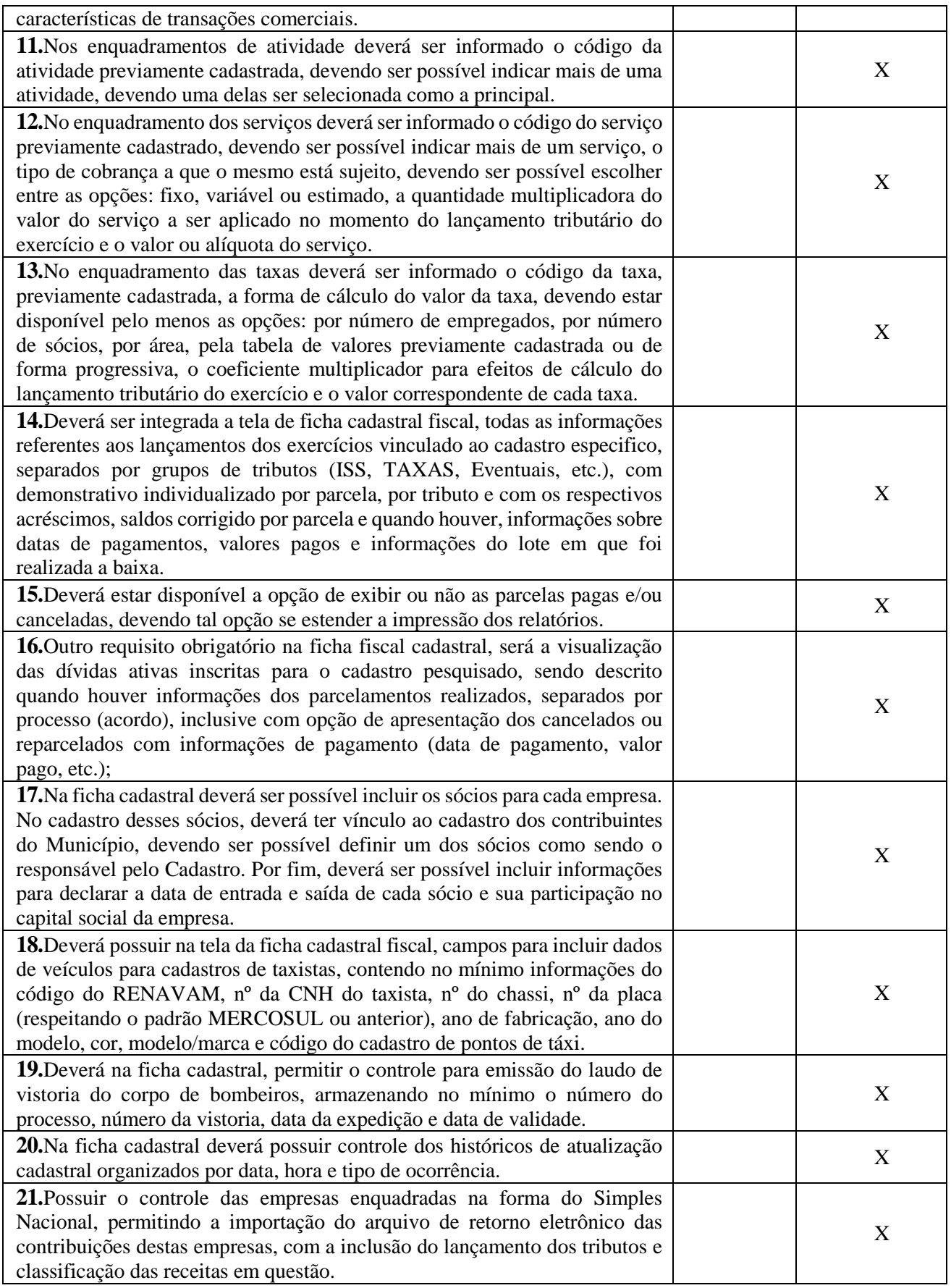

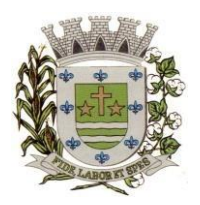

**ESTADO DE SÃO PAULO** 

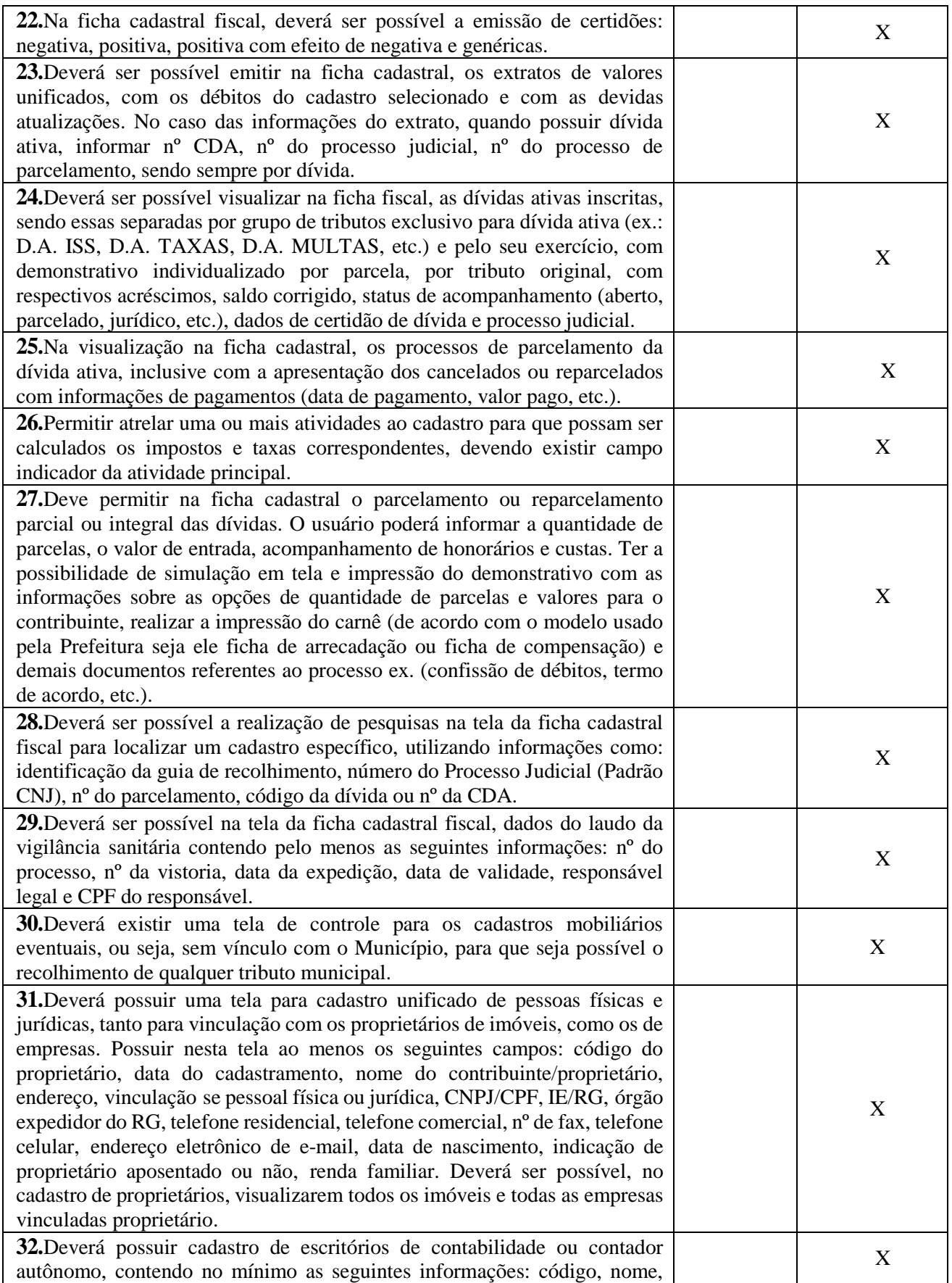

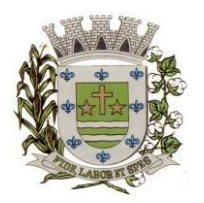

**ESTADO DE SÃO PAULO** 

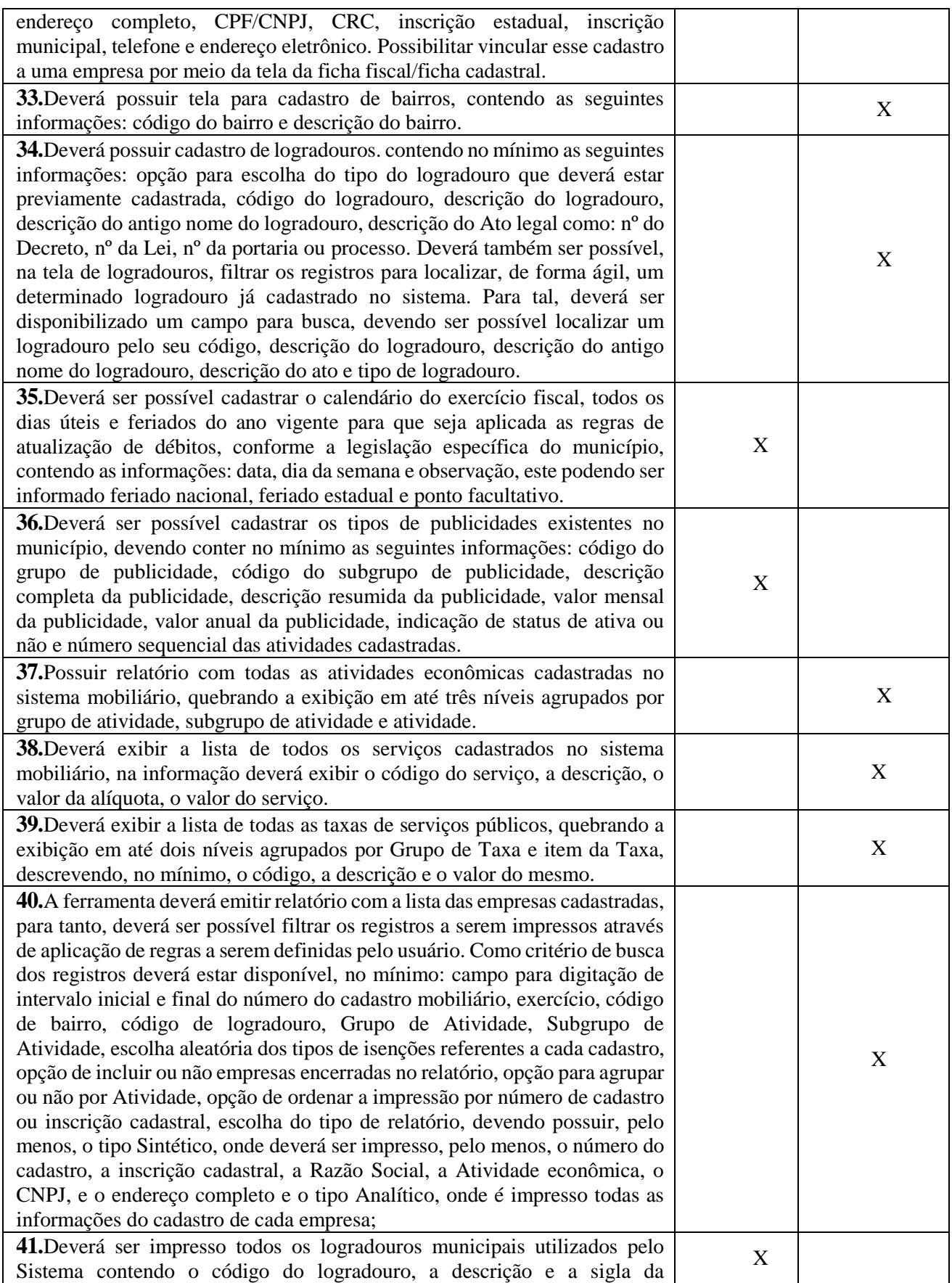

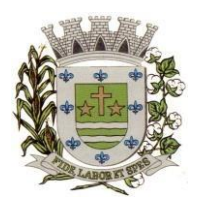

**ESTADO DE SÃO PAULO** 

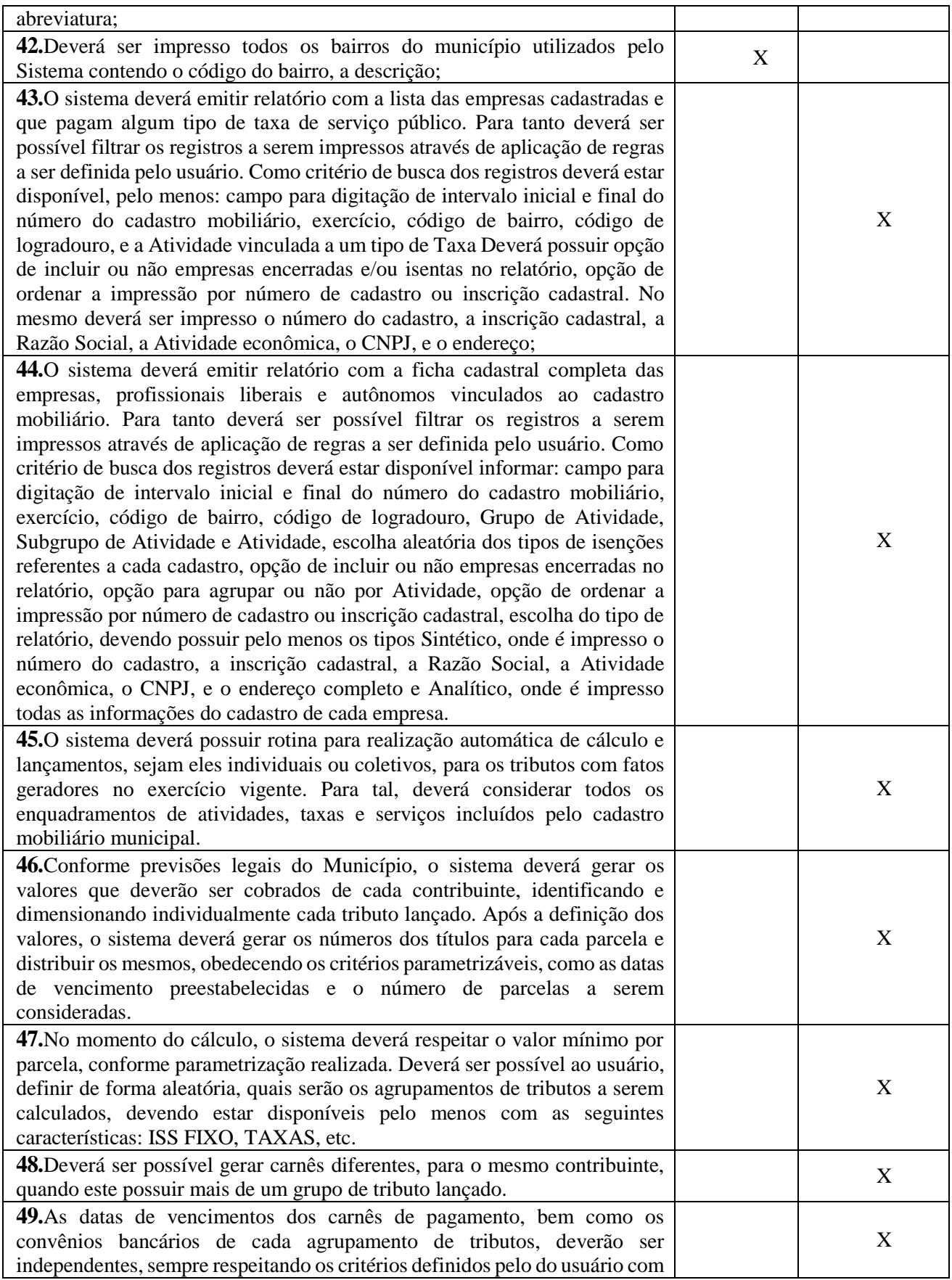

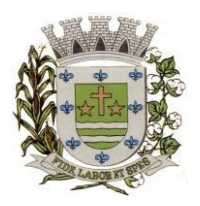

**ESTADO DE SÃO PAULO** 

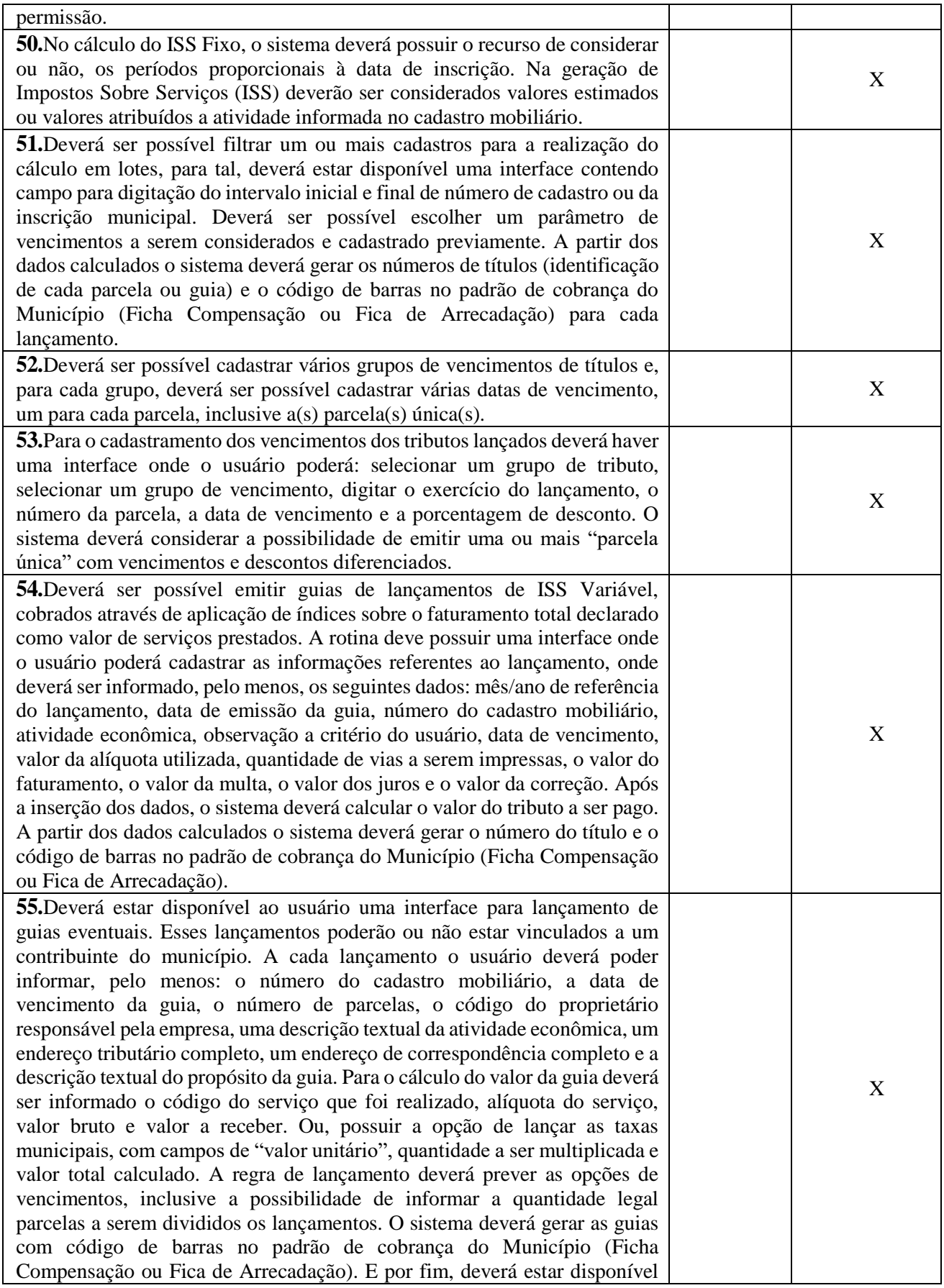

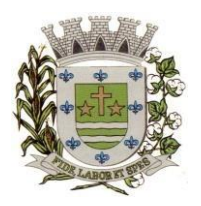

**ESTADO DE SÃO PAULO** 

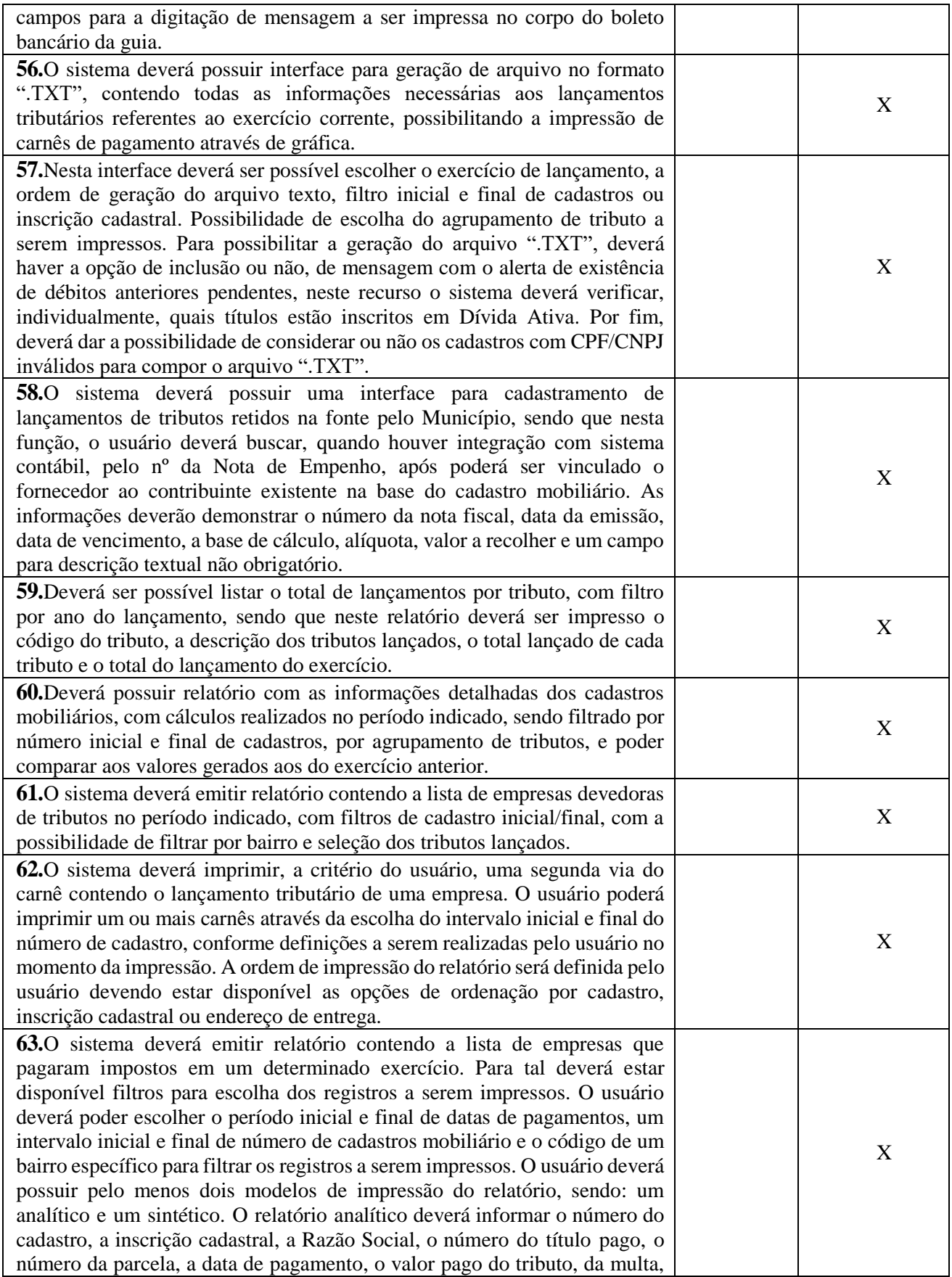

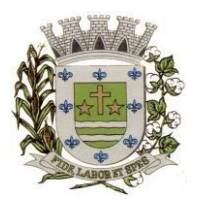

**ESTADO DE SÃO PAULO** 

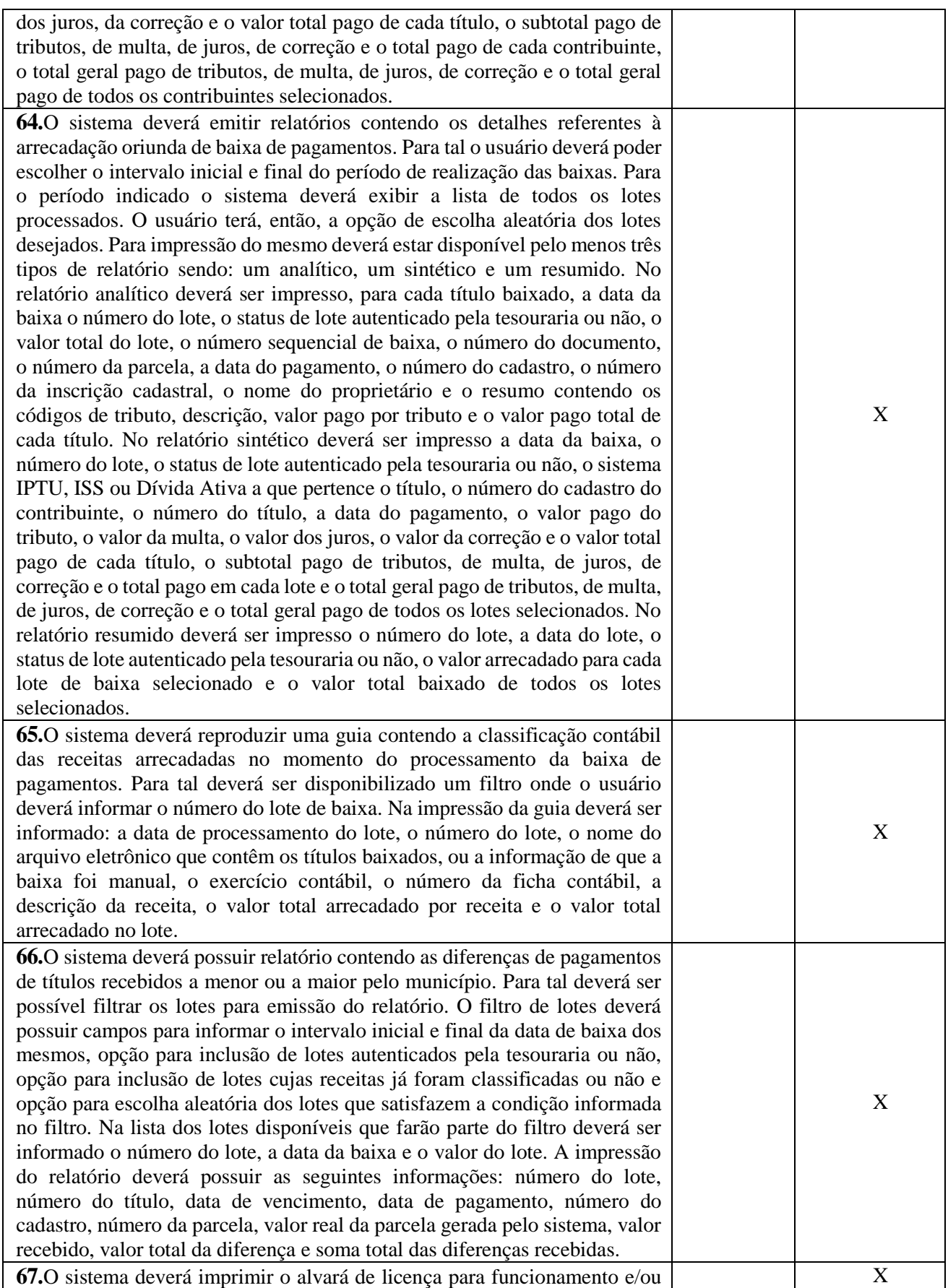

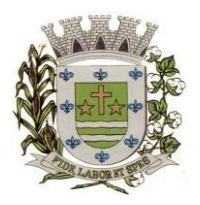

**ESTADO DE SÃO PAULO** 

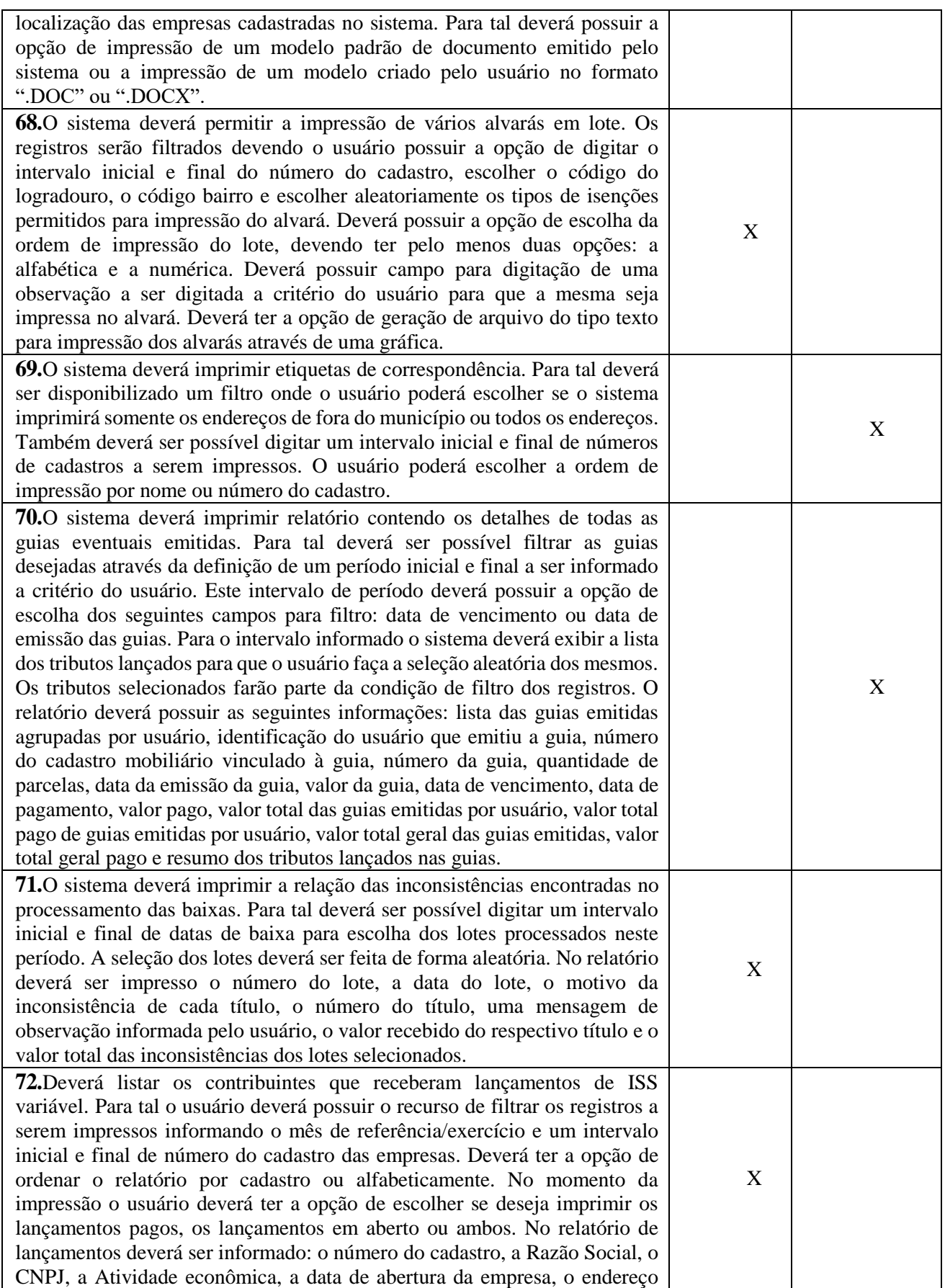

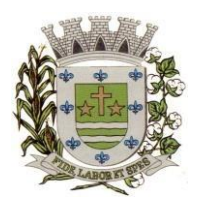

**ESTADO DE SÃO PAULO** 

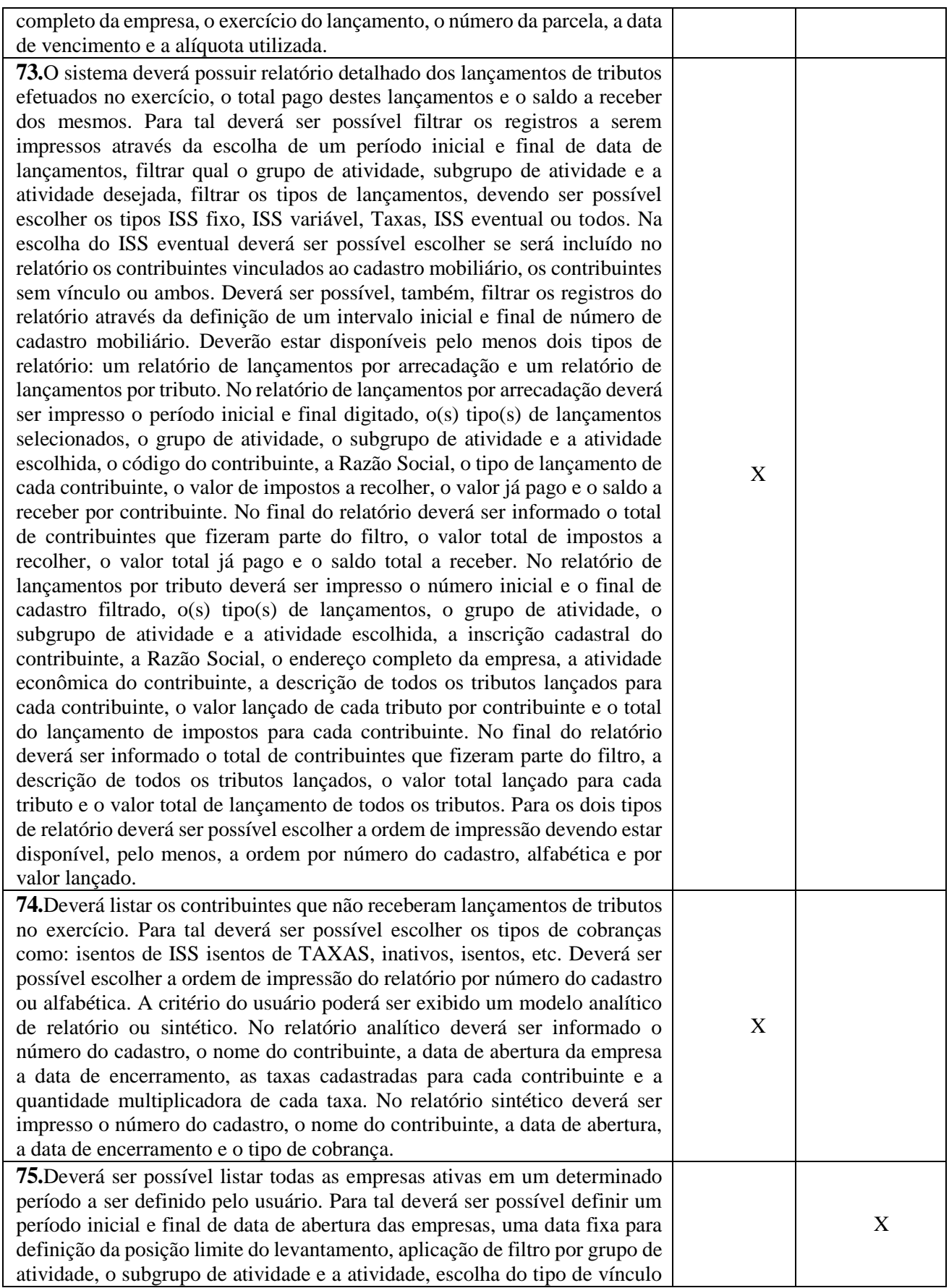

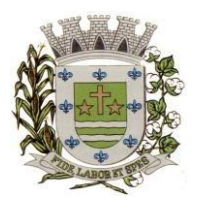

**ESTADO DE SÃO PAULO** 

Paço Municipal Prefeito "Argemiro Holtz"

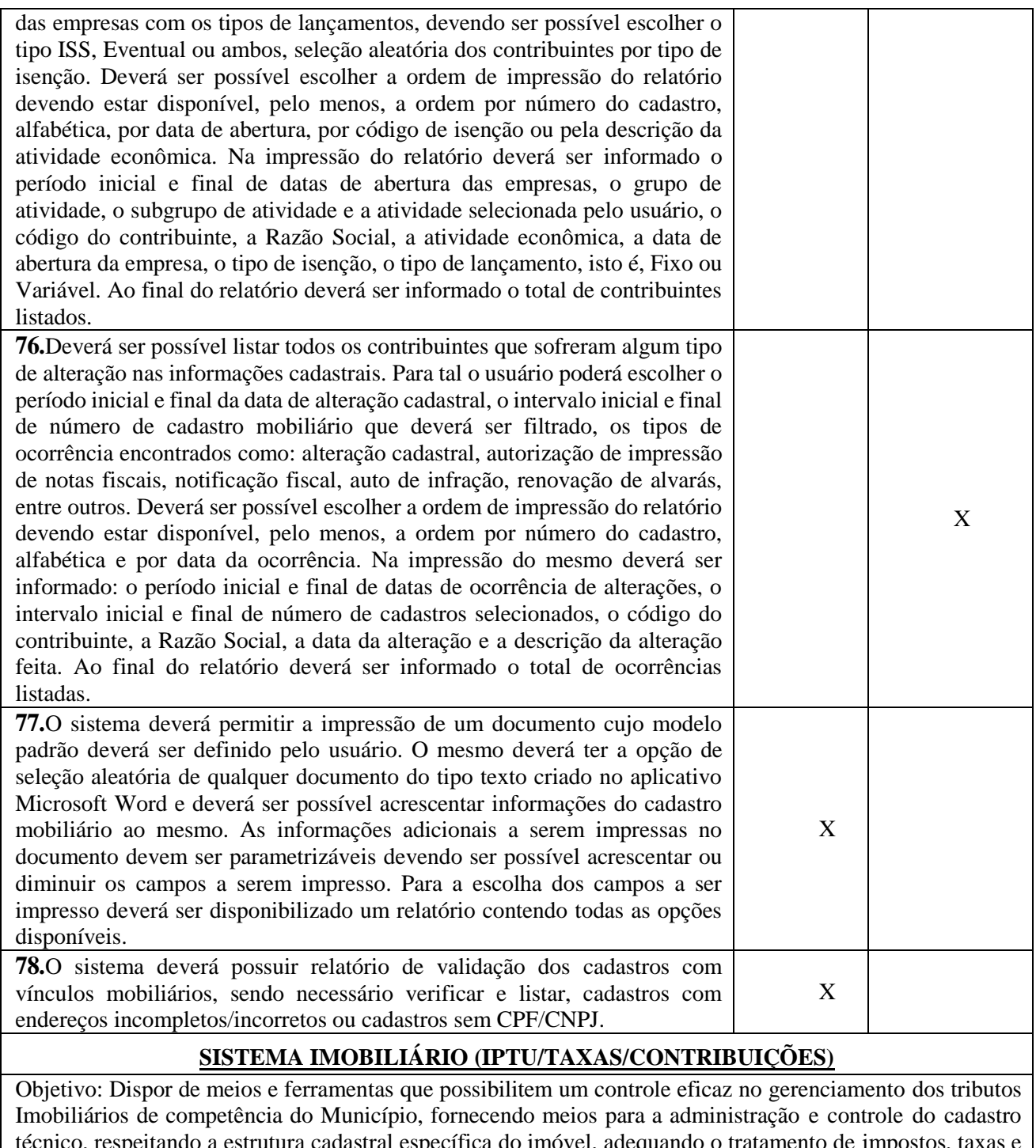

técnico, respeitando a estrutura cadastral específica do imóvel, adequando o tratamento de impostos, taxas e contribuições de melhoria a legislação do município. Controle e cadastro de todos os imóveis existentes no município sendo urbanos ou rurais; residencial, comercial ou industrial, bem como todos os dados referentes ao imóvel. Efetuar cálculo de lançamentos, gerenciar a dívida ativa, controlar baixas de pagamentos, impressão de carnês e guias de lançamento de Impostos e Taxas gerais, bem como de guias para recolhimento eventual.

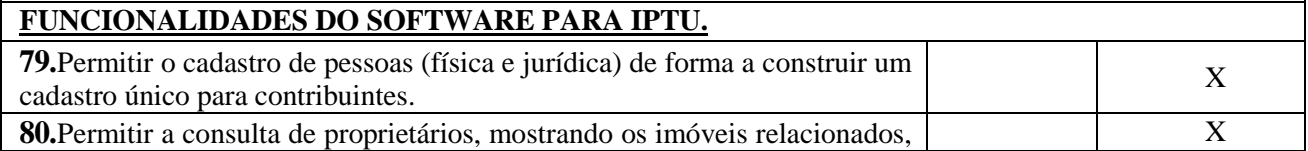

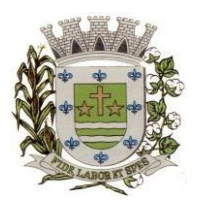

**ESTADO DE SÃO PAULO** 

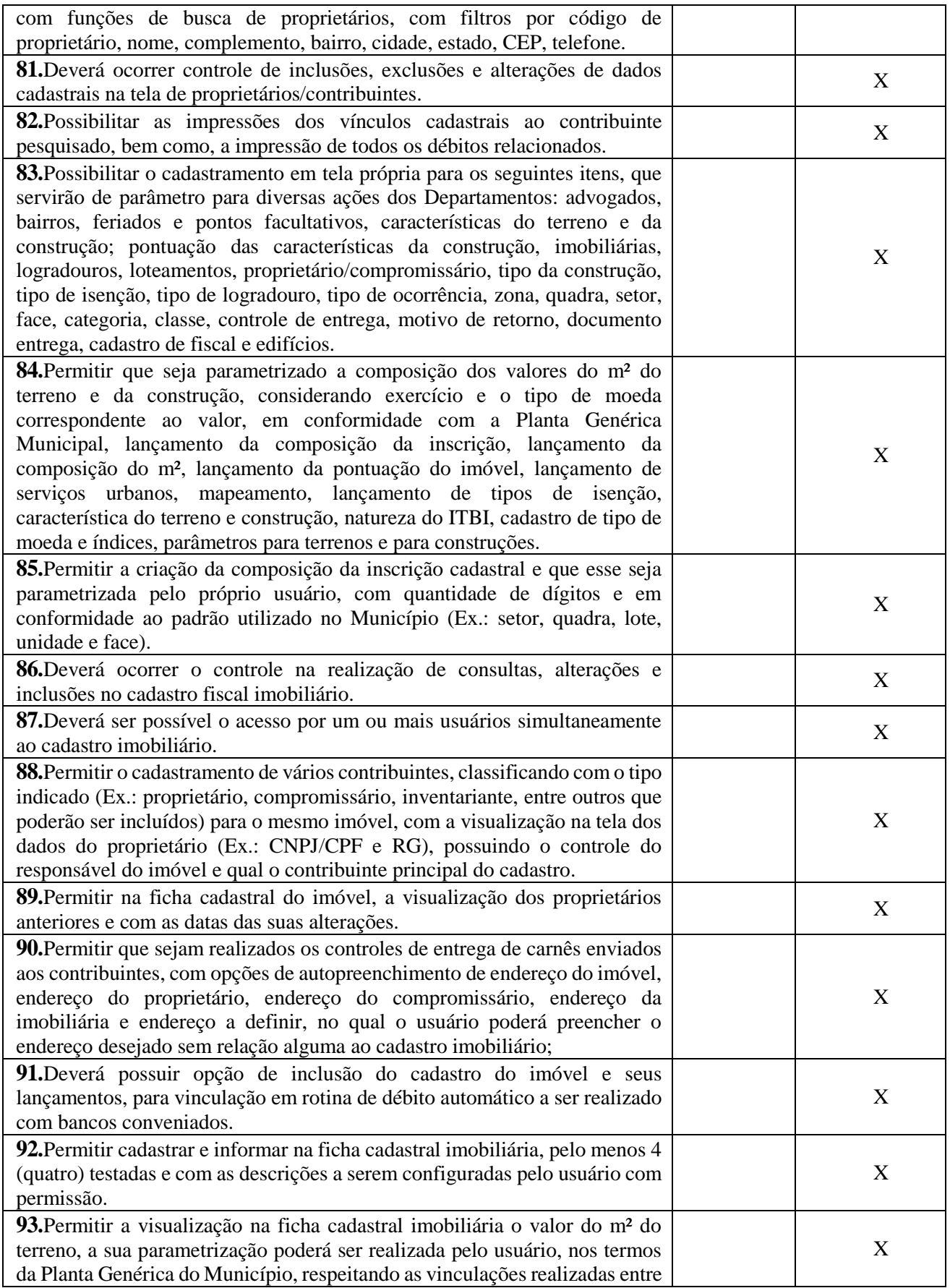

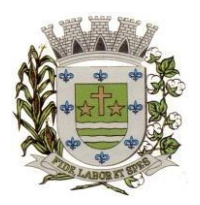

**ESTADO DE SÃO PAULO** 

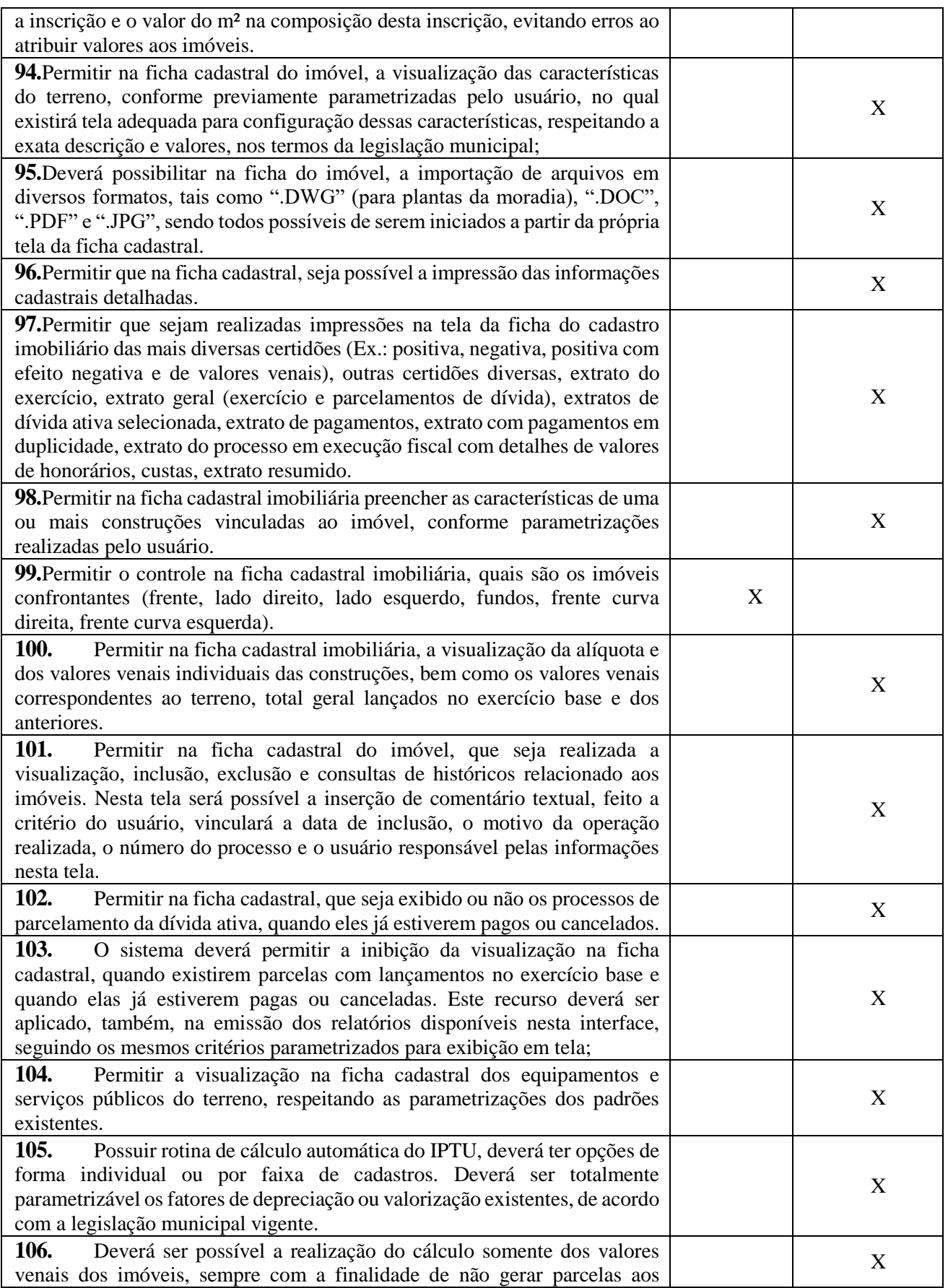

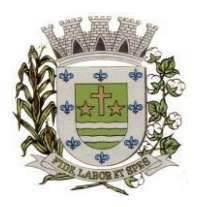

**ESTADO DE SÃO PAULO** 

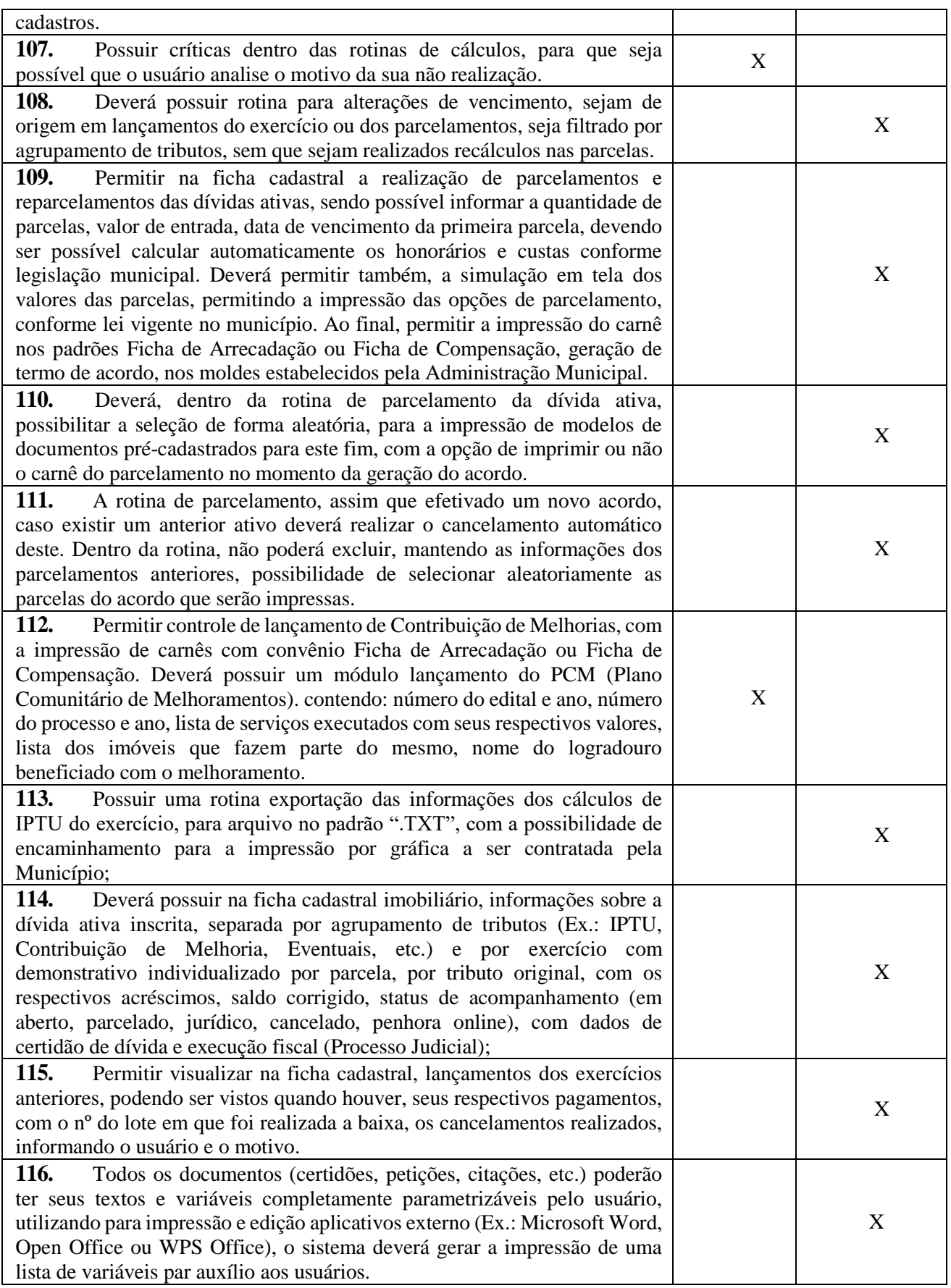

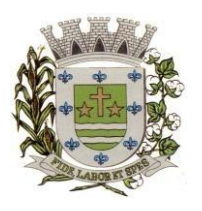

**ESTADO DE SÃO PAULO** 

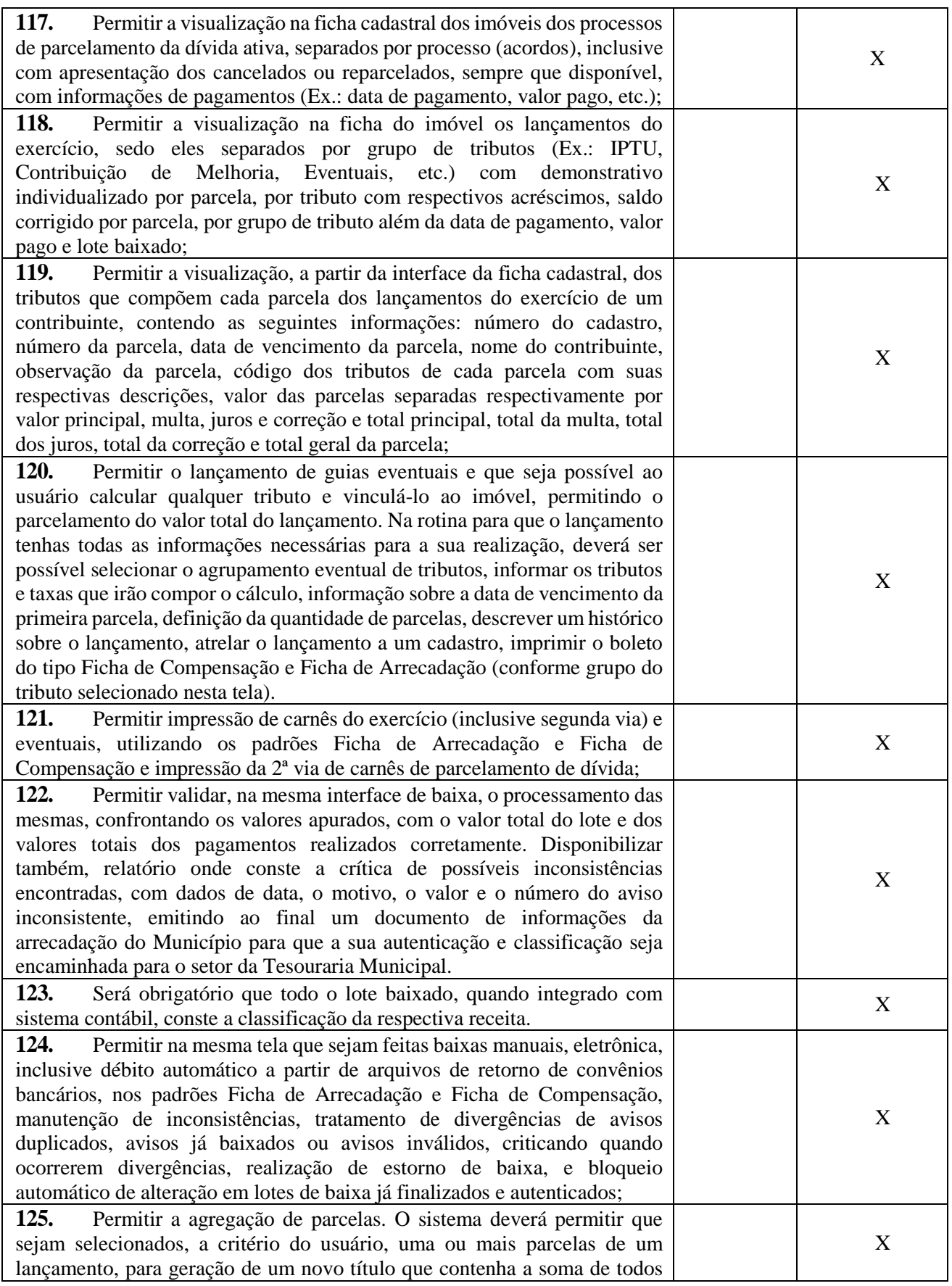

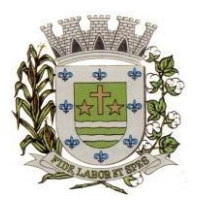

**ESTADO DE SÃO PAULO** 

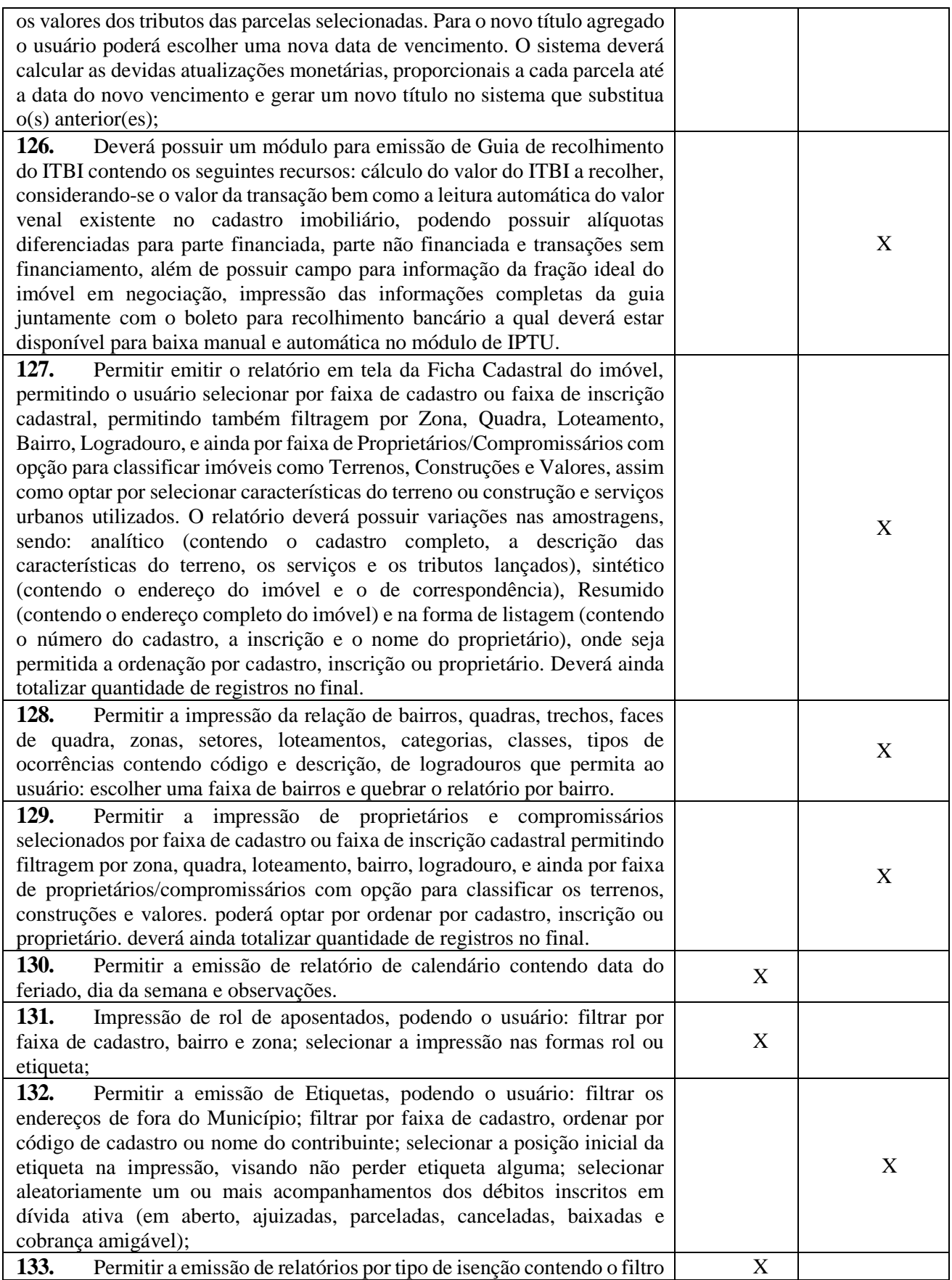

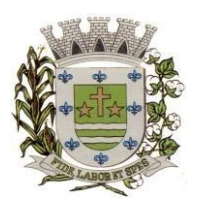

**ESTADO DE SÃO PAULO** 

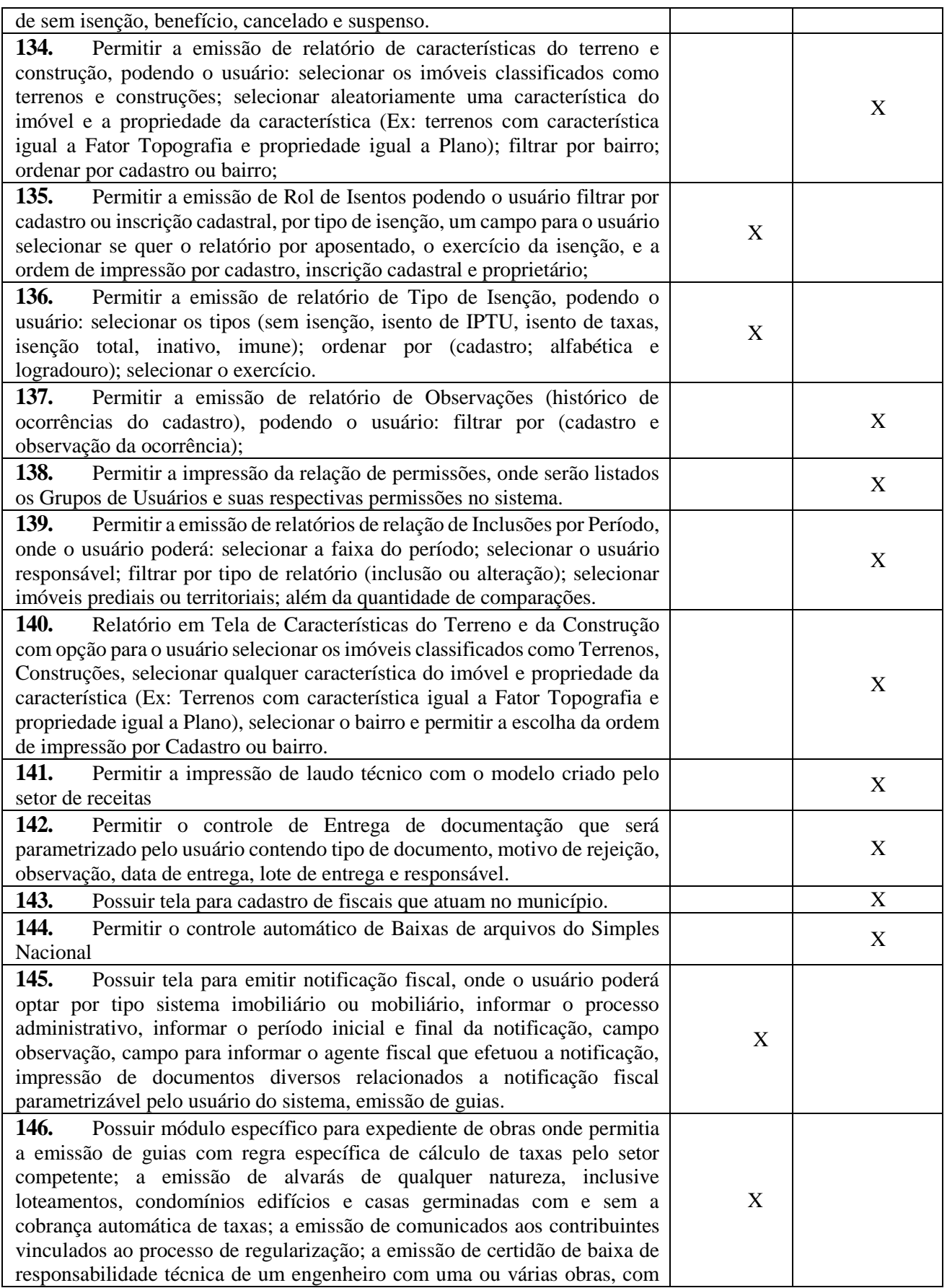

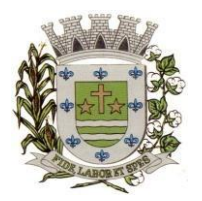

**ESTADO DE SÃO PAULO** 

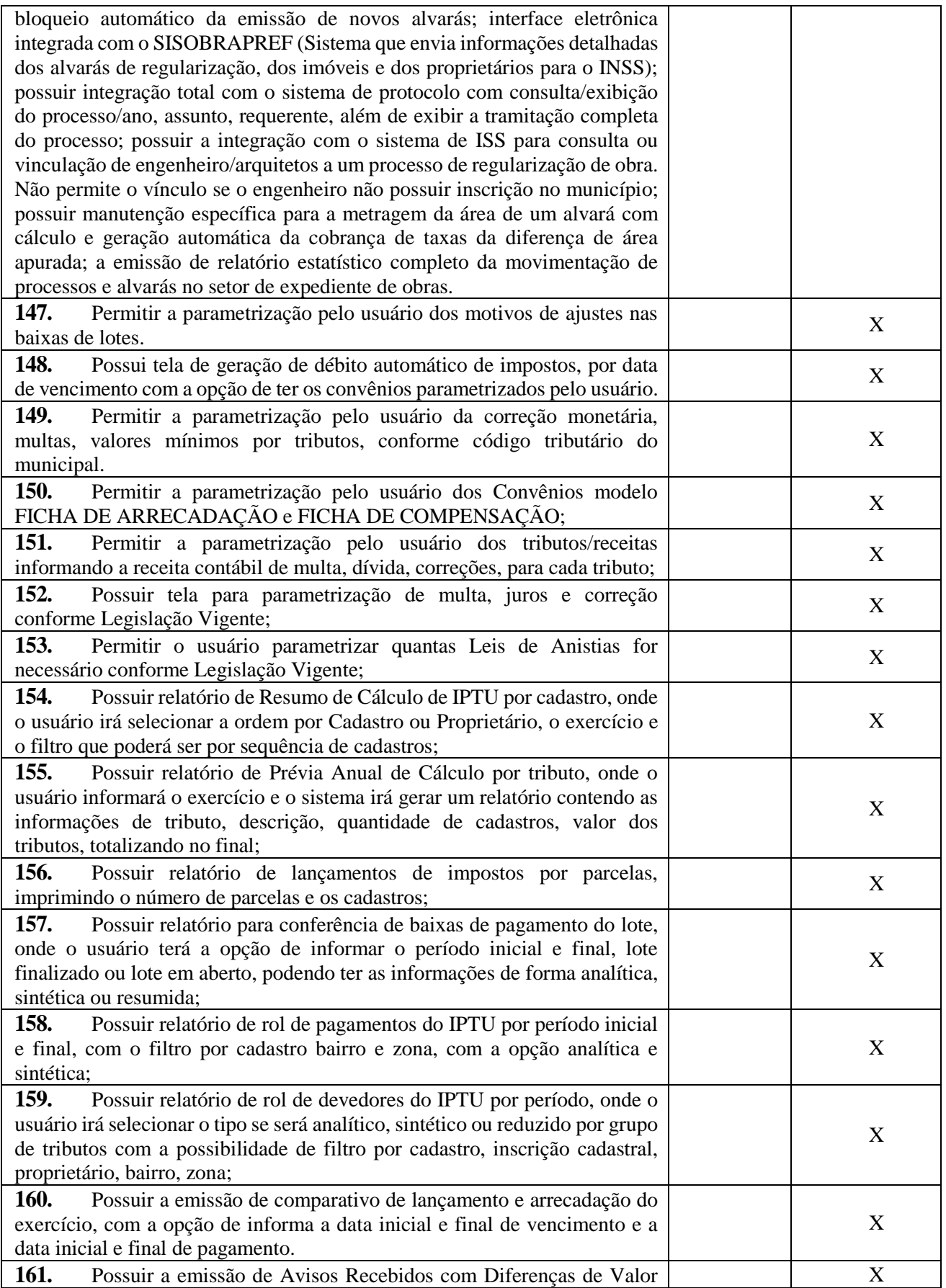

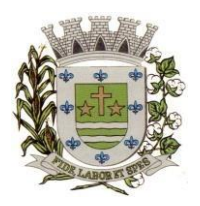

**ESTADO DE SÃO PAULO** 

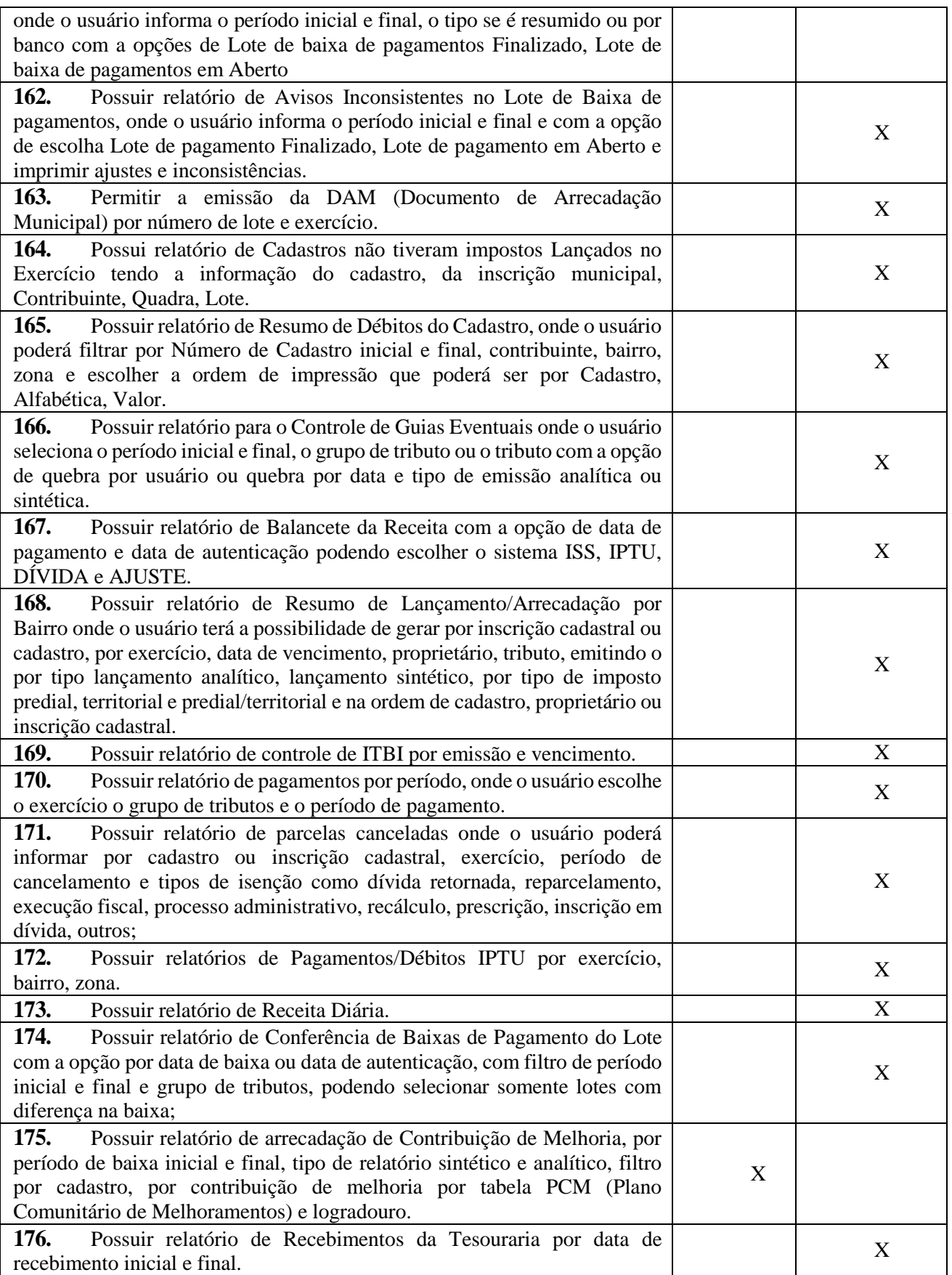

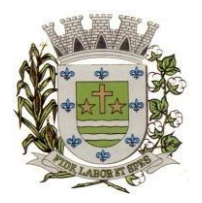

**ESTADO DE SÃO PAULO** 

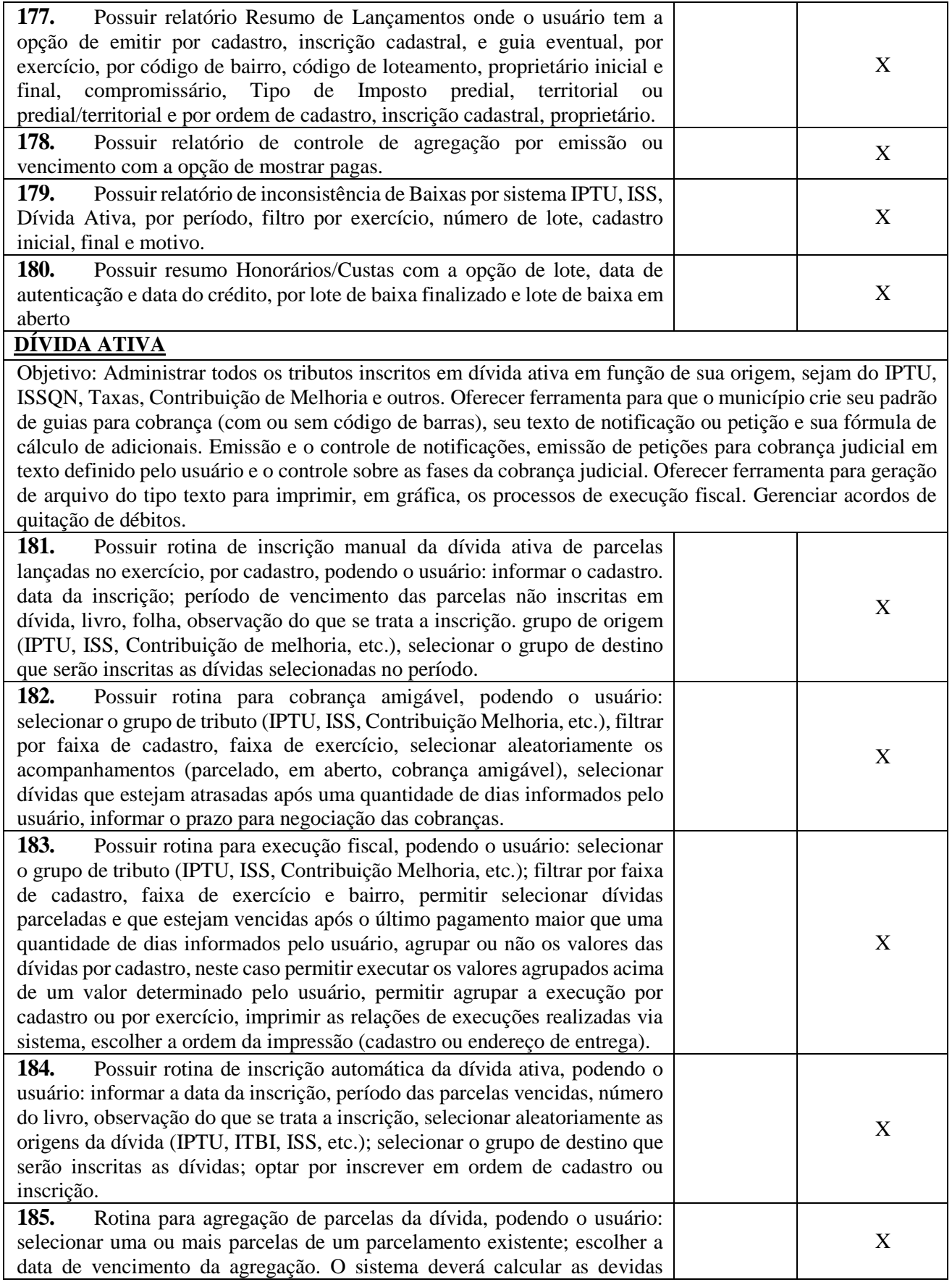

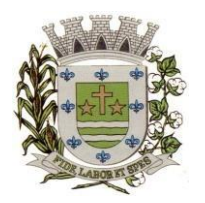

**ESTADO DE SÃO PAULO** 

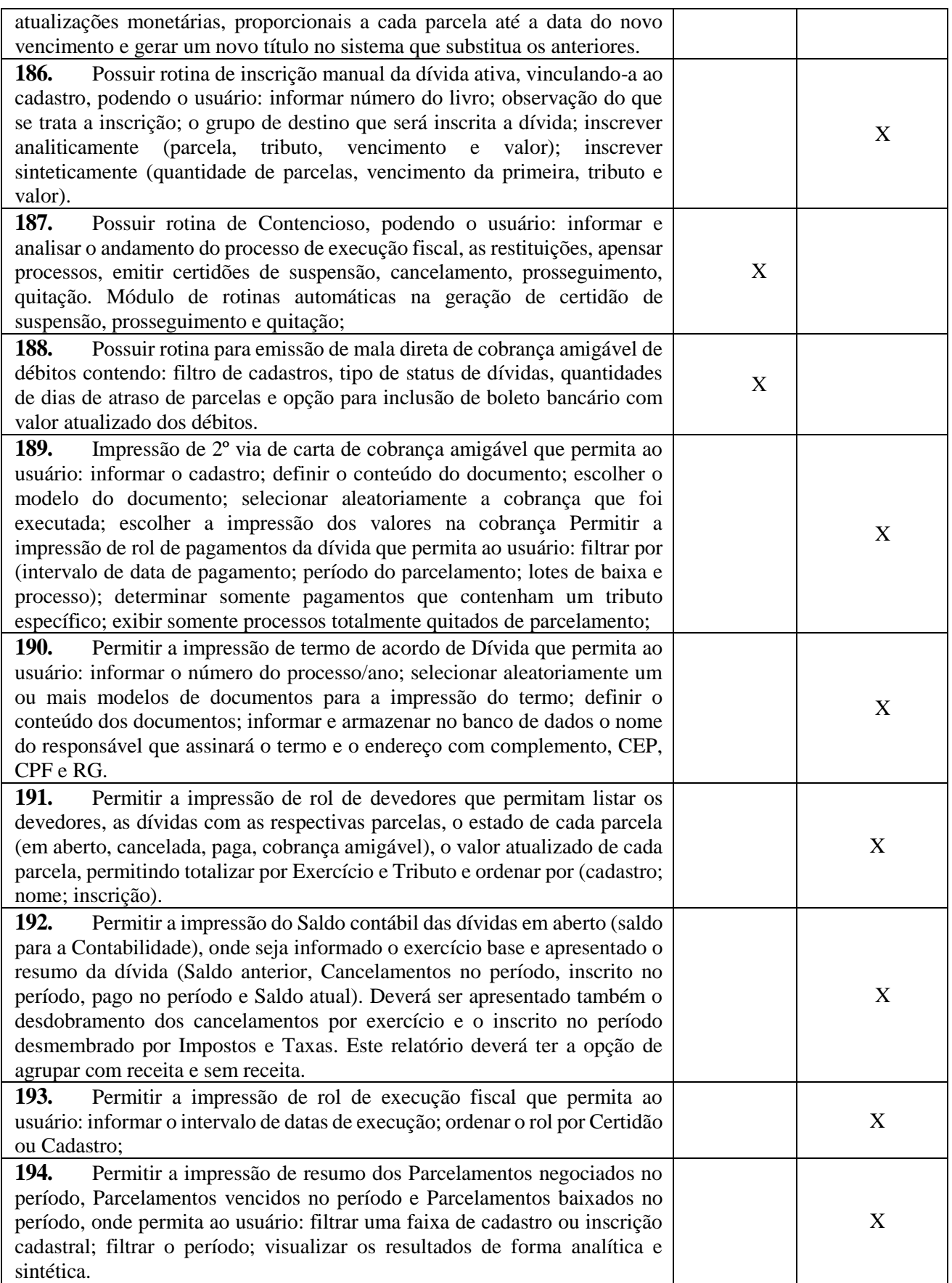
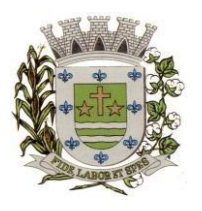

**ESTADO DE SÃO PAULO** 

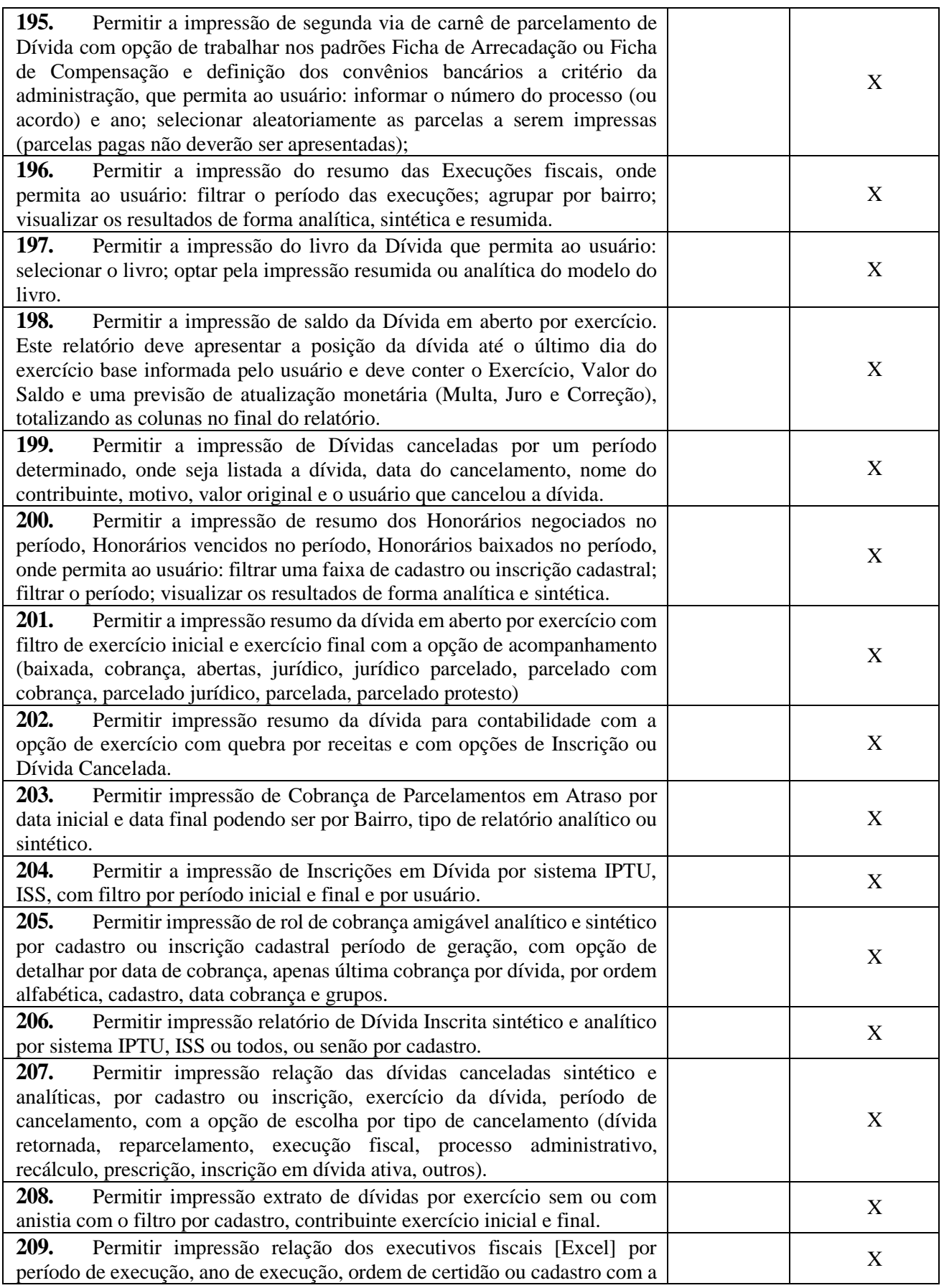

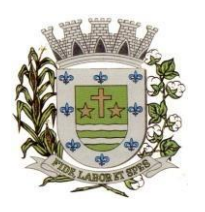

**ESTADO DE SÃO PAULO** 

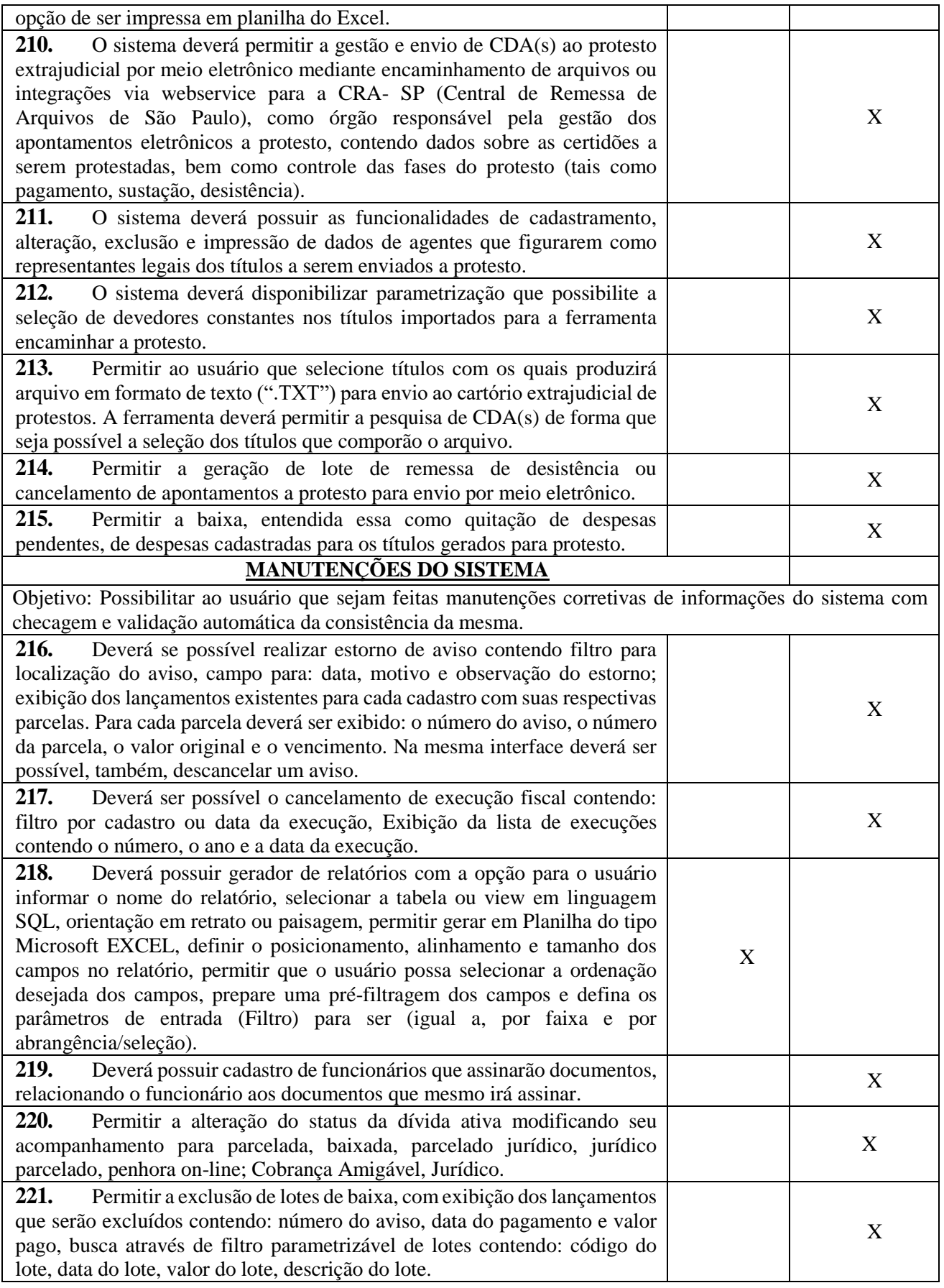

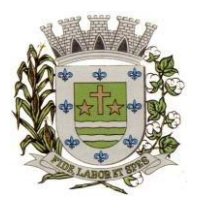

**ESTADO DE SÃO PAULO** 

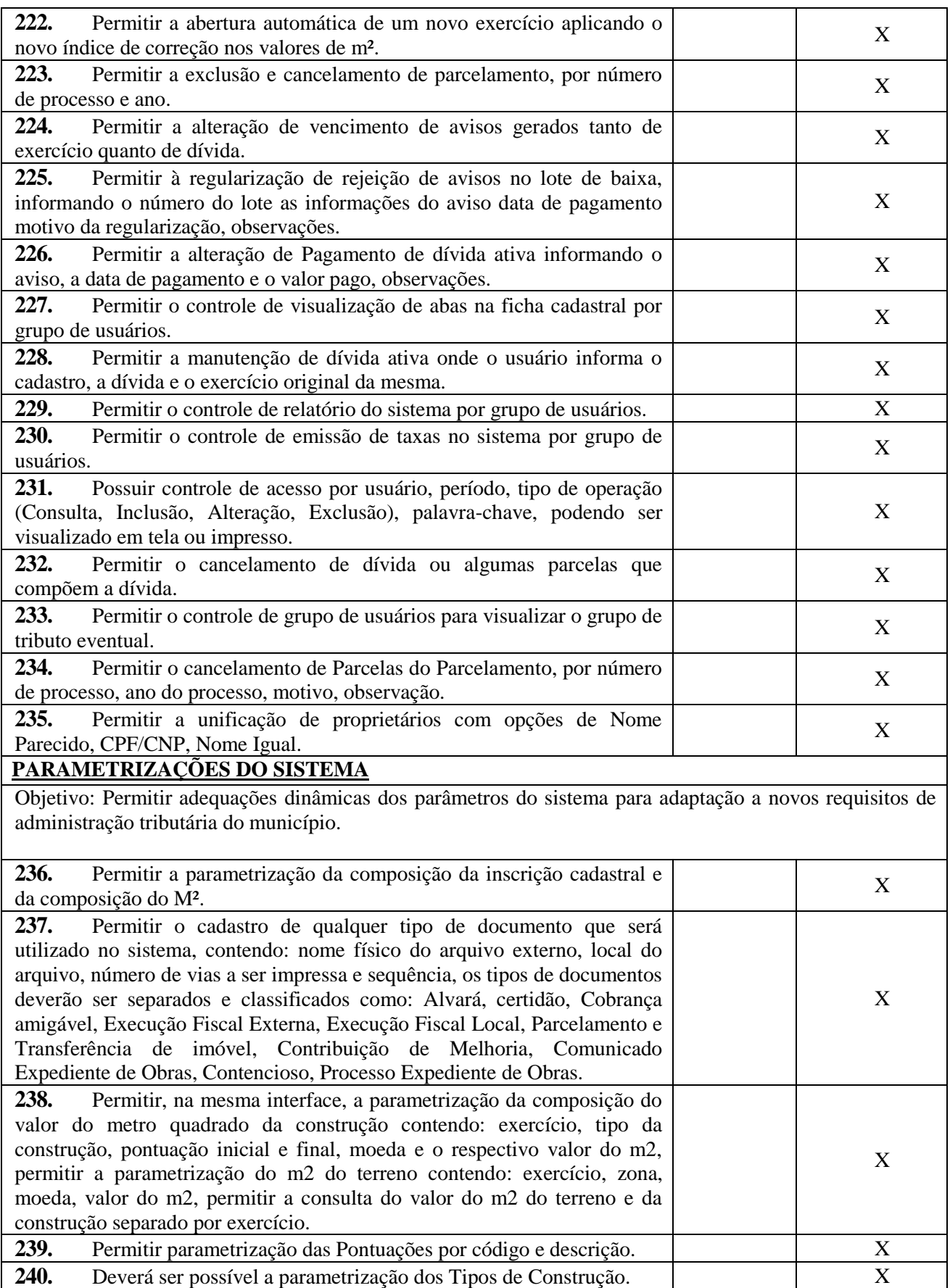

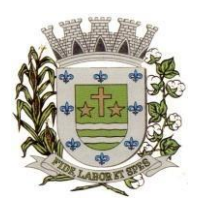

**ESTADO DE SÃO PAULO** 

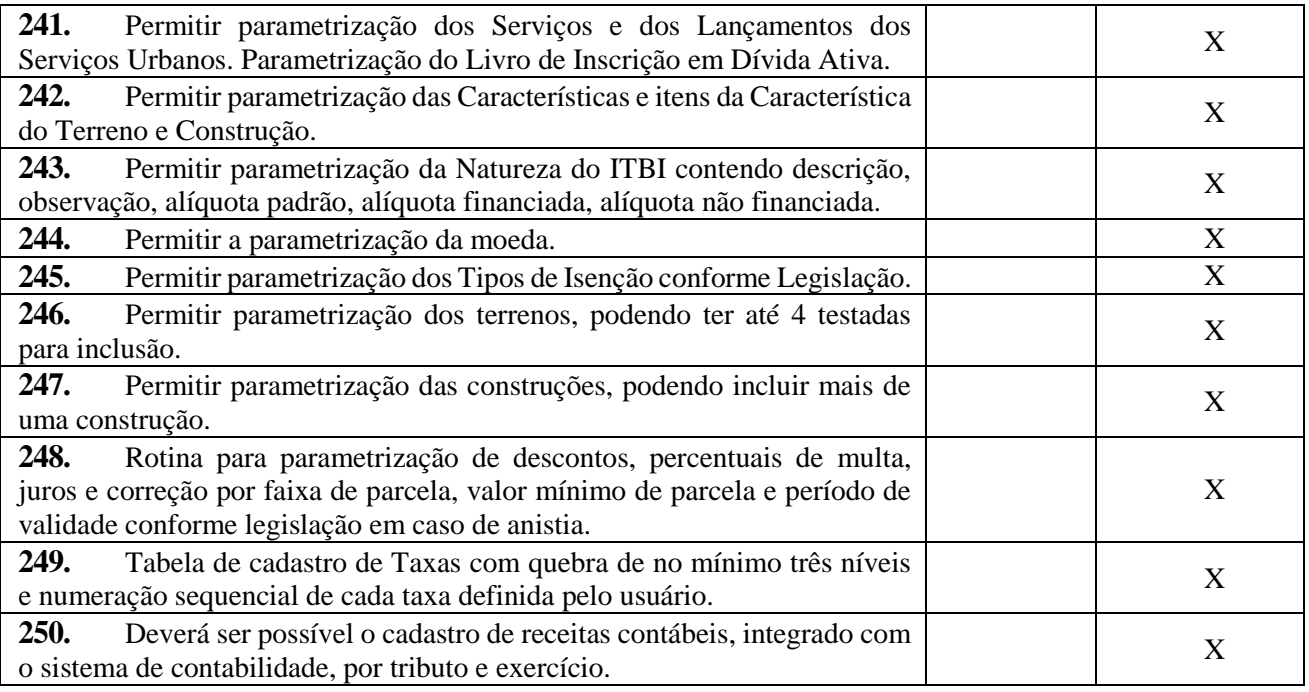

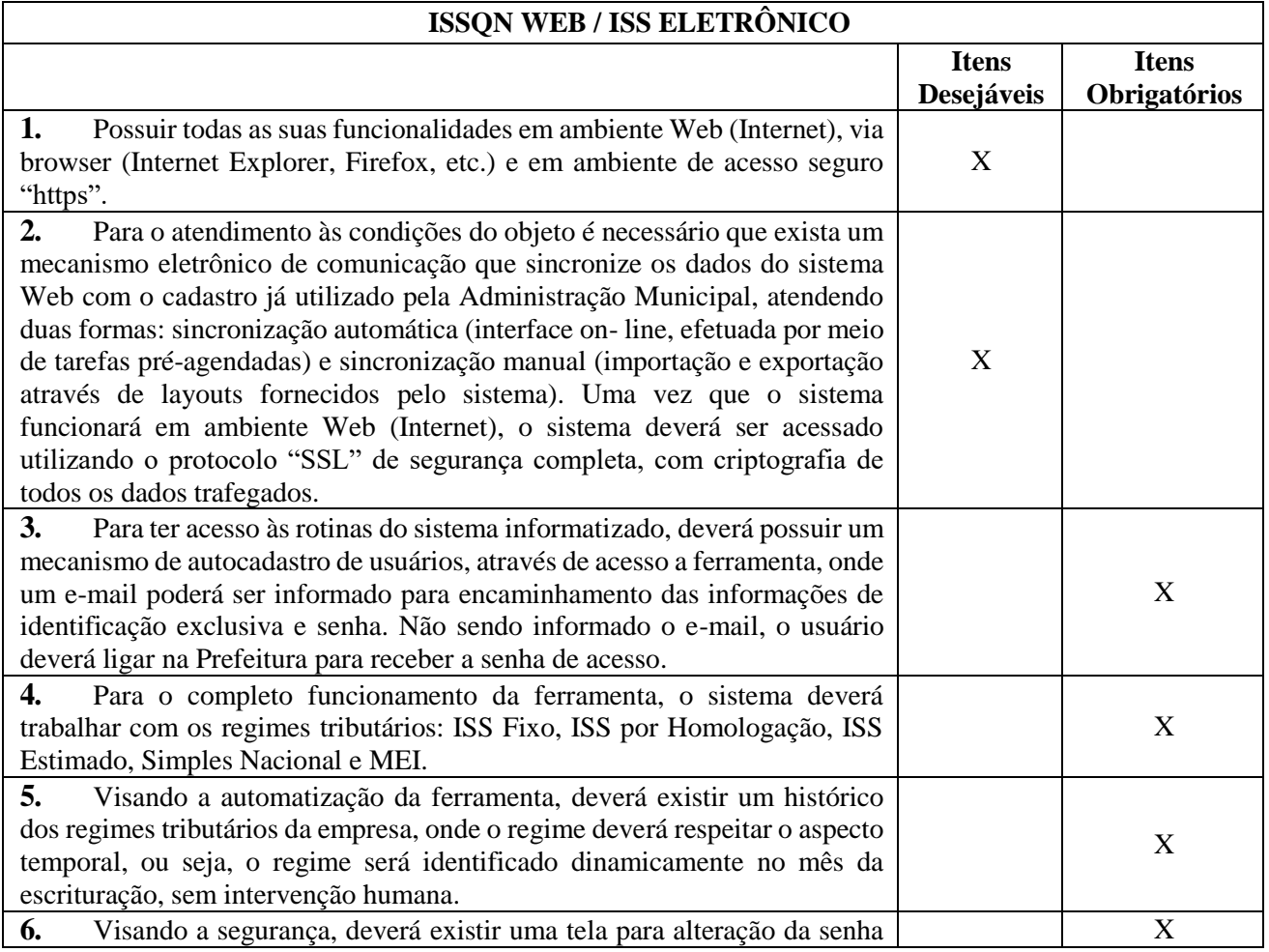

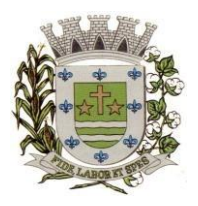

**ESTADO DE SÃO PAULO** 

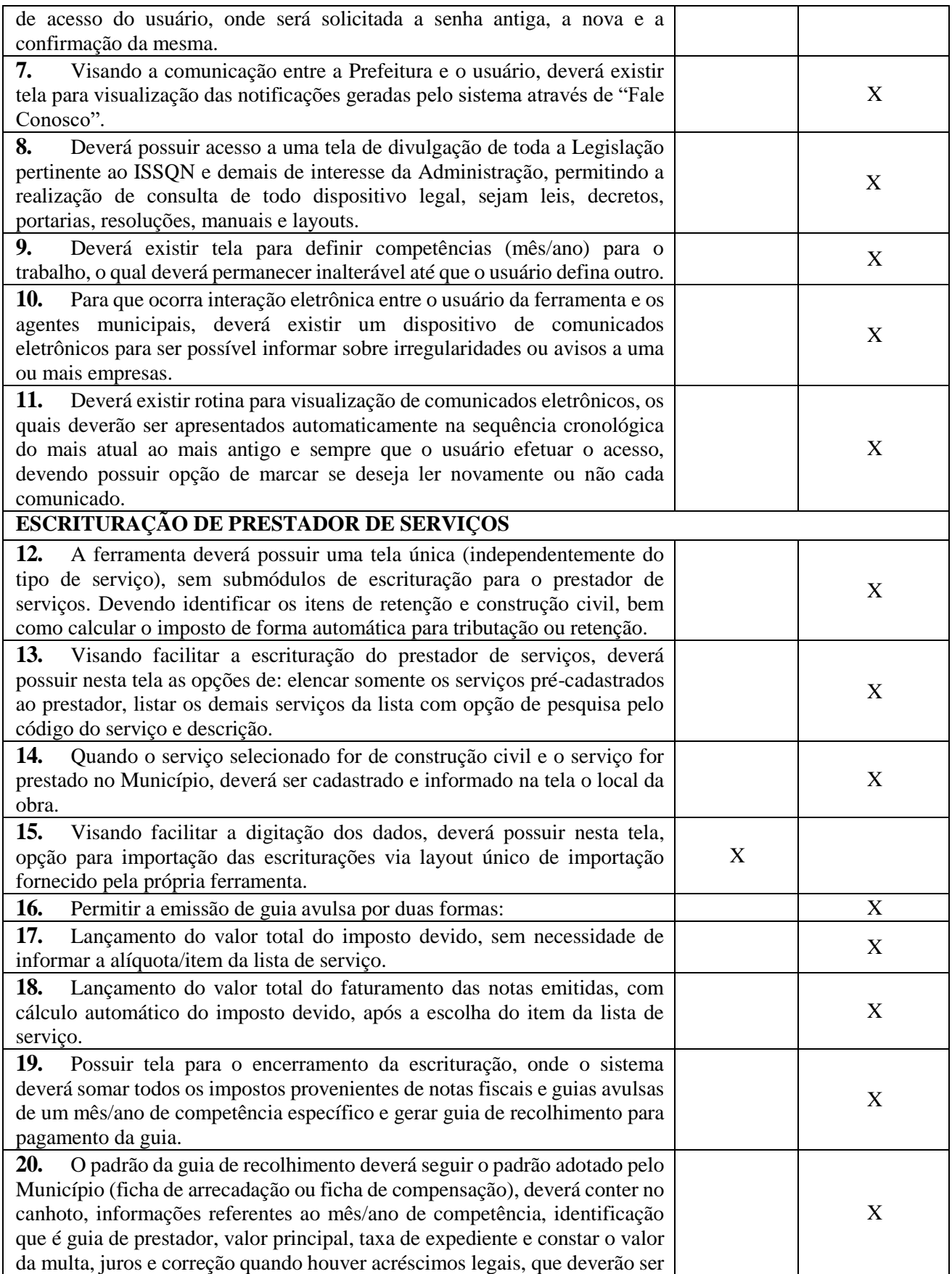

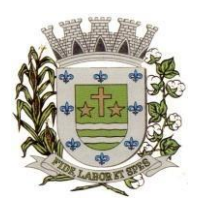

**ESTADO DE SÃO PAULO** 

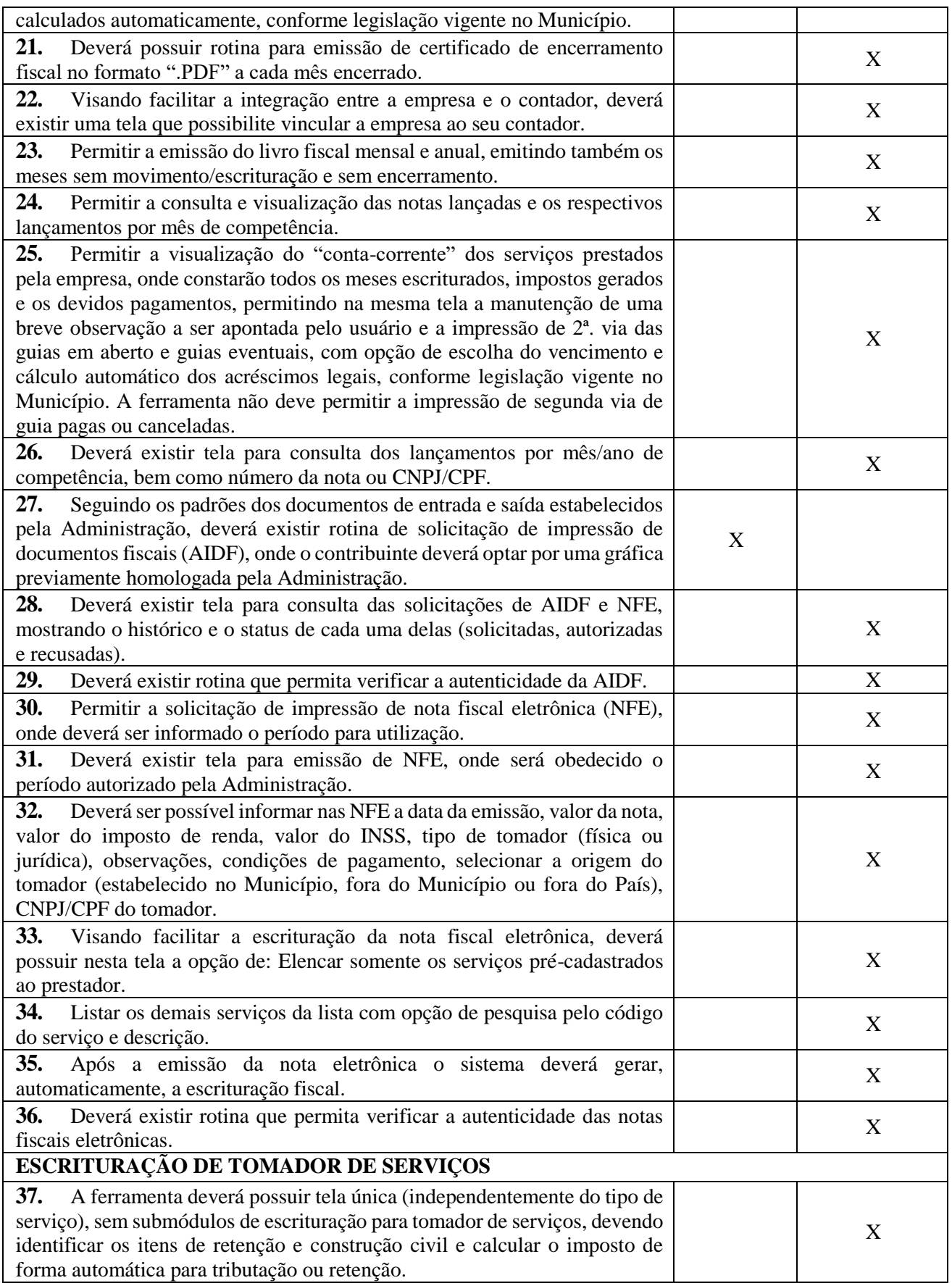

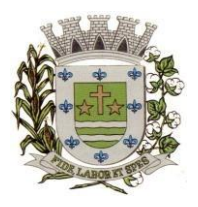

**ESTADO DE SÃO PAULO** 

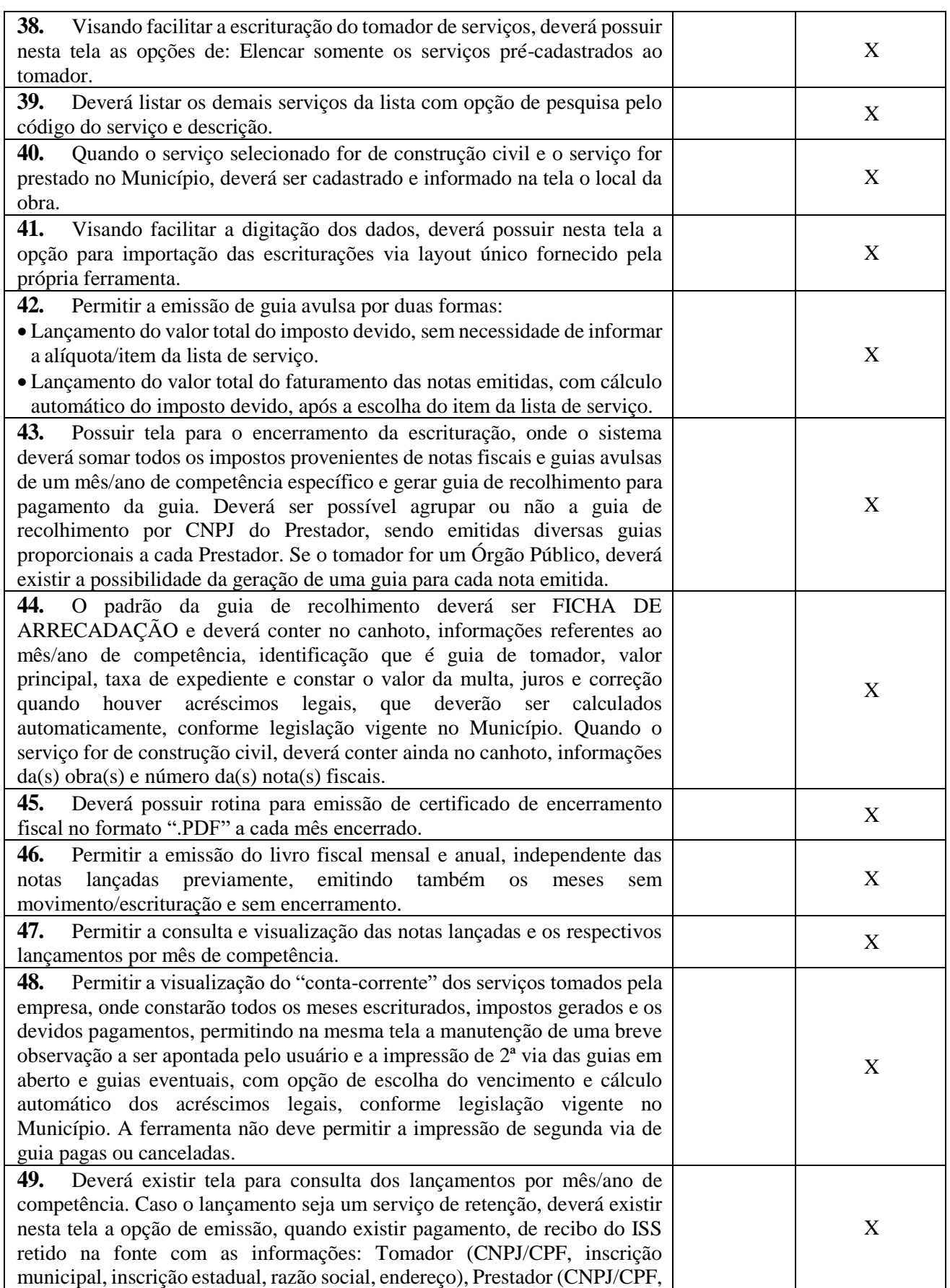

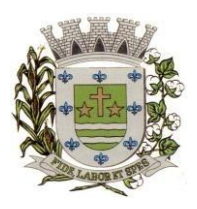

**ESTADO DE SÃO PAULO** 

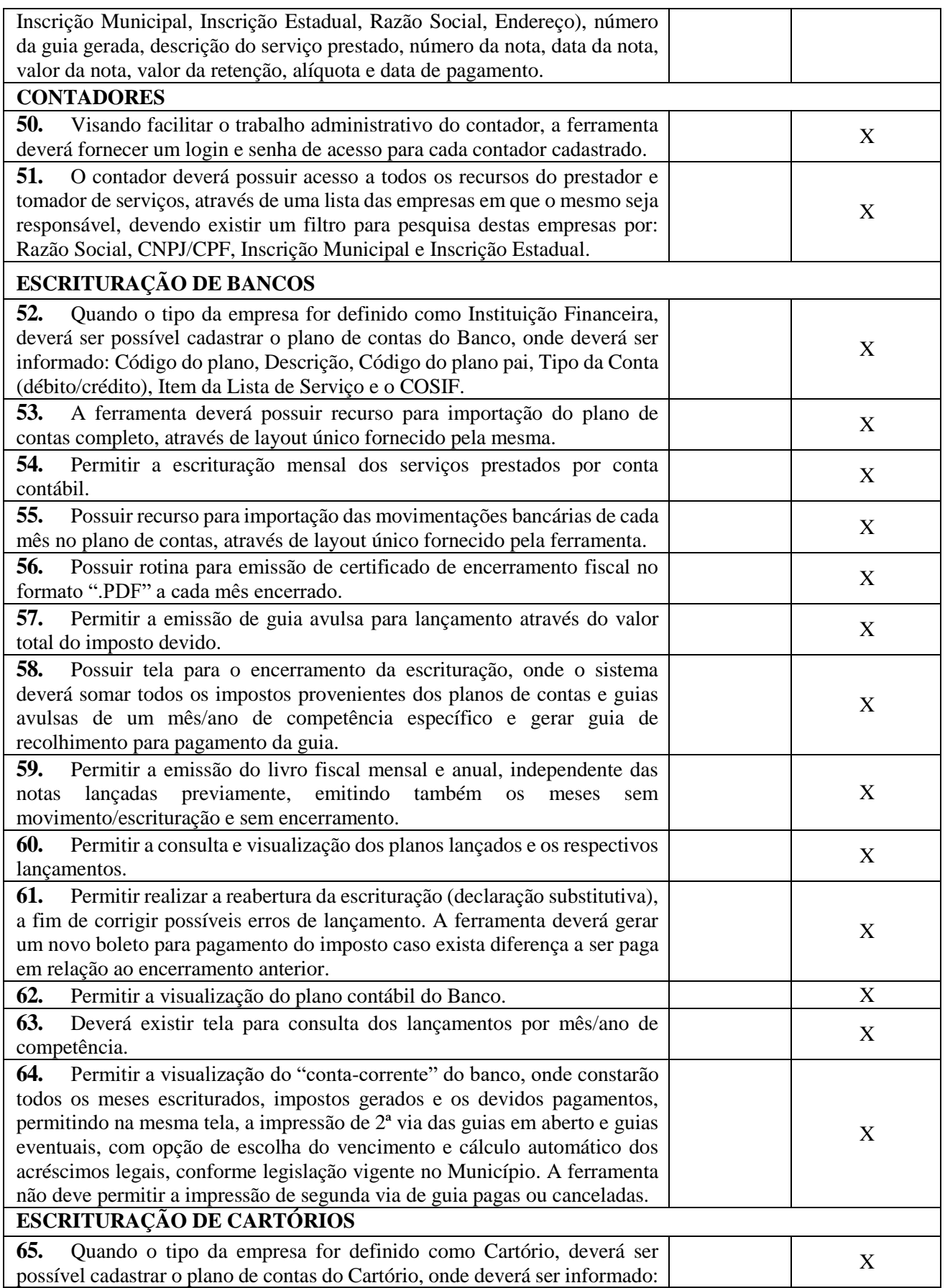

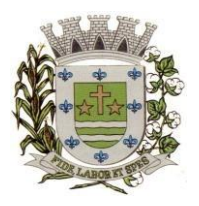

**ESTADO DE SÃO PAULO** 

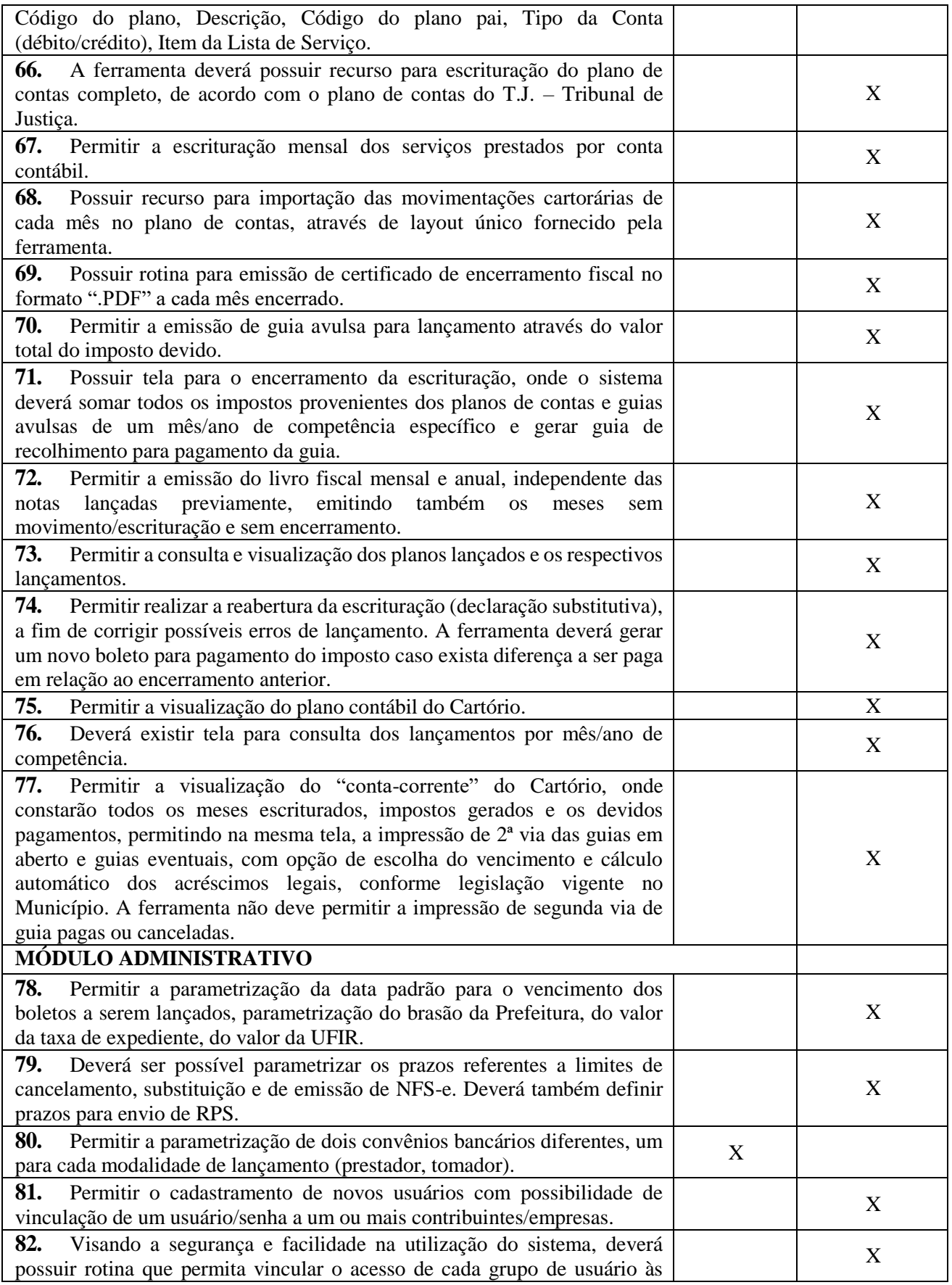

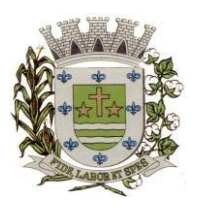

**ESTADO DE SÃO PAULO** 

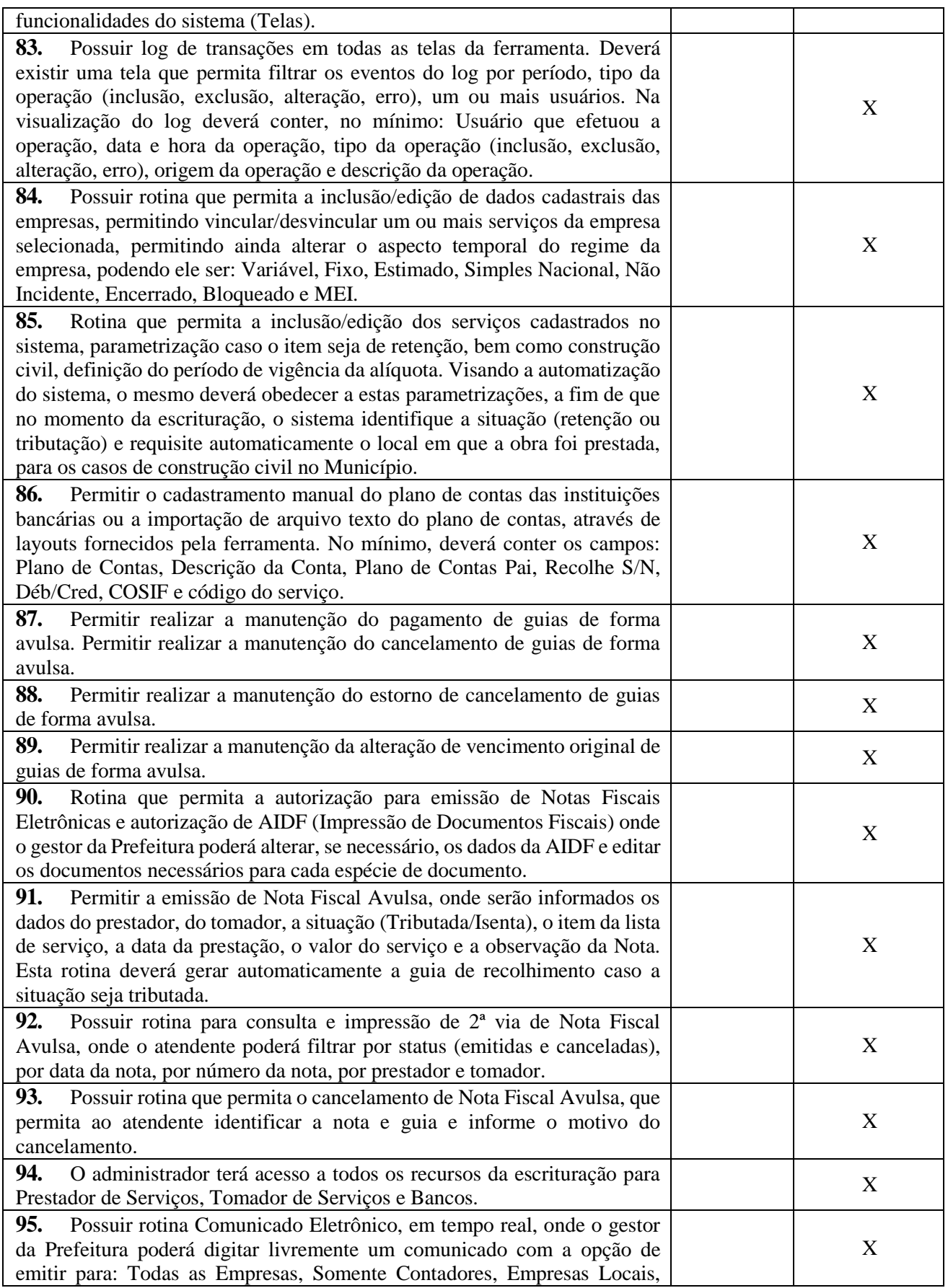

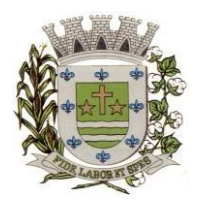

**ESTADO DE SÃO PAULO** 

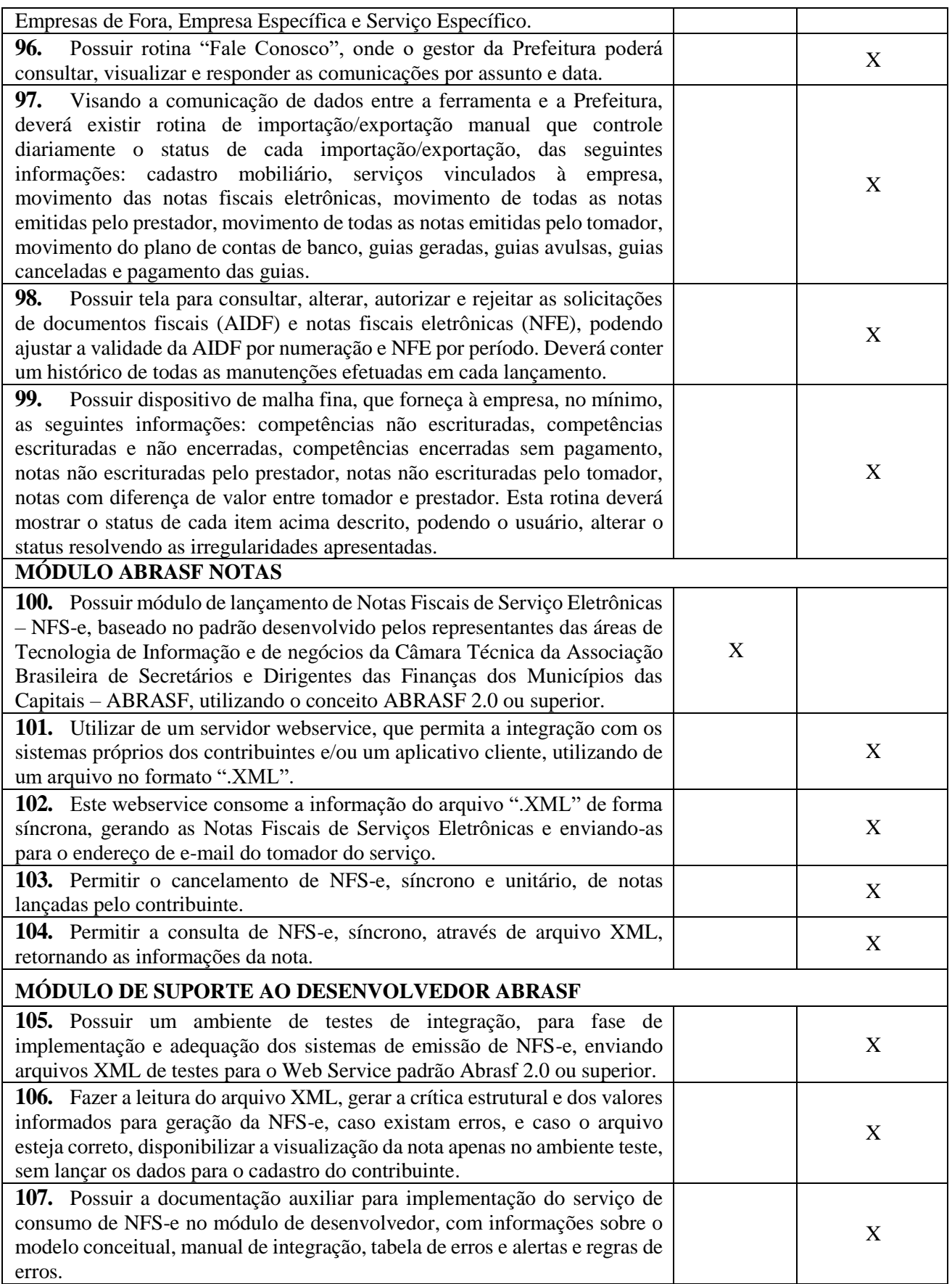

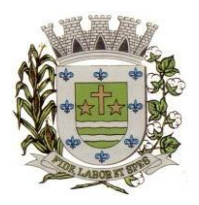

**ESTADO DE SÃO PAULO** 

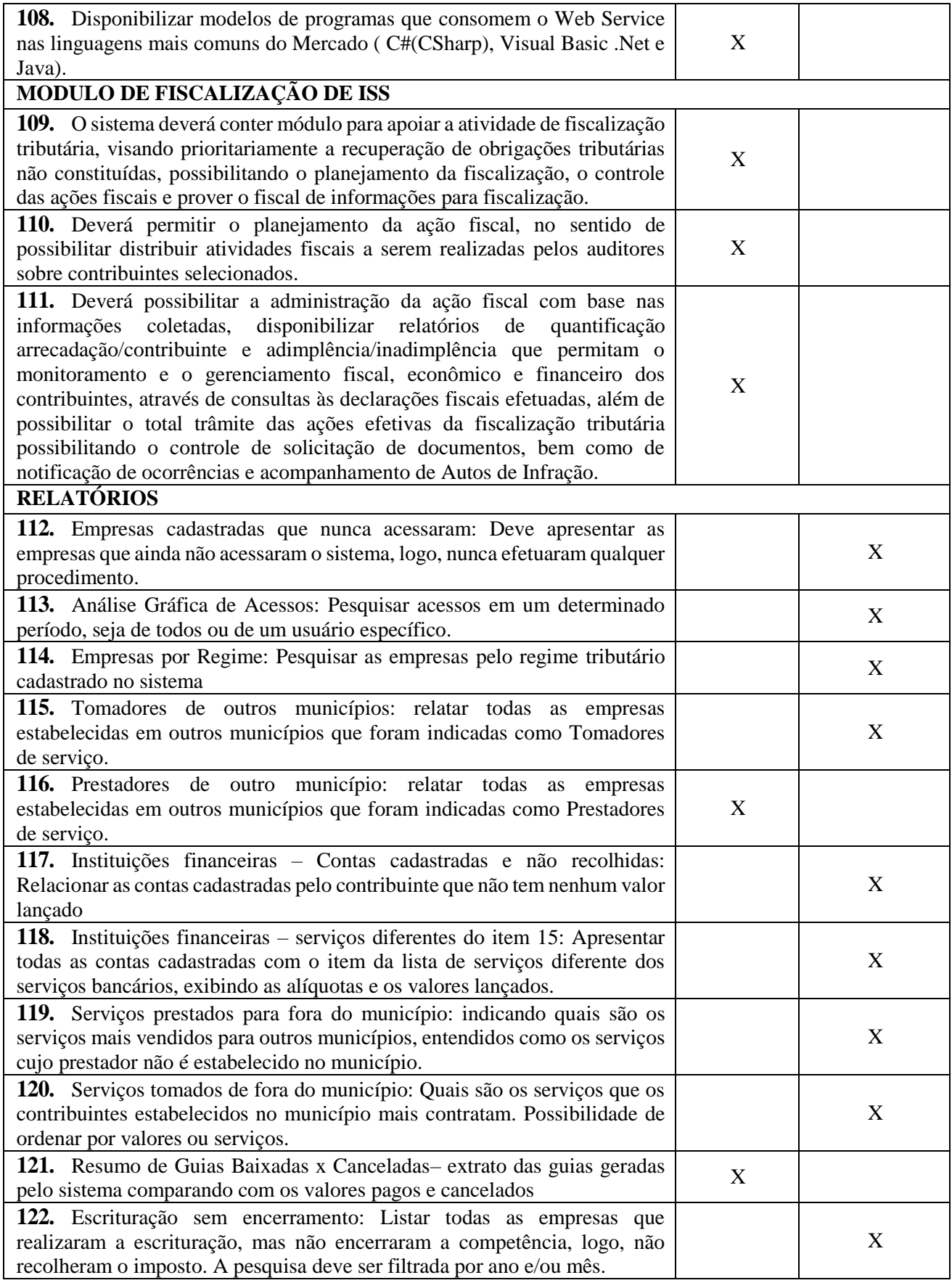

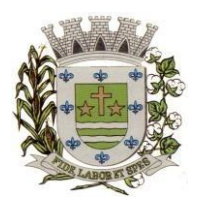

**ESTADO DE SÃO PAULO** 

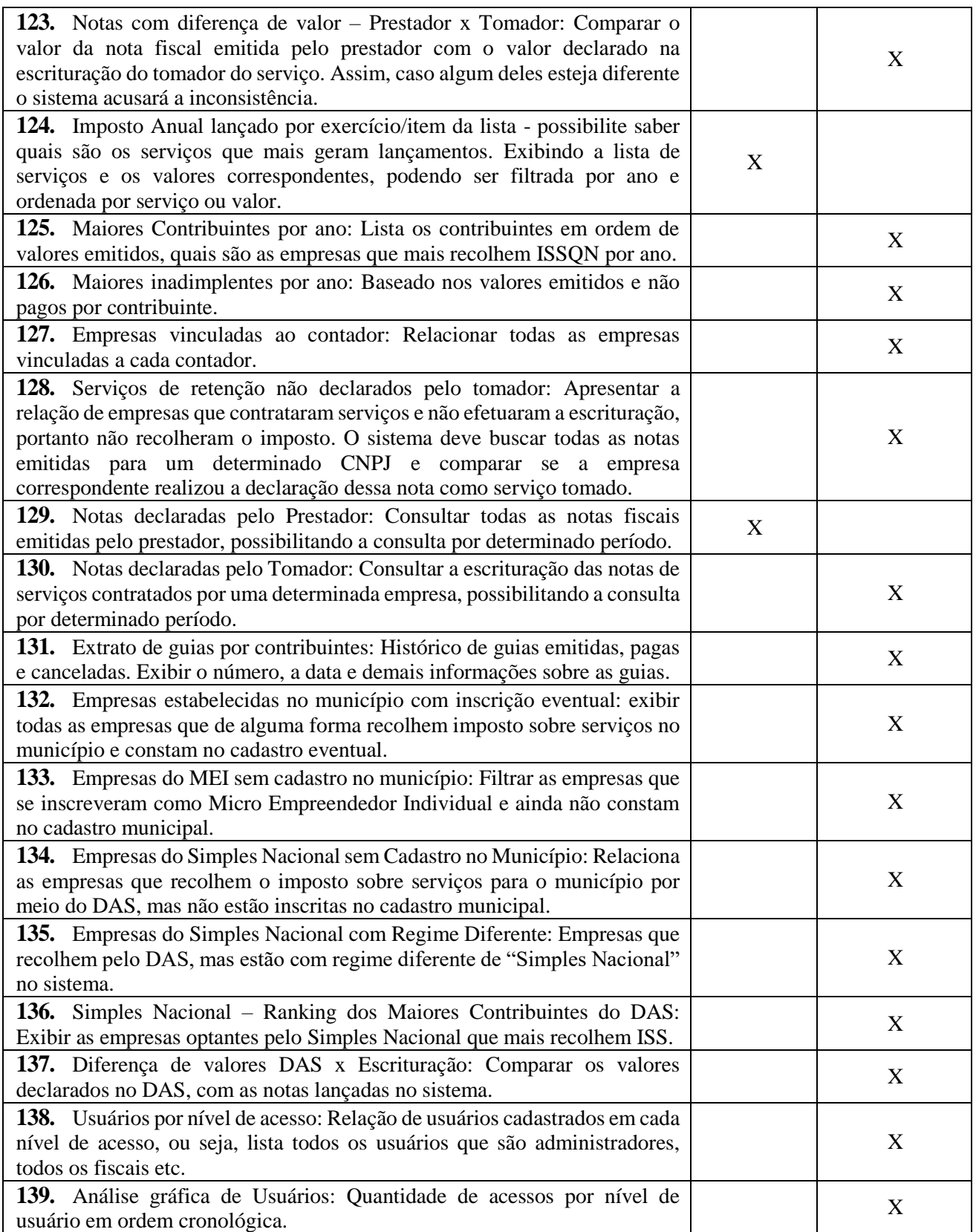

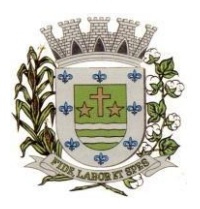

**ESTADO DE SÃO PAULO** 

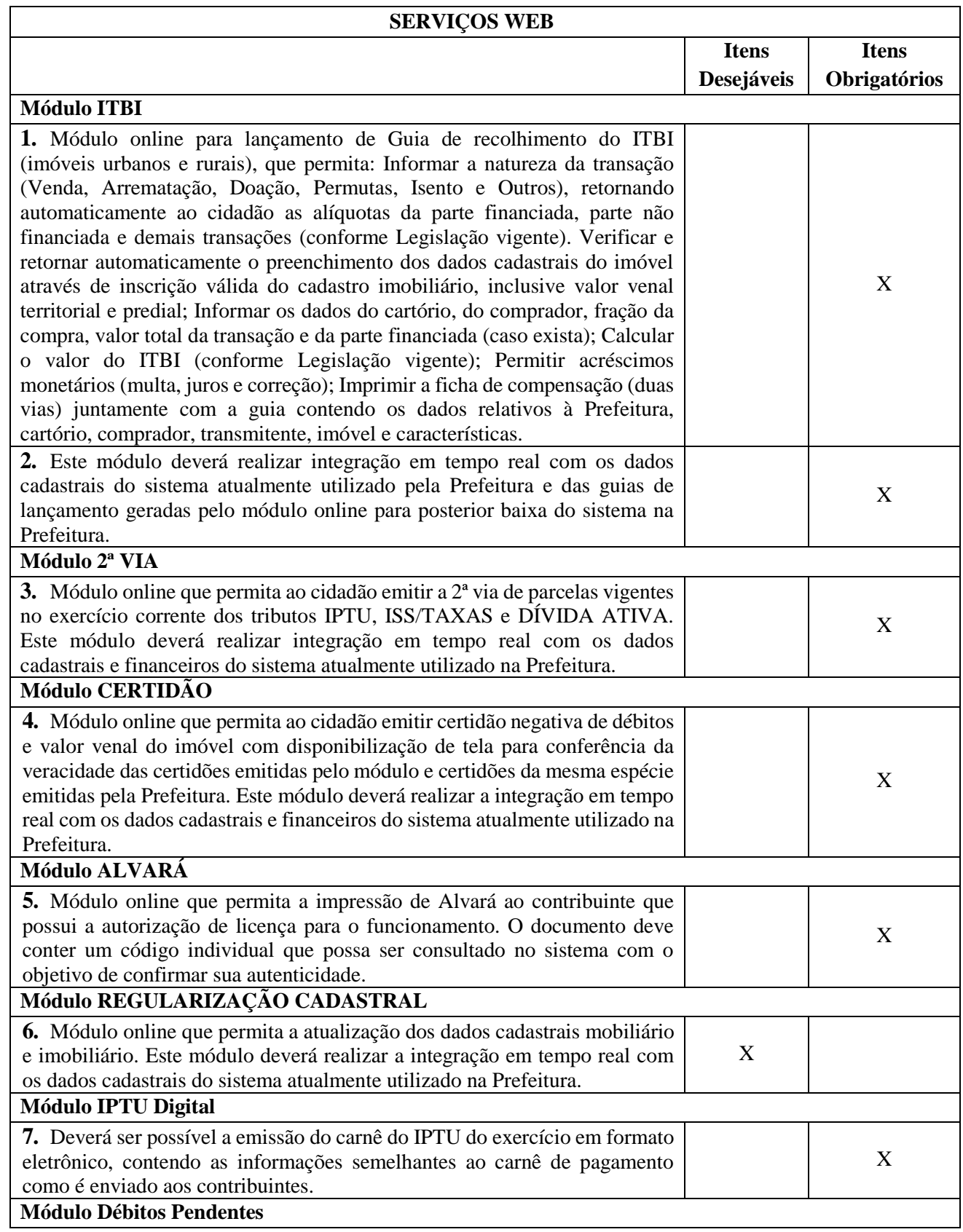

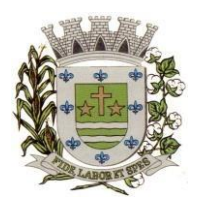

**ESTADO DE SÃO PAULO** 

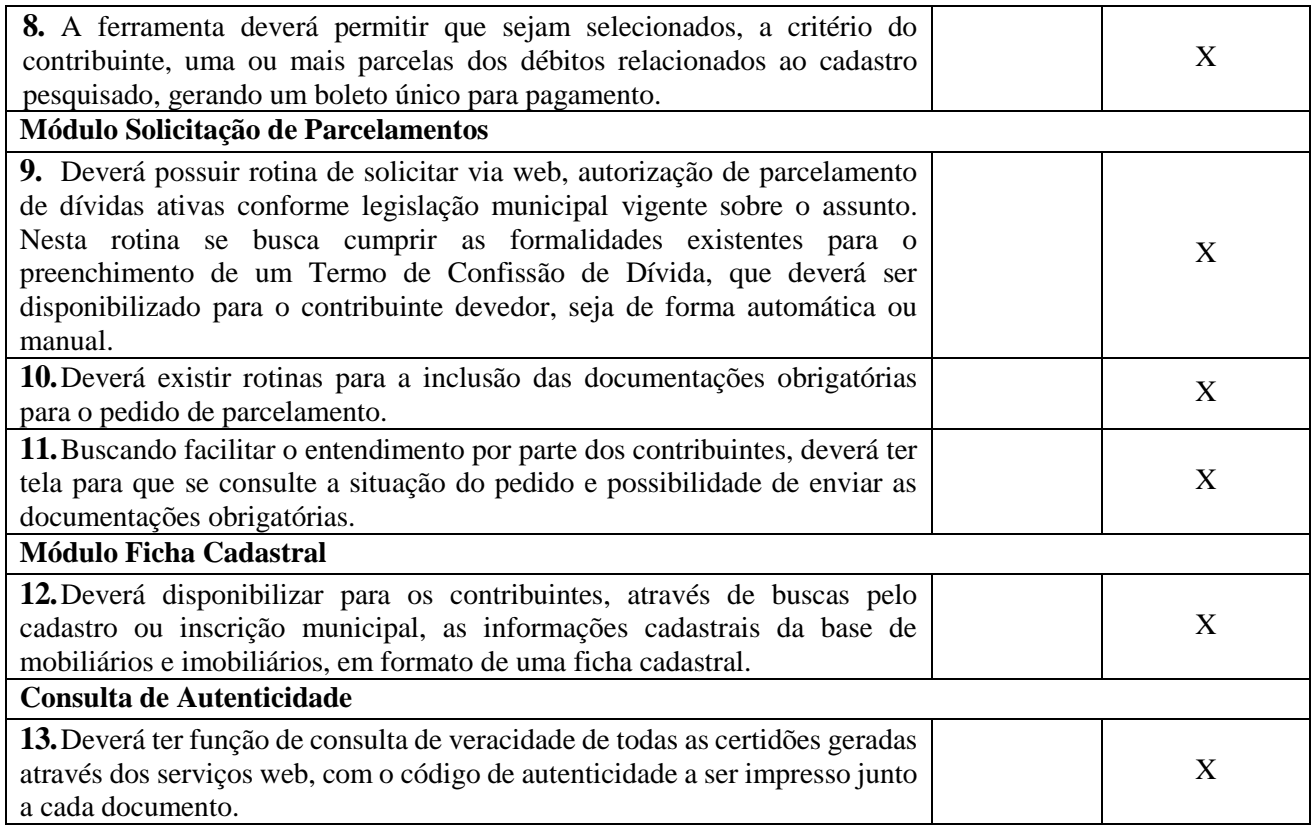

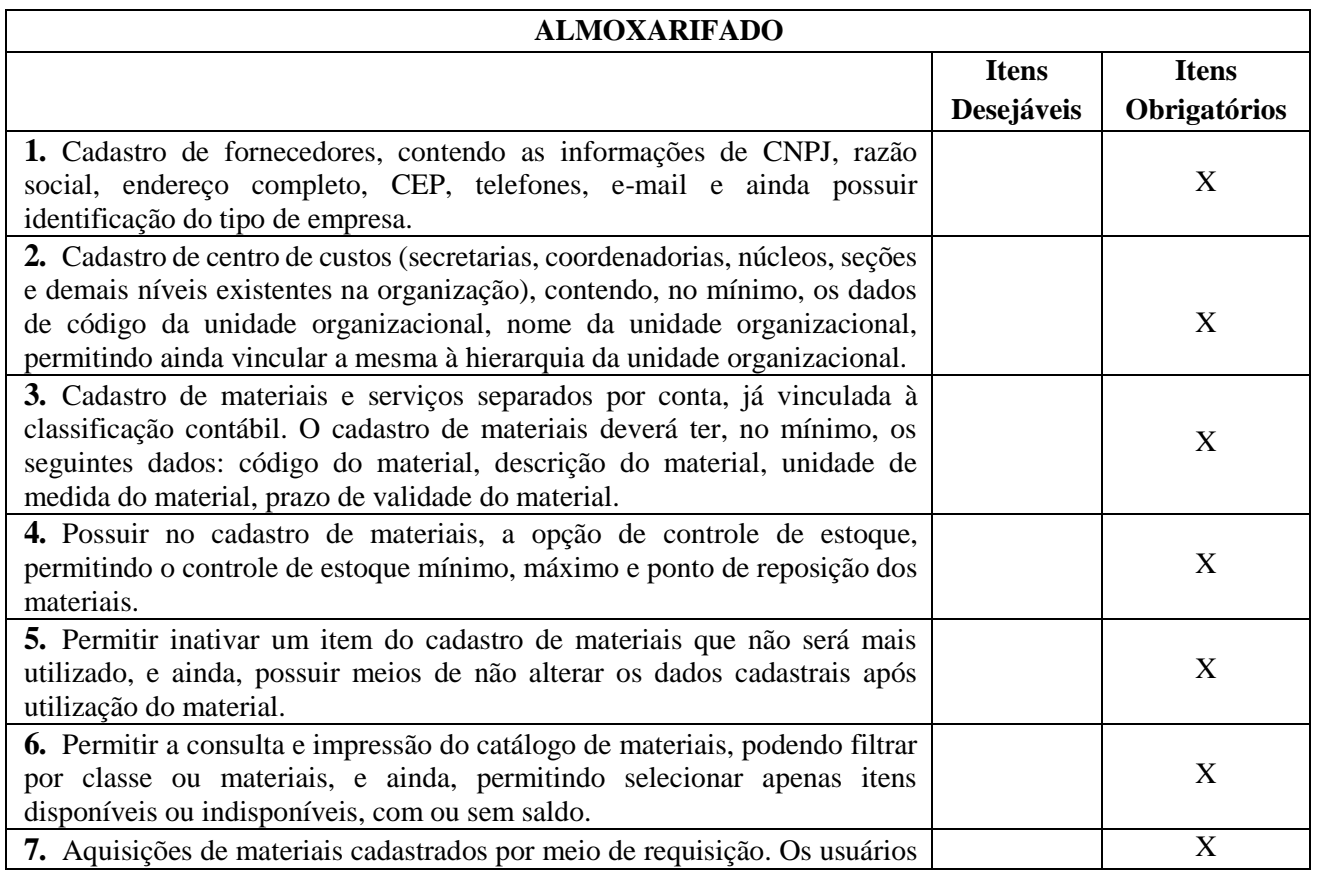

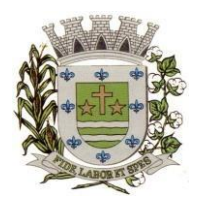

**ESTADO DE SÃO PAULO** 

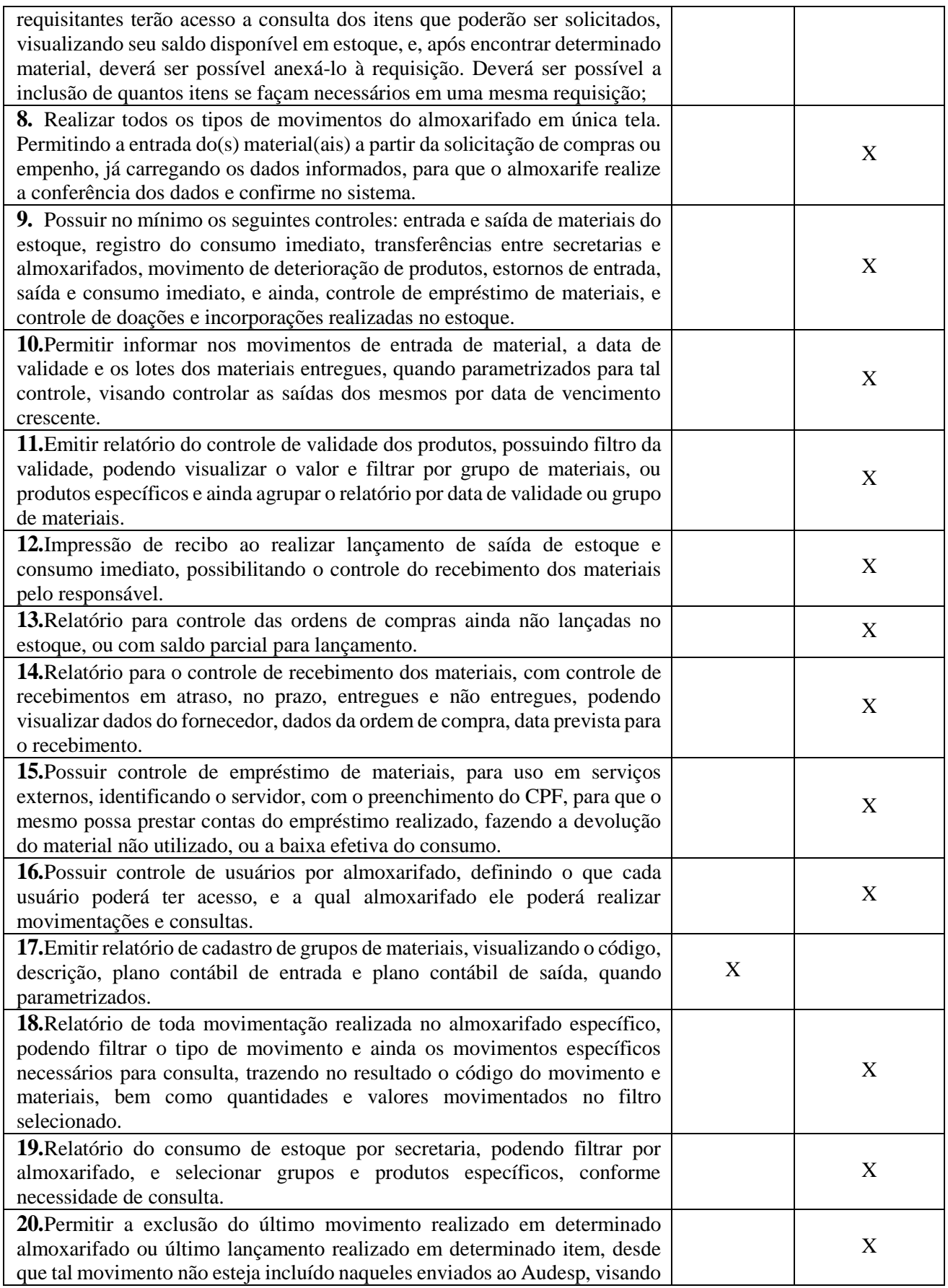

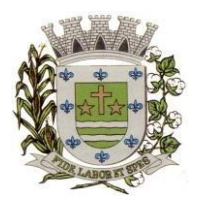

**ESTADO DE SÃO PAULO** 

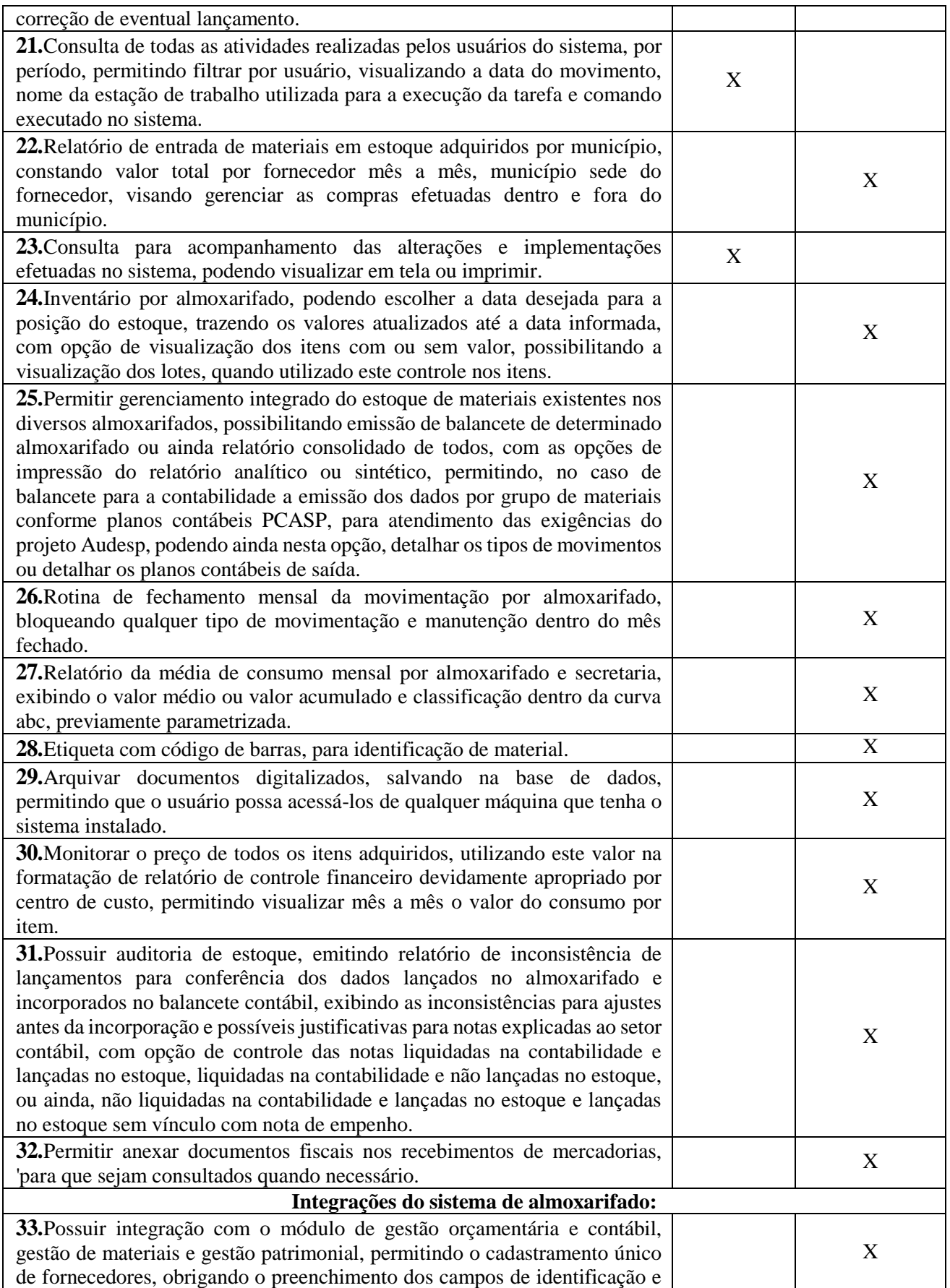

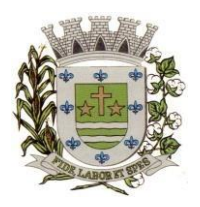

**ESTADO DE SÃO PAULO** 

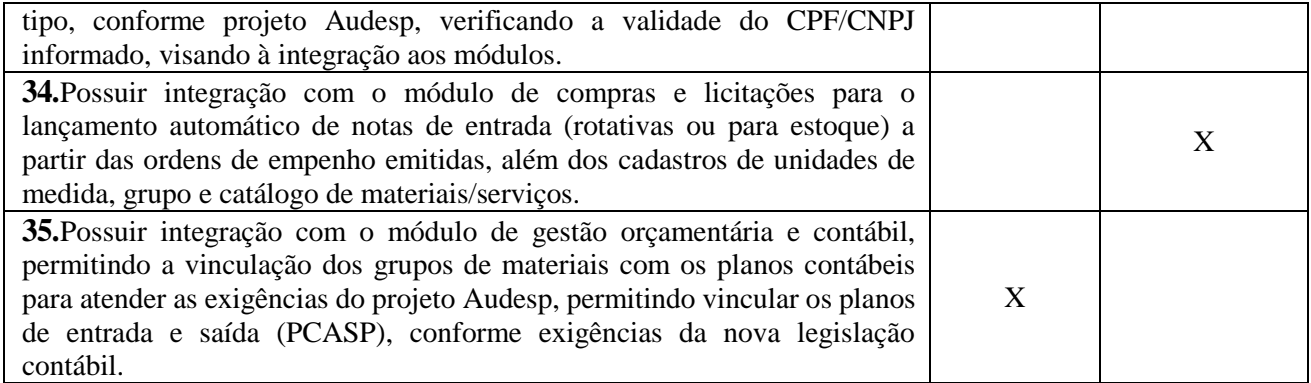

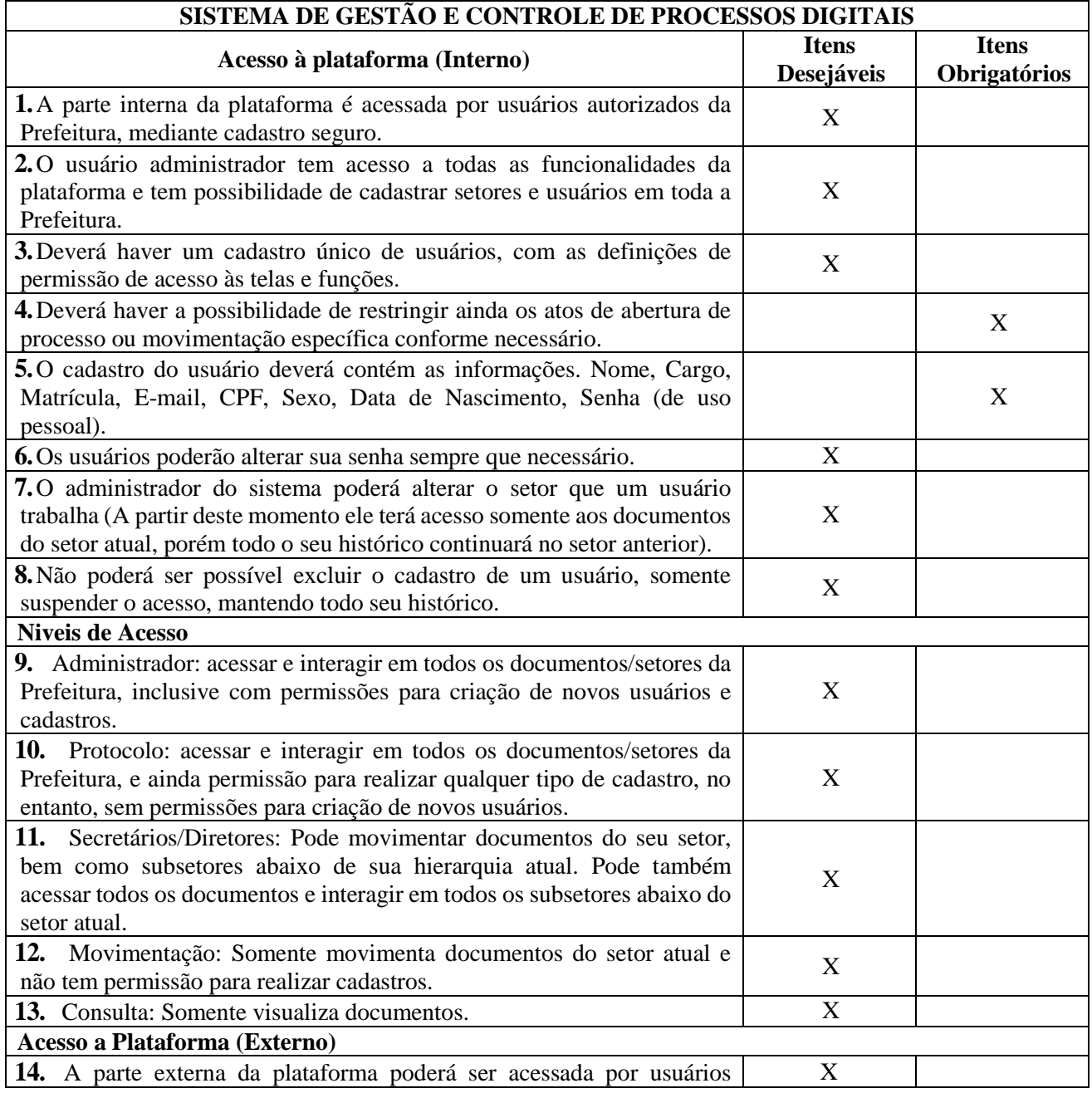

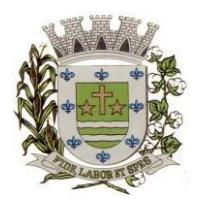

**ESTADO DE SÃO PAULO** 

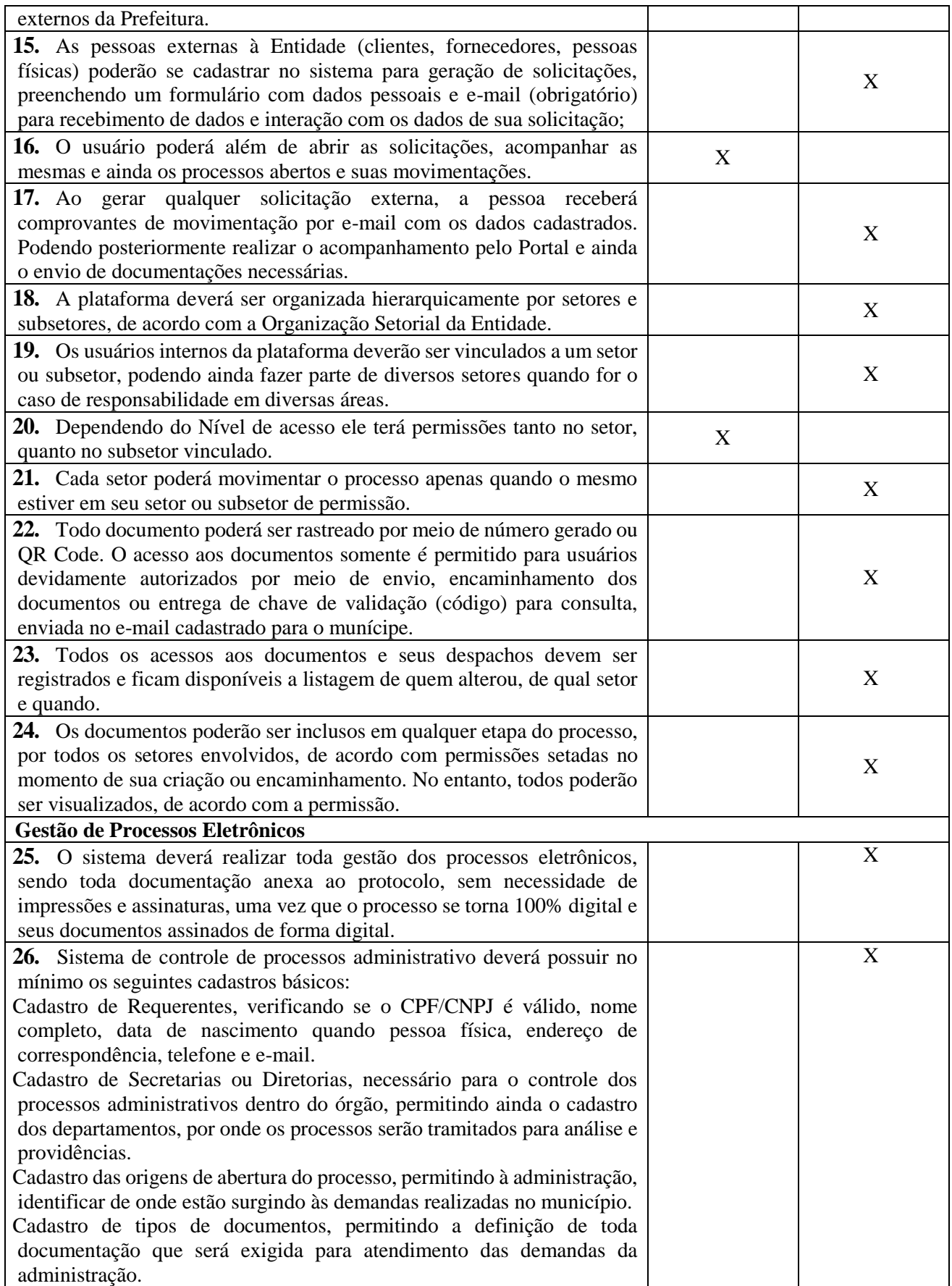

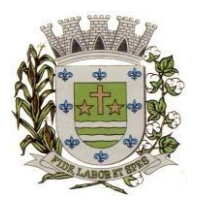

**ESTADO DE SÃO PAULO** 

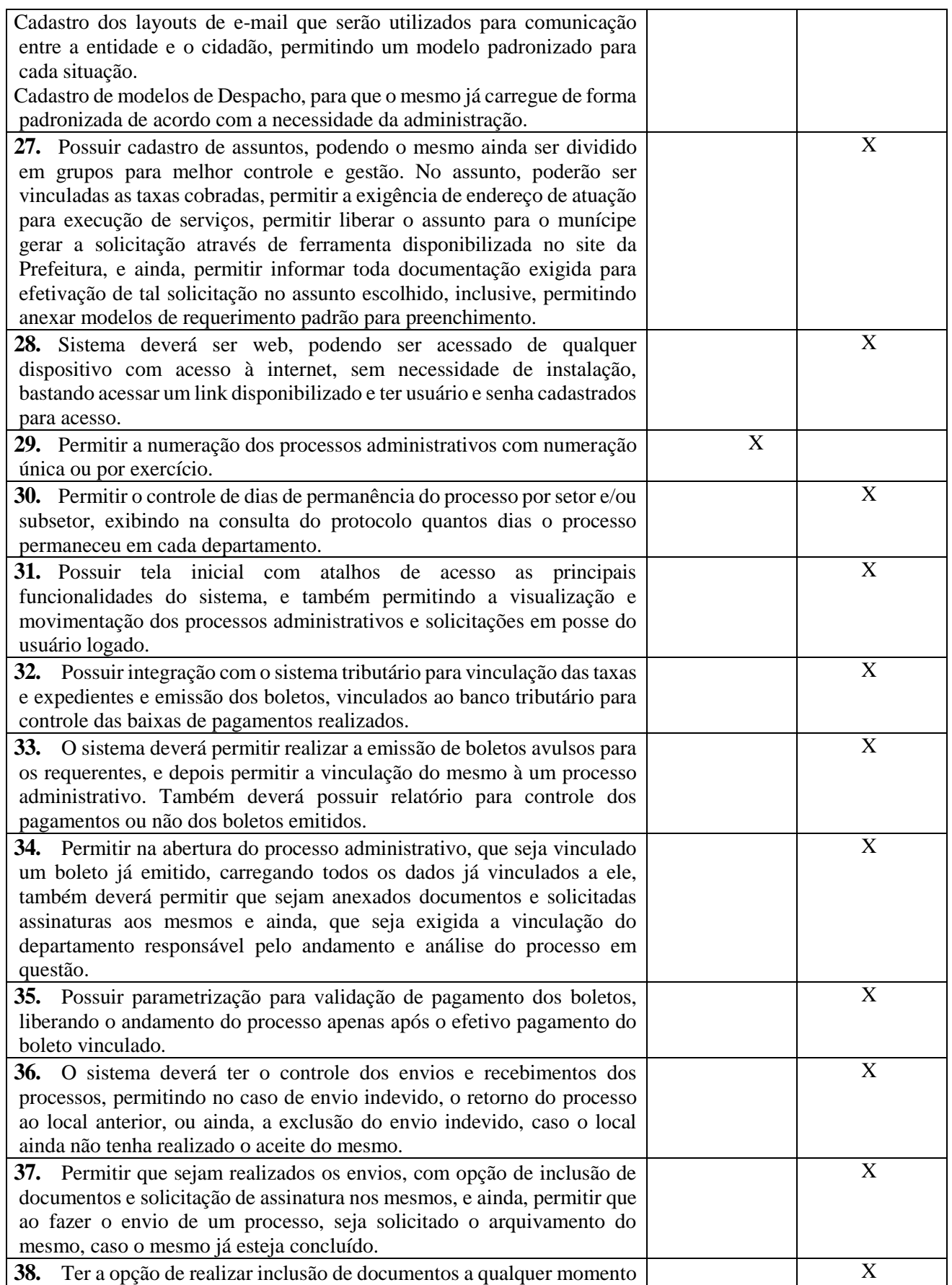

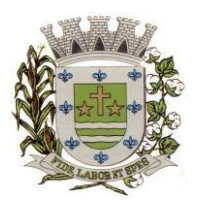

**ESTADO DE SÃO PAULO** 

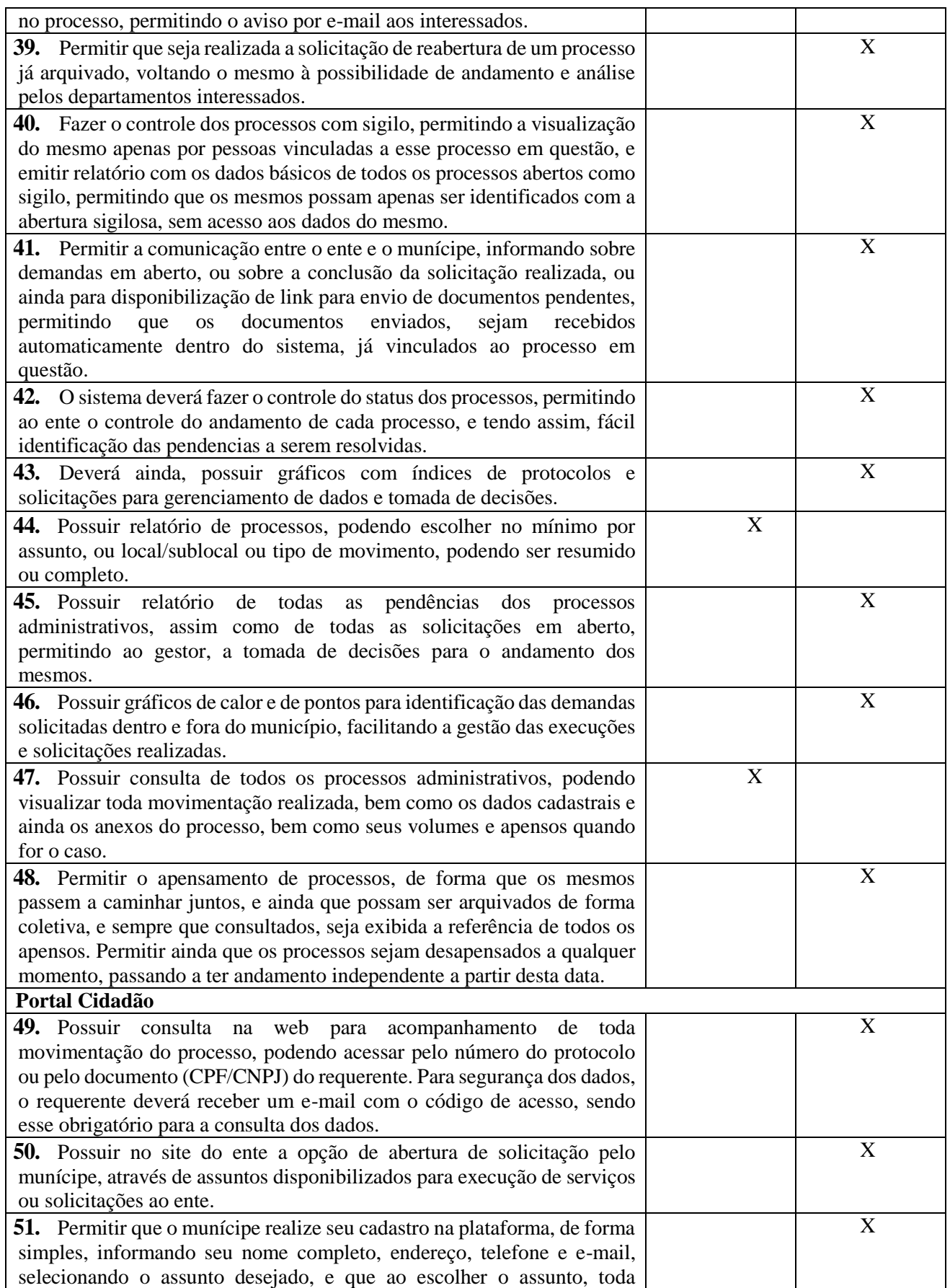

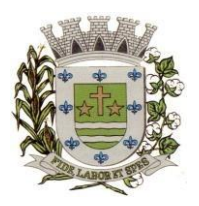

**ESTADO DE SÃO PAULO** 

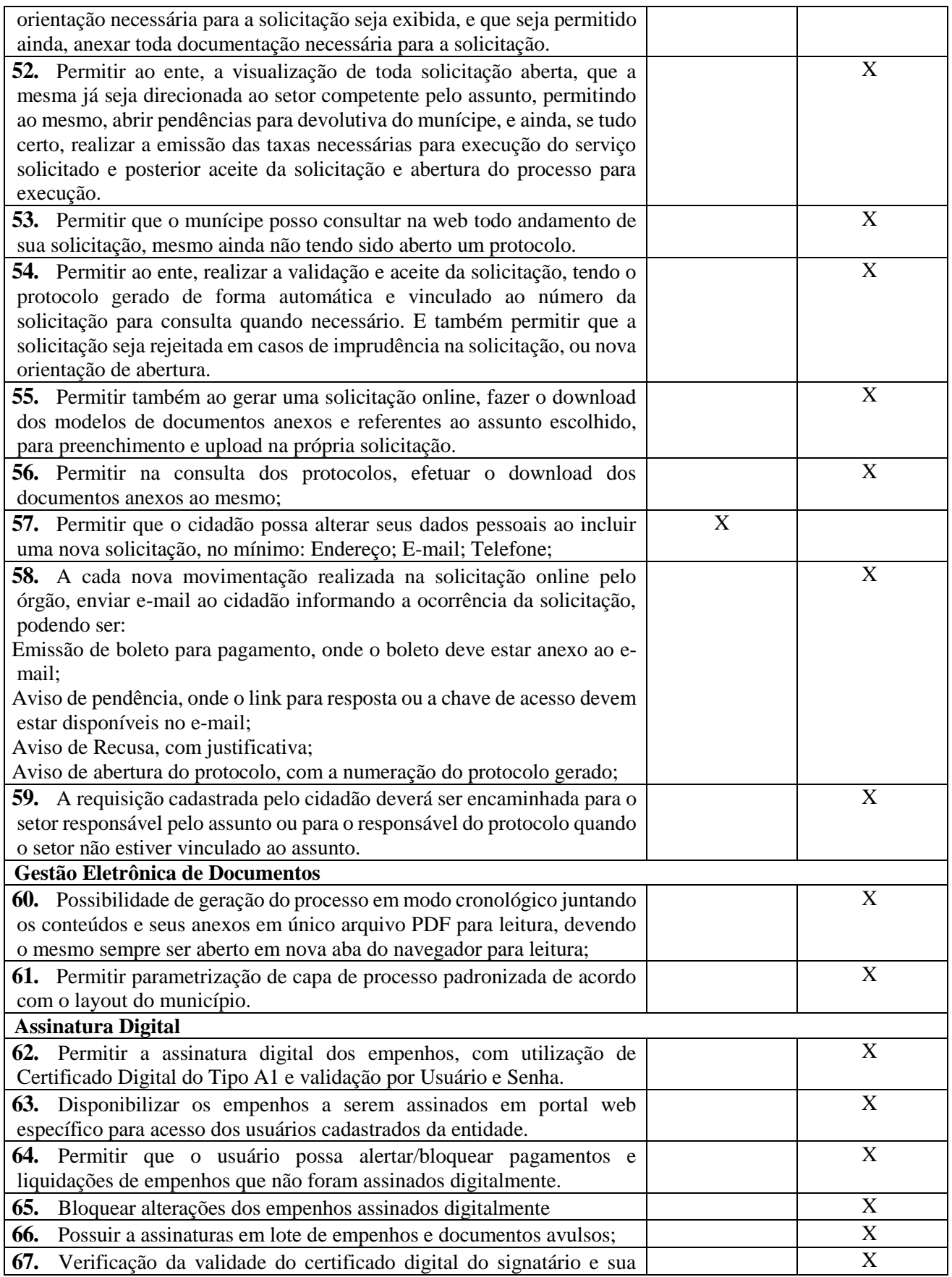

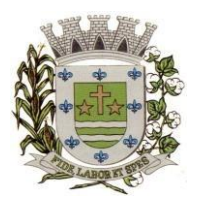

**ESTADO DE SÃO PAULO** 

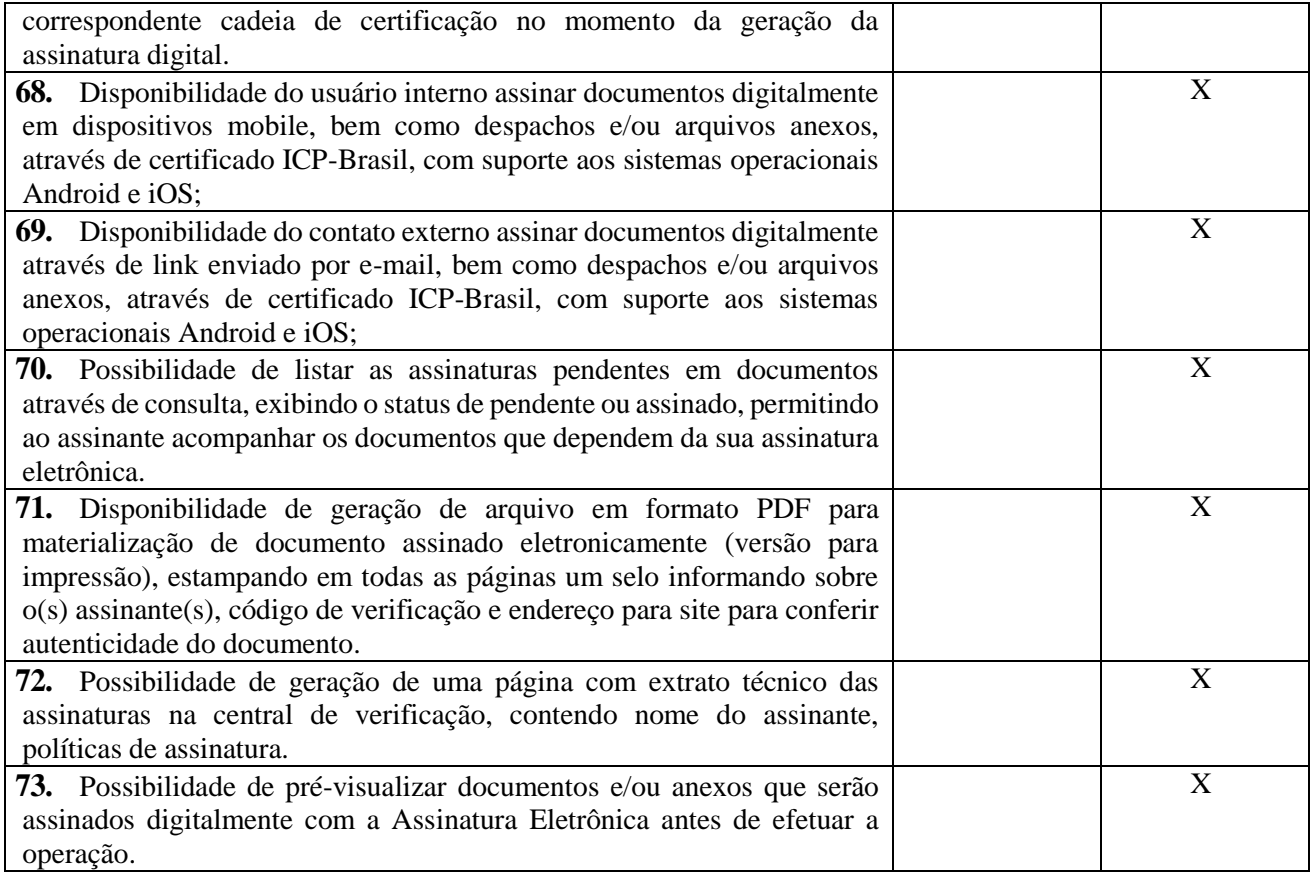

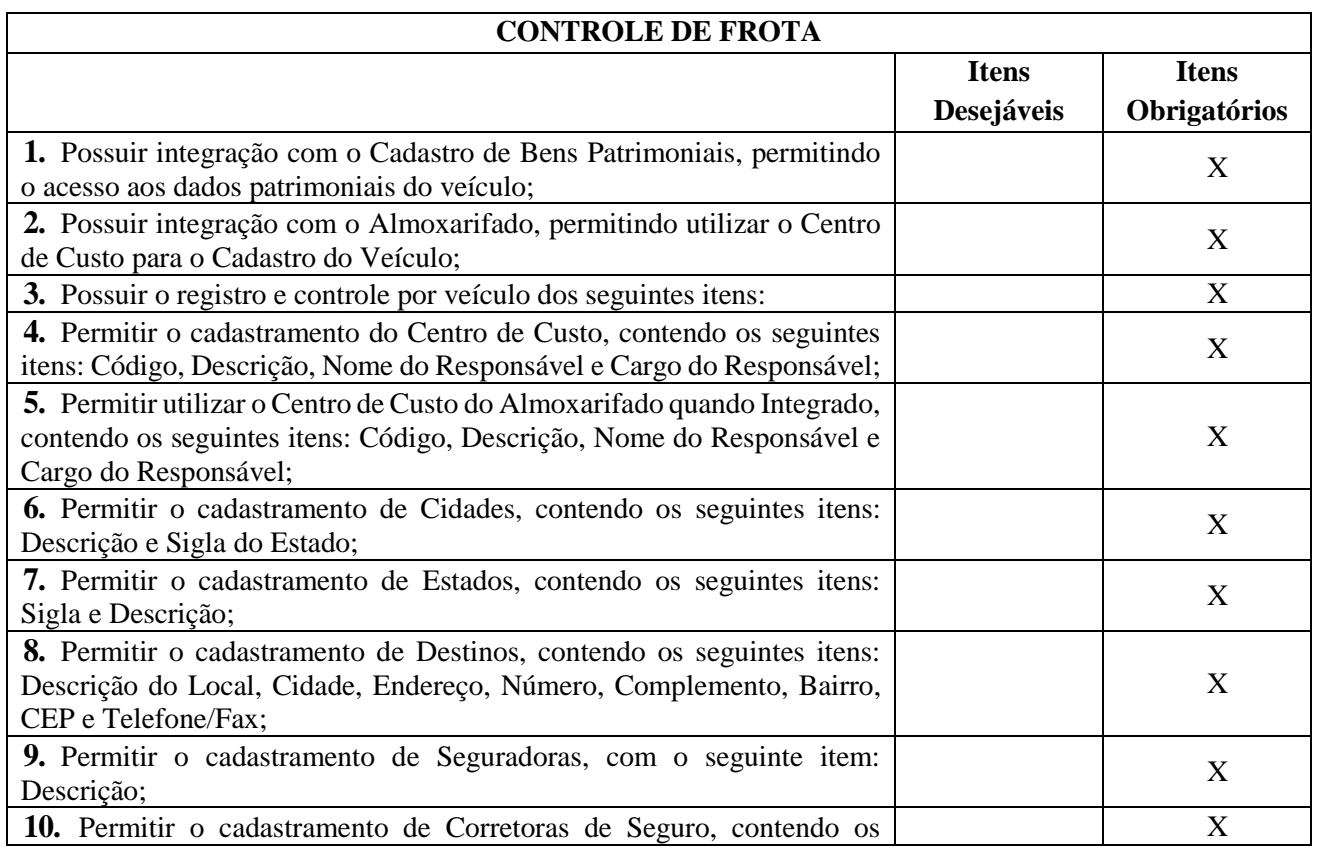

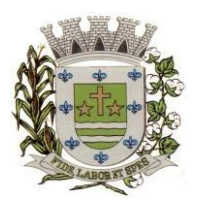

**ESTADO DE SÃO PAULO** 

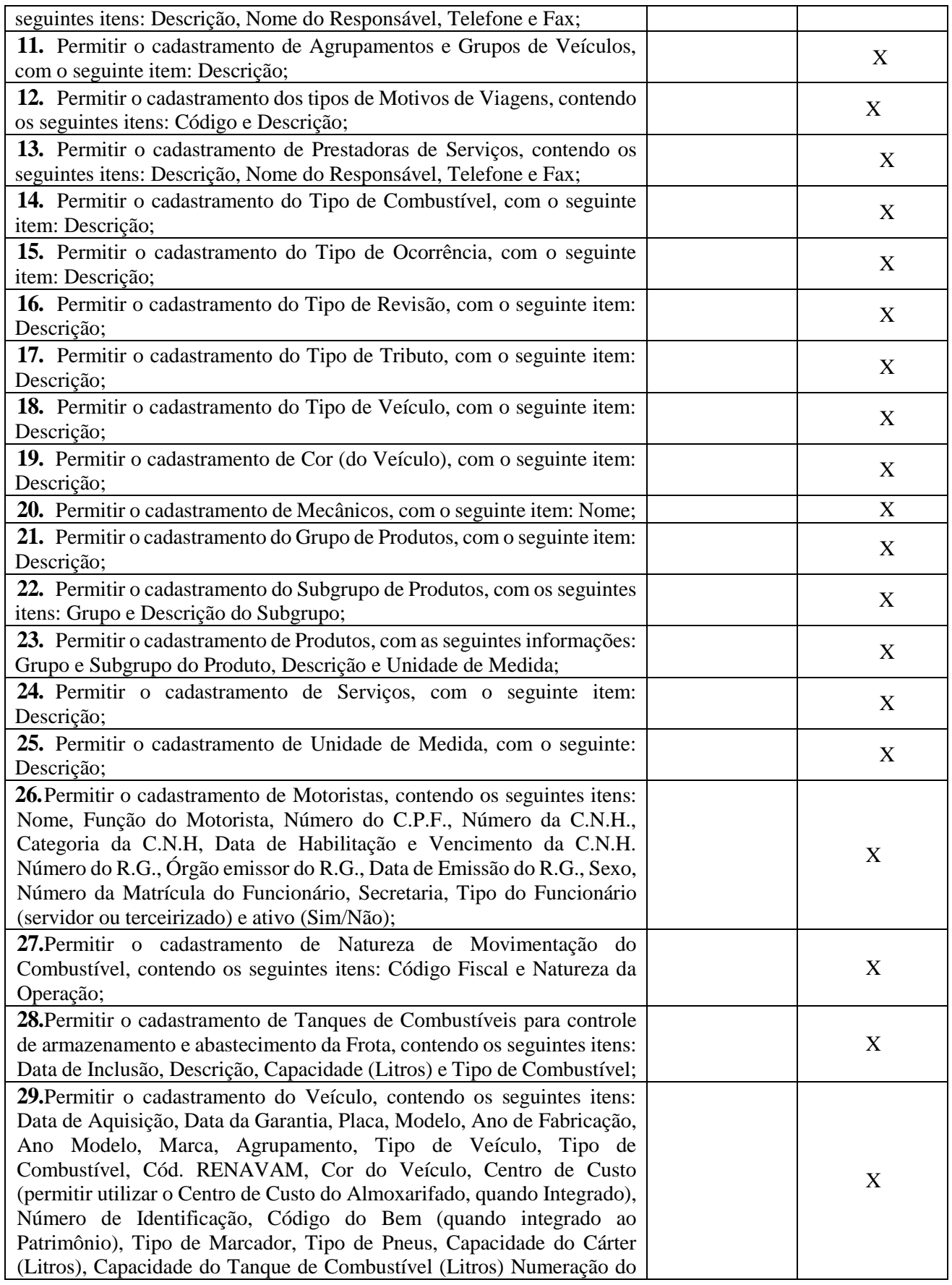

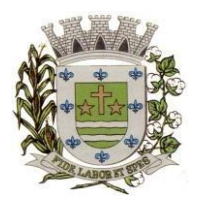

**ESTADO DE SÃO PAULO** 

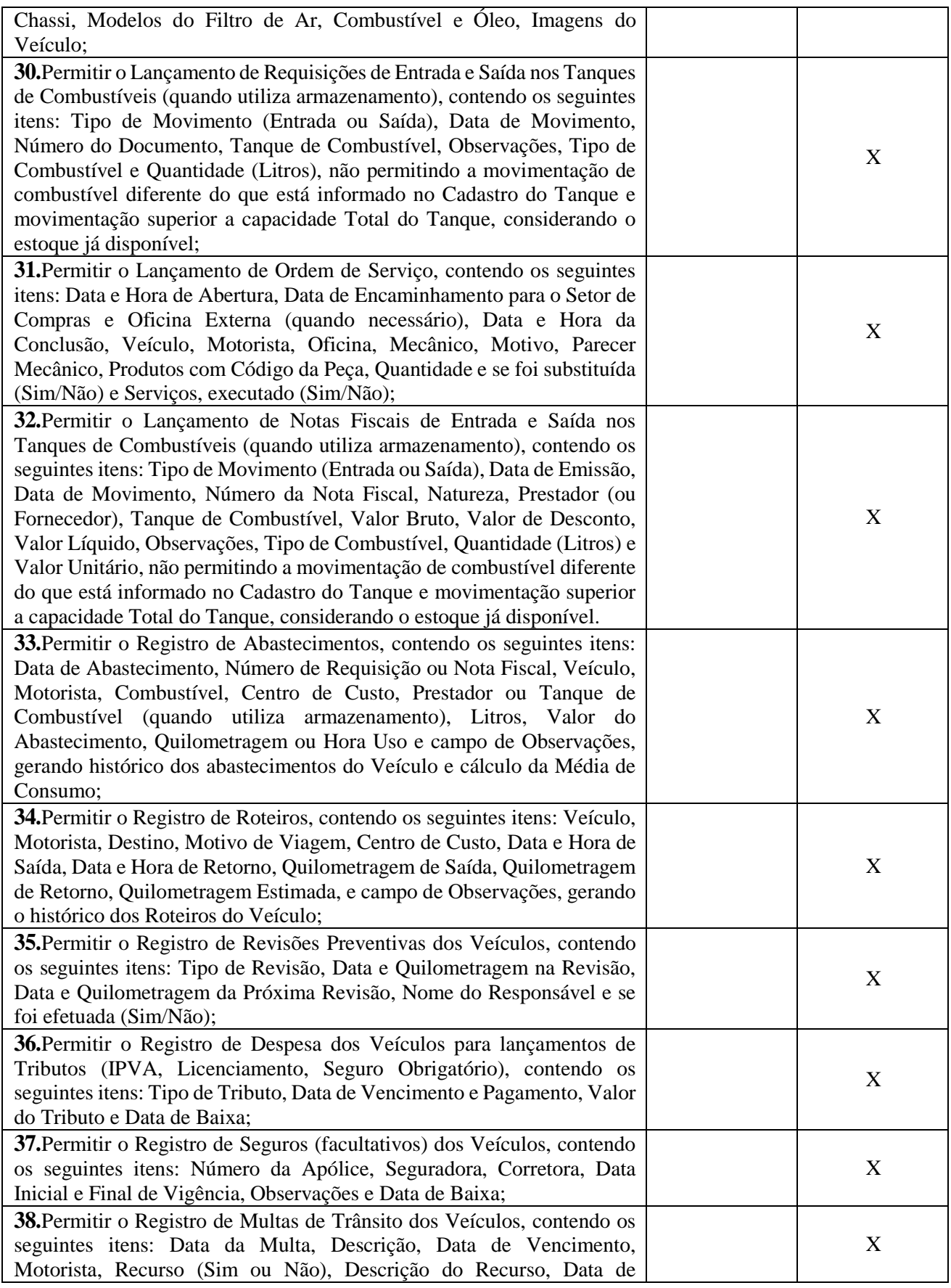

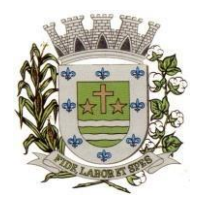

**ESTADO DE SÃO PAULO** 

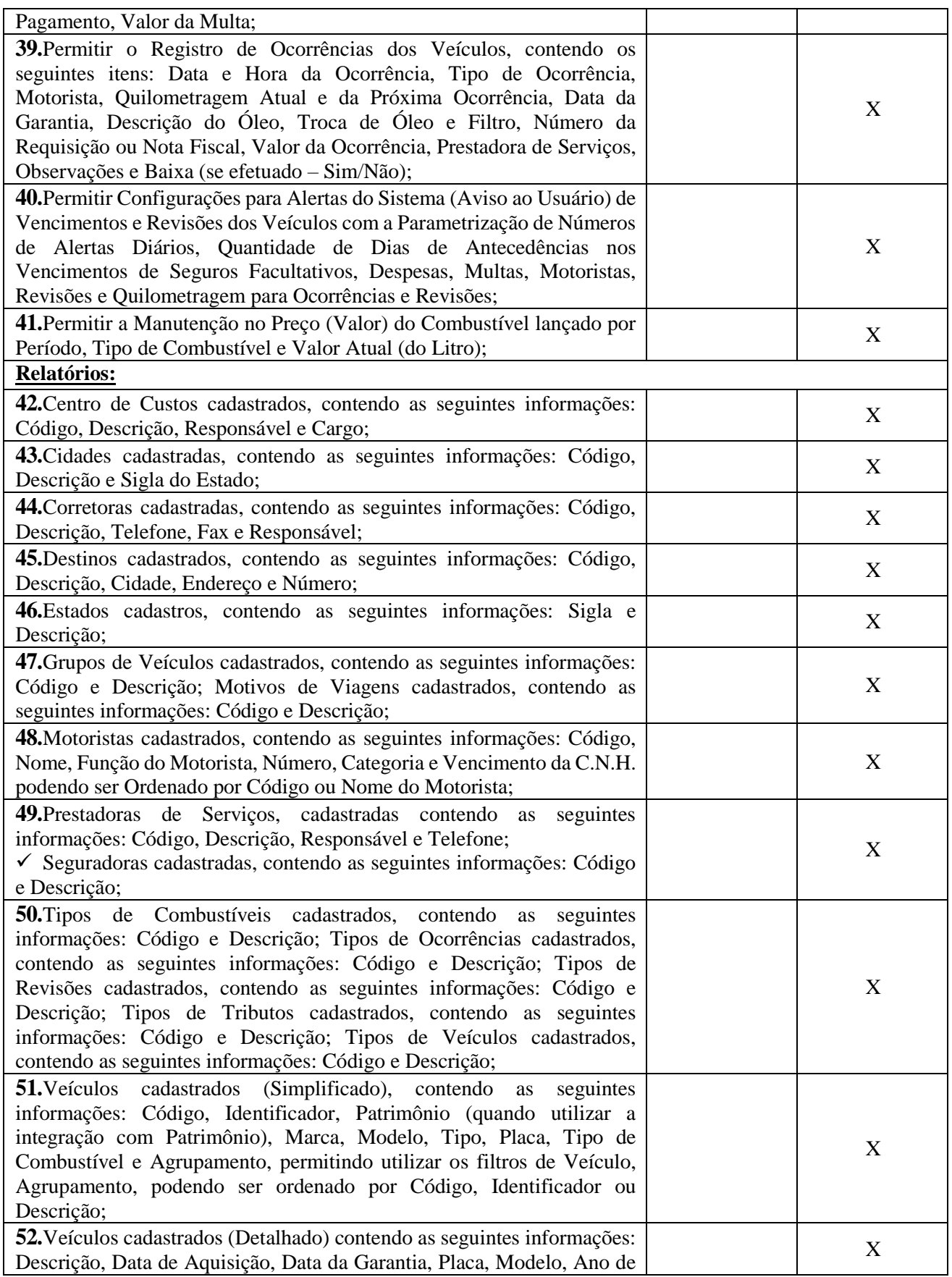

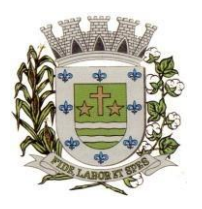

**ESTADO DE SÃO PAULO** 

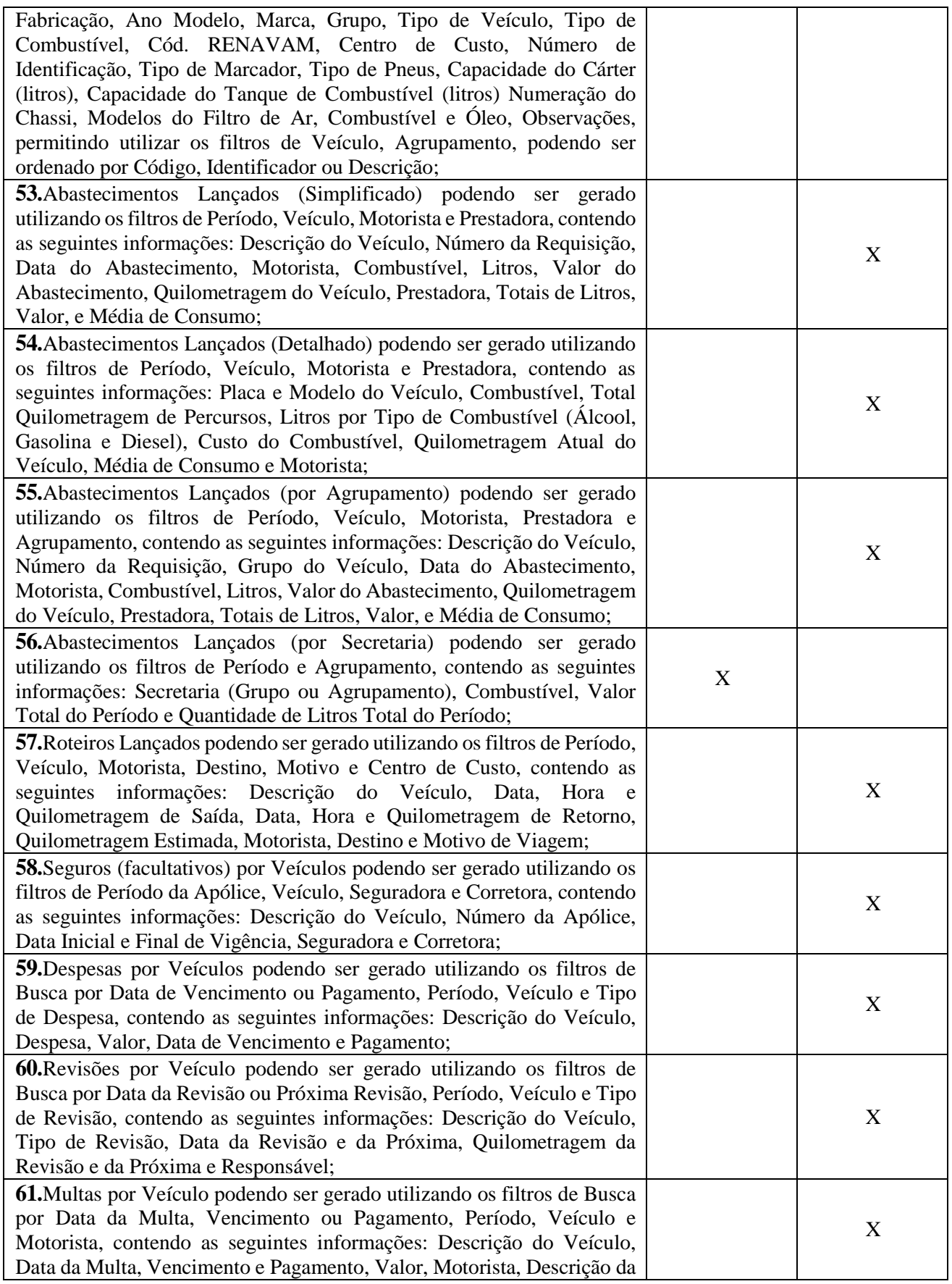

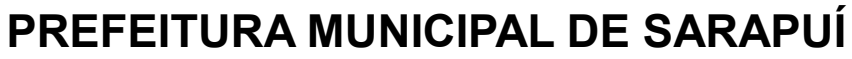

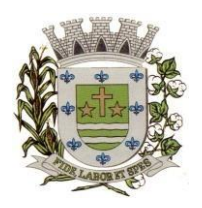

**ESTADO DE SÃO PAULO** 

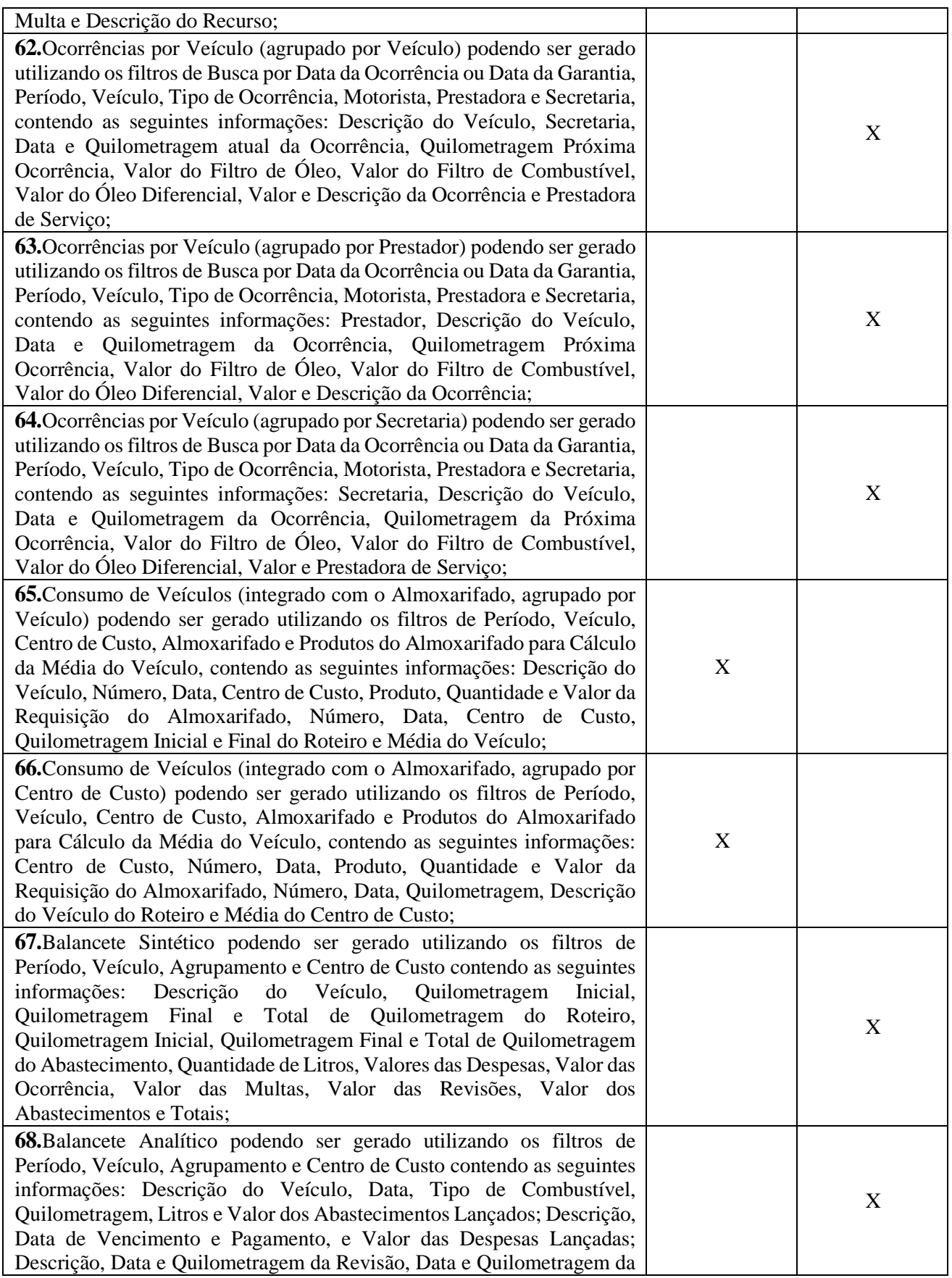

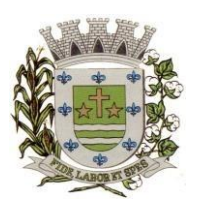

**ESTADO DE SÃO PAULO** 

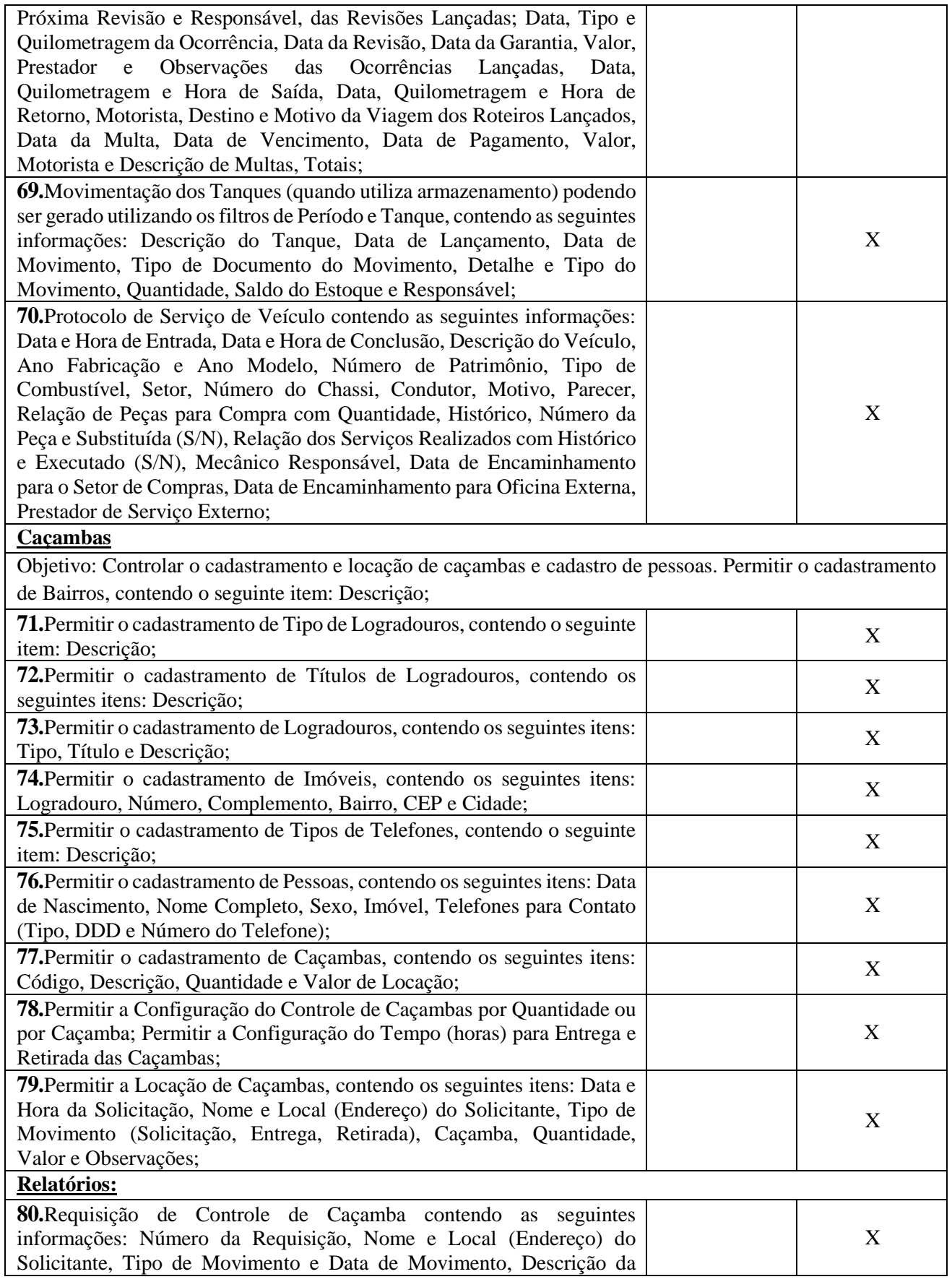

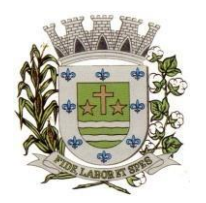

**ESTADO DE SÃO PAULO** 

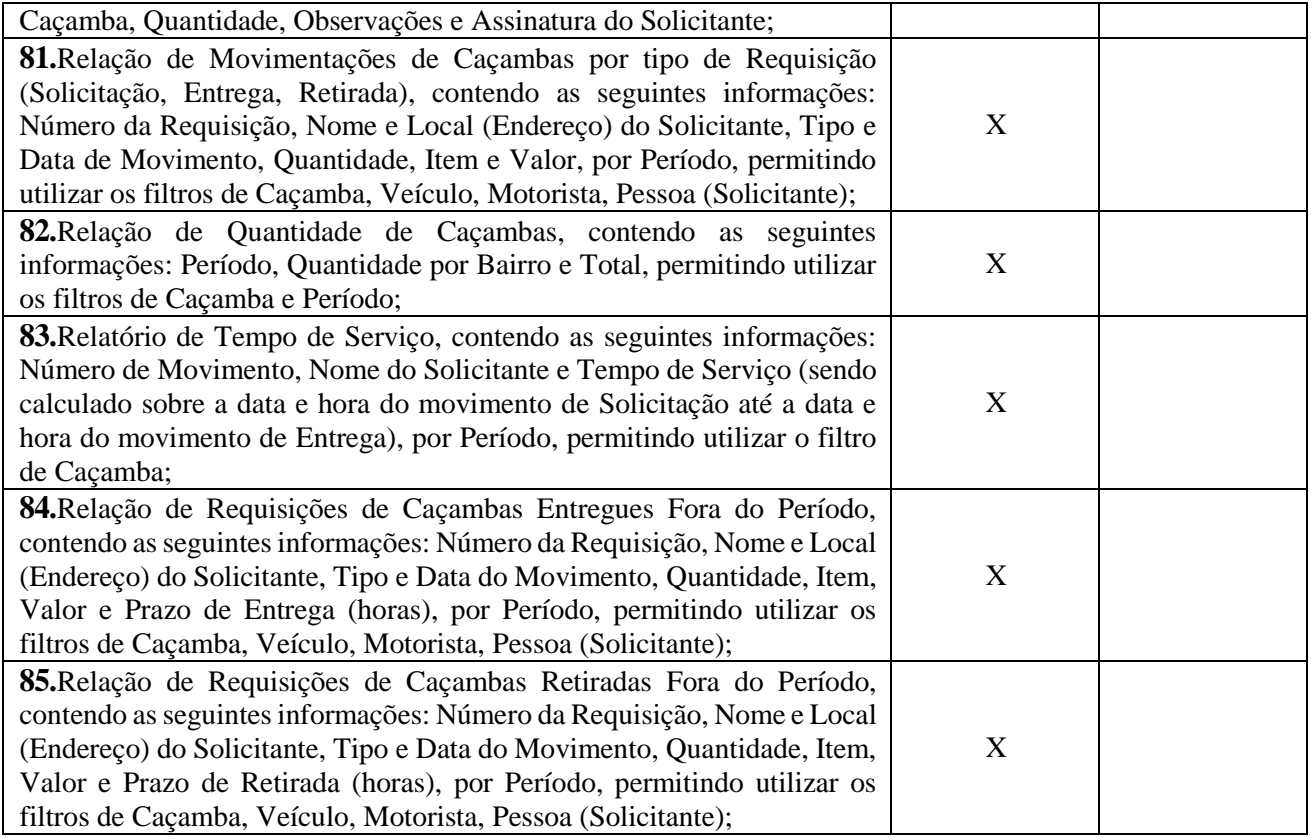

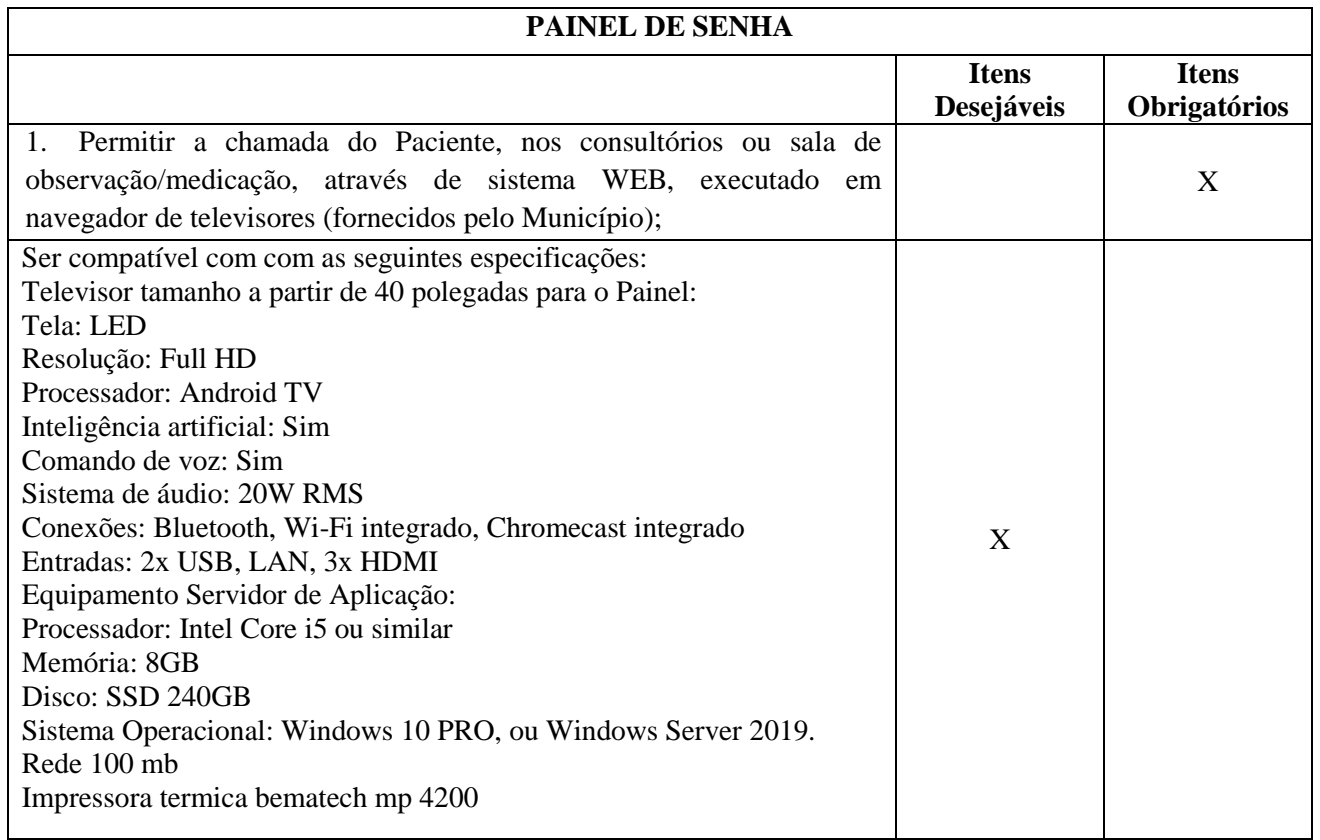

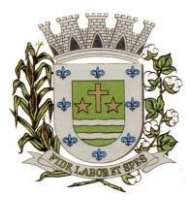

**ESTADO DE SÃO PAULO** 

Paço Municipal Prefeito "Argemiro Holtz"

#### **PREGÃO PRESENCIAL Nº 19/2023**

### **ANEXO II - MODELO DE DECLARAÇÃO DE CUMPRIMENTO DOS REQUISITOS HABILITATÓRIOS E A INEXISTÊNCIA DE QUALQUER FATO IMPEDITIVO**

A empresa .................................................................., inscrita no CNPJ sob nº. ....................................., por intermédio de seu representante legal Sr(a). ......................................., CPF nº. ...................................., RG nº. ..................., DECLARA, sob as penas da lei, estar cumprindo plenamente os requisitos de habilitação e a inexistência de qualquer fato impeditivo à participação neste procedimento licitatório, conforme os documentos integrantes do envelope nº. 02 – DOCUMENTOS DE HABILITAÇÃO, de acordo com as exigências constantes do Edital de Pregão nº 19/2023.

Local/data:

Nome: Cargo/função:

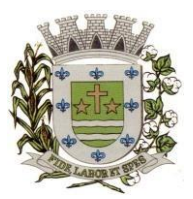

**ESTADO DE SÃO PAULO** 

Paço Municipal Prefeito "Argemiro Holtz"

#### **PREGÃO PRESENCIAL Nº 19/2023**

### **ANEXO III – FORMULÁRIO PADRONIZADO DE PROPOSTA**

### **À PREFEITURA MUNICIPAL DE SARAPUÍ**

### **REF.: PREGÃO PRESENCIAL Nº 19/2023 - PROCESSO ADMINISTRATIVO Nº 4048/2023 OBJETO: CONTRATAÇÃO DE EMPRESA ESPECIALIZADA EM CESSÃO DE DIREITO DE USO DE SISTEMAS INTEGRADOS E DE GESTÃO PÚBLICA, INCLUSIVE PARA IMPLEMENTAÇÃO DO SIAFIC.**

#### **PROPOSTA FINANCEIRA**

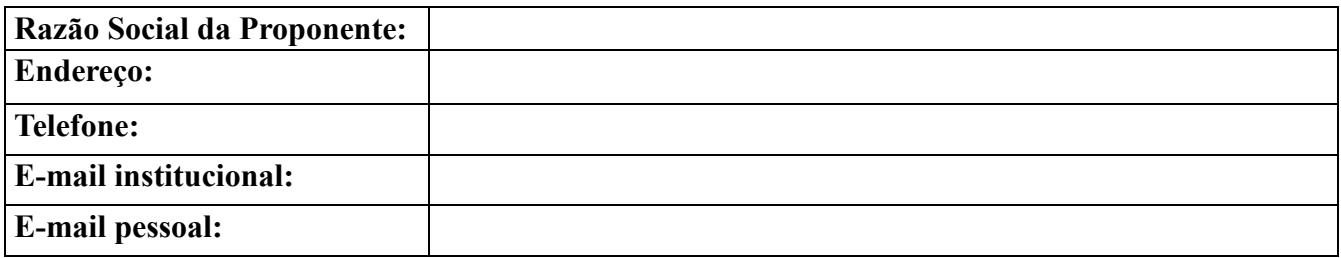

#### **LOTE 01- PREFEITURA MUNICIPAL DE SARAPUÍ**

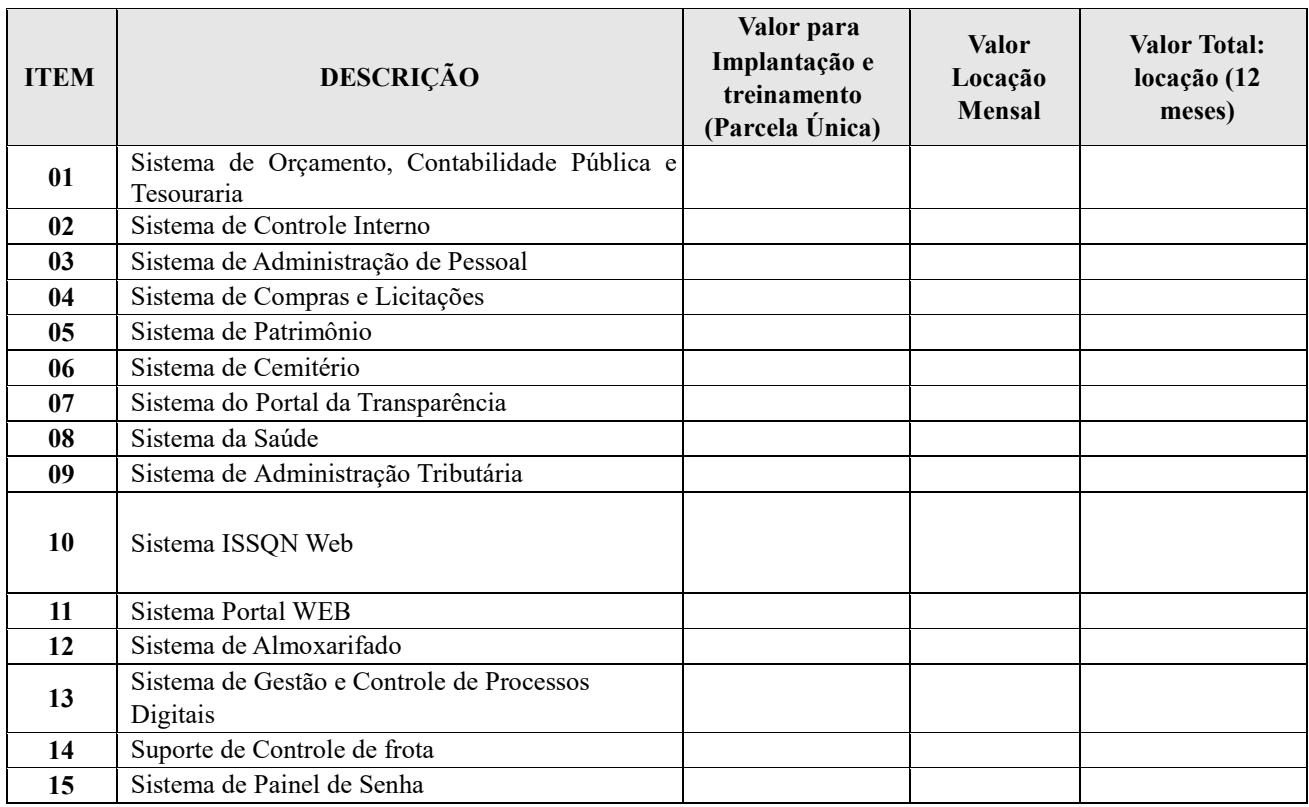

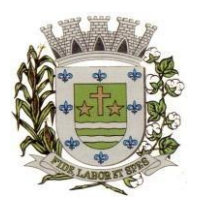

**ESTADO DE SÃO PAULO** 

Paço Municipal Prefeito "Argemiro Holtz"

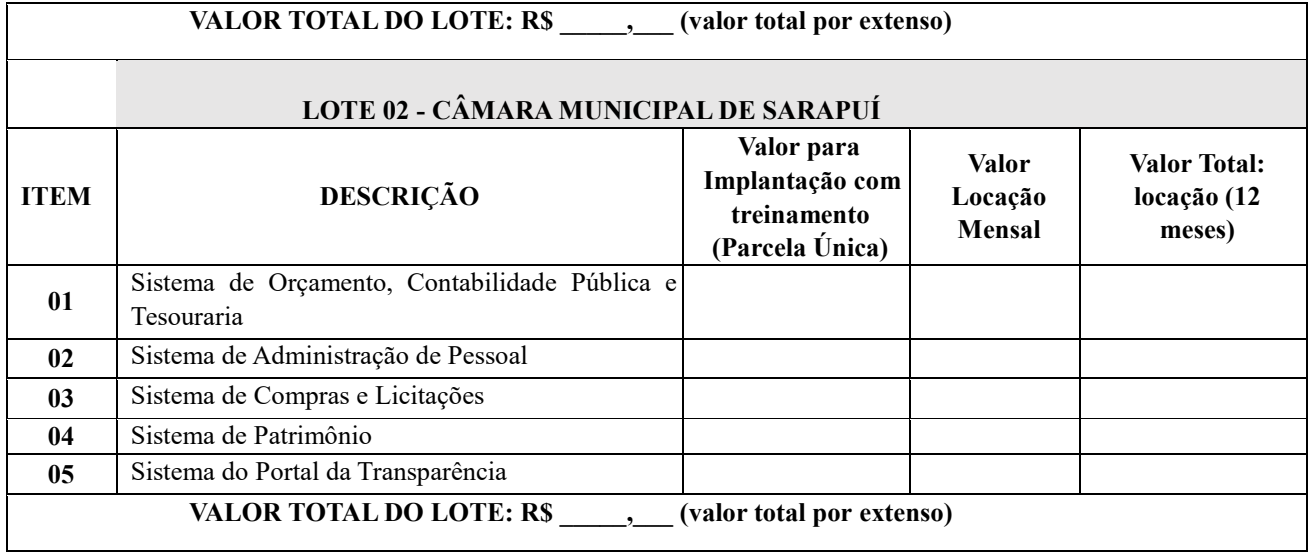

#### VALOR TOTAL GLOBAL (LOTE 01 + LOTE 02): R\$ (valor por extenso).

### **DECLARAÇÕES**

- 1 O prazo de validade da proposta será de 60 (sessenta) dias, a contar da data da entrega de seu respectivo envelope (art. 64, § 3º, da Lei Federal nº 8.666/93).
- 2 A eficácia suspensiva dos recursos hierárquicos que forem interpostos no curso da licitação estenderse-á ao prazo de convocação previsto no art. 64, § 3º, da Lei Federal nº 8.666/93.
- 3 Pela presente proposta, nos comprometemos a cumprir com o prazo de 12 (doze) meses de garantia de qualidade, contados da data de recebimento e aceite dos softwares, período durante o qual, correrão por nossa conta as despesas de qualquer natureza, desde que devidamente comprovada como causa/origem do problema, defeitos no produto fornecido.
- 4 Os softwares a serem fornecidos dispõem de garantia pelo período do contrato.
- 5 Pela presente proposta, colocamos nossa empresa a disposição da CONTRATANTE, para a assinatura do contrato, estando dispostos a iniciarmos as providências para o fornecimento dos itens adjudicados para a nossa empresa, imediatamente após o recebimento do pedido emitido pelo setor competente da CONTRATANTE, nos termos e condições estabelecidas no Edital e seus anexos, cumprindo rigorosamente com os prazos de entrega estabelecidos no edital.
- 6 Pela presente proposta, aceitamos as condições de pagamento, nos termos dispostos no Edital.
- 7 DECLARO pela apresentação da presente proposta, sob as penalidades legais, que nos preços dispostos acima, encontram-se incluídos, além do lucro, todos os custos diretos e indiretos, bem como quaisquer outras despesas, inclusive as relativas ao transporte, hospedagem, refeição; para Conversão,

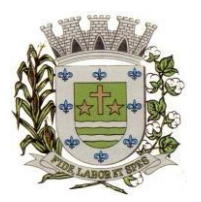

**ESTADO DE SÃO PAULO** 

Paço Municipal Prefeito "Argemiro Holtz"

implantação e treinamento, impostos, tributos de qualquer natureza e todas as demais despesas relacionadas com a prestação dos serviços constantes de nossa proposta, objeto da presente licitação.

- 8 Declaramos ainda que:
	- a) se vencedora desta licitação, comprometemo-nos a executar os serviços dentro das condições, quantitativos e especificações e prazos estabelecidos neste Edital e no seu ANEXO IV, sem a necessidade de aquisição de acessórios ou materiais suplementares;
	- b) possuímos equipamentos e pessoal técnico especializado responsável pela execução dos serviços, em atendimento do disposto no Anexo IV – Memorial Descritivo.
- 9 Condições de Pagamento: conforme Edital.

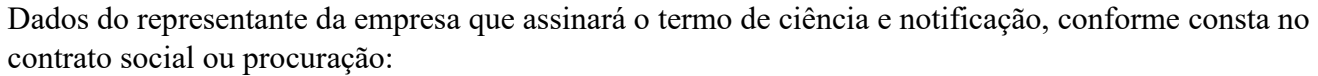

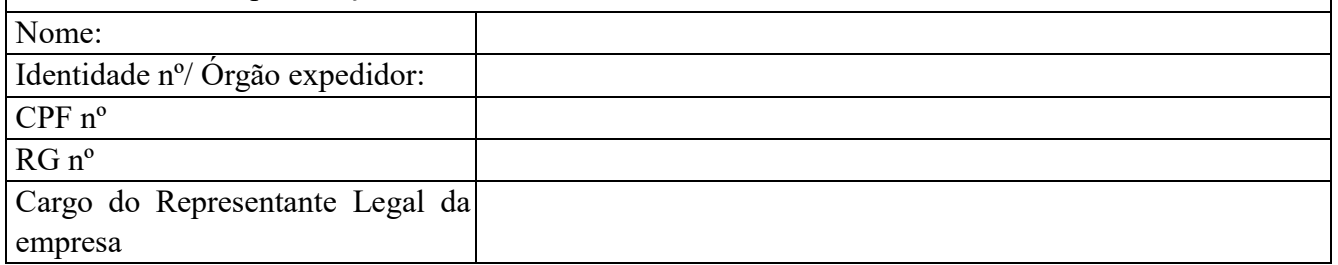

..................................................................

EMPRESA Representante Legal

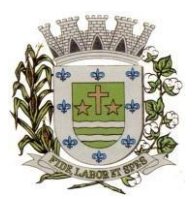

**ESTADO DE SÃO PAULO** 

Paço Municipal Prefeito "Argemiro Holtz"

#### **PREGÃO PRESENCIAL Nº 19/2023**

#### **ANEXO IV – MODELO DE PROCURAÇÃO/CREDENCIAMENTO**

#### **PROCURAÇÃO "EXTRA JUDICIA"**

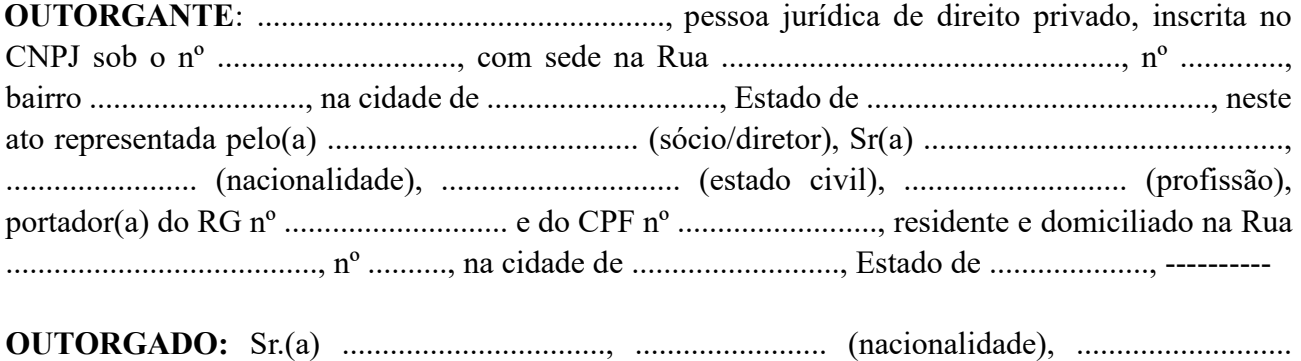

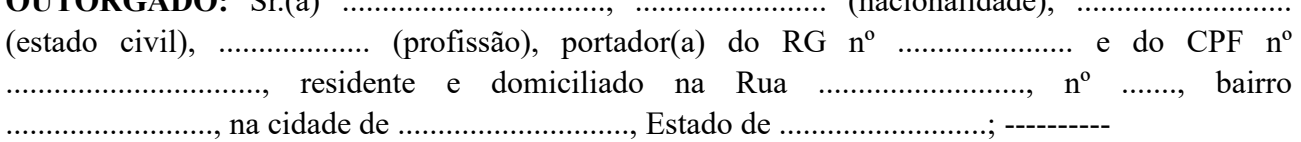

**PODERES**: ao(s) qual(ais) confere amplos poderes para representar a empresa no procedimento licitatório, especificamente na licitação modalidade PREGÃO PRESENCIAL Nº 19/2023, da Prefeitura Municipal de Sarapuí, podendo para tanto prestar esclarecimentos, formular ofertas e demais negociações, assinar atas e declarações, visar documentos, receber notificações, interpor recurso, manifestar-se quanto à desistência deste e praticar todos os demais atos inerentes ao referido certame.

.............................., ........ de ......................... de 2023.

Outorgante

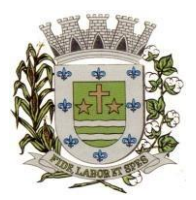

**ESTADO DE SÃO PAULO** 

Paço Municipal Prefeito "Argemiro Holtz"

### **PREGÃO PRESENCIAL Nº 19/2023**

### **ANEXO V – DECLARAÇÃO – CUMPRIMENTO DO INCISO XXXIII do ART. 7º da CONSTITUIÇÃO FEDERAL**

### **DECLARAÇÃO**

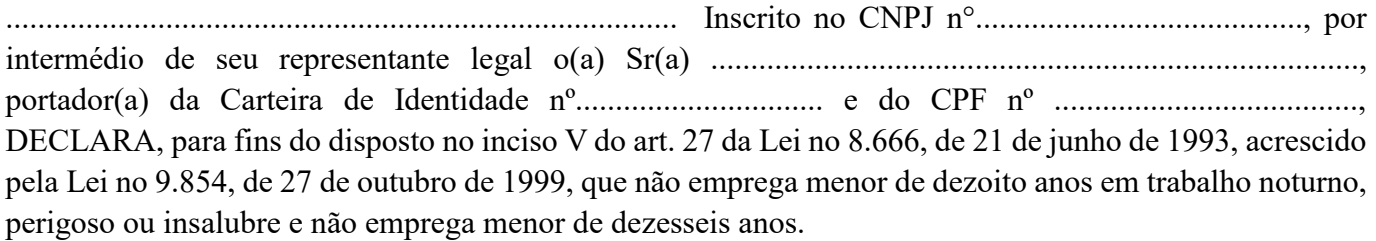

Ressalva: emprega menor, a partir de quatorze anos, na condição de aprendiz ( ) .

............................................ (data)

**............................................................**  (representante legal)
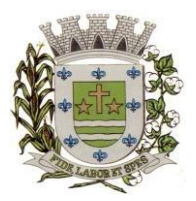

**ESTADO DE SÃO PAULO** 

Paço Municipal Prefeito "Argemiro Holtz"

#### **PREGÃO PRESENCIAL Nº 19/2023**

### **ANEXO VI - DECLARAÇÃO – ENQUADRAMENTO ME OU EPP**

### **DECLARAÇÃO**

DECLARO, sob as penas da lei, sem prejuízo das sanções e multas previstas neste ato convocatório, que a empresa \_\_\_\_\_\_\_\_\_\_\_\_\_\_\_\_\_\_\_\_, inscrita no CNPJ/MF sob n° \_\_\_\_\_\_\_\_\_\_\_\_\_\_\_\_\_\_\_\_\_\_\_ é MICROEMPRESA OU EMPRESA DE PEQUENO PORTE, nos termos do enquadramento previsto na Lei Complementar nº 123, de 14 de dezembro de 2006, cujos termos declaro conhecer na íntegra, estando apta, portanto, a exercer o direito de preferência como critério de desempate no procedimento licitatório da Pregão Presencial nº 19/2023, realizada pela Prefeitura Municipal de Sarapuí.

.........................., ....... de ................. de 2023.

................................................

(representante legal)

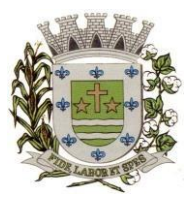

**ESTADO DE SÃO PAULO** 

Paço Municipal Prefeito "Argemiro Holtz"

## **ANEXO VII – MINUTA DE CONTRATO PREGÃO PRESENCIAL Nº 19/2023 PROCESSO Nº 4048/2023 CONTRATO N.º \_\_/2023**

## **CONTRATO DE PRESTAÇÃO DE SERVIÇOS, QUE FAZEM ENTRE SI A PREFEITURA MUNICIPAL DE SARAPUÍ E A EMPRESA .....................................**

A Prefeitura Municipal de Sarapuí, doravante denominada **CONTRATANTE** neste ato representada pela .................................................., portador do documento de identidade n.º RG nº .............................., CPF n° ........................, e a empresa ...................., inscrita no CNPJ-MF sob o nº ...................................., com endereço a Rua ............................, .... – ..........., Município de ................... - SP, doravante denominada **CONTRATADA**, representada neste ato por ..............................., portador da carteira de identidade nº ................................, CPF nº ........................, firmam o presente Contrato, decorrente do procedimento licitatório Pregão Presencial nº 19/2023. Os contraentes enunciam as seguintes cláusulas e condições que regerão o Contrato em harmonia com os princípios e normas da legislação aplicável à espécie, especialmente as Leis Federais nº 8.666/93 e 10.520/02 e suas alterações posteriores, doravante denominada Lei, que as partes declaram conhecer, subordinando-se, incondicional e irrestritamente, às suas estipulações.

## **CLÁUSULA 1ª - DO OBJETO**

1.1 – O presente Contrato tem por objeto a **contratação de empresa especializada em cessão de direito de uso de sistemas integrados e de gestão pública, inclusive para implementação do SIAFIC**, conforme condições e especificações constantes do Edital de Licitação do Pregão Presencial nº 19/2023 e seus anexos, que integram este termo, independentemente de transcrição, para todos os fins e efeitos legais, conforme segue:

**LOTE 01 - PREFEITURA MUNICIPAL DE SARAPUÍ**

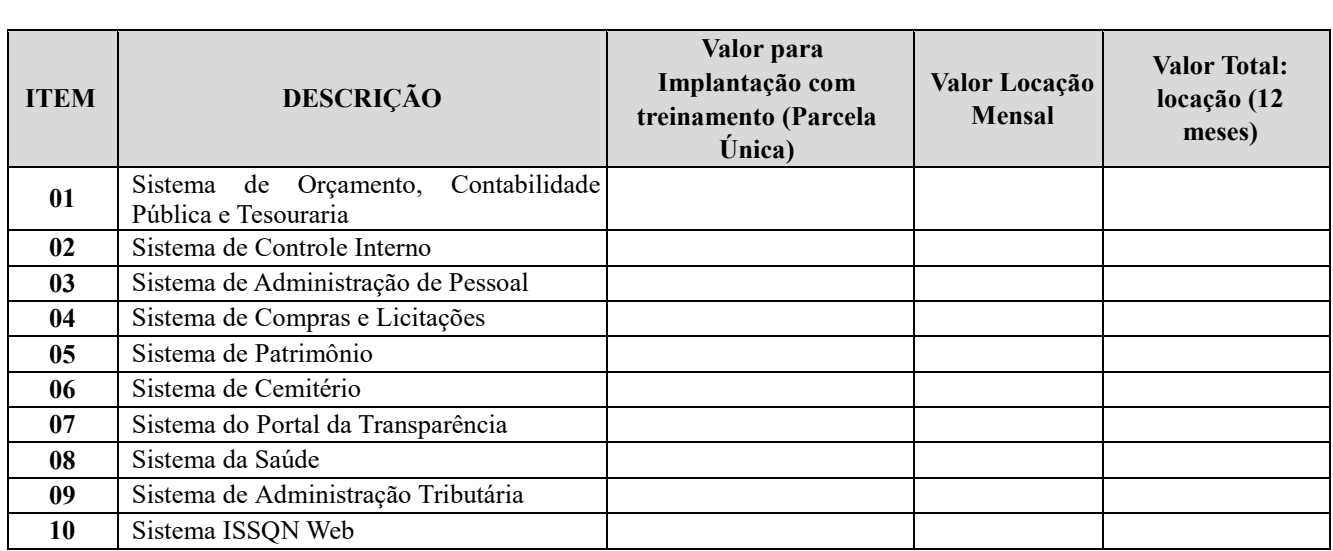

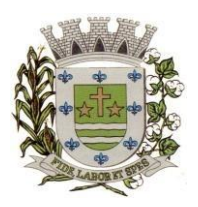

**ESTADO DE SÃO PAULO** 

Paço Municipal Prefeito "Argemiro Holtz"

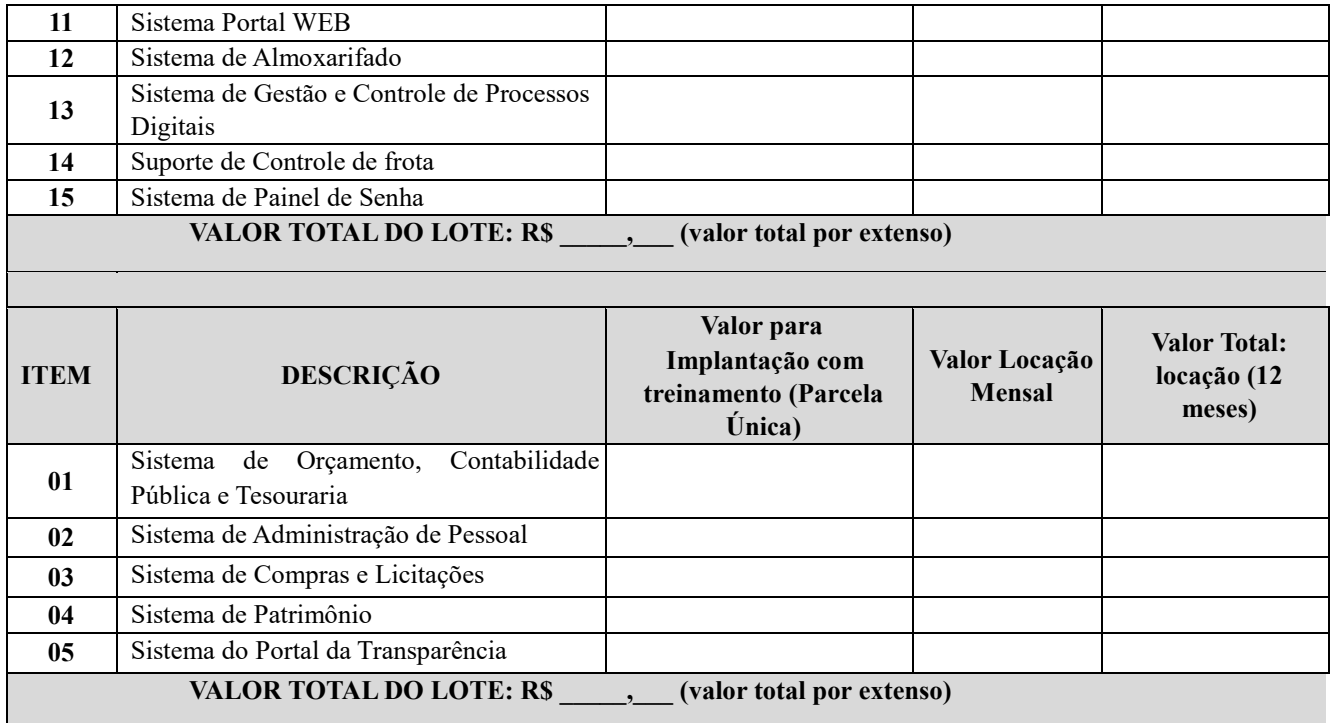

## **CLÁUSULA 2ª – DOS PREÇOS**

2.1 – O valor total deste Contrato é de R\$ ........ (....), conforme proposta da CONTRATADA constante na ata da sessão do pregão presencial, devidamente juntada nos autos do referido processo, correspondendo aos itens e preços unitários definidos na cláusula primeira e para a totalidade do período mencionado na cláusula sexta.

2.1.1 - Nos preços já estão incluídos todos os custos inerentes a execução do objeto, os tributos, encargos sociais, trabalhistas, previdenciários, fiscais e as contribuições de qualquer natureza que se faça necessária à perfeita execução contratual.

2.2 - Os preços contratados permanecerão fixos e reajustáveis, salvo hipótese de quebra do equilíbrio econômico-financeiro do contrato, para mais ou para menos, em virtude de alterações dos preços de mercado, desde que requisitado formalmente pela parte interessada, a qual deverá apresentar documentação comprobatória da necessidade do ajuste, nos termos do art. 65, II, "d" da Lei 8.666/93.

2.3 - No caso de o realinhamento ser pleiteado pela CONTRATADA, o mesmo deverá ser efetuado através de requerimento, protocolizado no setor de protocolos da Prefeitura Municipal de Sarapuí, ao qual deverá ser juntada planilha de custos, contendo o preço anterior e os preços atuais do produto, anexando documentação fiscal comprobatória.

2.4 - Caso o pedido de realinhamento indicado na sub cláusula anterior não disponha de elementos suficientes para sua análise e consequente concessão, e venha a ser indeferido, não será motivo para a interrupção do fornecimento u pedido de cancelamento do item, sujeitando à Contratada à aplicação das penalidades previstas neste contrato.

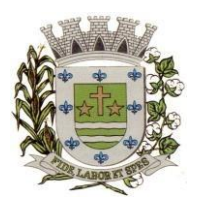

**ESTADO DE SÃO PAULO** 

Paço Municipal Prefeito "Argemiro Holtz"

2.5 - A Contratante poderá suprimir ou acrescer o objeto do contrato em até 25% (vinte e cinco por cento) do seu valor inicial atualizado, a critério exclusivo, de acordo com o disposto no art. 65, I e § 1º, da Lei Federal nº 8.666/93.

2.6 - Os preços contratados serão reajustados, após o período de 12 (doze) meses, através do índice IPCA/IBGE acumulado no período.

## **CLÁUSULA 3ª – DA VIGÊNCIA**

3.1 - O contrato terá vigência de até 12 (doze) meses, contados a partir da sua assinatura, podendo ser prorrogado aplicando-se o art. 57, IV da Lei n° 8.666/93. .

## **CLÁUSULA 4ª – DA FISCALIZAÇÃO DO CONTRATO**

4.1 - A fiscalização durante a execução contratual será exercida pel(a) Sr.(a) , cargo  $\qquad \qquad$ .

4.2 - Em caso de eventual irregularidade, inexecução ou desconformidade no fornecimento dos serviços, o agente fiscalizador dará ciência à CONTRATADA, bem assim das providências exigidas para sanar a falha ou defeito apontado. Todo e qualquer dano decorrente da inexecução, parcial ou total, ainda que imposto a terceiros, será de única e exclusiva responsabilidade da CONTRATADA.

4.3 - A fiscalização de que trata esta cláusula não exclui e nem reduz a responsabilidade da CONTRATADA por quaisquer irregularidades, inexecuções ou desconformidades havidas na execução do ajuste, aí incluídas imperfeições de natureza técnica ou aqueles provenientes de vício redibitório.

4.4 - A Contratante reserva-se o direito de rejeitar, no todo ou em parte, os serviços objeto do fornecimento ora contratado, caso estes afastem-se das especificações do edital, seus anexos e da proposta apresentada.

## **CLÁUSULA 5ª – DAS CONDIÇÕES DE EXECUÇÃO**

5.1 - Conforme disposto no ANEXO I – TERMO DE REFERÊNCIA do Edital e de acordo com a solicitação da Diretoria de Administração.

## **CLÁUSULA 7ª – DAS OBRIGAÇÕES DAS PARTES**

7.1 - Cabe a PREFEITURA MUNICIPAL DE SARAPUÍ:

- a) Disponibilizar as informações necessárias ao pessoal da Contratada para o fornecimento dos serviços.
- b) Notificar o Contratado de qualquer irregularidade encontrada.
- c) Efetuar os pagamentos devidos nas condições estabelecidas neste Contrato.
- 7.2 Cabe à CONTRATADA:
- a) Responsabilizar-se pela qualidade e dos serviços prestados, que deverão estar de acordo com as condições e especificações do Edital;

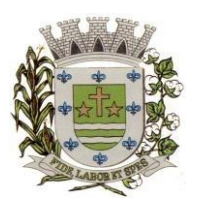

**ESTADO DE SÃO PAULO** 

Paço Municipal Prefeito "Argemiro Holtz"

b) Obedecer aos prazos que eventualmente encontrem-se estipulado neste Contrato e no Anexo I – Termo de Referência do Edital do Pregão Presencial nº 19/2023;

- c) Conduzir os trabalhos ora contratados de acordo com as Normas Técnicas aplicáveis, com estrita observância da Legislação em vigor;
- d) Não transferir a outrem, no todo ou em parte, a execução do contrato;
- e) Responder integralmente por perdas e danos que vier a causar a Contratante ou a terceiros em razão de ação ou omissão dolosa ou culposa, sua ou dos seus prepostos, independentemente de outras cominações contratuais ou legais a que estiver sujeita;
- f) Responsabilizar-se pelos ônus resultantes de quaisquer ações, demandas, custos e despesas decorrentes de danos, ocorridos por culpa sua ou de qualquer de seus empregados e prepostos, obrigando-se, igualmente, por quaisquer responsabilidades decorrentes de ações judiciais movidas por terceiros, que lhe venham a ser exigida por força da Lei, ligadas ao cumprimento deste Edital;
- g) A Contratada deve comunicar imediatamente a qualquer problema ou irregularidade que direta ou indiretamente afete a regular execução do contrato;
- h) Efetuar o pagamento de todos os impostos, taxas e demais obrigações fiscais incidentes ou que vierem a incidir sobre o objeto deste Termo de Referência;
- i) Readequar, às suas expensas, no total ou em parte, o objeto do contrato em que se verificarem vícios, defeitos ou incorreções resultantes da execução em um prazo máximo de 72 (setenta e duas) horas do comunicado, sob pena da aplicação das sanções cabíveis.

## **CLÁUSULA 8ª – DAS RESPONSABILIDADES**

8.1. A CONTRATADA assume como exclusivamente seus, os riscos e as despesas decorrentes da boa e perfeita execução das obrigações CONTRATADAS. Responsabiliza-se, também, pela idoneidade e pelo comportamento de seus empregados, prepostos ou subordinados, e, ainda, por quaisquer prejuízos que sejam causados ao CONTRATANTE ou a terceiros na execução deste contrato.

8.2. A CONTRATANTE não responderá por quaisquer ônus, direitos ou obrigações vinculadas à legislação tributária, trabalhista, previdenciária ou securitária, e decorrentes da execução do presente contrato, cujo cumprimento e responsabilidade caberão, exclusivamente à CONTRATADA.

8.3. A CONTRATANTE não responderá por quaisquer compromissos assumidos pela CONTRATADA com terceiros, ainda que vinculados à execução do presente contrato, bem como por qualquer dano causado a terceiros em decorrência de ato da CONTRATADA, de seus empregados, prepostos ou subordinado.

8.4. A CONTRATADA manterá, durante toda a execução do contrato, as condições de habilitação e qualificação que lhe foram exigidas na licitação.

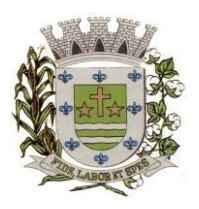

**ESTADO DE SÃO PAULO** 

Paço Municipal Prefeito "Argemiro Holtz"

## **CLÁUSULA 9ª – DO PAGAMENTO**

9.1 - Os pagamentos devidos à CONTRATADA serão efetuados mensalmente, em **até 30 (trinta) dias** após a apresentação das notas fiscais devidamente conferidas e assinadas pelo Secretário da pasta, com o respectivo empenho elaborado pelo setor de contabilidade.

9.1.1. - Os valores referentes à implantação do sistema serão cobrados somente uma vez e após concluídos os respectivos serviços. Assim, caso haja a prorrogação deste instrumento contratual, tal valor não será pago novamente.

9.1.2 - Os pagamentos referentes à locação dos sistemas serão iniciados somente após a efetiva implantação destes.

9.1.3 - Os pagamentos serão feitos através de crédito somente em conta corrente da empresa (Pessoa Jurídica) a ser fornecida pela CONTRATADA.

9.2 - Deverá constar na Nota Fiscal: "Pregão Presencial 19/2023", nº do Pedido de Compras, nº Empenho, sem os quais o pagamento ficará retido por falta de informações.

9.3 - Nenhum pagamento isentará a CONTRATADA das responsabilidades assumidas na forma deste Edital e seu decorrente Contrato, quaisquer que sejam, nem implicará na aprovação definitiva do objeto executado.

9.4 - Em nenhuma hipótese e em tempo algum poderá ser invocada qualquer dúvida quanto aos preços cotados, para modificação ou alteração dos preços propostos.

9.5 - Caso o pagamento não seja efetuado no vencimento pela falta do documento que deveria ter sido fornecido pela CONTRATADA, e isso motivar a paralisação do fornecimento, esta incorrerá nas penalidades previstas neste edital, e não será paga nenhuma atualização de valor.

9.6 - Correrá por conta exclusiva da CONTRATADA:

- a) todos os impostos e taxas que forem devidos em decorrência do objeto da contratação;
- b) contribuições devidas à Previdência Social, encargos trabalhistas, prêmios de seguros e acidentes pessoais, taxas, emolumentos e outras despesas que se façam necessárias.

9.7 - Sendo constatado erro na nota fiscal, a mesma não será aceita e o pagamento ficará retido e seu prazo suspenso, até que seja providenciada a correção, contando-se o prazo estabelecido no item 9.1, a partir da data de sua reapresentação.

9.8 - A devolução da fatura não aprovada em hipótese alguma servirá de pretexto para que a CONTRATADA suspenda o fornecimento, bem como para aplicação de multas, juros e correção monetária.

9.9 - Havendo atraso nos pagamentos não decorrente de falhas no cumprimento das obrigações contratuais principais ou acessórias por parte da CONTRATADA, incidirá correção monetária sobre o valor devido na forma da legislação aplicável, bem como juros moratórios, à razão de 0,5% (meio por cento) ao mês, calculados "pró-rata tempore", em relação ao atraso verificado.

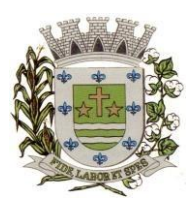

**ESTADO DE SÃO PAULO** 

Paço Municipal Prefeito "Argemiro Holtz"

## **CLÁUSULA 10ª – DA DOTAÇÃO ORÇAMENTÁRIA**

10.1 - A despesa correrá através da seguinte Dotação Orçamentária:

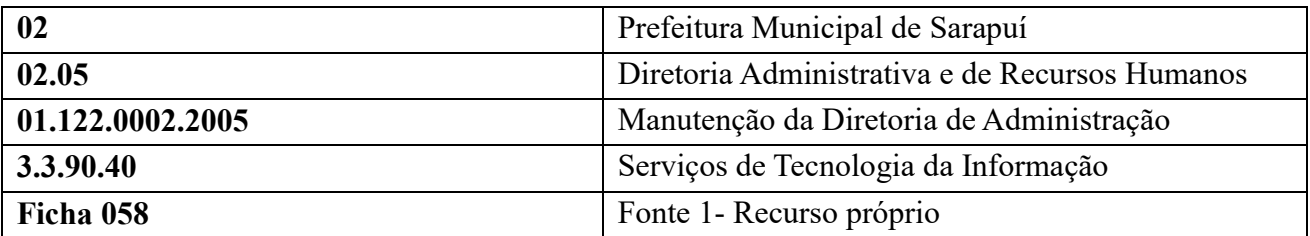

## **CLÁUSULA 11ª – DA RESCISÃO**

11.1. O presente contrato poderá ser rescindido nas hipóteses previstas no Art. 78 da Lei Federal nº 8.666/93, com as consequências indicadas no Art. 80, sem prejuízo das sanções previstas naquela Lei, no Edital e no presente Contrato.

11.2. Os casos de rescisão contratual serão formalmente motivados nos autos do Processo, assegurado o direito à prévia e ampla defesa.

## **CLÁUSULA 12ª – DA CESSÃO OU DA TRANSFERÊNCIA**

12.1 - O presente contrato poderá ser objeto de cessão, subcontratação ou transferência, mediante aceitação prévia da Administração.

## **CLÁUSULA 13ª – DAS SANÇÕES ADMINISTRATIVAS**

13.1 À contratada, total ou parcialmente inadimplente, serão aplicadas as sanções previstas nos Arts. 86 e impedimento de licitar e contratar com o Município de Sarapuí pelo prazo de até 05 (cinco) anos, conforme previsto pelo artigo 7º da Lei Federal 10.520/02.

13.2 - O **atraso ou a interrupção injustificada na execução dos serviços**, sem prejuízo do disposto no parágrafo 1º do artigo 86 da Lei nº 8.666/93, sujeitará a Detentora à multa de mora, calculado por dia de atraso da obrigação não cumprida na seguinte proporção:

a) atraso ou interrupção de até 05 (cinco) dias, multa de 0,3% (três décimos por cento) ao dia;

b) atraso ou interrupção de 06 (seis) a 15 (quinze) dias, multa de 0,5% (meio por cento) ao dia;

c) atraso ou interrupção superiores a 15 (quinze) dias: estará caracterizada a inexecução total ou parcial da obrigação assumida, salvo disposição em contrário, em casos particulares, previstos neste Edital, sujeitando-se à aplicação das penalidades previstas no próximo item.

13.3 - Pela **inexecução total ou parcial da entrega**, poderão ser aplicadas à CONTRATADA as seguintes penalidades:

a) multa de 10% (dez por cento) sobre o valor total ou parcial da obrigação não cumprida; e/ou;

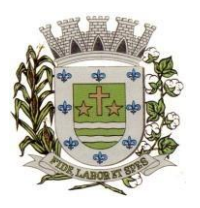

**ESTADO DE SÃO PAULO** 

Paço Municipal Prefeito "Argemiro Holtz"

- b) impedimento de licitar e contratar com o Município de Sarapuí pelo prazo de até 05 (cinco) anos, conforme previsto pelo artigo 7º da Lei Federal 10.520/02.
- 13.4 A aplicação de uma penalidade não exclui a aplicação das outras, quando cabíveis.
- 13.5 As penalidades serão aplicadas mediante procedimentos administrativos, garantindo o exercício do contraditório e ampla defesa.
- 13.6 A penalidade de multa, estabelecida nas subcláusulas 13.2 e 13.3, poderá ser aplicada de forma isolada ou cumulativamente com qualquer das demais, podendo ser descontada de eventuais créditos que tenha em face da **CONTRATANTE.**
- 13.7 O prazo para defesa prévia quanto à aplicação de penalidade é de 05 (cinco) dias úteis contados da data da intimação do interessado.
- 13.8 O valor das multas será recolhido aos cofres Municipais, dentro de 03 (três) dias úteis da data de sua cominação, mediante guia de recolhimento oficial.

## **CLÁUSULA 14ª – DA PUBLICIDADE DO CONTRATO**

14.1- Até o quinto dia útil do mês seguinte ao da assinatura do presente contrato, a CONTRATANTE providenciará sua publicação resumida na Imprensa Oficial, para ocorrer no prazo de vinte dias, daquela data, como condição indispensável para sua eficácia.

## **CLÁUSULA 15ª - DA PROTEÇÃO DE DADOS EM CONFORMIDADE COM A LEI 13.709/2018**

15.1. As partes entre si, por seus representantes, colaboradores e por quaisquer terceiros que por sua determinação participem da prestação de serviços objeto desta relação, comprometem-se a atuar de modo a proteger e a garantir o tratamento adequado dos dados pessoais a que tiverem acesso durante a relação contratual, bem como a cumprir as disposições da Lei nº 13.709/2018 (Lei Geral de Proteção de Dados - LGPD).

15.2. Cada Parte será individualmente responsável pelo cumprimento de suas obrigações decorrentes da LGPD e das regulamentações emitidas posteriormente pela autoridade reguladora competente.

15.3. De acordo com o que determina a Lei Geral de Proteção de Dados, as Partes obrigam-se a tratar os dados pessoais a que tiverem acesso unicamente para os fins e pelo tempo necessários para o cumprimento das suas obrigações e para a adequada execução do objeto contratual, ou ainda com fundamento em base legal válida e específica.

15.4. Cada uma das Partes deverá também adotar as medidas de segurança, técnicas e administrativas, aptas a proteger os dados pessoais de acessos não autorizados e de situações

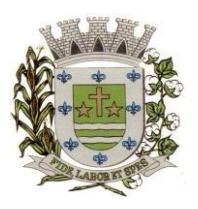

**ESTADO DE SÃO PAULO** 

Paço Municipal Prefeito "Argemiro Holtz"

acidentais ou ilícitas de destruição, perda, alteração, comunicação ou qualquer forma de tratamento inadequado ou ilícito, observada a natureza dos dados tratados.

15.5. Cada uma das Partes obriga-se a comunicar à outra, no prazo de até 72 (setenta e duas) horas, qualquer descumprimento das obrigações previstas neste instrumento, assim como qualquer incidente de segurança que possa acarretar risco ou dano relevante à outra Parte, aos dados pessoais e/ou aos seus titulares, mencionando no mínimo o seguinte:

- a) a descrição da natureza dos dados pessoais afetados;
- b) as informações sobre os titulares envolvidos;
- c) a indicação das medidas técnicas e de segurança utilizadas para a proteção dos dados, observados os segredos comercial e industrial;
- d) os riscos relacionados ao incidente;
- e) os motivos da demora, no caso de a comunicação não ter sido imediata; e
- f) as medidas que foram ou que serão adotadas para reverter ou mitigar os efeitos do prejuízo.

15.6. O presente instrumento não modifica ou transfere a propriedade ou o controle sobre os dados pessoais disponibilizados, obtidos ou coletados no âmbito deste instrumento, que permanecerão sendo de propriedade do seu proprietário originário.

15.7. As Partes comprometem-se a cooperar mutuamente, fornecendo informações e adotando outras medidas razoavelmente necessárias com o objetivo de auxiliar a outra Parte no cumprimento das suas obrigações de acordo com a Lei Geral de Proteção de Dados.

15.8. Cada Parte se compromete ainda, nas hipóteses de rescisão contratual, por qualquer motivo, ou por solicitação da outra Parte, a devolver ou eliminar, conforme o caso, todos os dados pessoais disponibilizados, obtidos ou coletados no âmbito da relação contratual, salvo se houver base legal válida e específica para manutenção de determinadas informações.

## **CLÁUSULA 16ª – DO FORO**

16.1 - Para dirimir quaisquer questões decorrentes da licitação, não resolvidas na esfera administrativa, será competente o foro da Comarca de Itapetininga – São Paulo.

E por estarem assim ajustadas, as partes assinam o presente Contrato.

Sarapuí, de de 2023.

**Gustavo de Souza Barros Vieira**  Prefeito Municipal Contratante

Contratada

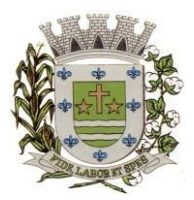

**ESTADO DE SÃO PAULO** 

Paço Municipal Prefeito "Argemiro Holtz"

## **PREGÃO PRESENCIAL Nº 19/2023 ANEXO VIII - CONTRATOS OU ATOS JURÍDICOS ANÁLOGOS**

## **TERMO DE CIÊNCIA E DE NOTIFICAÇÃO**

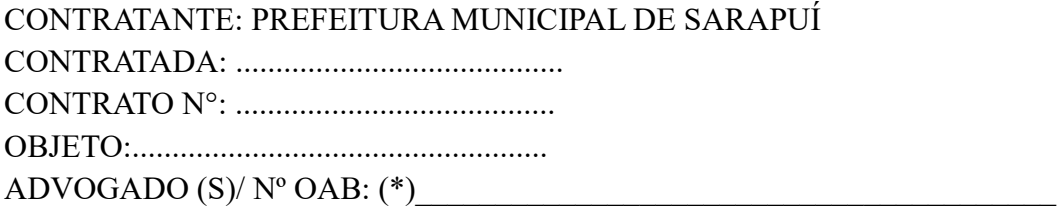

Pelo presente TERMO, nós, abaixo identificados:

### **1. Estamos CIENTES de que:**

a) o ajuste acima referido, seus aditamentos, bem como o acompanhamento de sua execução contratual, estarão sujeitos a análise e julgamento pelo Tribunal de Contas do Estado de São Paulo, cujo trâmite processual ocorrerá pelo sistema eletrônico;

b) poderemos ter acesso ao processo, tendo vista e extraindo cópias das manifestações de interesse, Despachos e Decisões, mediante regular cadastramento no Sistema de Processo Eletrônico, em consonância com o estabelecido na Resolução nº 01/2011 do TCESP;

c) além de disponíveis no processo eletrônico, todos os Despachos e Decisões que vierem a ser tomados, relativamente ao aludido processo, serão publicados no Diário Oficial do Estado, Caderno do Poder Legislativo, parte do Tribunal de Contas do Estado de São Paulo, em conformidade com o artigo 90 da Lei Complementar nº 709, de 14 de janeiro de 1993, iniciando-se, a partir de então, a contagem dos prazos processuais, conforme regras do Código de Processo Civil;

d) as informações pessoais dos responsáveis pela contratante e e interessados estão cadastradas no módulo eletrônico do "Cadastro Corporativo TCESP – CadTCESP", nos termos previstos no Artigo 2º das Instruções nº01/2020, conforme "Declaração(ões) de Atualização Cadastral" anexa (s); e) é de exclusiva responsabilidade do contratado manter seus dados sempre atualizados.

#### **2. Damo-nos por NOTIFICADOS para:**

- a) O acompanhamento dos atos do processo até seu julgamento final e consequente publicação;
- b) Se for o caso e de nosso interesse, nos prazos e nas formas legais e regimentais, exercer o direito de defesa, interpor recursos e o que mais couber.

## **LOCAL e DATA:** \_\_\_\_\_\_\_\_\_\_\_\_\_\_\_\_\_\_\_\_\_\_\_\_\_\_\_\_

## **AUTORIDADE MÁXIMA DO ÓRGÃO/ENTIDADE:**

Nome: Cargo\_\_\_\_\_\_\_\_\_\_\_\_\_\_\_\_\_\_\_\_\_\_\_\_\_\_\_\_

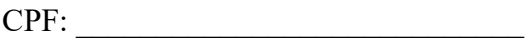

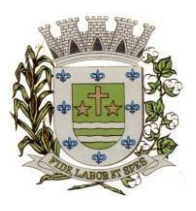

**ESTADO DE SÃO PAULO** 

Paço Municipal Prefeito "Argemiro Holtz"

#### **RESPONSÁVEIS QUE ASSINARAM O AJUSTE:**

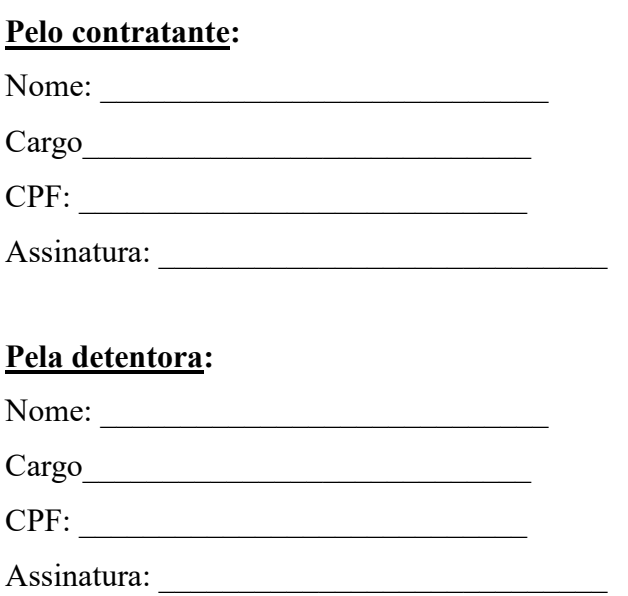

## **ORDENADOR DE DESPESAS DA CONTRATANTE:**

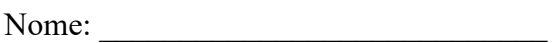

Cargo\_\_\_\_\_\_\_\_\_\_\_\_\_\_\_\_\_\_\_\_\_\_\_\_\_\_\_\_

CPF: \_\_\_\_\_\_\_\_\_\_\_\_\_\_\_\_\_\_\_\_\_\_\_\_\_\_\_\_

Assinatura: \_\_\_\_\_\_\_\_\_\_\_\_\_\_\_\_\_\_\_\_\_\_\_\_\_\_\_\_

## **GESTOR(ES) DO CONTRATO:**

Nome:

Cargo: Cargo:

CPF:

Assinatura: \_\_\_\_\_\_\_\_\_\_\_\_\_\_\_\_\_\_\_\_\_\_\_\_\_\_\_\_\_\_\_

## **DEMAIS RESPONSÁVEIS (\*):**

Tipo de ato sob sua responsabilidade:

Nome: Nome

Cargo:

CPF:

Assinatura:

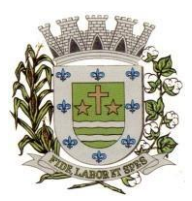

**ESTADO DE SÃO PAULO** 

Paço Municipal Prefeito "Argemiro Holtz"

## **PREGÃO PRESENCIAL Nº 19/2023**

## **ANEXO IX – CRITÉRIOS DE AVALIAÇÃO**

**1.1 -** Na sessão pública, referida no item 9.15 e seguintes, serão analisadas as funcionalidades do sistema por meio de apresentação da Avaliação de modo que a empresa venha a atender aos requisitos mínimos e essenciais.

**1.2 -** A empresa deverá atender de forma satisfatória os requisitos funcionais obrigatórios e com relação aos requisitos funcionais desejáveis, esses deverão ser atendidos pela futura contratada até o prazo final da implantação.

**1.3 -** O atendimento aos requisitos descritos no ANEXO IV será validado pela Comissão Técnica da Prefeitura, que formalizará relatório próprio, que integrará a ata da sessão do Pregão, exigindo-se o atendimento a no mínimo **80% (oitenta por cento)** das especificações destacadas como **OBRIGATÓRIAS** para cada módulo descrito no Anexo IV deste edital.

**1.3.1** – As especificações destacadas como "**DESEJÁVEIS**", bem como os quesitos obrigatórios não demonstrados/atendidos até o limite de 20% (vinte por cento) deverão ser implementados até o final do período de implantação e treinamento.

**1.4 -** Será considerado aprovado na Avaliação o licitante que atender o percentual mínimo dos requisitos funcionais obrigatórios de forma satisfatória para cada módulo descrito no Anexo IV deste edital.

**1.5 -** No caso de a licitante não atender qualquer funcionalidade, a sessão será interrompida, não se prosseguindo quanto as demais funcionalidades.

**1.6 -** A Avaliação será baseada em elementos objetivos, constituídos por requisitos tecnológicos e requisitos funcionais do sistema. Cada item componente de tais subtítulos deverão ser apresentados objetivamente, ou seja, item a item, com a execução de rotina, relatório ou função requisitada.

**1.7 -** A Avaliação deverá ser efetuada na sequência descrita nas "Especificações Técnicas" que compõe esse anexo e para fins de avaliação objetiva serão adotados critérios de análises de telas, funcionalidades, inserção de dados com suas respectivas movimentações (gerais e específicas).

**1.8 -** A comprovação das funcionalidades deverá se dar de forma progressiva e imediata ao solicitado e não será admitida qualquer simulação de atendimento, atendimento parcial, ou desenvolvimento de funcionalidades na sessão.

**1.9 -** Toda a infraestrutura necessária para a apresentação da Avaliação, será de responsabilidade da CONTRATADA, tais como, computadores, dispositivos móveis, Datashow e demais periféricos, assim

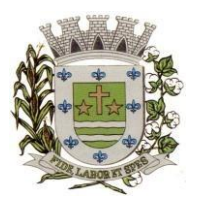

**ESTADO DE SÃO PAULO** 

Paço Municipal Prefeito "Argemiro Holtz"

como os dados e programas. Caberá a CONTRATANTE, apenas a disponibilização do local (ou locais) climatizado e com link de acesso à internet adequado para apresentação da prova de conceito.

**1.10 -** Os sistemas apresentados pela licitante não necessitam ter, necessariamente, as mesmas denominações descritas no Edital, desde que tenham todas as funcionalidades exigidas.

**1.11 -** A Avaliação ocorrerá nas dependências da Prefeitura, ocasião que deverá ser demonstrado o atendimento dos sistemas para ambos os órgãos e respeitando a duração máxima de 05 (cinco) horas para cada sistema.

**1.12 -** A sessão de apresentação da Avaliação é pública, sendo permitido o seu acompanhamento por quaisquer interessados, não sendo permitida a intervenção durante a execução da análise. Eventuais manifestações poderão ser protocoladas após o encerramento das apresentações.

**1.13 -** Para que seja cumprido o tempo de apresentação da Avaliação, eventuais questionamentos serão recebidos somente ao final da apresentação.

**1.14 -** Se por alguma ocorrência fortuita ou de força maior a apresentação não puder ser finalizada no mesmo dia, poderá ser dada continuidade no dia seguinte, lavrando-se em Ata as ocorrências até o momento da paralisação da Prova de Conceito.

**1.15 -** Finalizada a apresentação, o Pregoeiro, a Equipe de Apoio bem como a Comissão designada para esse fim, se manifestarão em decisão fundamentada sobre a aceitabilidade das funcionalidades do sistema.

**1.16 -** Se a licitante não atender de modo satisfatório aos requisitos funcionais obrigatórios, será desclassificado, refazendo-se todo o procedimento para a segunda colocada, e assim sucessivamente, até a apuração de uma proponente que atenda todos os requisitos funcionais obrigatórios do Termo de Referência.

## **DIVISÃO DE COMPRAS E LICITAÇÕES**

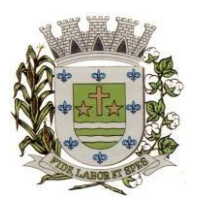

**ESTADO DE SÃO PAULO** 

Paço Municipal Prefeito "Argemiro Holtz"

### **A Comissão Municipal de Licitação da Prefeitura**

**Municipal de Sarapuí/SP, com sede na Praça Treze de Março, 25 – Centro, faz saber que se acha aberto o Pregão Presencial n.º 19/2023 – Processo Administrativo n.º 4048/2023,** cujo objeto é a **contratação de empresa especializada em cessão de direito de uso de sistemas integrados e de gestão pública, inclusive para implementação do SIAFIC.**

Os documentos de Proposta e Habilitação deverão ser protocolados no

Departamento de protocolo do Paço Municipal das **8 horas às 9 horas do dia 31 de agostode 2023,** as aberturas dos envelopes serão a partir das 9 horas do mesmo dia.

Mais informações podem ser obtidas:

- [www.sarapui.sp.gov.br](http://www.sarapui.sp.gov.br/)
- $\triangleright$  licitacoes (a) sarapui.sp.gov.br
- $\geq$  (15) 3276-1177 Comissão de Licitações

Sarapuí, 18 de agosto de 2023.

*Angélica Cristina Antunes de Oliveira Pregoeira*